## REPUBLIQUE ALGERIENNE DEMOCRATIQUE ET POPULAIRE MINISTRE DE L'ENSEIGNEMENT SUPERIEUR ET DE LA RECHERCHE SCINTIFIQUE

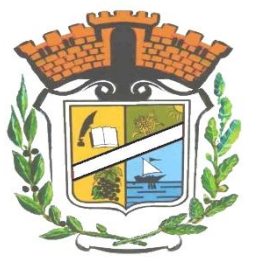

**Université Mohamed Seddik Ben Yahia -Jijel-**

Faculté des Sciences et de la technologie Département de Génie civil et hydraulique

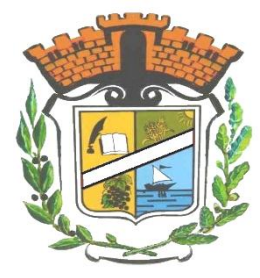

## PROJET DE FIN D'ETUDE

**En vue de l'obtention du diplôme master académie en génie civil option : structures***.*

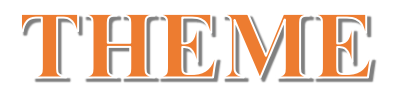

**Etude d'une tour R+15 étage contreventée par refends implantée dans la zone III**

**Encadré par : but présenter par : présenter par : Mr : Mehidi -N- Aries Yasser**

 **Akroum Messaoud**

**Promotion 2018**

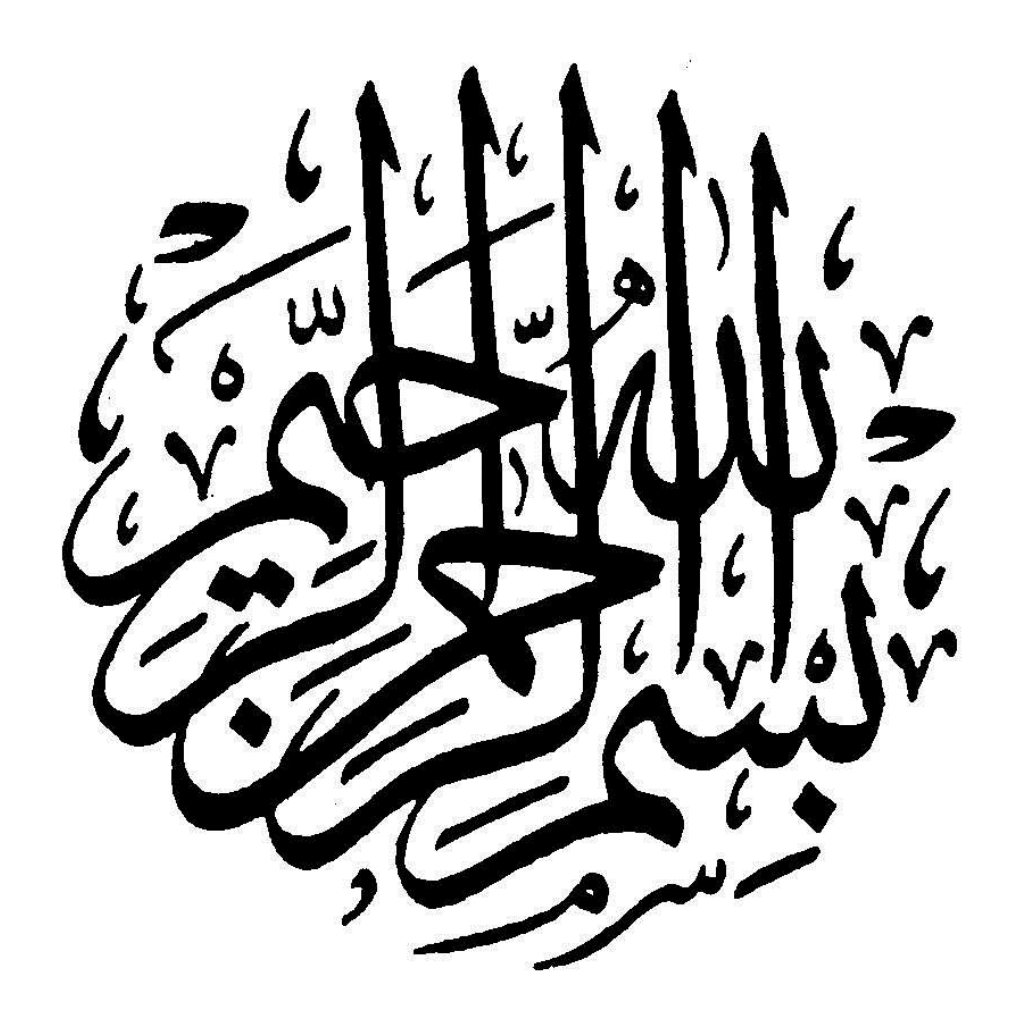

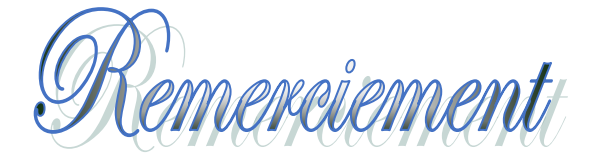

*Tout d'abord nous remercions dieu, le tout-puissant qui nous a donné le courage, la patience et la volonté durant toute cette période d'étude. Je tenais à remercier tout particulièrement Mer MEHIDI NASSIM d'avoir accepté mon encadrement. Et aussi nos remerciements s'adressent à touts les enseignants de département de génie civil. Je lui exprimé mon haute gratitude de m'avoir donné des conseils et des directives nécessaires pour l'accomplissement de ce modeste travail. Je remercié également tous les ami (es) ayant participé de prés ou de loin à la réalisation de ce travail.*

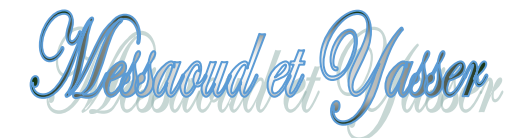

## *D*édicaces

*Rien n'est aussi beau à offrir que le fruit d'un labeur qu'on dédie du fond du cœur à ceux qu'on aime et qu'on remercie en exprimant la gratitude et la reconnaissance durant toute notre existence.*

*Je dédie ce modeste travail :*

*A Ma mère, sans elle, je n'aurais pas abouti à ce stade d'étude, que Dieu puisse m'aider à la honorer, la servir et la combler*

*A mon chère père qui ma guidé durant les moments les plus pénibles et qui a sacrifié*

*Ames frères et sœurs, BILAL et SIHAM, SAFIA, SOUMIA, MERIEM et SUR TOUT MA SŒURS HAFIDA, ET tout la famille « AKROUM»*

*A Tout mon collège de master 2 structure .Et tout les étudiants du Master 2 génie civil (STRUCTURE, VOA, GEO).*

## *AKROUM MESSAOUD*

## *Dédicaces*

*Rien n'est aussi beau à offrir que le fruit d'un labeur qu'on dédie du fond du cœur à ceux qu'on aime et qu'on remercie en exprimant la gratitude et la reconnaissance durant toute notre existence.*

*Je dédie ce modeste travail :*

*A Ma mère, sans elle, je n'aurais pas abouti à ce stade d'étude, que Dieu puisse m'aider à l'honorer, la servir et la combler*

*A mon cher père qui m'a guidé durant les moments les plus pénibles et qui a sacrifié*

*Ames frères et sœurs,Abdelmajid,Adel,Yacine,Horya,Khadidja,Aziza et surtout Doaa et doha …., ET tout la famille « Aries »*

*A Tout mon collège de master 2 structure .Et tous les étudiants du Master 2 génie civil (STRUCTURE, VOA, GEO).*

 *ARIES YASSER*

#### *Notation :*

- A,A<sup>s</sup> : aire d'une section d'acier.
- A<sup>t</sup> : somme des aires des sections droites d'un cours d'armatures transversales.
- B : aire d'une section de béton
- D : diamètre, rigidité
- E : module d'élasticité longitudinal, séisme.
- E<sup>b</sup> : module de déformation longitudinal béton.
- E<sup>i</sup> : module de déformation instantanée
- (Evj : pour a l'âge de j jours).
- E<sup>s</sup> : module d'élasticité de l'acier.
- $E_v$ : module de déformation différé  $E_{vi}$ : pour chargement applique à l'âge de j jours).
- F : force ou action générale.
- G : charge permanente.
- Q : surcharge d'exploitation.
- I : moment d'inertie.
- L : longueur ou portée.
- M : moment de flexion le plus souvent.
- M<sup>u</sup> : moment a' l'état limite ultime.
- Mser : moment de calcul a' l'état limite de service.
- N : effort normal.
- Q : action ou charge variable.
- S : section
- T ,V : effort tranchant.
- $f_{ci}$ : résistance caractéristique à la compression du béton âgé de j jours
- $f_{ti}$ : résistance caractéristique à la traction du âgé de j jours
- f<sub>c28</sub>et f<sub>t28</sub> : grandeurs précédemment calculé à 28 jours.
- d : hauteur utile.
- h<sup>p</sup> : épaisseur du plancher.
- $h_t$ : la hauteur des poutrelles.
- h<sup>0</sup> : épaisseur de la dalle de compression
- $L<sub>x</sub>$ : longueur maximale entre axes
- A ': section d'armature comprimées
- A : section d'armature tendue
- e : excentricité d'une résultante ou d'un effort par apport au centre de gravité de la section.
- S : espacement des armatures en général.
- $S_t$ : espacement des armatures transversales.
- f<sup>e</sup> : limite d'élasticité de l'acier.

#### *Nomenclatures grecques :*

- γb: Coefficient de sécurité du béton.
- γs: Coefficient de sécurité de l'acier.
- α: Angle en général, coefficient
- ζbc: Raccourcissement relatif du béton.
- ζs: Déformation de l'acier.
- η: Coefficient de fissuration relative aune armature.
- Ө: Coefficient sans dimension.
- λ: Élancement.
- µ: Coefficient de frottement.
- ν: Coefficient de poisson.
- ρ: rapport de deux dimensions ; en particulier rapport de l'aire d'acier a l'aire de béton.
- σ: Contrainte normale général.
- σbc: Contrainte de compression du béton.
- σs: Contrainte de traction dans l'acier.
- $\overline{\tau}$ <sub>u</sub>: Contrainte tangentielle admissible.

## **LISTE DES FIGURES**

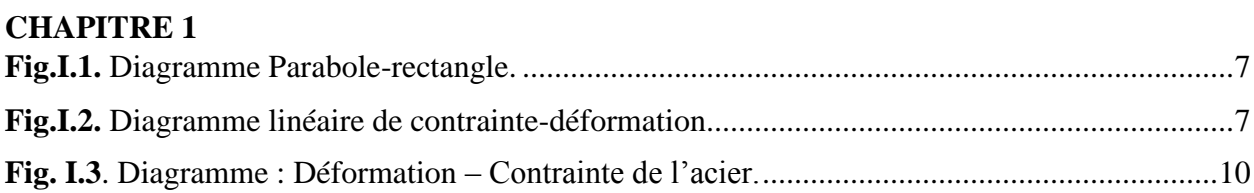

#### **CHAPITRE II**

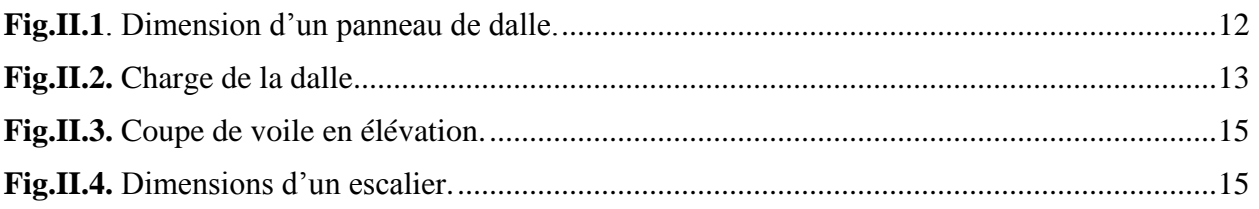

#### **CHAPITRE III**

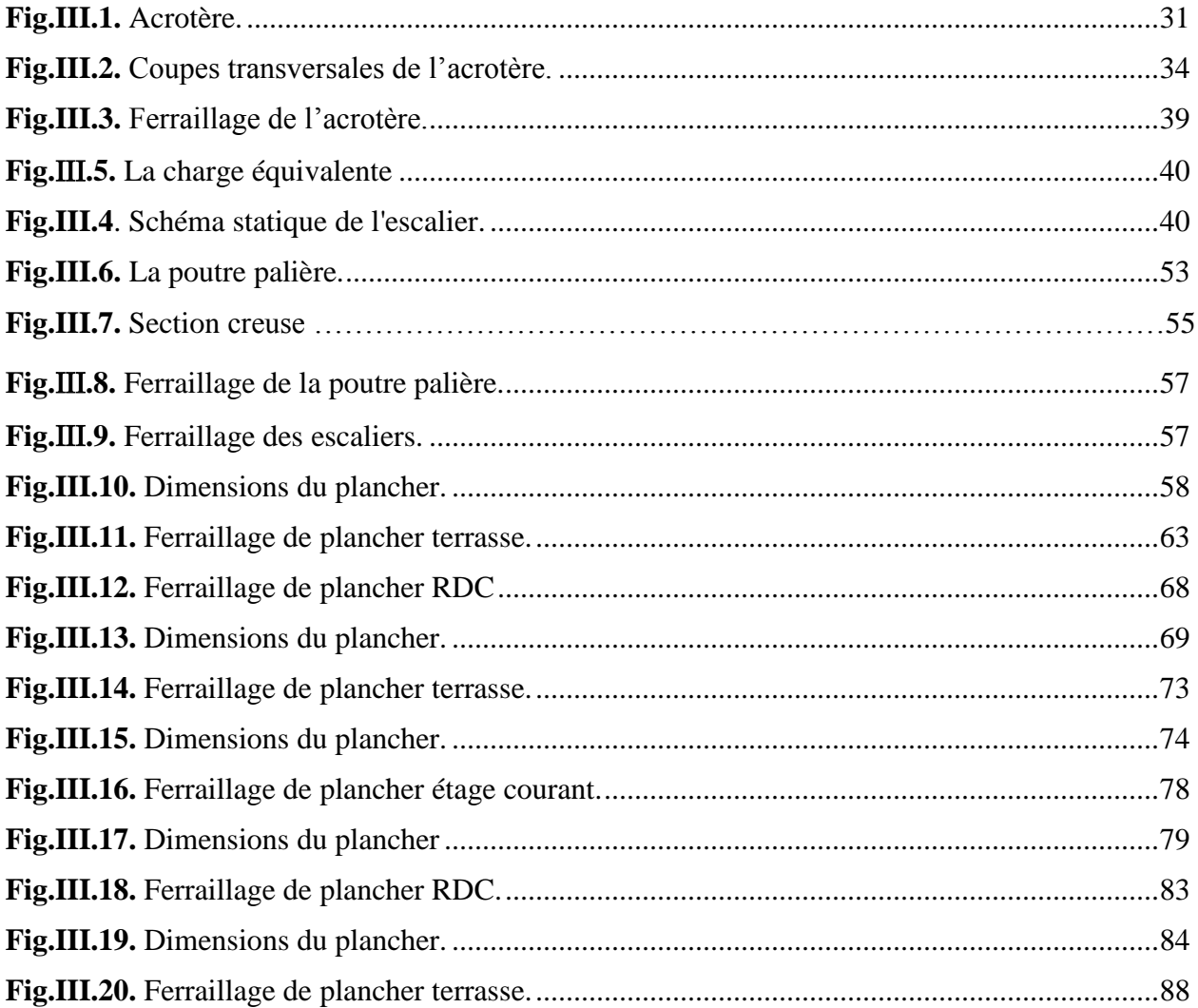

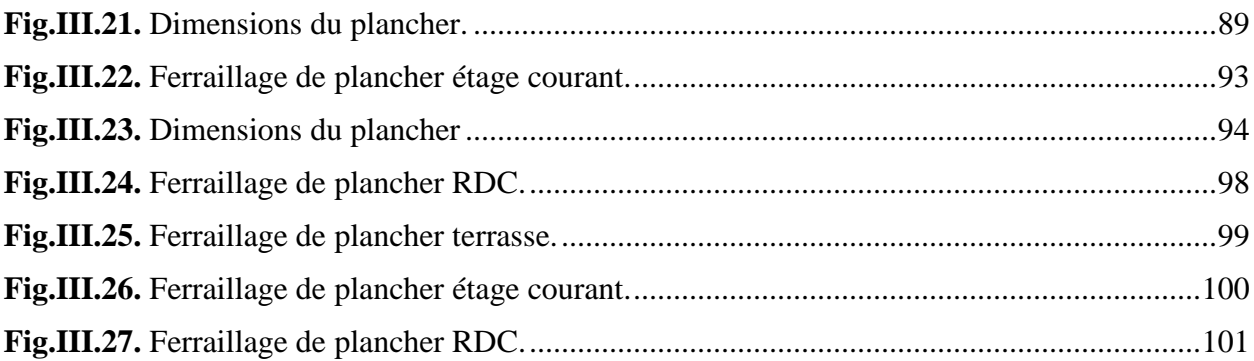

#### **CHAPITRE IV**

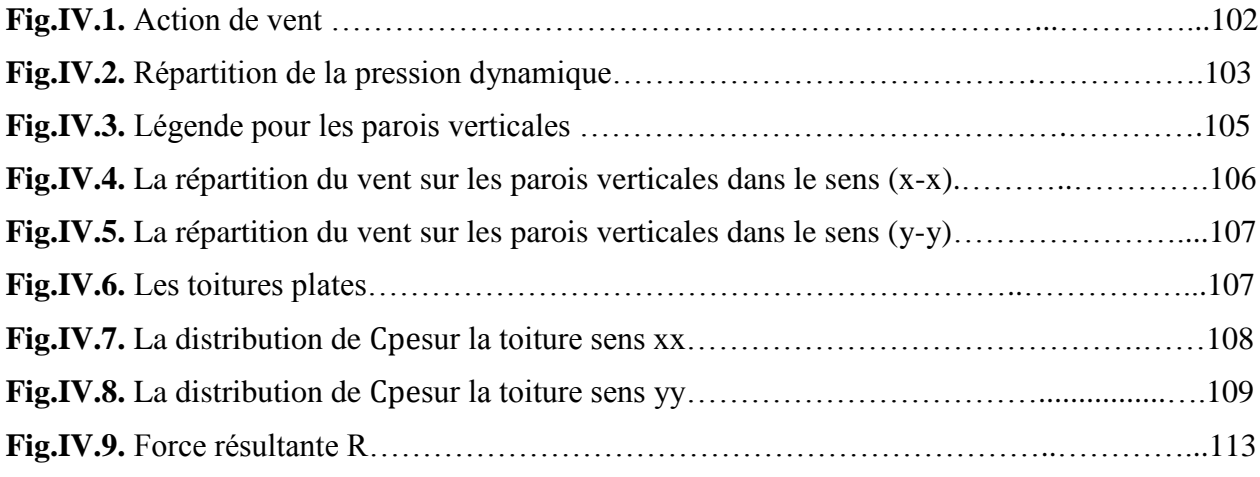

## **Chapitre V**

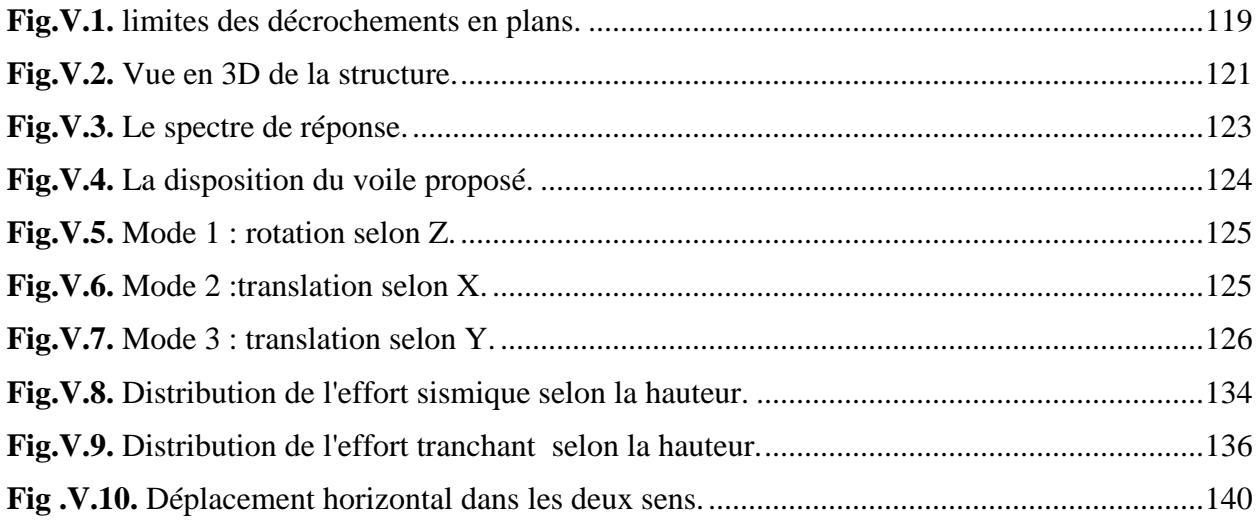

#### **Chapitre VI :**

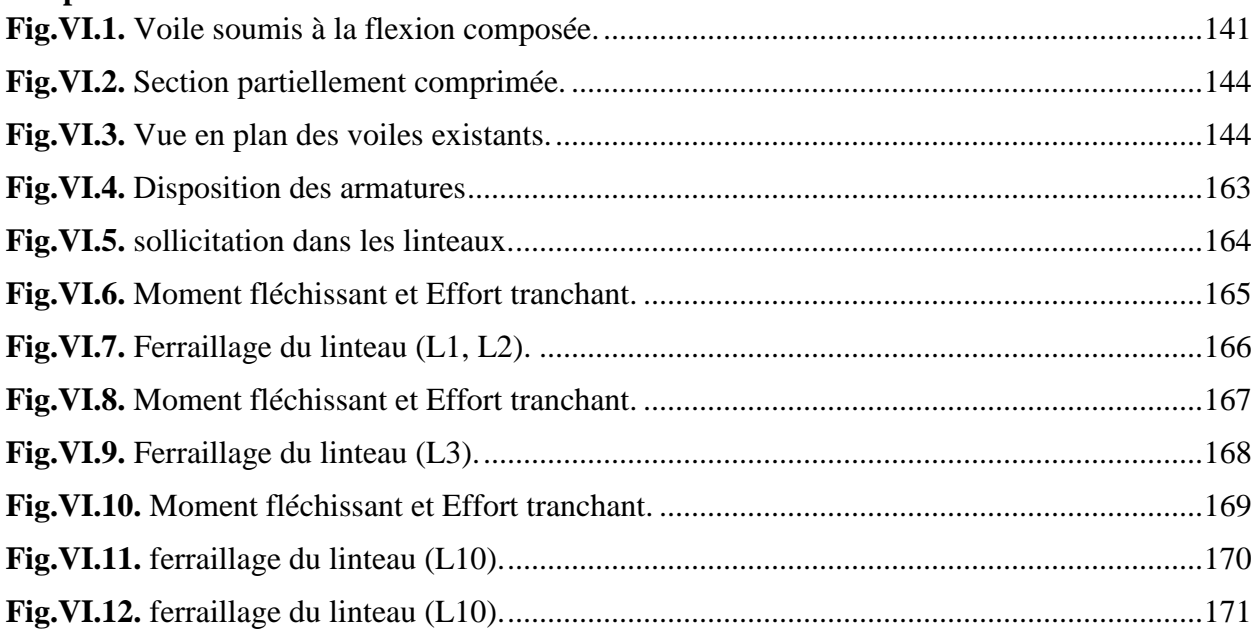

## **Chapitre VII:**

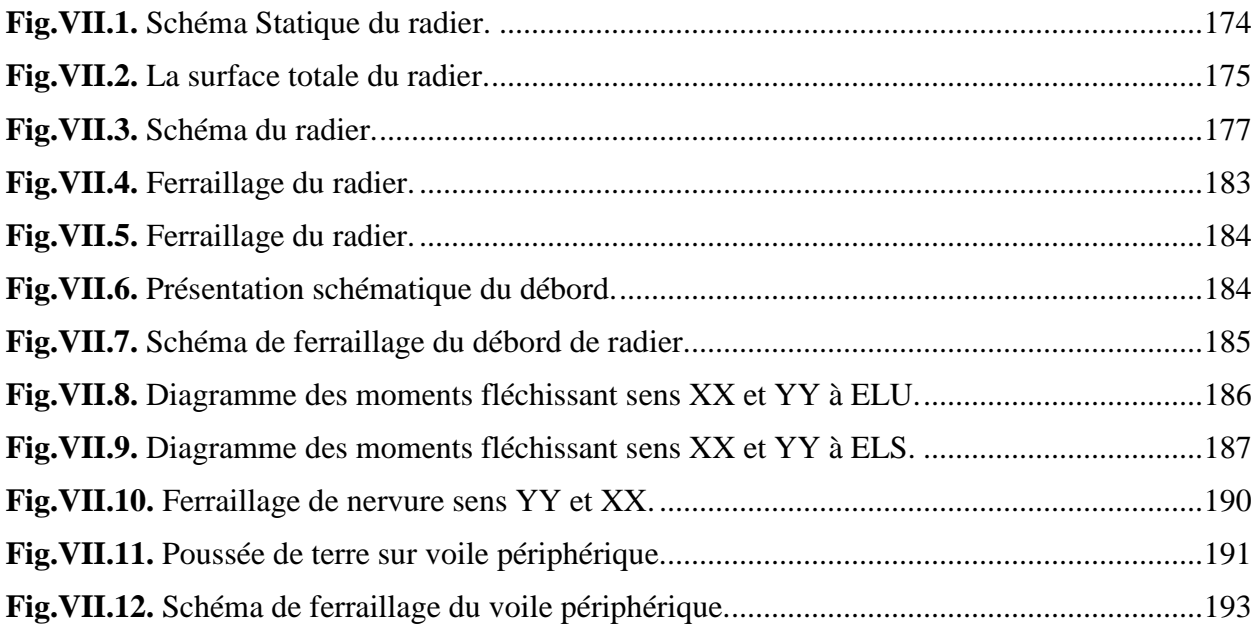

## Listes des tableaux

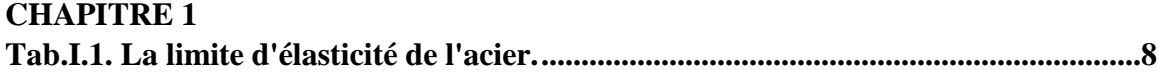

#### **CHAPITRE II**

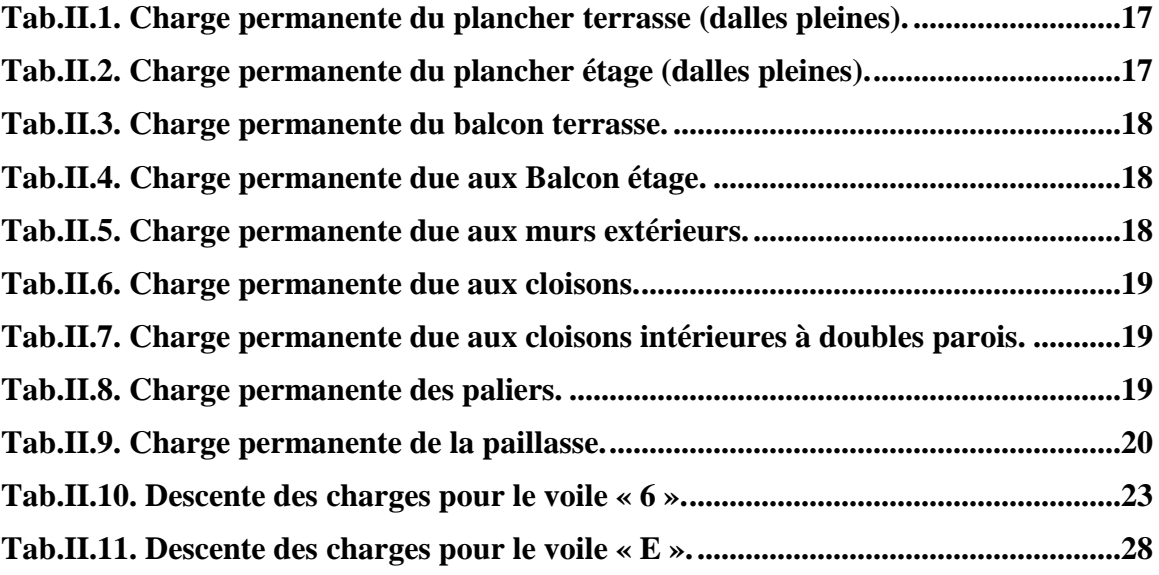

#### **CHAPITRE III**

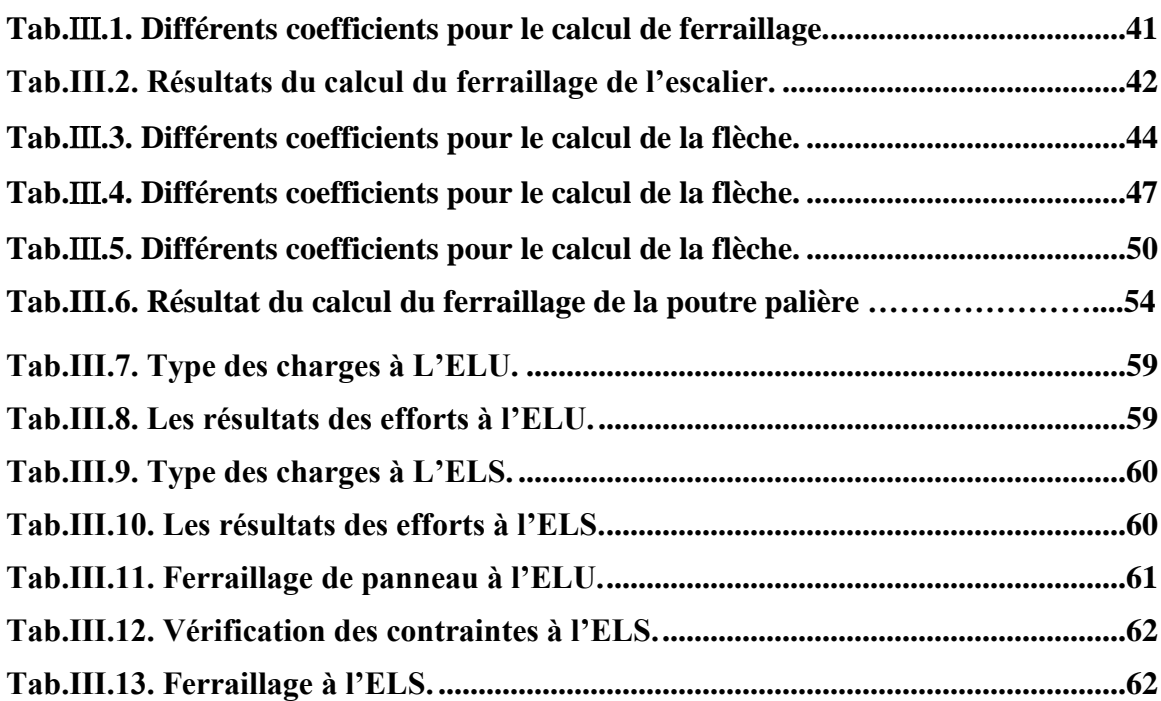

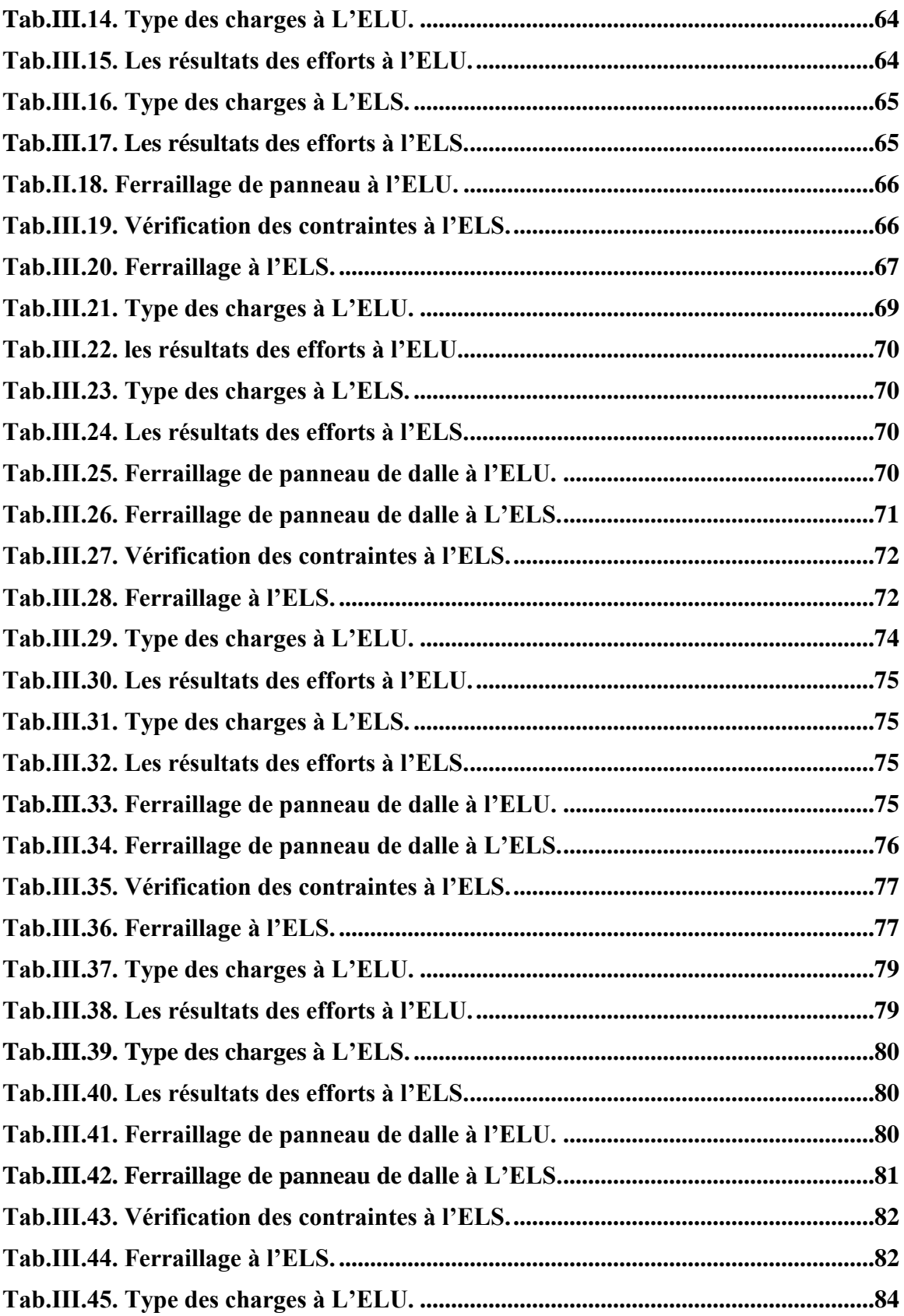

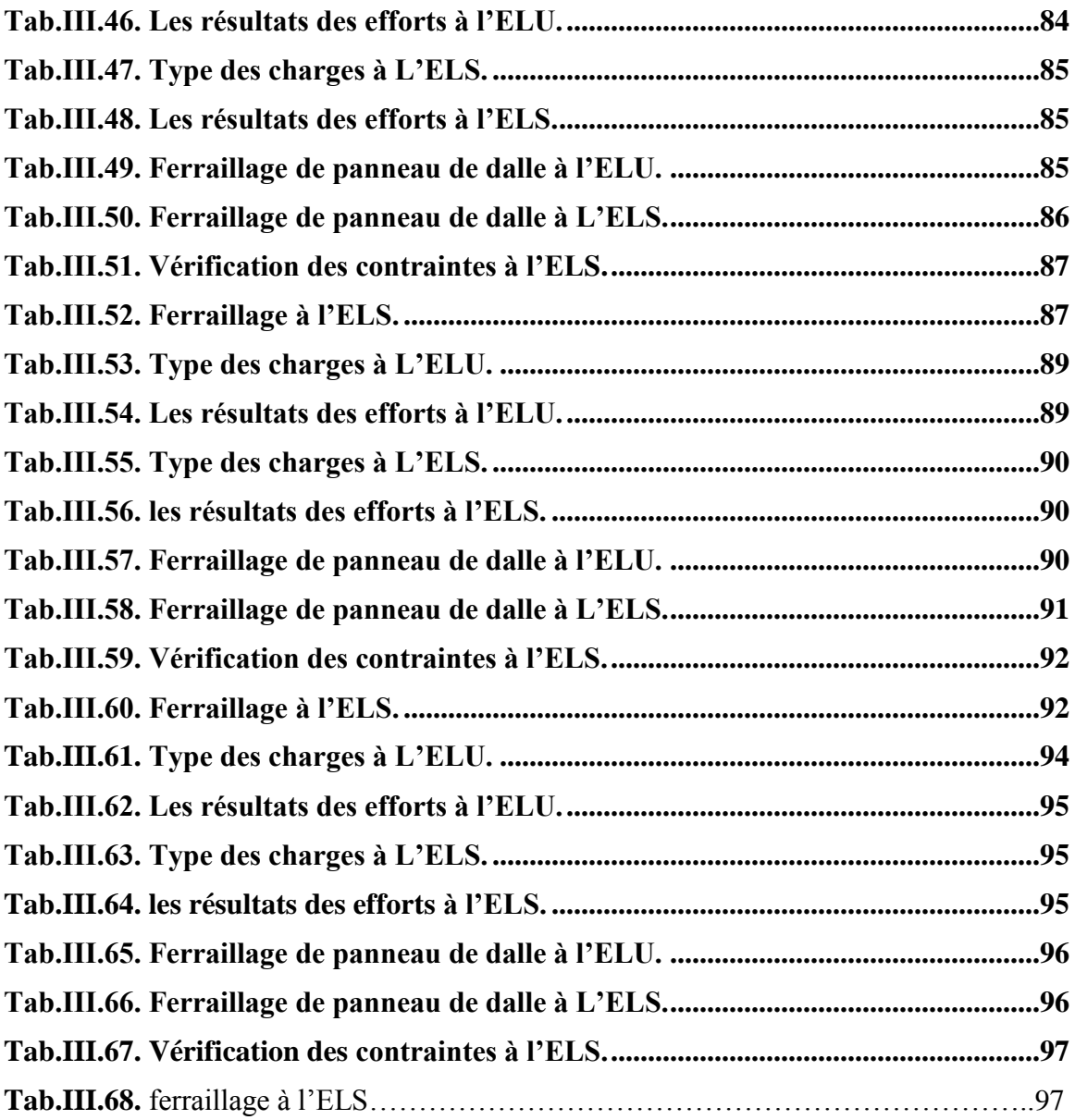

#### **CHAPITRE IV**

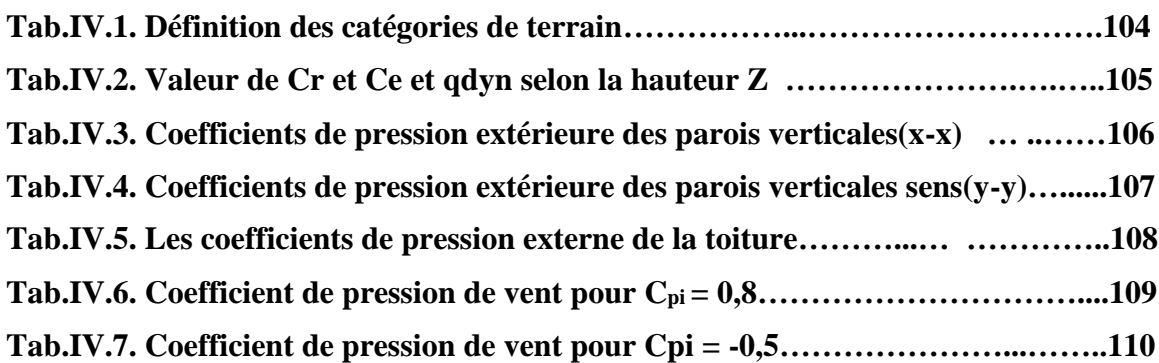

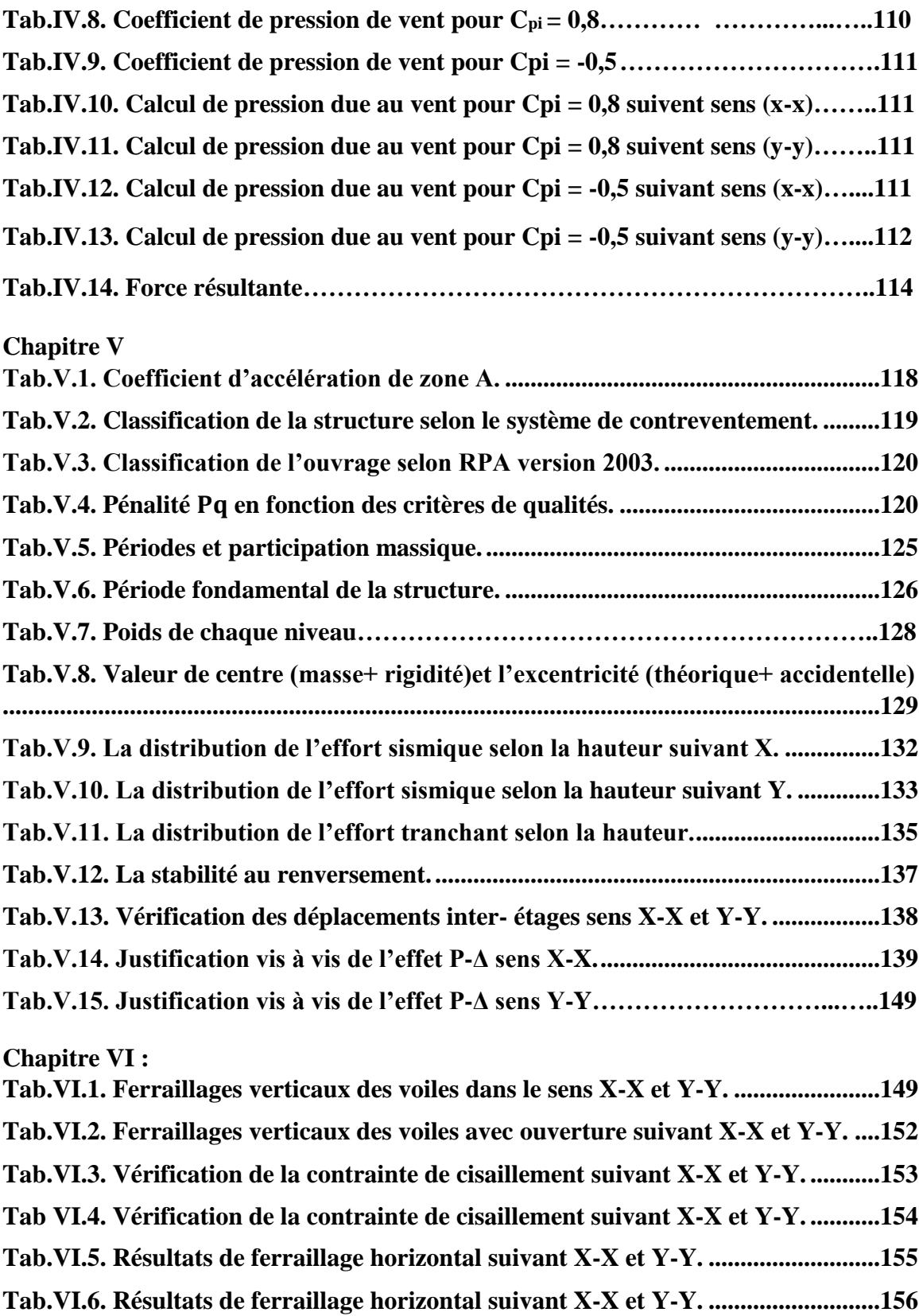

## **Chapiter VII:**

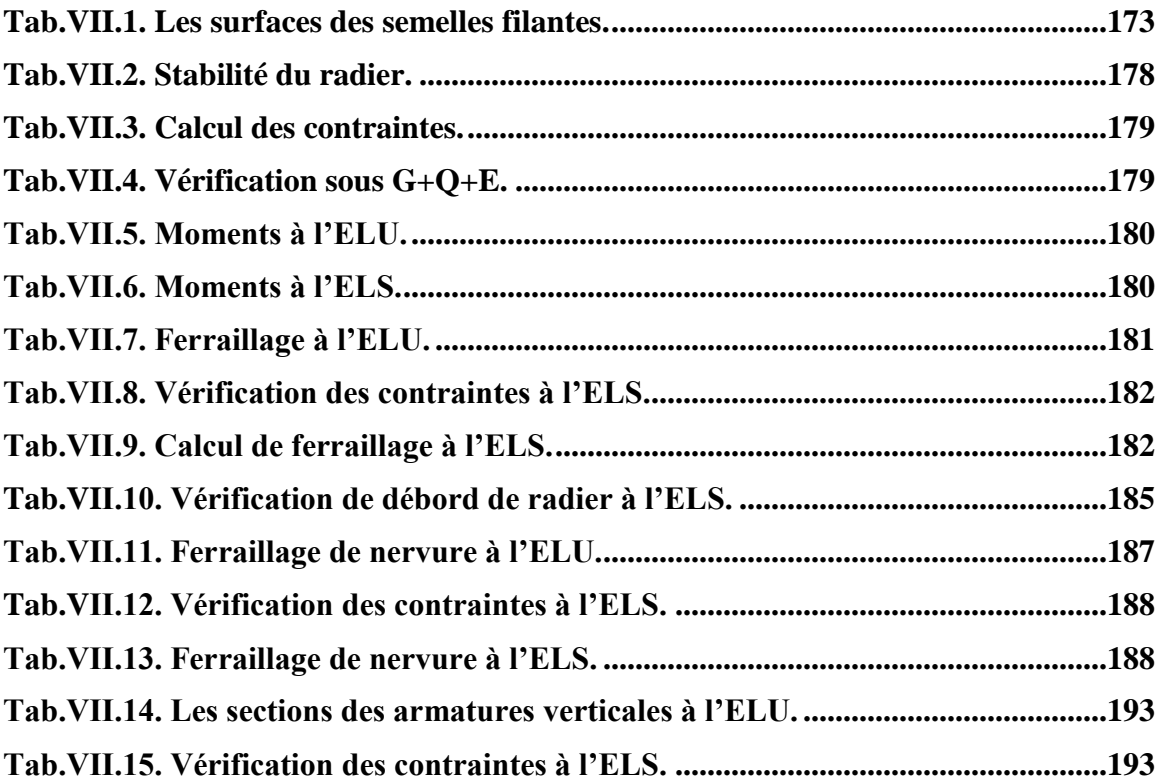

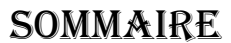

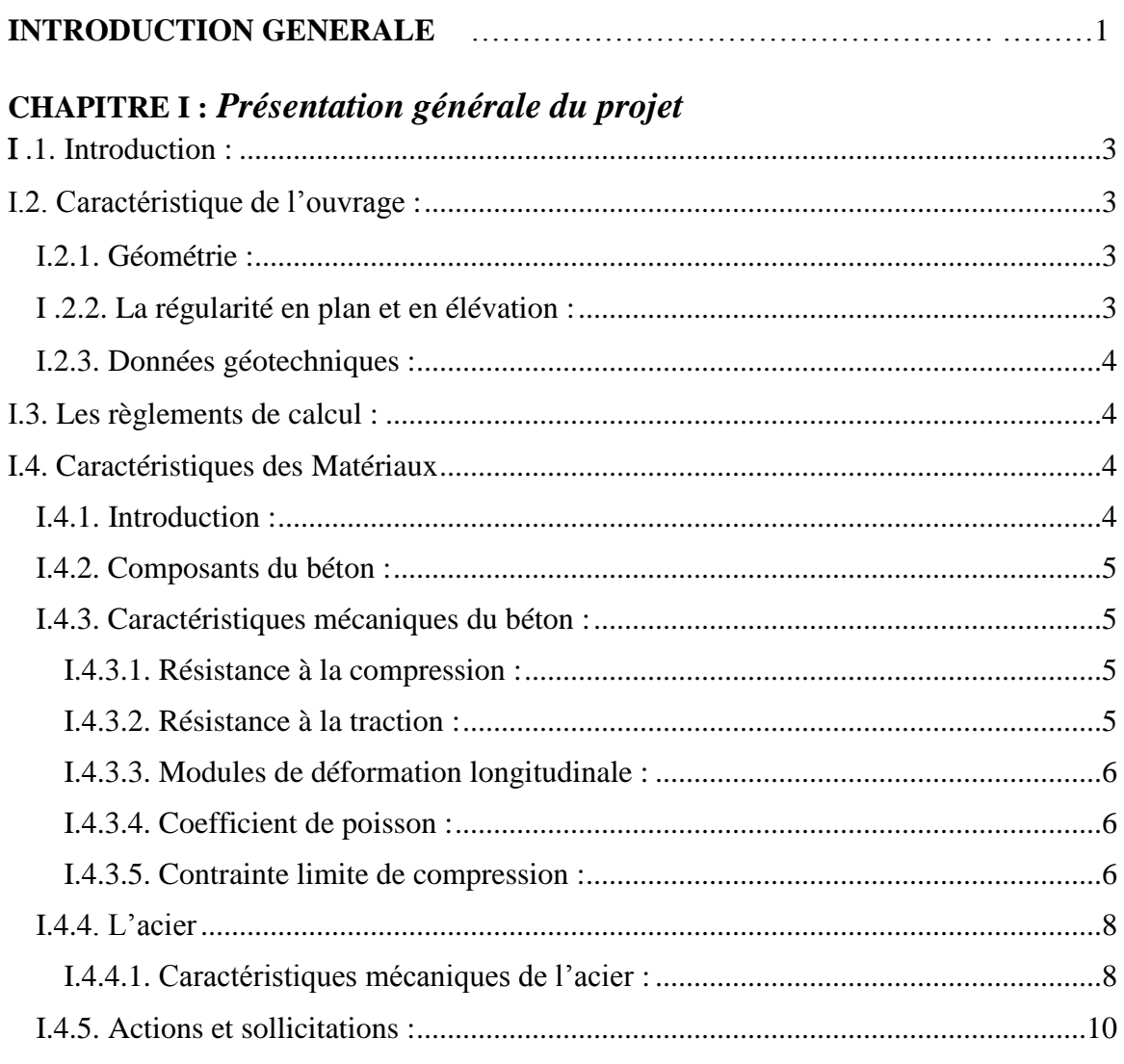

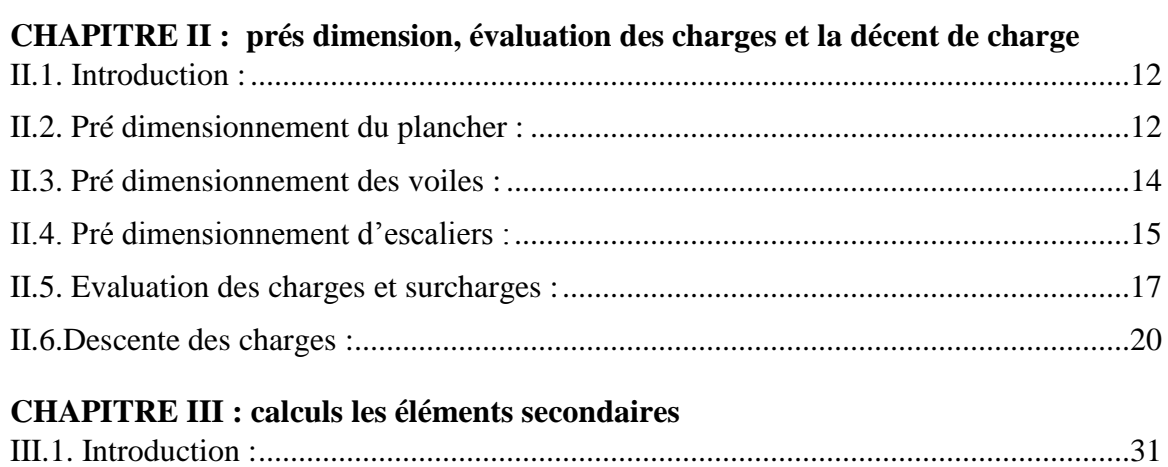

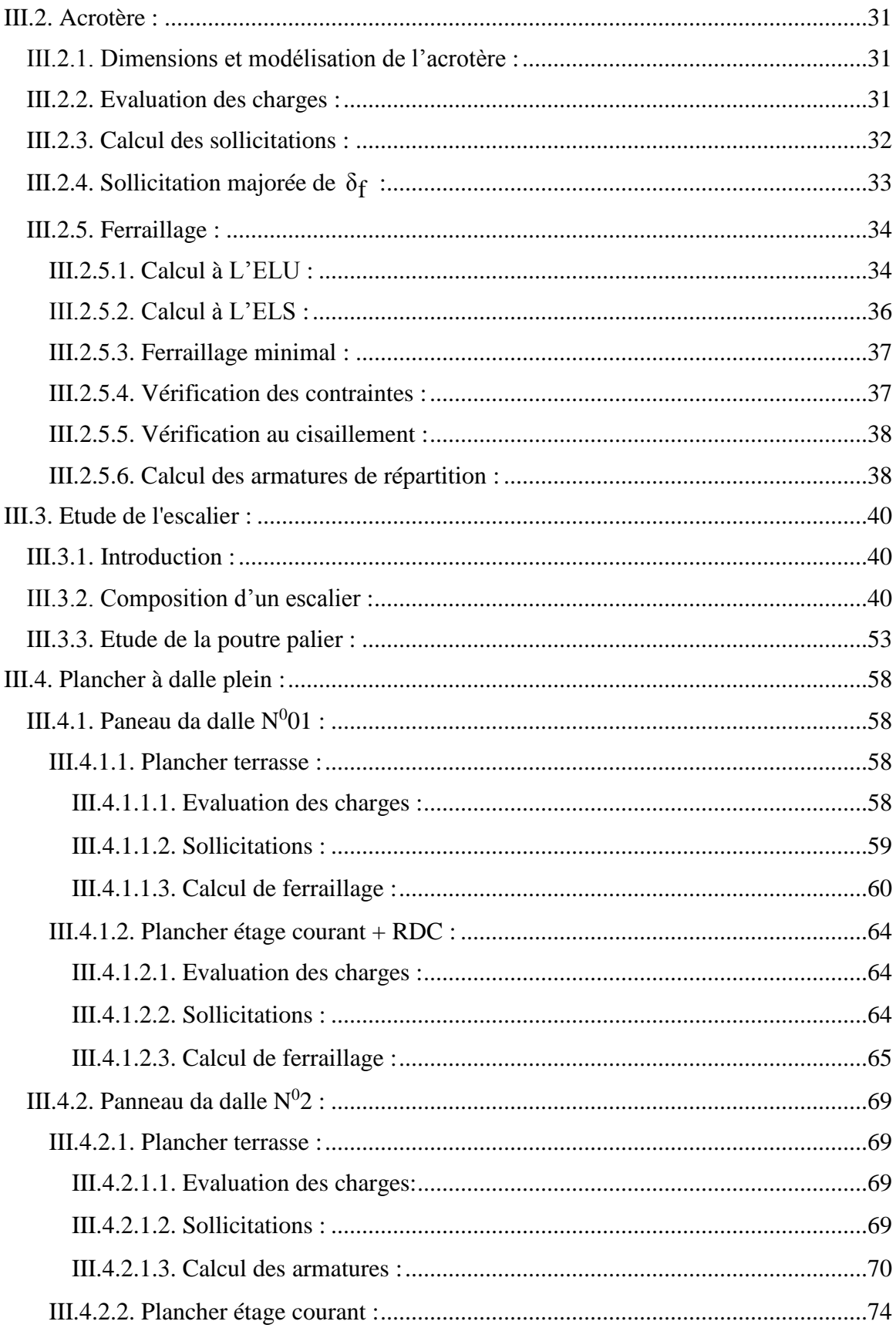

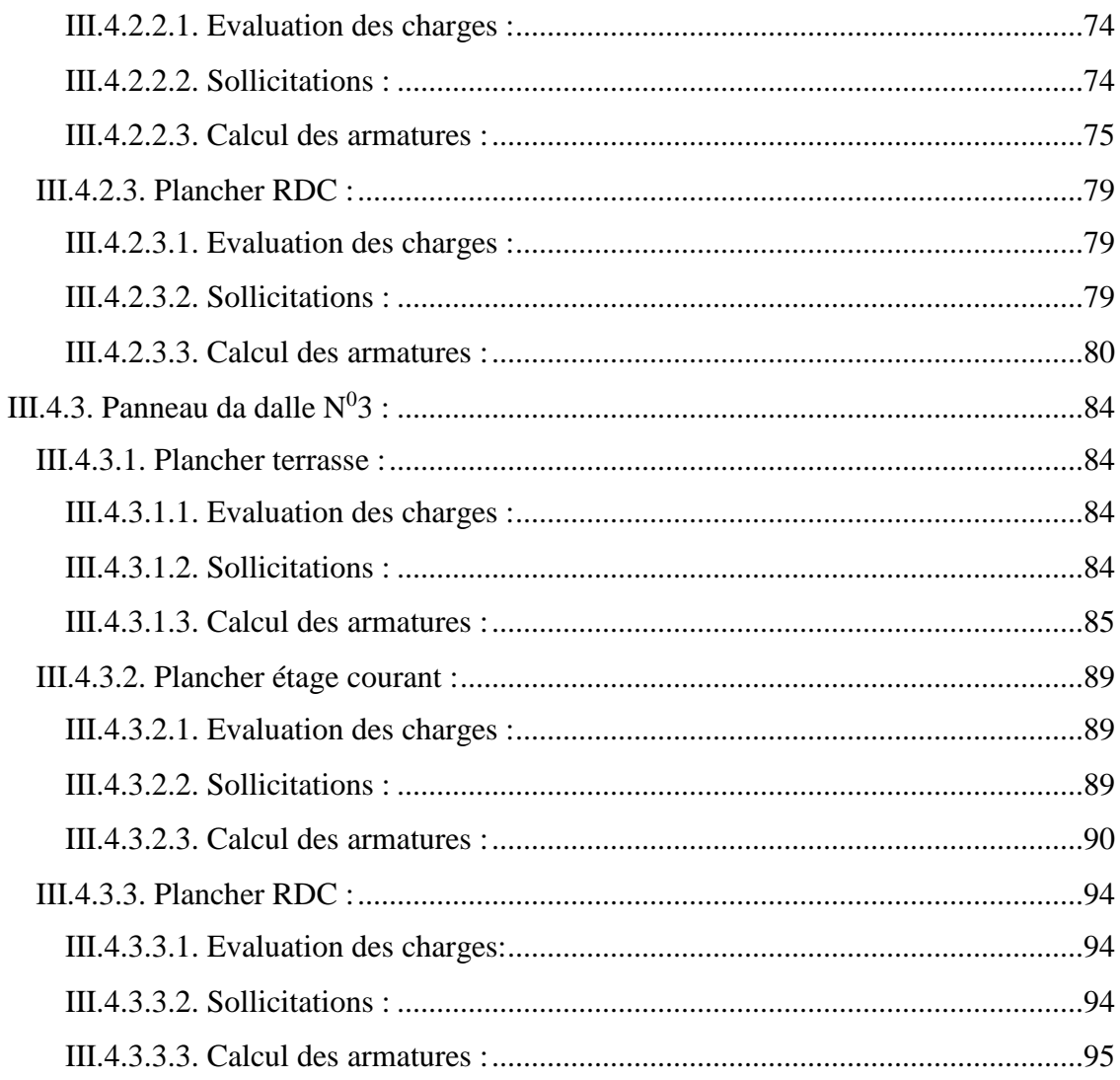

#### **CHAPITRE IV : Etude de vent**

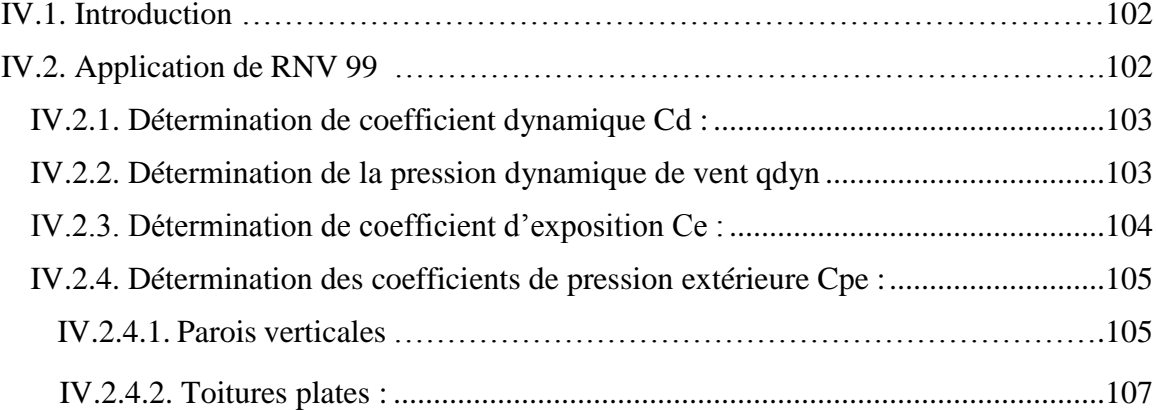

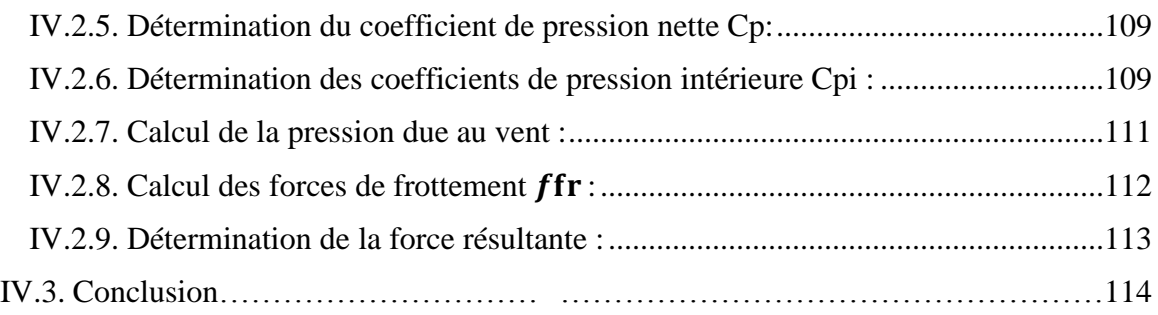

## **Chapitre V : Etude Sismique**

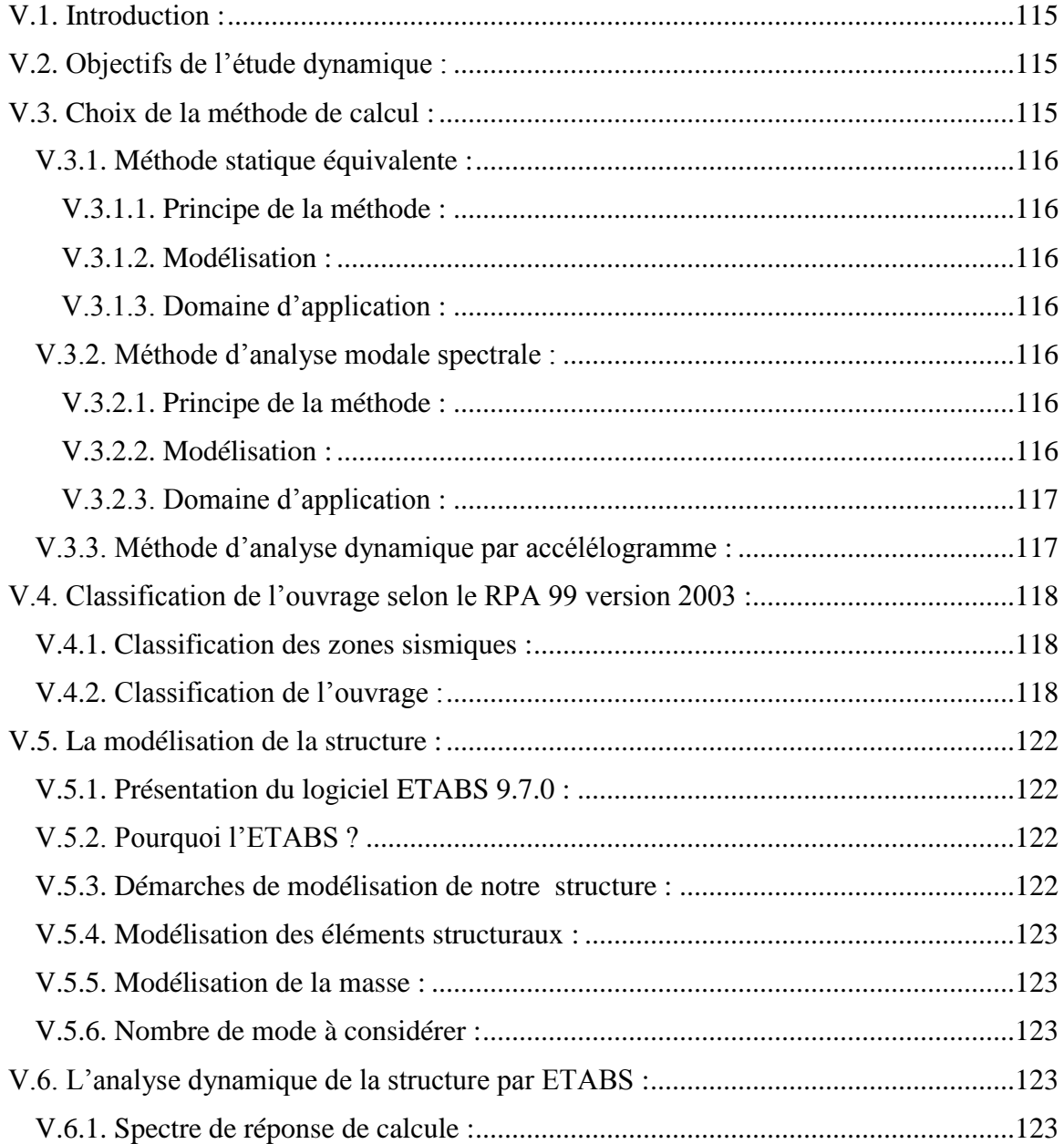

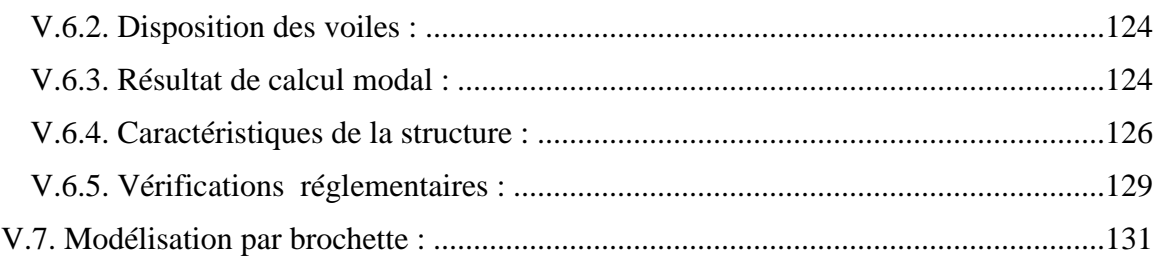

## **Chapitre VI : Ferraillage des éléments de contreventement**

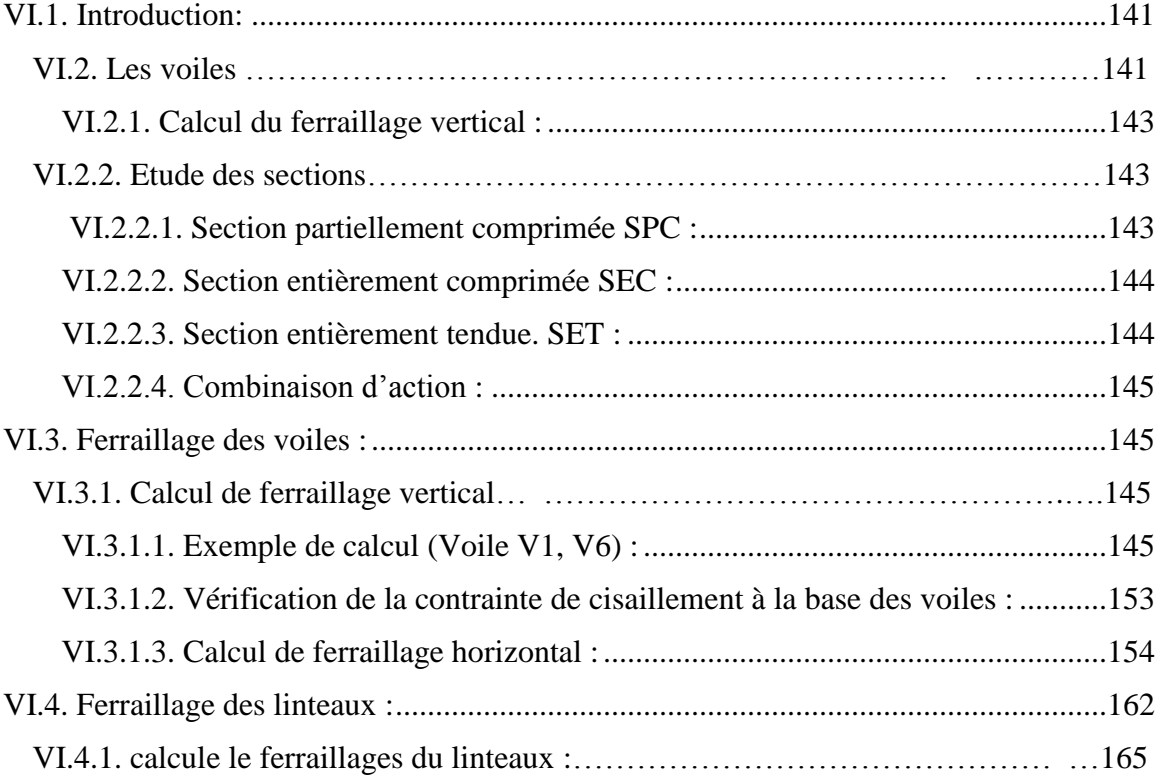

## **Chapiter VII : Etude de l'infrastructure**

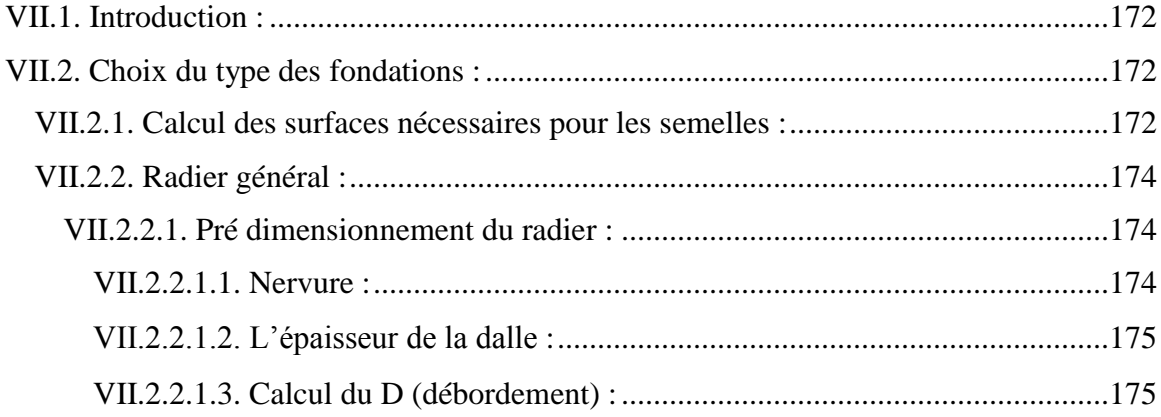

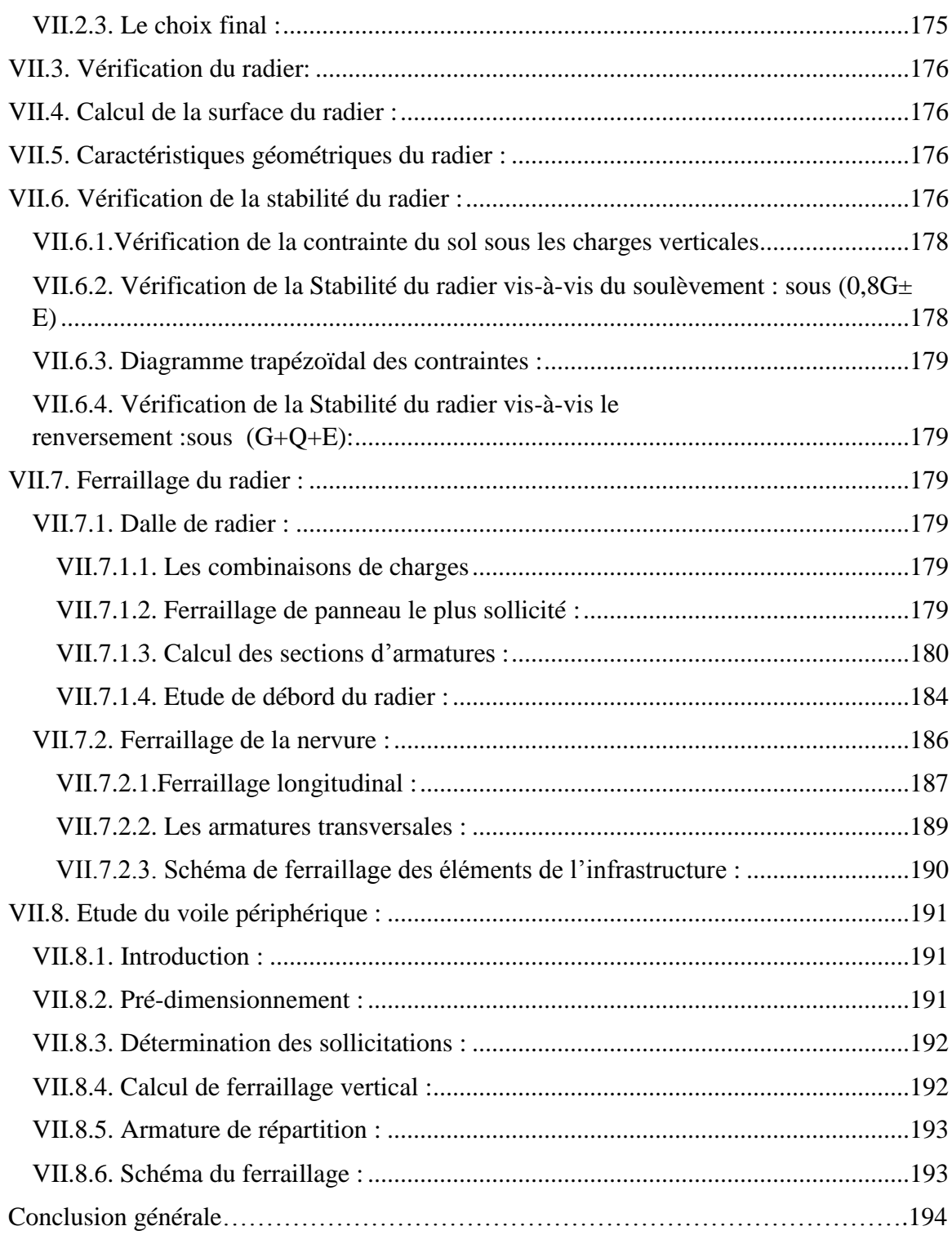

## *Introduction Générale*

#### **I. Introduction :**

 Le développement économique dans les pays industrialisés privilégie la construction verticale dans un souci d'économie de l'espace tant que l'Algérie se situe dans une zone de convergence de plaques tectoniques, donc elle se représente comme étant une région à forte activité sismique, c'est pourquoi elle a de tout temps été soumise à une activité sismique intense

Cependant, il existe un danger représenté par ce choix (construction verticale) à cause des dégâts comme le séisme qui peuvent lui occasionner, chaque séisme important on observe un regain d'intérêt pour la construction parasismique.

L'expérience a montré que la plupart des bâtiments endommagés au tremblement de terre de BOUMERDES du 21 mai 2003 n'étaient pas de conception parasismique. Pour cela,il y a lieu de respecter les normes et les recommandations parasismiques qui rigidifient convenablement la structure.

Chaque étude de projet du bâtiment a des buts:

- ➢ La sécurité (le plus important):assurer la stabilité de l'ouvrage.
- ➢ Economie: sert à diminuer les coûts du projet (les dépenses).
- ➢ Confort
- ➢ Esthétique.

 L'utilisation du béton armé (B.A) dans la réalisation c'est déjà un avantage d'économie, car il est moins chère par rapport aux autres matériaux (charpente ,en bois ou métallique) avec beaucoup d'autres avantages comme par exemples :

- ➢ Souplesse d'utilisation.
- ➢ Durabilité (durée de vie).
- ➢ Résistance au feu.

 Dans le cadre de ce projet de fin d'étude, nous avons procédé au calcul d'une structure à usage administratif et habitation **«5000 LOGMENT » (RDC+15).** Implantée à **REGHAIA** wilaya de **ALGER (la zone sismique III )** , dont le système de contreventement est assuré par des voiles .

 Dans cette étude, on a utilisé deux logiciels de calcul par éléments finis **ETABS.9** et **SAP2000.14** , particulièrement efficaces dans la modélisation des bâtiments à plusieurs étages. Ces logiciels nous ont permis la détermination des caractéristiques dynamiques de la structure, le calcul des efforts internes qui sollicitent chaque élément de la structure. Les efforts engendrés dans le bâtiment, sont ensuite utilisés pour ferrailler les éléments résistants suivant les combinaisons et les dispositions constructives exigées par la réglementation algérienne dans le domaine du bâtiment à savoir les Règles Parasismiques Algériennes "**RPA99/Version 2003" et les Règles de C.B.A 93.**

# *Chapitre I : Présentation générale du projet*

#### **.1. Introduction :**

 Dans le cadre de ce projet de fine d'étude, nous avons procédé au calcule d'une tour (RDC+15etage) situé à REGAHAIA qui est classée en Zone de sismicité (ZONE III) selon RPA99/version 2003, il est composé d'un rez-de-chaussée et de 15 étages identiques, le la structure est conçue de manière à avoir quatre appartements de types F3etF4 au niveau de chaque étage.

#### **.2. Caractéristique de l'ouvrage :**

#### **.2.1. Géométrie :**

Les dimensions de la structure sont données comme suit :

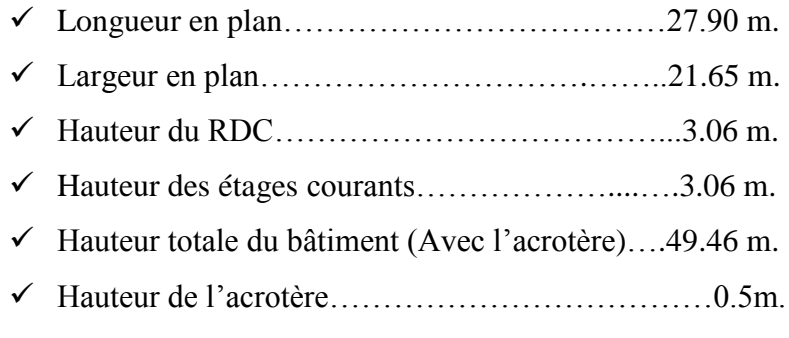

#### **I .2.2. La régularité en plan et en élévation :**

- **I.2.2.a. La régularité en plan :** lx/Lx =0, 36 < 0,25 …………. CNV
- **I.2.2.b. La régularité en élévation :**
	- B'/B ≥ 0,67 …………… CV

Donc la structure est classée comme une structure régulière en plan et régulière en élévation.

#### ❖ **Ossature de l'ouvrage :**

 La structure est contreventée par des voiles en béton armé dans les deux sens (longitudinale et transversale) assurant une stabilité du tour vis-à-vis des forces horizontales (séisme ou vent), et des charges verticales.

#### ❖ **Planchers :**

 Nous avant opté une seul type de plancher : Plancher à dalle pleine en béton armé coulés sure place assurant la rigidité et une sécurité contre l'incendier.

#### ❖ **maçonnerie :**

 la maçonnerie du tour est réalisée en brique creuses, les mures extérieures et de séparation son constituées en double parois.

#### ❖ **L'acrotère :**

Au niveau de terrasse, la tour est entourée d'un acrotère conçu en béton armé de 60cm.

D'auteur et de 10cm d'épaisseur.

#### ❖ **Escaliers :**

 La cage d'escalier permet l'accès aux différents niveaux jusqu'au dernier étage, elle est constituée à chaque niveau de deux volées droites et un palier intermédiaire ; qui sera réalisé en béton armé coulé sur place

#### ❖ **Cage d'ascenseur :**

 L'ascenseur est un appareil élévateur permettant le déplacement vertical et accès aux différents niveaux du bâtiment, il est composé essentiellement de la cabine et de sa machinerie.

#### **.2.3. Données géotechniques :**

Le bâtiment est implanté dans une Zone classée par le RPA/V2003 comme :

- $\checkmark$  Une Zone de sismicité (ZONE III).
- $\checkmark$  L'ouvrage appartient au groupe d'usage 1B.
- $\checkmark$  -Le site est considéré comme site2 (site meuble).

D'après le rapport géo technique :

 $\checkmark$  La contrainte admissible du sol est  $\overline{\sigma}$  = 2.50 bars

#### **.3. Les règlements de calcul :**

L'étude de cet ouvrage est effectué conformément aux :

- $\checkmark$  Règlement parasismiques algériennes (RPA99/V2003).
- $\checkmark$  Béton armé aux états limites (BAEL91).

#### **I.4. Caractéristiques des Matériaux**

#### **I.4.1. Introduction :**

 Le béton est le matériau de construction le plus répondu à l'époque actuelle, à cause de sa résistance en donnant un monolithisme à la construction, il est destiné à réaliser des éléments structuraux dans le domaine du bâtiment et du génie civil. Il est composé de plusieurs constituants élémentaires tels que : le ciment, les Agrégats et l'eau. Pour répondre aux besoins de certains usages des ajouts peuvent être envisagés tels que : les adjuvants, les fines, les additions….etc.

#### **I.4.2. composants du béton :**

#### ❖ **Le béton :**

 Le béton est un matériau constitué par le mélange du ciment granulats (sable, gravillons) et d'eau de gâchage, Le béton armé est obtenu en introduisant dans le béton des aciers (Armatures) disposés de manière à équilibrer les efforts de traction.

 La fabrication des bétons est en fonction de l'importance du chantier, elle peut se forme soit par une simple bétonnière de chantier, soit par l'installation d'une centrale à béton. la centrale à béton est utilisée lorsque les volumes et les cadences deviennent Élevés, et la durée de la production sur un site donné est suffisamment longue.

#### **I.4.3. Caractéristiques mécaniques du béton :**

#### **I.4.3.1. Résistance à la compression :**

Le béton est caractérisé pars abonne résistance (f<sub>cj</sub>) à la compression, cette résistance est mesurée par la compression axiale des éprouvettes cylindriques après une conservation dans les conditions définies par les normes : âge aux 28 jours, les dimensions de 16cm de diamètre et de 32cm de hauteur et une température ambiante.

les règles BAEL donnent les formules ou les expressions de variation de la contrainte du béton

en fonction de son âge :  
\n
$$
f_{CJ} = \left[\frac{j}{1,4+0,95,j}\right] \times f_{C28} \quad pour \ f_{C28} \ge 40 MPA.
$$
\n
$$
f_{CJ} = \left[\frac{j}{4,76+0,83,j}\right] \times f_{C28} \quad pour \ f_{C28} \le 40 MPA.
$$

*pour j* $>$ 28 *jour f<sub>cl</sub>* = 1,10 $\times$  *f<sub>c28</sub>*.

Pour notre étude on prend  $fc_{28} = 25Mpa$ .

#### **I.4.3.2. Résistance à la traction :**

La résistance caractéristique du béton à la traction à (j) jours, notée $f_{t,i}$ , est définie conventionnellement par la relation:

 $f_{ti} = 0,6 + 0,06 \times f_{ci}$ .

Dans notre projet  $ft_{28} = 2,1 \text{ MPa}$ 

Dans laquelle  $f_{tj}$ et  $fc_j$ sont exprimées en MPa, de plus cette formule est valable pour les valeurs de  $fc<sub>i</sub> < 60$  MPa.

#### **I.4.3.3. Modules de déformation longitudinale:**

#### ❖ **Déformations instantanées :**

 Sous des contraintes normales d'une durée d'application inférieur à 24 heures, on admet à défaut de mesures, qu'à l'âge de (j) jours, le module de déformation longitudinale instantanée du béton E<sub>ij</sub> est égale à :

 $E_{ii}$  = 1100 fcj<sup>1/3</sup>

Avec f<sub>ci</sub> exprimé en MPa : désignant la résistance caractéristique à la compression à (j) jours.

#### ❖ **Déformations différées :**

 Les déformations différées du béton comprennent le retrait et le fluage. On considère dans les calculs que les effets de ces deux phénomènes s'additionnent sans atténuation.

 A défaut de mesures, on admet que sous contraintes de longue durée d'application, les déformations longitudinales complémentaires dues au fluage du béton sont doubles de celles dues aux mêmes contraintes supposées de courte durée et appliquées au même âge.

Alors le module de déformation longitudinale différé est donné par la formule :

 $E_{\text{vi}}$  = 3700 fcj1/3 Avec f.cj (exprime en MPA).

#### **I.4.3.4. Coefficient de poisson:**

Le coefficient de poisson est pris égal à :

❖ 0,2 : pour le calcul des déformations.

 $\div 0$  (zéro) : pour le calcul des sollicitations

#### **I.4.3.5. Contrainte limite de compression :**

La contrainte admissible de compression à l'état limite ultime (ELU) est donnée

$$
\text{par}: \quad \overline{\sigma}_{bc} = \frac{0.85. \text{f}_{c28}}{\theta. \gamma_b}
$$

σbc : Contrainte ultime du béton en compression

: Coefficient de sécurité du béton ;  $\gamma_b = 1.5$  cas courant *;*  $\gamma_b = 1.15$  cas accidentel  $\gamma_b$ 

θ : coefficient qui dépend de la durée d'application du chargement. Il est fixé à 1 lorsque la durée probable d'application de la combinaison d'actions considérée est supérieure à 24h, **0,9** lorsque cette durée est comprise entre 1 h et 24 h, et à **0,85** lorsqu'elle est inférieur.

Pour le calcul à l'ELU, on adopte le diagramme :

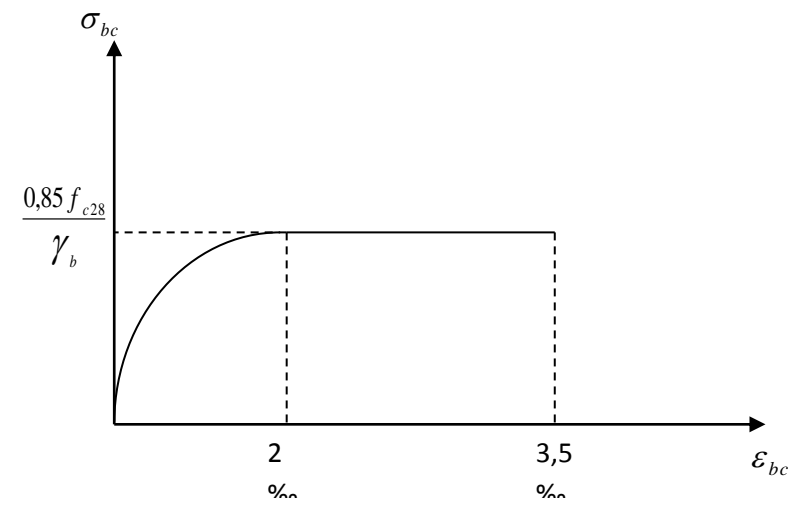

**Fig.I.1. Diagramme Parabole-rectangle.**

La contrainte admissible de compression à l'état limite de service (ELS) est donnée  $\text{par} : \sigma_{bc} = 0.6 \text{.} f_{c28}$ 

$$
Pour : f_{c28} = 25 MPa \Rightarrow \overline{\sigma}_{bc} = 15 MPa
$$

 Dans le cas de l'ELS on suppose que le diagramme parabole rectangle reste dans le domaine élastique linéaire, est défini par son module d'élasticité.

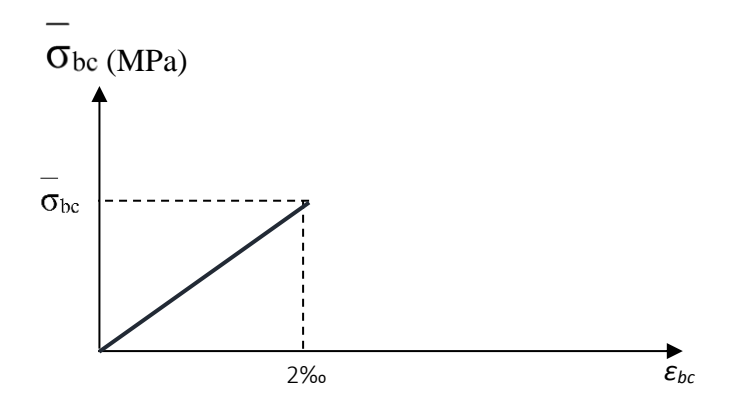

**Fig.I.2. Diagramme linéaire de contrainte-déformation**

#### ❖ **Contrainte limite de cisaillement :**

La contrainte limite de cisaillement donne par :

$$
\tau_u = \frac{V_u}{b_0 \times d}
$$

: Effort tranchant *Vu*

: Hauteur utile de la section de béton considérée. *d*

 $b_0$ : Largeur de la section de béton considérée.

La contrainte admissible de cisaillement :

**a) Cas d'une fissuration peu nuisible :**  $\overline{\tau_u}$  = min  $(0,13 \times f_{c28}; 4 \text{ MPA}) \Rightarrow \overline{\tau_u}$  = 3,25 MPA.

**b) Cas d'une fissuration préjudiciable ou très préjudiciable :**

 $\overline{\tau_u}$  = min  $(0,10 \times f_{c28}$ ; 3*MPA*)  $\Rightarrow \overline{\tau_u}$  = 2,50*MPA*.

#### ❖ **Contrainte limite de service :**

La contrainte limite de service en compression  $\sigma_{bc}$ 

 $\overline{\sigma_{bc}} = 0.6 \times \text{fc}_{28} \Longrightarrow \overline{\sigma_{bc}} = 15 \text{ MPA}.$ 

**I.4.4. L'acier**

#### **I.4.4.1.Caractéristiques mécaniques de l'acier** :

#### **a. Limite d'élasticité garantie f <sup>e</sup>**:

 Les désignations conventionnelles, les nuances et les limites d'élasticité correspondantes sont données par le tableau suivant:

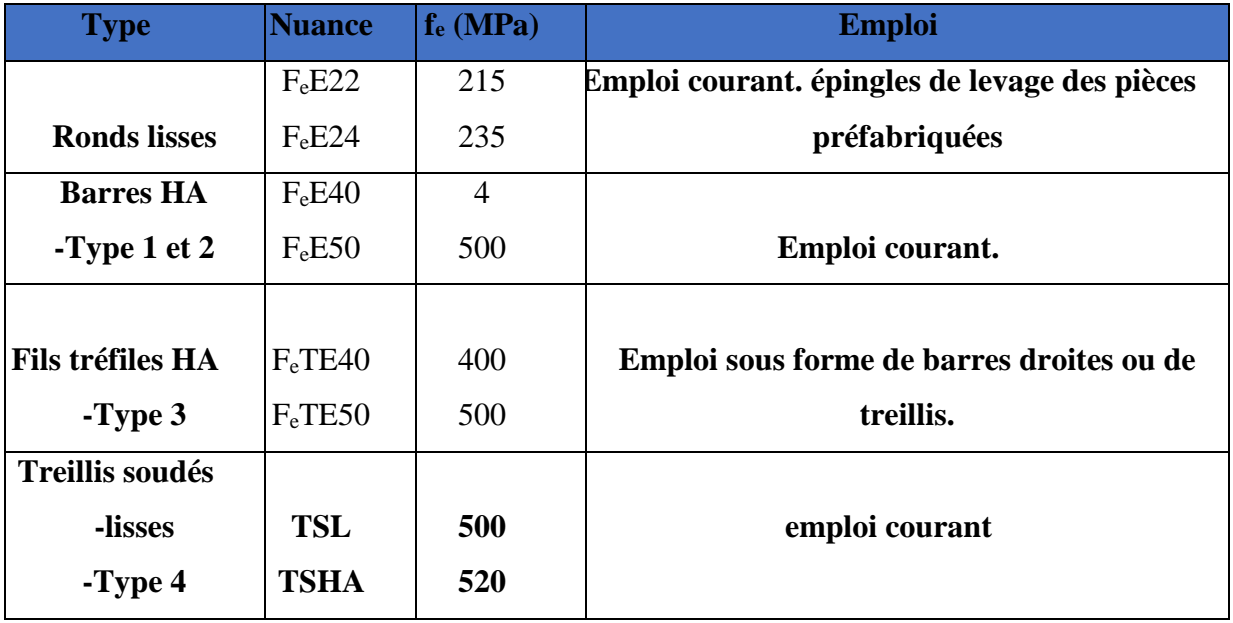

**Tab***.***I***.***1. La limite d'élasticité de l'acier.**

 \* L'acier choisi pour les armatures longitudinales est un acier à haute adhérence **HA**FeE40 type1 (limite d'élasticité fe = 400 MPa), et pour les armatures transversales est un rond lisse FeE24 (fe  $= 235 \text{ MPa}$ .

\*Le module d'élasticité : **E<sup>s</sup> = 2 x 10<sup>5</sup>MPa**

**\***treillis soudé TLE500 **fe=500Mpa**.

#### **b. Diagramme contrainte- déformation :**

#### ❖ **Contrainte limite ultime :**

 La contrainte limite de traction des aciers en service n'est limitée qu'en cas de fissuration peu préjudiciable, préjudiciable ou très préjudiciable.

$$
\sigma_s = \frac{f_e}{\gamma_s}
$$
 contractine limite *de l'acier*

f<sup>e</sup> : limite élastique de l'acier

: Coefficient de sécurité de l'acier dépendant de la nature des actions. *s*

 $\gamma_s = 1,15 \rightarrow action \, count.$  $\begin{cases} \gamma_s = 1, 15 \rightarrow action \text{ count} \\ \gamma_s = 1, 00 \rightarrow action \text{ accidentelle.} \end{cases}$  $\gamma_s = 1.15 \rightarrow ac$ 

Dans notre cas :

 : Allongement unitaire de l'acier. l  $\varepsilon = \frac{\Delta l}{l}$ 

#### ❖ **Contrainte limite de service** *:*

#### ➢ **Fissuration peu nuisible :**

Aucune vérification n'est demandée dans ce cas, sauf qu'il faut vérifier la contrainte dans le béton.

#### ➢ **Fissuration préjudiciable :**

$$
\overline{\sigma_s} \le \min\left(\frac{2}{3} \times f_e; 110 \times \sqrt{\eta \times f_{ij}}\right) \text{ MPA}.
$$

➢ **Fissuration très préjudiciable :**

$$
\overline{\sigma_s} \le \min\left(\frac{1}{2} \times f_e ; 90 \times \sqrt{\eta \times f_{ij}}\right) \, MPA.
$$

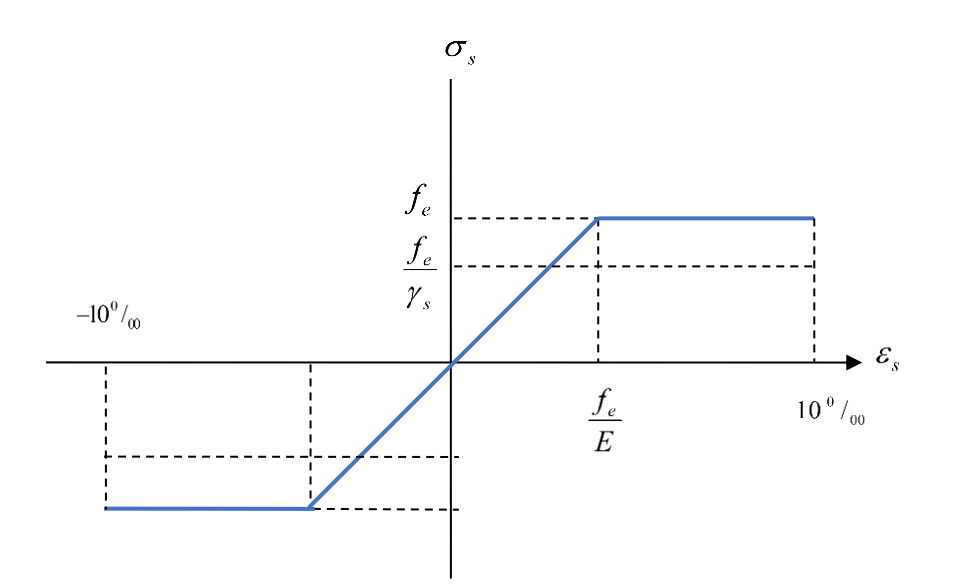

**Fig. I.3. Diagramme : Déformation – Contrainte de l'acier.**

Avec : n Coefficient de fissuration dont la valeur est :

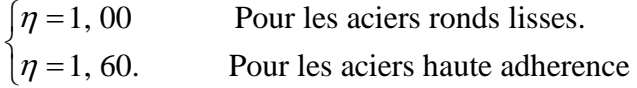

#### **I.4.5. Actions et sollicitations :**

#### ❖ **Actions :**

Les actions sont des forces et couples de forces dues aux charges appliquées (Permanentes, climatiques, d'exploitations) et aux déformations imposées (Variations de température, tassements d'appuis).

On notera :

- $\checkmark$  G : Charges permanentes (poids propre de la structure + les équipements fixes).
- $\checkmark$  Q : Charges variables (charges d'exploitations + charges climatiques).
- $\checkmark$  E : Action accidentelles (séisme, effet de choc « explosion »).

#### ❖ **Sollicitations :**

 Les sollicitations sont des efforts (efforts normaux, efforts tranchants) et des moments (moments de flexion, moments de torsion) calculés à partir des actions. Sollicitations de calcul

Les combinaisons utilisées dans notre étude :

À l'état limite ultime **ELU**.

 $\triangleright$  1,35.G + 1,5.Q

A l'état Limite de Service **ELS.**

#### *PROMOTION2018* 10

 $\triangleright$  G + Q

#### ❖ **Sollicitations sismiques** :

Les combinaisons sismiques utilisées dans notre étude selon le RPA 99 Version 2003 :

- $\triangleright$  G + Q + E.
- $\rightarrow 0.8 \times G \pm E$
- $\triangleright$  G + Q + 1,2 E

## *Chapitre II :*

# *Pré dimension, évaluation des charges et la décent de charge*

#### **II.1. Introduction :**

 Le pré dimensionnement a pour but ''le pré calcul ''des sections des différents éléments résistants de la structure, il sera fait selon le BAEL91 et RPA 99/ version 2003. Il a pour but de trouver le meilleur compromis entre coût et sécurité.

 Après la détermination des différentes épaisseurs, et surfaces revenant à chaque élément porteur on pourra évaluer les charges (poids propres) et surcharges (application de la règle de dégression). Une fois les sollicitations dans les sections dangereuses déterminées on fera les calculs exacts.

#### **II.2. Pré dimensionnement du plancher :**

#### • **Plancher à dalle pleine :**

 Les dalles sont des plaques minces dont l'épaisseur est faible par rapport aux autres dimensions (généralement rectangulaires de dimensions  $L_x$  et  $L_y$  ( $L_x \le L_y$ ) et d'épaisseur « e ») et qui peuvent reposer sur 2,3ou 4 appuis (les poutres, les voiles).

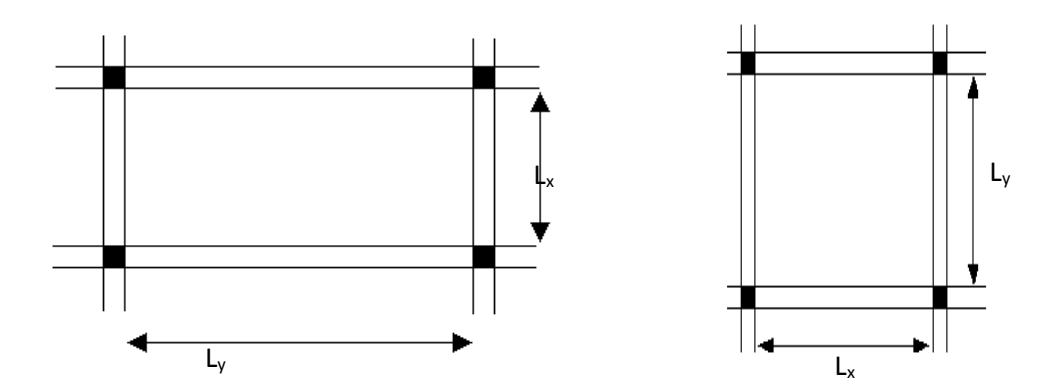

**Fig.II.1. Dimension d'un panneau de dalle.**

#### ❖ **Résistance au feu :**

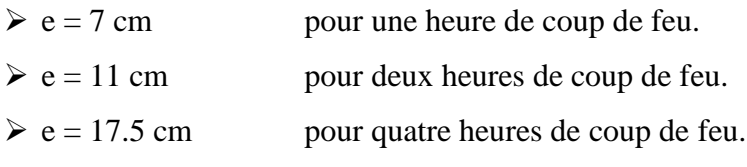

 $e = 11$  cm donc en adopte ::  $e = 15$  cm.

#### ❖ **Isolation phonique :**

Selon les règles techniques « BAEL 91 » en vigueur en l'Algérie l'épaisseur du plancher doit être supérieur ou égale à 13 cm pour obtenir une bonne isolation acoustique.

On limite donc notre épaisseur à : **e=15 cm.**
40

50

#### ❖ **Résistance à la flexion :**

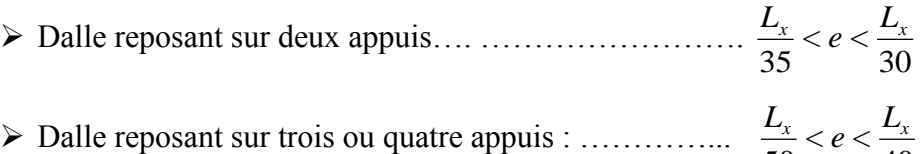

L<sup>x</sup> : est la petite portée du panneau le plus sollicité.

Dans notre cas les dalles qui reposent sur 4 appuis ont une portée égale à :

Lx = 4,65m = 465cm.  
\n
$$
465/50 \le e \le 465/40
$$
  
\n $9,3 \le e \le 11,62$   
\n $\Rightarrow e = 11 \text{ cm}$  Donc on adopte : **e =15 cm**

#### ❖ **Condition à flèche :**

On doit vérifier que la flèche maximale f<sub>max</sub> subie par la dalle est inférieur aux valeurs limite des flèches, ceci se traduit par les conditions suivantes :

$$
f_{\max} \le \frac{l_{\max}}{500} \qquad \text{si } l_{\max} \le 5m
$$
  

$$
f_{\max} \le \frac{l_{\max}}{1000} + 0.5 \qquad \text{si } l_{\max} \succ 5m
$$

Dans notre cas Lmax=4,65m

$$
f_{\text{max}} = \frac{q l_x^4}{384EI} \le \frac{l_{\text{max}}}{500}
$$
 ;  $I = \frac{be^3}{12} \Rightarrow e \ge \sqrt{\frac{12q l_x^4}{384Eb\left(\frac{l_x}{500}\right)}}$ 

 Pour ce faire, on considère une bande de dalle de largeur b=1 m avec une épaisseur e=15 cm (préalablement déterminé).

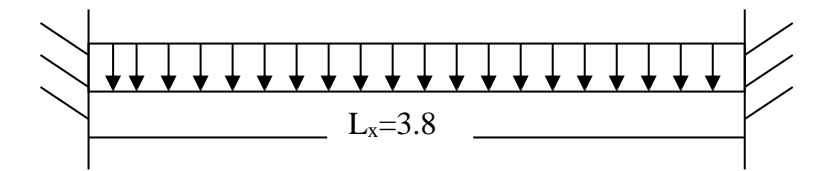

**Fig.II.2. Charge de la dalle.**

G=6.83 KN/m<sup>2</sup>  $\longrightarrow$  Charge permanente.

 $Q=1.00$ KN/m<sup>2</sup>  $\bullet$  Charge d'exploitation.

(Plancher terrasse ; voir descente de charge)

q=1.35G+1.5Q

 $q=10.72$  KN/m<sup>2</sup>

 $E=32.10^6$  KN/m<sup>2</sup>

e ≥8.07cm

Finalement on adopte l'épaisseur de la dalle pleine **e =15 cm** 

#### **II.3. Pré dimensionnement des voiles :**

Pré dimensionnement des murs en béton armé justifiés par l'article 7.7.1 du RPA99, les voiles servent d'une part à contreventer le bâtiment en reprenant les efforts horizontaux (séisme et vent) et d'autre part de reprendre les efforts verticaux (ça dépend de la conception)

- $\checkmark$  Les charges verticales, charges permanentes et surcharges.
- $\checkmark$  Les actions horizontales, effet de séisme et du vent.
- $\checkmark$  Les voiles assurant le contreventement sont supposées pleines.

 Seuls les efforts de translation seront pris en compte, ceux de la rotation ne sont pas connus dans le cadre du pré dimensionnement.

 D'après le RPA99 article7.7.1«les éléments satisfaisants la condition (L ≥4 e) » sont considérés comme des voiles, contrairement aux éléments linéaires.

```
avec : L : portée du voile. , e : épaisseur du voile.
```
 L'article 7.7.1 RPA99 « l'épaisseur minimale est de 15 cm »,de plus l'épaisseur doit être déterminée en fonction de la hauteur libre d'étage h<sup>e</sup> et des conditions de rigidité au extrémités comme indiquées à la figure ci- dessous :

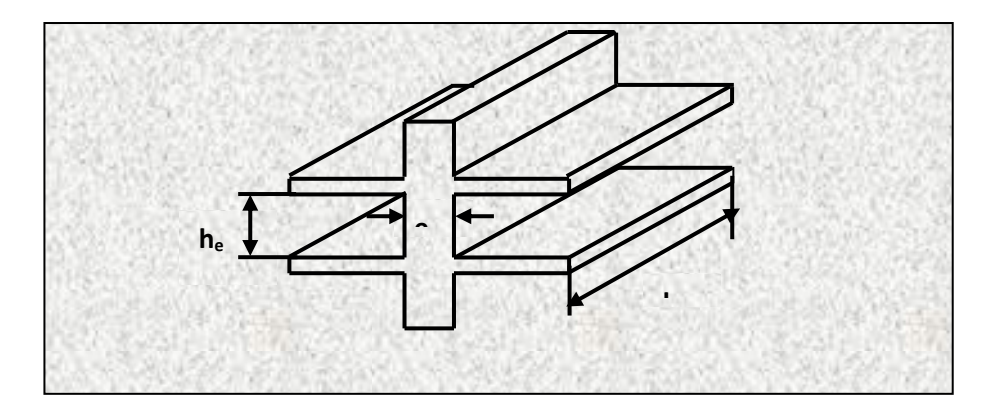

**Fig.II.3. Coupe de voile en élévation.**

Soit : he =  $3,06m$ 

- 1)  $e \geq Max (he/25, he/22, he/20)$
- 2) e  $\geq$ Max (12,24;13,9;15,3)
- ✓ **Sens x :**

On adopte l'épaisseur du voile **: e<sup>x</sup> =25cm**

✓ **Sens y :**

On adopte l'épaisseur du voile **: e<sup>y</sup> =20cm**

Vérification de la condition L > 4e :

- a) sens longitudinale  $L_{min} = 180 \text{cm} \geq 4 (20) = 80 \text{cm} \dots \dots \dots \dots \text{CV}$
- b) sens transversale  $L_{\text{min}} = 200 \text{cm} \geq 4 (20) = 80 \text{cm} \dots \dots \dots \dots \text{CV}$

#### **II.4. Pré dimensionnement d'escaliers :**

Le choix de dimension en fonction de la condition d'utilisateur et de destination de l'ouvrage ; pratiquement on doit remplir les conditions suivantes :

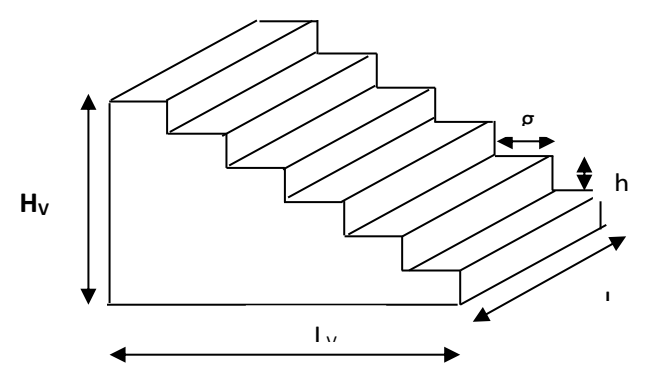

**Fig.II.4. Dimensions d'un escalier.**

a) Pour passer d'un étage à l'autre difficilement, on prend **« h »**entre 14 et 20cm :

 $14cm \leq h \leq 20cm$ 

b) Et **« g »**entre le 22 cm et 33cm :

 $22cm \leq g \leq 33cm$ 

c) Pour vérifie que la condition convient, on utilise la formule empirique

de **«** BLONDEL **»** : **g+2h=m** 

Avec :  $59cm \le m \le 66cm$ 

Dans notre cas nous avons :

$$
\begin{bmatrix} 14 \text{ cm} \leq & \text{h= } 17 \text{ cm} \leq & 20 \text{ cm} \\ 22 \text{ cm} \leq & \text{g= } 30 \text{ cm} \leq 33 \text{ cm} \\ 60 \text{ cm} \leq \text{g+} 2\text{h} = 64 \text{ cm} \leq & 66 \text{ cm} \end{bmatrix}
$$

Donc on adopte :  $\Gamma$  **h** = 17 cm  $g = 30$  cm

- $\div$  Hauteur : H=3,06 m.
- $\div$  Giron : g = 30 cm.
- ❖ Hauteur du volée : HV = 3,06/2 = 1,53m.

Hauteur de la marche à partir de la formule de BLONDEL : On a: 60 < 2h+g < 66

Avec:  $14,5 < h < 18$ .

Pour  $h = 17$  cm on aura :  $N_c = H/h = 153/17 = 9$ .

Alors on aura 18 contres marches entre chaque deux étage :

#### **N <sup>m</sup> = N c-1=9-1=8 marches.**

d) La ligne de foulée :

 $L_f = g \times N_{cm} = 0.3 \times 8 = 2.40$  m

e) L'inclinaison :

$$
tg\alpha = \frac{Hv}{L_f} = \frac{1,53}{2,4} = 0,6375
$$

f) Epaisseur de la paillasse :

Selon la condition suivante : 
$$
e = \left(\frac{1}{30} \div \frac{1}{20}\right)
$$
. Avec :  $L = \sqrt{2,4^2 + 1,53^2} = 2,84m$ 

Donc pour assurer la non déformabilité des escaliers on fixe : **e= 15cm.**

#### **II.5. Evaluation des charges et surcharges :**

#### ❖ **Plancher terrasse dalles pleines « inaccessible » :**

✓ **Charge permanent:**

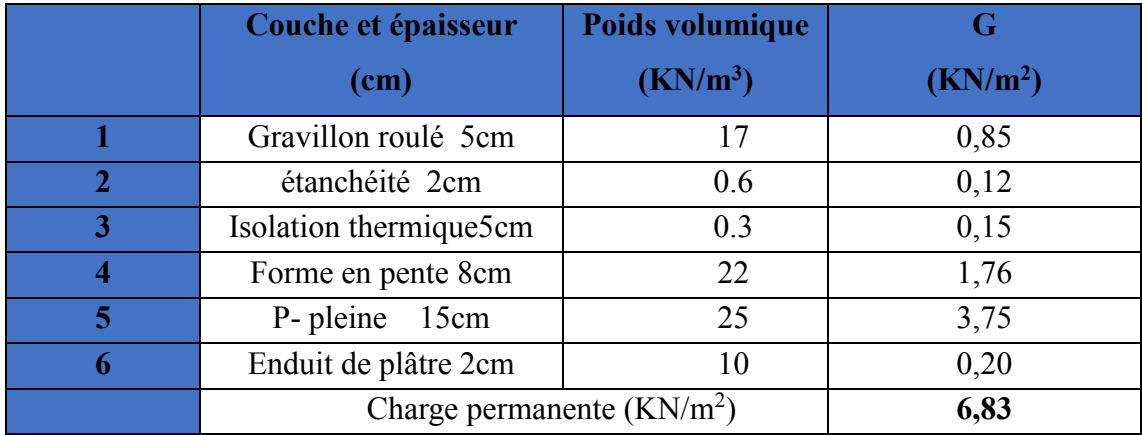

**Tab.II.1. Charge permanente du plancher terrasse (dalles pleines).**

 $\checkmark$  Surcharges d'exploitation **:** Q =1,00 KN/ m<sup>2</sup>

#### ❖ **Plancher étage courant dalles pleins :**

✓ **Charge permanent:**

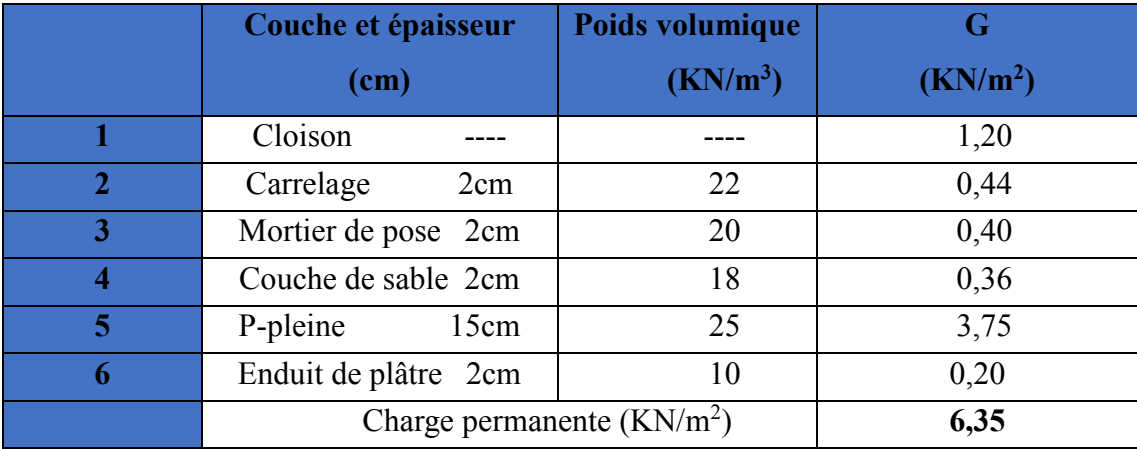

**Tab.II.2. Charge permanente du plancher étage (dalles pleines).**

- $\checkmark$  Surcharges d'exploitation **:** Q =1,50 KN/m<sup>2</sup>
- ✓ **Surcharges d'exploitation** : **Q =5,00 KN/ m<sup>2</sup> ( commerciale)**
- ❖ **Les balcons :**
- **a- Balcons terrasse :**

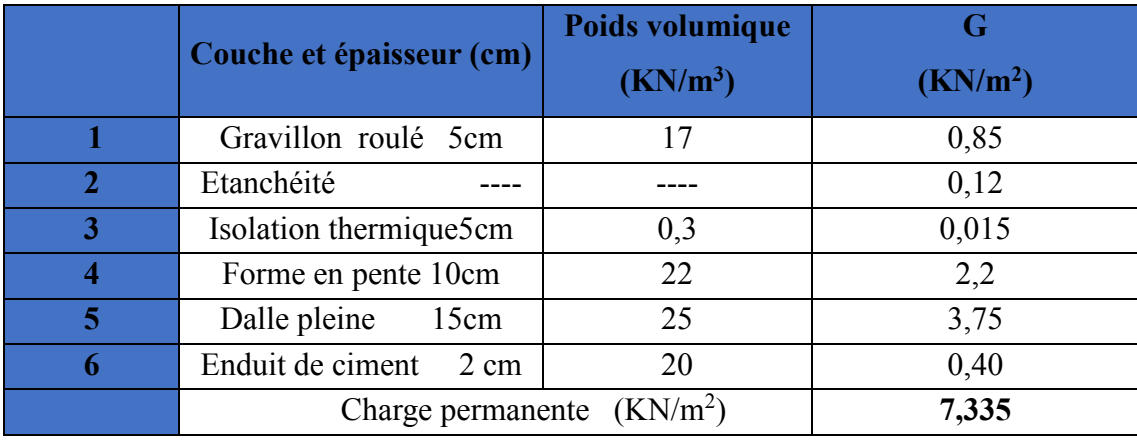

**Tab.II.3. Charge permanente du balcon terrasse.**

 $\checkmark$  Surcharges d'exploitation :  $Q = 1,00$  KN/m<sup>2</sup>

#### **b- Balcon d'étage courant :**

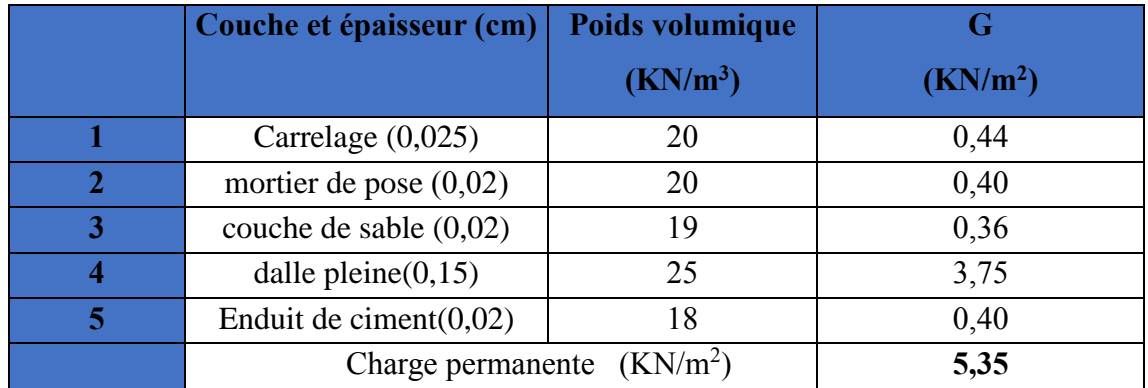

**Tab.II.4. Charge permanente due aux Balcon étage.**

# $\checkmark$  Surcharges d'exploitation :  $Q = 3,50$  KN/m<sup>2</sup>

#### ❖ **Murs extérieurs :**(épaisseur e=30cm)

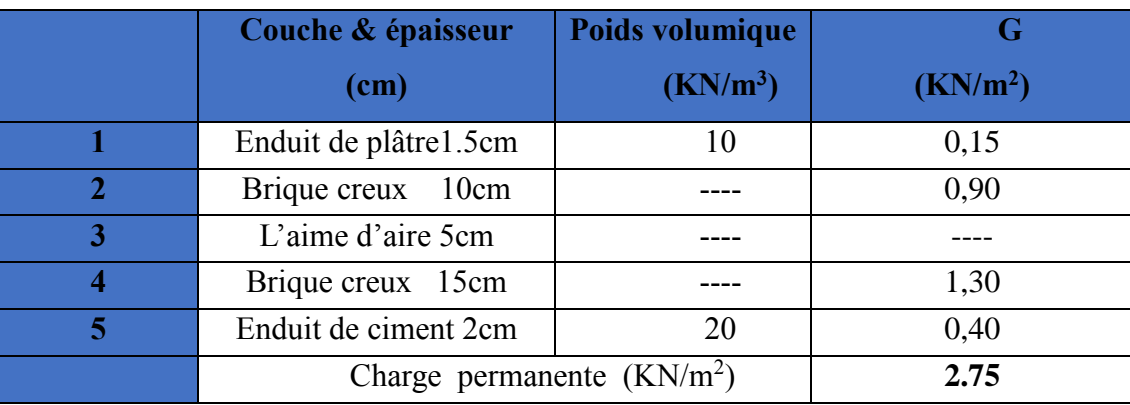

**Tab.II.5. Charge permanente due aux murs extérieurs.**

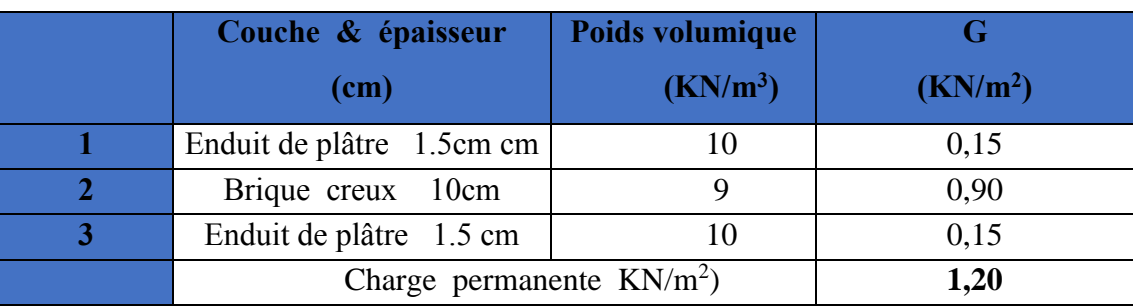

#### ❖ **Cloison intérieure :**

**Tab.II.6. Charge permanente due aux cloisons.**

## ❖ **Cloisons intérieures à doubles parois :**

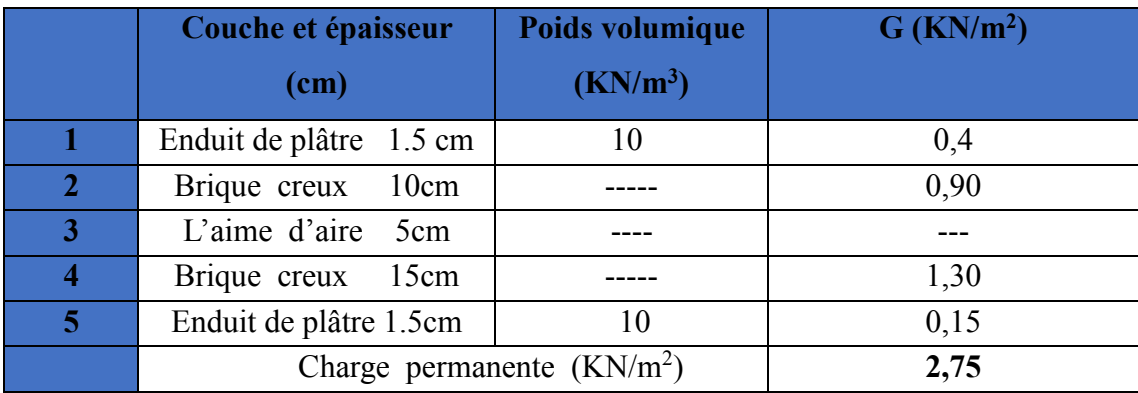

**Tab.II.7. Charge permanente due aux cloisons intérieures à doubles parois.**

#### ❖ **Les escaliers :**

#### ✓ **Palier :**

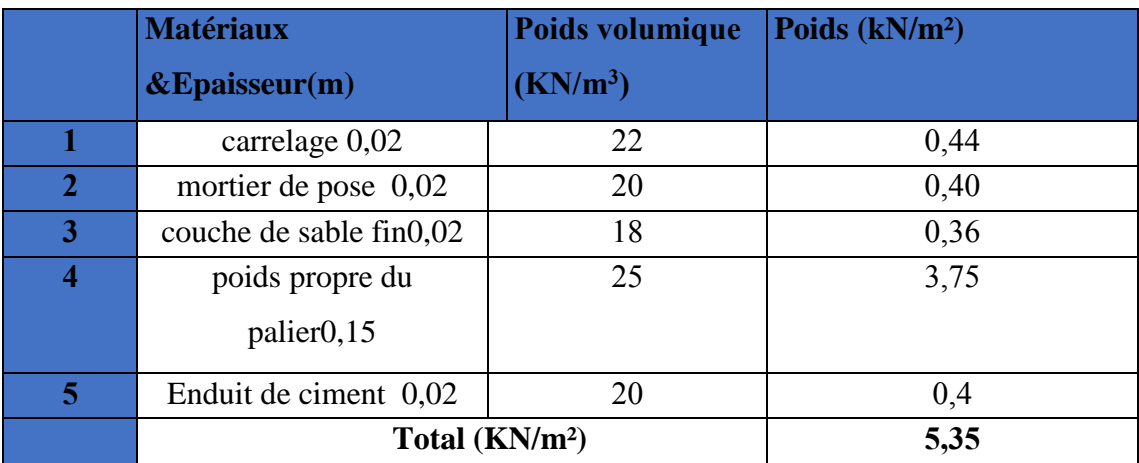

#### **Tab.II.8. Charge permanente des paliers.**

✓ Surcharge d'exploitation **: Q=2,5 KN/m²**

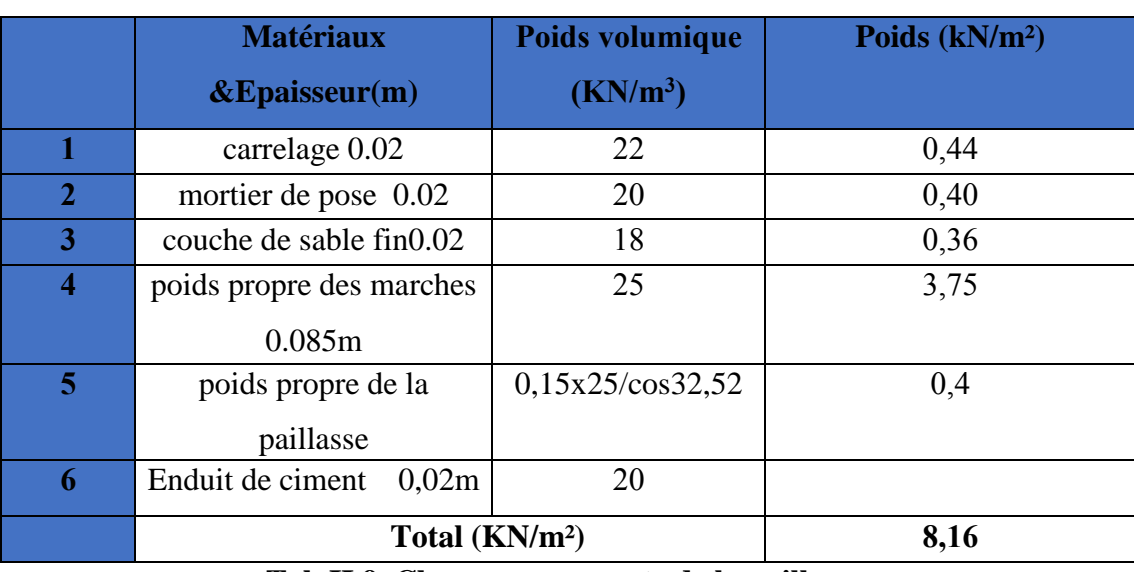

#### ❖ **Paillasse avec inclinaison 32.52 <sup>o</sup> :**

**Tab.II.9. Charge permanente de la paillasse.**

✓ Surcharge d'exploitation **:** Surcharge d'exploitation **: Q=2,50KN/m².**

#### **II.6.Descente des charges :**

On appelle descente de charges l'opération qui consiste à calculer pour les poteaux de la construction, les charges qu'ils supportent au niveau de chaque étage jusqu'aux fondations.

 D'après le RPA les poteaux de rives et d'angles, doivent avoir des sections comparables à celles des poteaux centraux pour des raisons techniques de réalisation, de rapidité d'exécution, et pour leurs conférer une meilleure résistance aux sollicitations sismiques.

 On se limitera dans notre étude sur le calcul de la descente de charges du poteau le plus sollicité seulement

#### **- Sens transversale :**

**- Voile « 6 » :**

 $St = 2,25 \times 4 + 3,61 \times 4 + 2,25 \times 2 = 27,94$  m<sup>2</sup>.  $Sv = (0.9 \times 0.9 / 2 + 1.1 \times 0.9) \times 2 = 2.79$ m<sup>2</sup>.  $S' = 27,94+0.25 \times 17,9 = 32,415$  m<sup>2</sup>.  $S' = 27.94$  m<sup>2</sup>

#### ✓ **Charges permanentes :**

- $\triangleright$  Plancher terrasse : G = 6,83×27,94 /18,2 = 10,485 KN/ml.
- $\triangleright$  Plancher étage : G = 6,35×25,15 /18,2 = 8,77 KN/ml.
- $\triangleright$  Poids des voiles : G = 0,25×25×3,06 = 19,125 KN/ml.
- $\triangleright$  Poids de mur extérieur : G = 2,75× (3,06-0,16) ×1,8×2/9,55 = 3,01 KN/ml.

- $\triangleright$  Acrotère : G = 2,0875×0,15(0,25×2) /9,55 = 0,156 KN/ml.
- ✓ **Surcharges d'exploitation :**
	- $\triangleright$  Plancher terrasse : Q = 1×32,415 /18,2 = 1,781 KN/ml.
	- $\triangleright$  Plancher étage : Q = 1,5×29,625 /18,2 = 2,44 KN/ml.
	- $\triangleright$  Plancher RDC : Q = 5×29,625 /18,2 = 8,138 KN/ml.

Charges et surcharges revenants au voile :

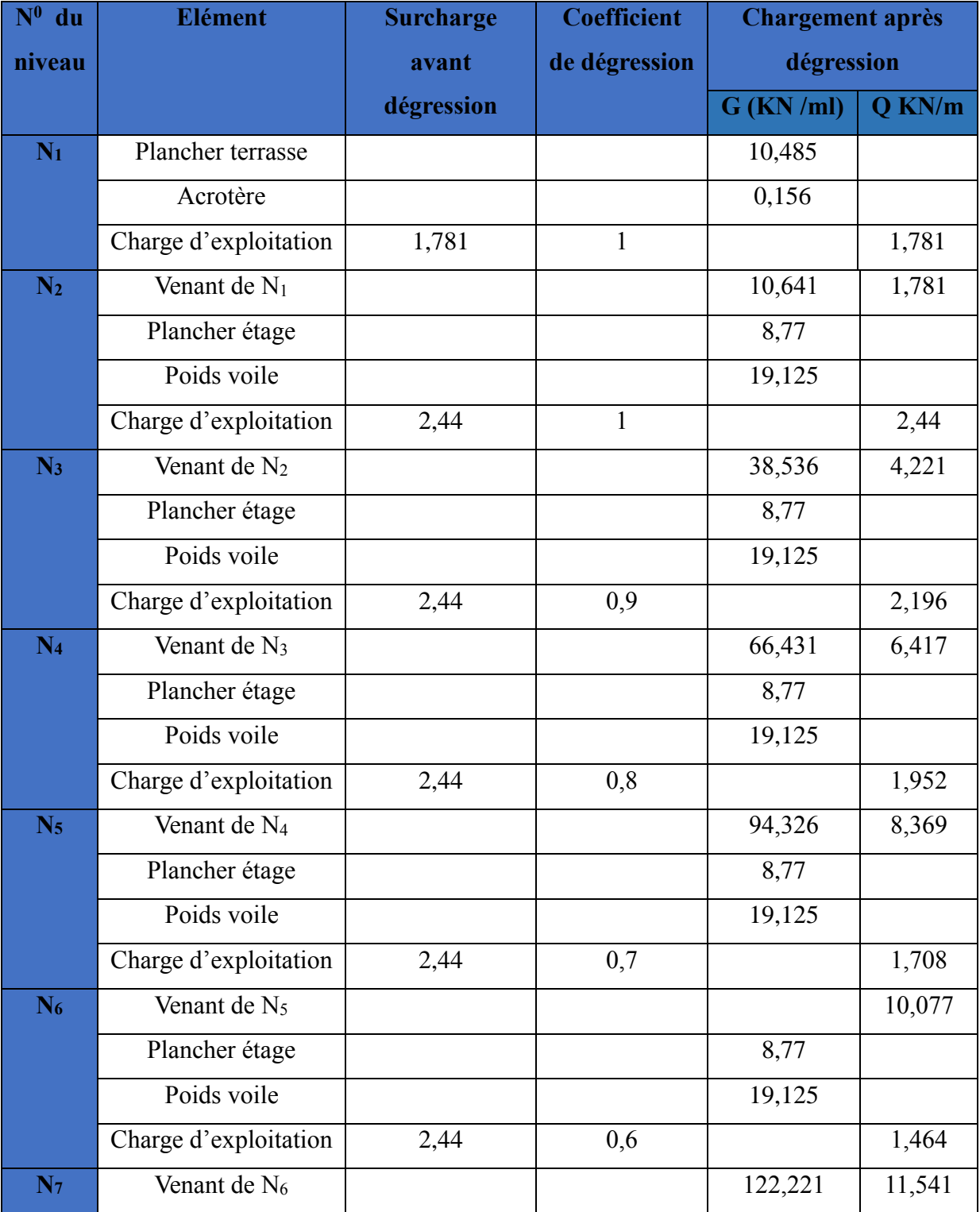

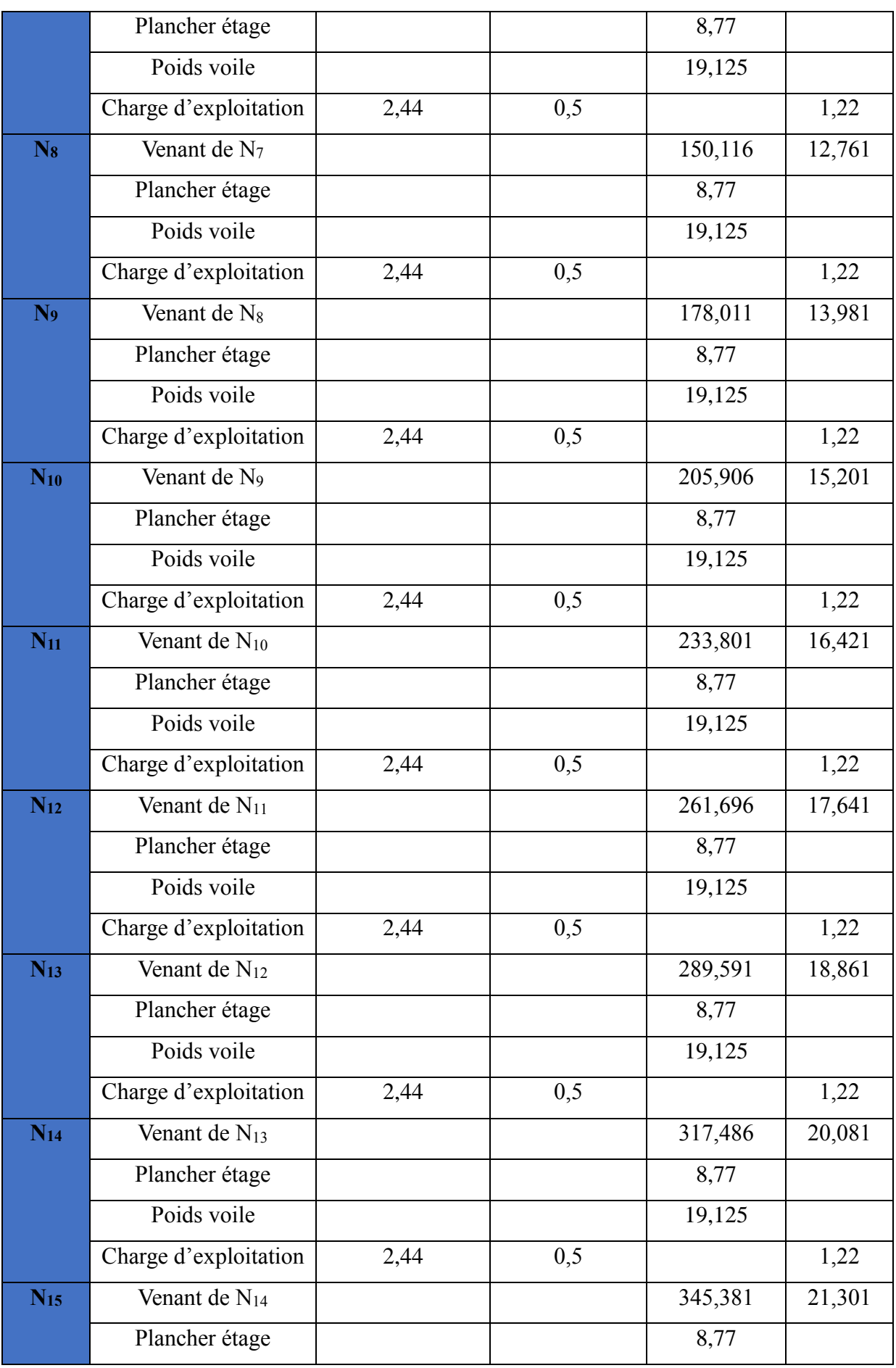

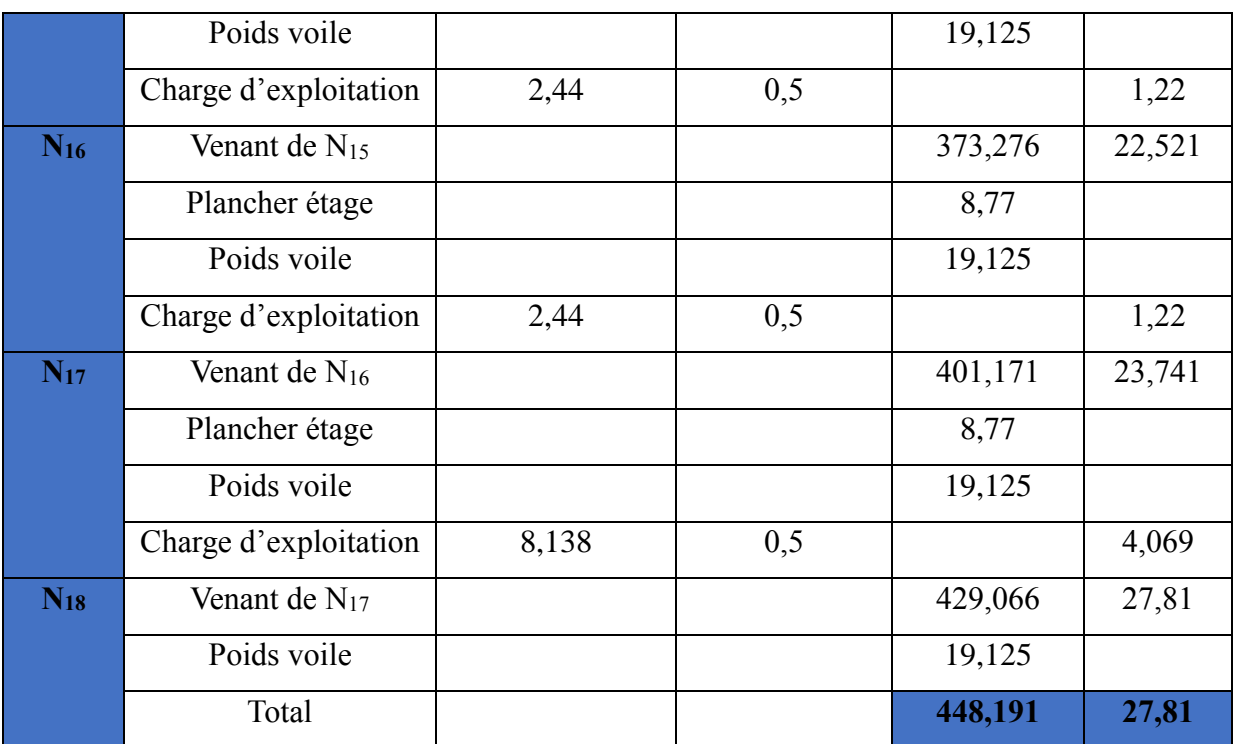

**Tab.II.10. Descente des charges pour le voile « 6 ».**

#### • **Calcul des efforts normaux :**

 $N_u = (1,35G + 1,5Q) \times Ly = (1,35 \times 448,191 + 1,5 \times 27,81) \times 18,2 = 11771,27$  KN.

$$
\Rightarrow N_u = 11771,27 \text{ KN.}
$$

 $N_s = G + Q = (448,191 + 27,81) \times 18,2 = 8663,22$  KN.

 $\Rightarrow$  N<sub>s</sub> = 6987,4 KN.

Par majoration des efforts on trouve :

 $N_u$  = 12948,4 KN.

 $N_s = 9529,542$  KN.

- **sens longitudinale :**

**- Voile « E »:**

 $St = 15,865+1,805 \times 2 + 17,575+11,135+1,445 \times 2 + 0,81 \times 4 + 10,88 = 63,575$  m<sup>2</sup>.

S pallier =  $1,40(16\times0,3) = 6,72 \text{ m}^2$ .

S paillasse =  $1,7 \times (2,15+1,55) = 6,29$  m<sup>2</sup>.

 $S' = 63,575 + 0,2 \times 22,05 - 0,15 \times (3,8 + 2,1 + 0,9 + 1,85) = 66,68$  m<sup>2</sup>.

 $S' = 63,575 -0,3 \times 7,2 = 61,415$  m<sup>2</sup>.

#### ✓ **Charges permanentes :**

- $\triangleright$  Plancher terrasse : G = 6,83×63,575 /21,65 = 20,056 KN/ml.
- $\triangleright$  Plancher étage : G = 6,35× (63,575-13,01) /21,65 = 14,83 KN/ml.
- $\triangleright$  Poids des voiles : G = 0,2×25×3,06 = 15,3 KN/ml.
- $\triangleright$  Poids de mur extérieur : G = 2,75× (3,06-0,15) × (1,9×2) /21,65 =1,4 KN/ml.

- $\triangleright$  Acrotère : G = 2,087×8,65 /21,65 = 0,833 KN/ml.
- $\triangleright$  Poids de pallier :5,35×6,72/21,65=1,66 KN/ml.
- $\triangleright$  Poids de paillasse =8,18×6,29/21,65= 2,37 KN/ml.
	- ✓ **charges d'exploitation :**
- $\triangleright$  Plancher terrasse : Q = 1×66,68/21,65 = 3,07 KN/ml.
- $\triangleright$  Plancher étage : Q = 1,5×53,67/21,65 = 3,71 KN/ml.
- $\triangleright$  Plancher RDC : Q = 5×53,67/21,65 = 12,39 KN/ml.
- $\triangleright$  Q pallier =2,5×6,72/21,65=0,77 KN/ml.
- $\triangleright$  Q paillasse =2,5×6,29/21,65= 0,72 KN/ml.

Charges et surcharges revenants au voile :

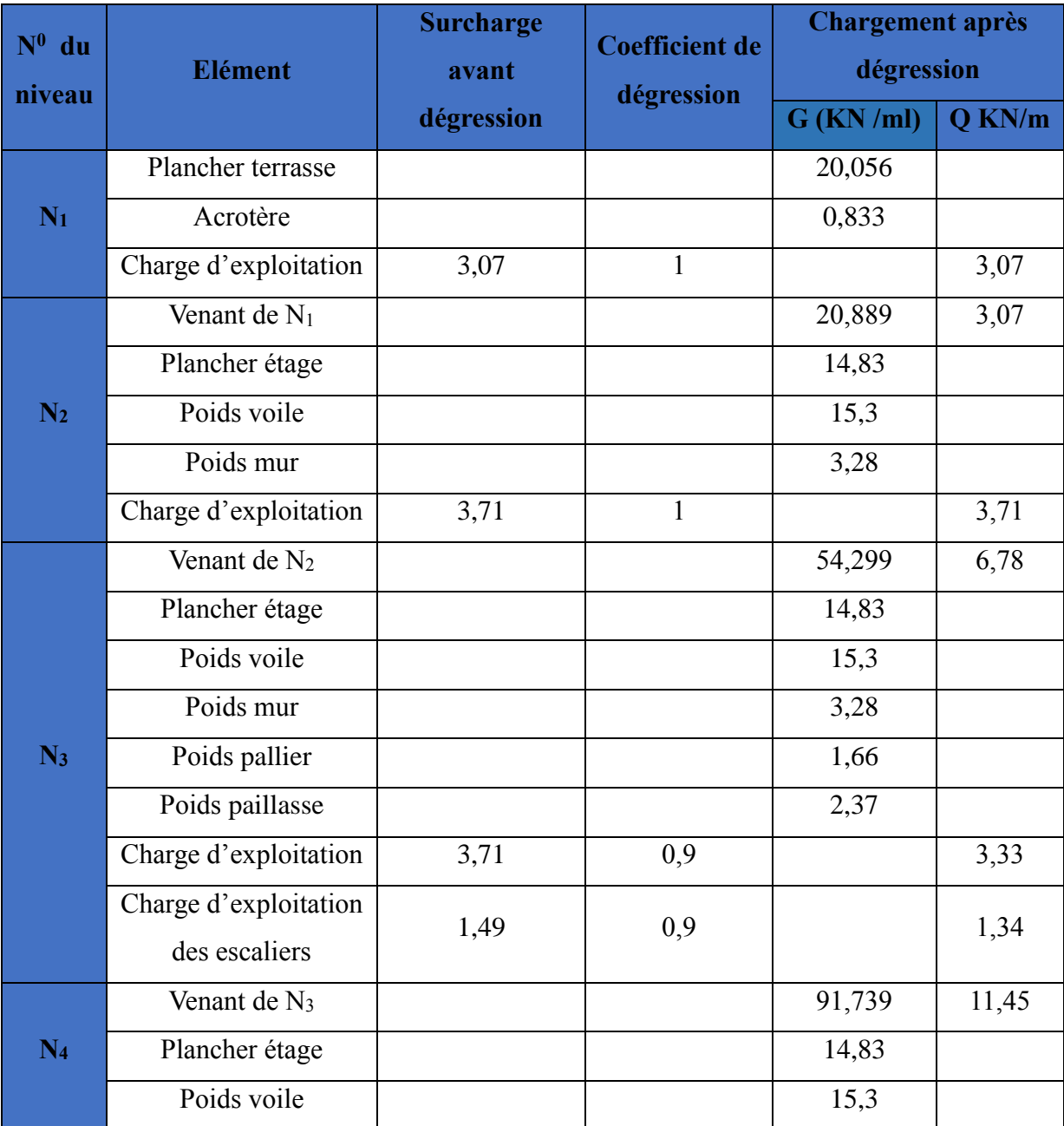

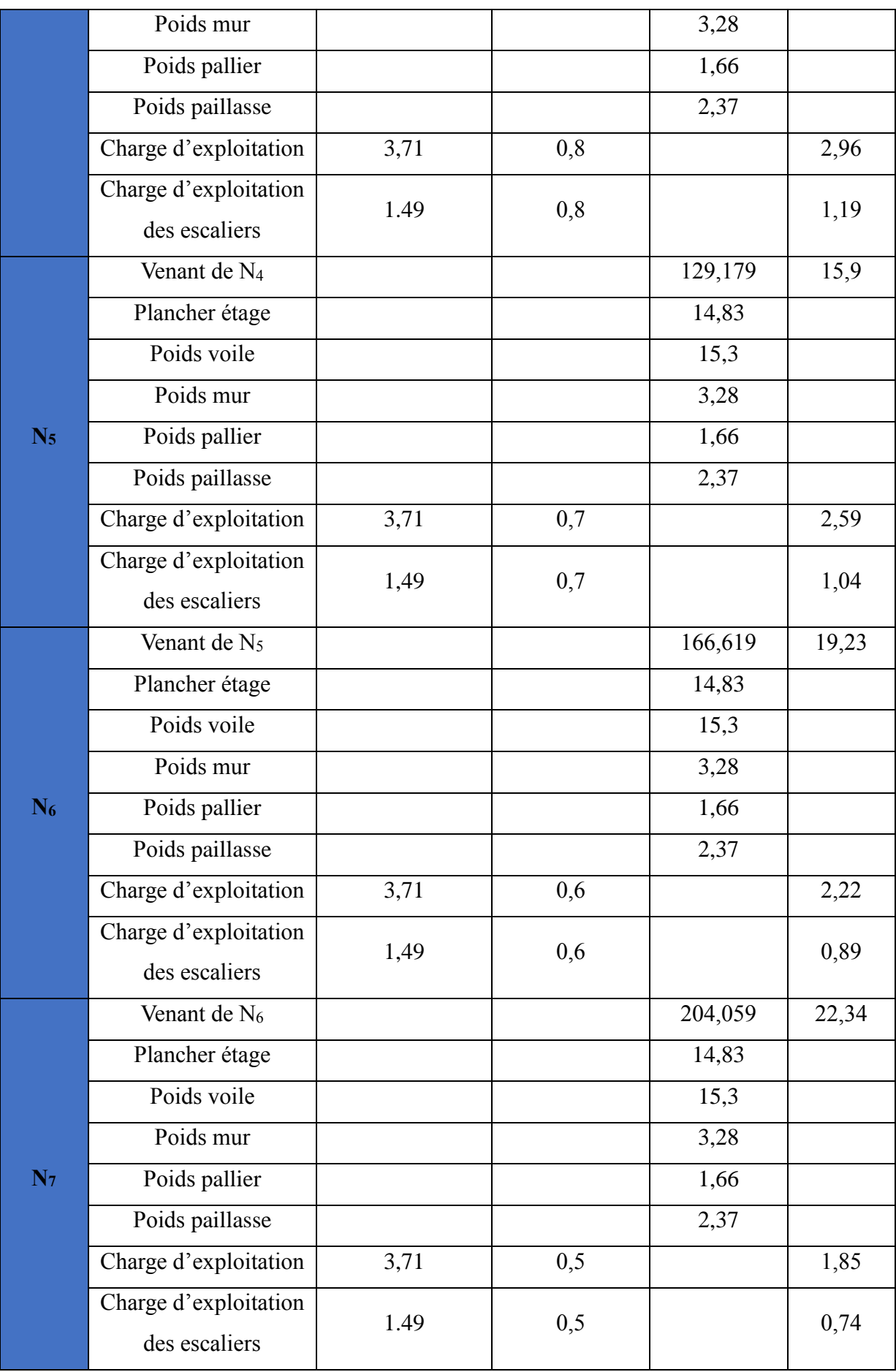

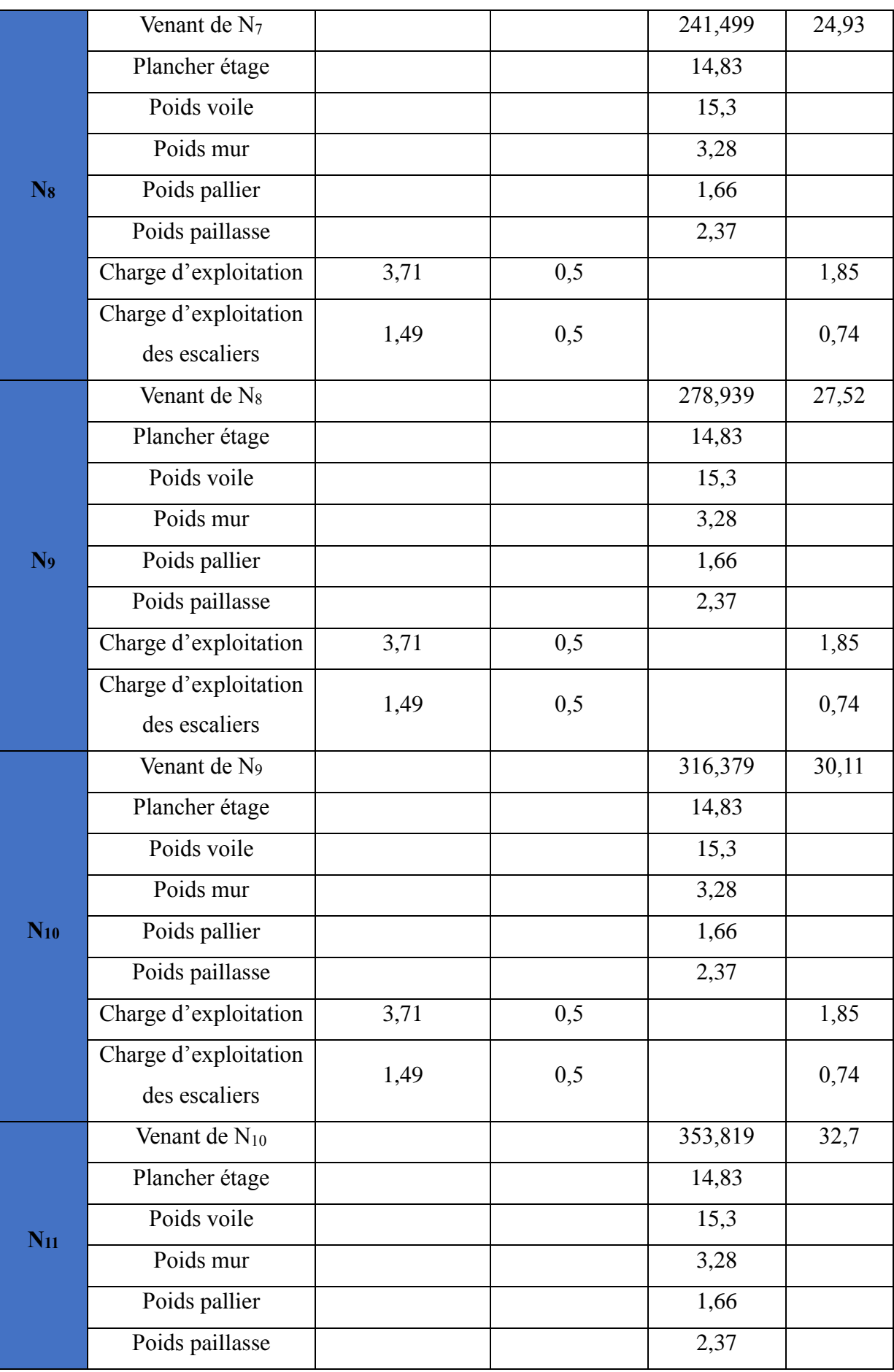

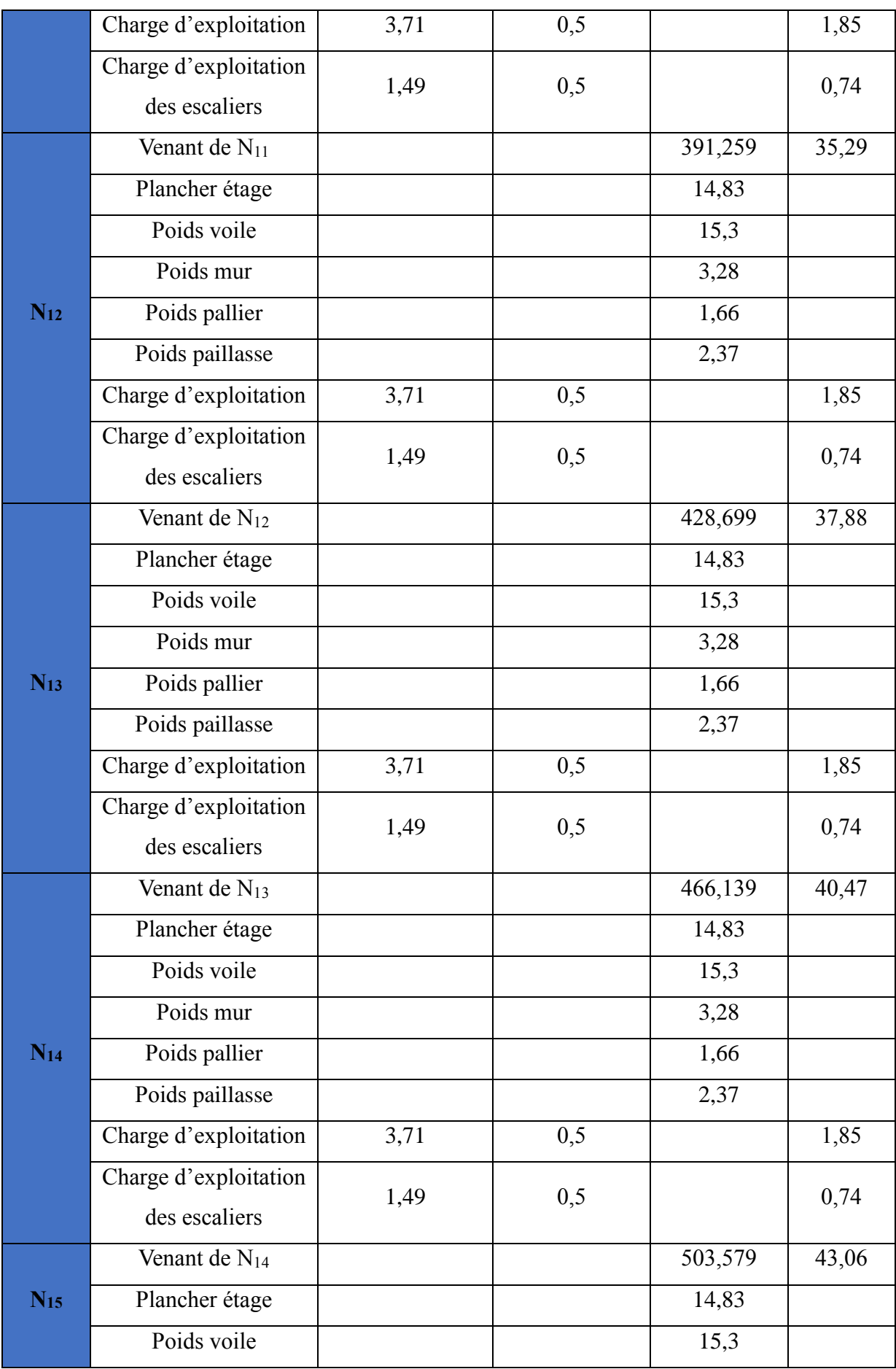

|          | Poids mur                 |       |     | 3,28    |       |
|----------|---------------------------|-------|-----|---------|-------|
|          | Poids pallier             |       |     | 1,66    |       |
|          | Poids paillasse           |       |     | 2,37    |       |
|          | Charge d'exploitation     | 3,71  | 0,5 |         | 1,85  |
|          | Charge d'exploitation     | 1,49  | 0,5 |         | 0,74  |
|          | des escaliers             |       |     |         |       |
|          | Venant de N <sub>15</sub> |       |     | 541,019 | 45,65 |
|          | Plancher étage            |       |     | 14,83   |       |
|          | Poids voile               |       |     | 15,3    |       |
|          | Poids mur                 |       |     | 3,28    |       |
| $N_{16}$ | Poids pallier             |       |     | 1,66    |       |
|          | Poids paillasse           |       |     | 2,37    |       |
|          | Charge d'exploitation     | 3,71  | 0,5 |         | 1,85  |
|          | Charge d'exploitation     | 1,49  | 0,5 |         | 0,74  |
|          | des escaliers             |       |     |         |       |
|          | Venant de N <sub>16</sub> |       |     | 578,459 | 48,24 |
|          | Plancher étage            |       |     | 14,83   |       |
|          | Poids voile               |       |     | 15,3    |       |
|          | Poids mur                 |       |     | 3,28    |       |
| $N_{17}$ | Poids pallier             |       |     | 1,66    |       |
|          | Poids paillasse           |       |     | 2,37    |       |
|          | Charge d'exploitation     | 12,39 | 0,5 |         | 6,2   |
|          | Charge d'exploitation     | 1,49  | 0,5 |         | 0,74  |
|          | des escaliers             |       |     |         |       |
| $N_{18}$ | Venant de N <sub>17</sub> |       |     | 615,899 | 55,18 |
|          | Poids voile               |       |     | 15,3    |       |
|          | Total                     |       |     | 631,199 | 55,18 |
|          |                           |       |     |         |       |

**Tab.II.11. Descente des charges pour le voile « E ».**

#### • **Calcul des efforts normaux :**

 $N_u = (1,35G + 1,5Q) \times Lx = (1,35 \times 631,199 + 1,5 \times 55,18) \times 21,65 = 20240,34$  KN.

- $\Rightarrow$  N<sub>u</sub> = 20240,34 KN.
- $N_s = G + Q = (631,199 + 5,18) \times 21,65 = 14860,11$  KN.
- $\Rightarrow$  N<sub>s</sub> = 14860,11 KN.

Par majoration des efforts on trouve :

$$
N_u = 22264,37 \text{ KN.}
$$

$$
N_s = 16346,121 \text{ KN.}
$$

Donc le voile le plus sollicité et le voile longitudinal :

$$
N_u = 22264,37 \text{ KN.}
$$

$$
N_s = 16346,121 \text{ KN.}
$$

#### ❖ **D'après les règles BAEL 93 :**

L'effort normal ultime Nu agissant sur un voile (compression centré) est donné par la formule suivante :

$$
B_r \geq \frac{N_u}{\alpha} \left[ \frac{0.90\gamma_b}{f_{c28}} + \frac{100.\gamma_s}{f_e} \right].
$$

Avec:

**Br** : section réduite du voile,  $Br = (h - 0.02) (e - 0.02) m^2$ .

**Nu:** Effort normal maximal à l'ELU  $(N_u = 1,35G + 1,5Q)$ .

**Fc28:** contrainte de compression du beton à 28 jours ( ici on prend:  $f_{c28} = 25 \text{ MPA}$ ).

Fe: contramine limite élastique des aciers ( ici on prend:  $f_e = 400 \text{ MPA}$ ).

**As**: section d'armature dans le voile.

**γb:** coefficient de sécurité du beton tel que: **γb = 1,5** (sitiuation durable ou transitoire).

**γs** :coefficient de sécurité de l'acier tel que: **γs = 1,5** (sitiuation durable ou transitoire). **α :** coefficient fonction de l'élancement du voile calculé par:

 $\sqrt{ }$  $0.95$ 

pour 
$$
\lambda \leq 50
$$

\n
$$
\alpha = \frac{0.85}{1 + 0.2 \left(\frac{\lambda^2}{35^2}\right)}
$$
\npour  $50 \leq \lambda \leq 70$ 

\n
$$
\alpha = 0.6 \left(\frac{50^2}{\lambda^2}\right)
$$

Généralement le pourcentage de l'acier est de 1% de la section :

$$
\frac{A_{S}}{B_{r}} = \frac{1}{100} \Rightarrow \text{Alors :}
$$
\n
$$
\text{Nu} \leq \alpha.B_{r} \left[ \frac{f_{c28}}{0.9 \times \gamma_{b}} + \frac{f_{e}}{100 \cdot \gamma_{s}} \right]
$$
\n
$$
\Rightarrow B_{r} \geq \frac{N_{u}}{\alpha \times \left[ \frac{f_{c28}}{0.9 \times \gamma_{b}} + \frac{f_{e}}{100 \cdot \gamma_{s}} \right]}
$$
\n•  $\lambda = 35 \Rightarrow \alpha = 0.708 \Rightarrow B_{r} \geq 0.064 N_{u}$ 

•  $\lambda = 50 \Rightarrow \alpha = 0,603 \Rightarrow B_r \ge 0,075 N_u$ 

Nu est déterminé à partir de la descente des charges.

Pour des raisons de sécurité on adopte :  $B_r = 0.075N_u$ .

 $Br \geq 0.075 \times 22.26437 = 1,669$  MN

 $Br = (h - 0.02) (e - 0.02) = (21.65 - 0.02) (0.20 - 0.02) = 3.893 m<sup>2</sup>$ 

Donc Br = 3,893 m<sup>2</sup>  $\geq$  1,669 MN. (C V ).

 $Br = (9.55 - 0.02)$  (e - 0.02)  $\longrightarrow$  e = 20 cm.

Alors on adopte :  $\[\Gamma \quad e = 20 \text{cm} \]$ ; selon YY.  $e = 25cm$ ; selon XX.

# *Chapitre III : Calcule les éléments secondaires*

#### **III.1. Introduction :**

Les éléments secondaires sont des éléments qui ne contribuent pas directement au contreventement. Leur calcul se fait généralement sous l'action des charges permanentes et des surcharges d'exploitation. L'étude de ces élément et indépendante de l'action sismique, mais ils sont considérés comme dépondant de la géométrie de la structure.

Dans ce chapitre on calcule les éléments non structuraux suivant :

- ❖ L'acrotère.
- ❖ Plancher.
- ❖ Balcon.
- ❖ Escalier.

#### **III.2. Acrotère :**

#### **III.2.1. Dimensions et modélisation de l'acrotère :**

Les dimensions de l'acrotère sont données dans la figure (III.1) :

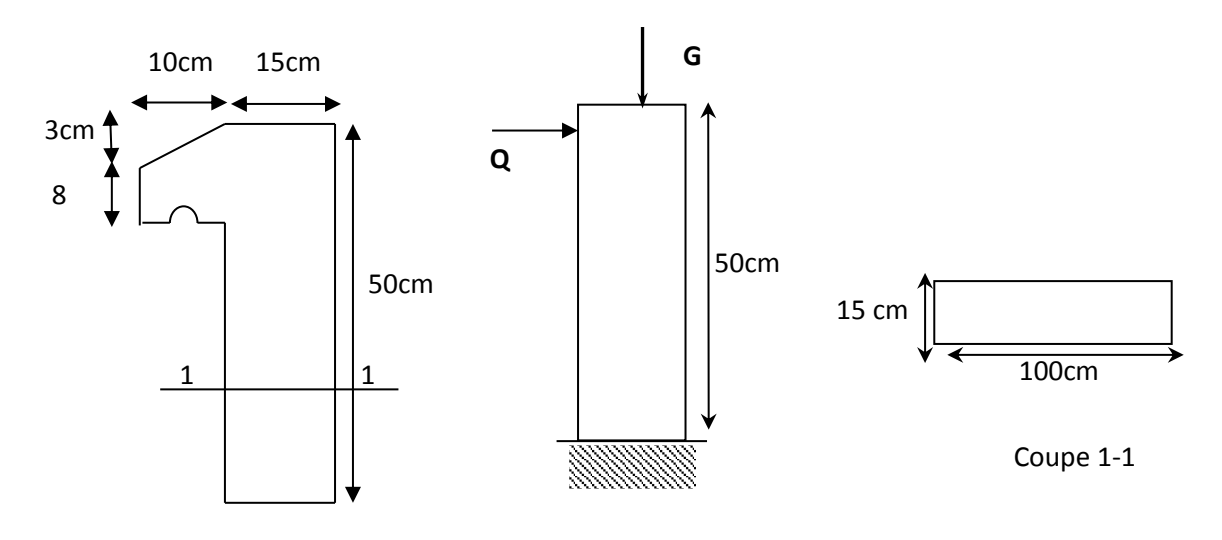

**Fig.III.1. Acrotère.**

#### **III.2.2. Evaluation des charges :**

**a. Charge permanente :**

$$
S = 0.5 \, X \, 0.15 + 0.07 \, X \, 0.1 + \frac{0.03 \, X \, 0.1}{2} = 0.0835 m^2
$$

 $G = S$  x 25 = 0,0835 x 25 = 2,0875 KN/ml

#### **b. Charge d'exploitation :**

Due à la main courant de la personne

 $Q = 1$  KN/ml

#### **C. Détermination de l'effort due au séisme :**

D'après le RPA 99 V 2003 les éléments non structuraux doivent être calcules sous l'action des forces horizontales suivant la forme :

 $F_p = 4$  A  $C_pW_p$ 

A = 0,3…………………………… A : coefficient d'accélération de zone (zone III)

 $C_p = 0,8...$  :  $\ldots$  : facteur de force horizontale

 $w_p = 2.0875 \text{KN/ml}$  ...............  $W_p$  : poids de l'acrotère

D'où :  $F_n = 4 \times 0.3 \times 0.8 \times 2,0875 = 2,004$  KN/ml

- $\checkmark$  **Pour G** :  $N_G = 2,0875 \text{KN/ml}, M_G = 0, T_G = 0$
- $\checkmark$  **Pour Q :** N<sub>0</sub>=0, MQ= HxQ = 0,5 KN.m, T<sub>Q</sub>=Q= 1 KN/ml
- **► Pour Fp :**  $N_{Fp} = 0$ ,  $M_{Fp} = 0.5x2,004 = 1,002$  KN/ml,  $T_{Fp} = Fp = 2,004$  KN/ml

On a : **FP>Q ; alors**, le ferraillage sera donc donné par les sollicitions du deuxième cas qui sont :

- Poids propre :  $N<sub>G</sub> = 2,0875$ KN/ml
- **•** Surcharges :  $Q = 2,004$  KN/ml
- Un moment :  $M_E = Q \times h = 2,004 \times 0.5 = 1,002$  KN.m.
- **•** Un effort tranchant :  $T_0 = 2,004$  KN/ml

#### **III.2.3. Calcul des sollicitations :**

#### • **Etat limite ultime :**

 $N_U = 1,35 N_G = 1,35 \times 2,0875 = 2,818 KN$ 

 $M_U = 1.5 M_O = 1.5 \times 1,002 = 1,503 KN.m$ 

 $T_U = 1,5 \times T_Q = 1,5 \times 2,004 = 3,006$  KN

#### • **Etat limite de service :**

 $N_{\text{ser}} = N_G = 2,0875$  KN  $M_{ser} = M_O = 1,002$ KN.m  $T_{\text{ser}} = T_0 = 2,004$  KN

#### • **Vérification au flambement :**

D'après l'articleB.8.3.2 du CBA93 :

 $L_{fx} = L \times fy = 2 \times L = 1m$  (cas d'une console)

 $\lambda_x = (L_f \sqrt{12})/h \implies \lambda = 23.09.$ 

#### • **Vérification de l'élancement**

 $\lambda =$  Max (50, Min (67× e<sub>0</sub> /h, 100)) Avec:  $e_0 = M u/N u = 0.53$  m  $\implies$  = Max (50, Min (67× 0,53/0,15, 100))

 $\lambda =$ Max (50, 100)

 $\Rightarrow \lambda = 100$ 

x< donc pas de risque de flambement…………………CV

 $e_1 = ht/6 = 0, 15/6 \implies e_1 = 0, 025 \text{ m}$ 

 $e_0 > e_1 \Rightarrow$  La section est partiellement comprimée (S.P.C).

#### • **L'excentricité additionnelle** :

 $e_a = Max (2cm ; L/250) = Max (2cm, 50/250)$ 

$$
e_a=Max (2cm ; 0,2) \Longrightarrow e_a=2cm
$$

$$
e_2=(3l_f^2\times\frac{1}{10000h})\times(2+\alpha\phi)
$$

 $l_f = 2h = 2 \times 0.5 = 1m \ \alpha = 0$  (Ne créé pas aucun moment)

 $e_2 = (3(1)^2/10000(0.5) (2+0))$   $\implies$   $e_2 = 0.0012 \text{m} \implies e = 53+2+0.12=55.12 \text{cm}$ 

# **III.2.4.** Sollicitation majorée de  $\delta_f$ :

# **\*** Calcul de coefficient de majoration δ<sub>f</sub>:

$$
\delta_{f} = \begin{cases} \min \left[ 1 + 0, 15 \left( \frac{\lambda}{35} \right)^{2} \cdot \frac{h}{e_{0}}; 1, 4 \right] & \text{si } \frac{e_{0}}{h} > 0, 75 \\ 1 + 0, 2 \left( \frac{\lambda}{35} \right)^{2} & \text{si } \frac{e_{0}}{h} < 0, 75 \end{cases}
$$

 $\frac{0}{1}$  = 3,35  $\Rightarrow$  3,35  $>$  0,75 *h e*

Donc:  $\delta_f = \min[1,018;1,4] = 1,018$ 

#### ❖ **Majoration des sollicitations :**

#### **Etat limite ultime :**

 $N_{\text{u}}^* = \delta_f \times N_{\text{u}} = 1,018 \times 2,818 = 2,868 \text{KN}$ 

 $M_{\text{u}}^* = \delta_f \times M_{\text{u}} + N_{\text{u}}^*$  e<sub>a</sub> =1,018×1,503+2,868×0,02=1,587 KN.m

#### **Etat limite de service :**

 $N_{\rm SET}^* = N_{\rm SET} = 2,0875$  KN

 $M_{\text{Ser}}^* = M_{\text{Ser}} = 1,002 \text{KN.m}$ 

#### **III.2.5. Ferraillage :**

#### **III.2.5.1. Calcul à L'ELU :**

Le calcul se fait sur une section rectangulaire avec :

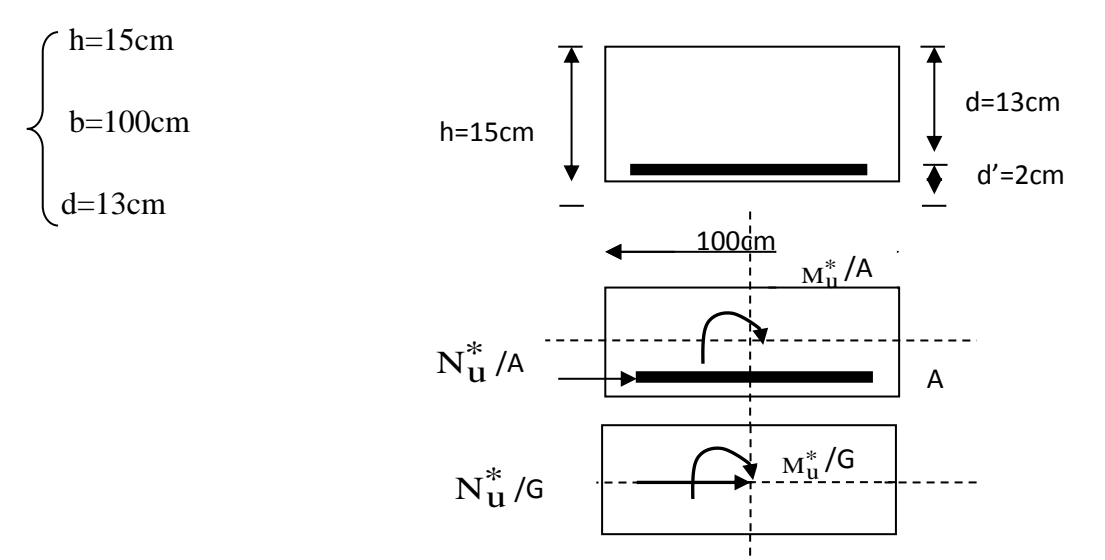

**Fig.III.2. Coupes transversales de l'acrotère.**

#### ➢ **Position du centre de pression :**

$$
e = \frac{M_u^*}{N_u^*} = \frac{1,578}{2,868} = 0,55m
$$

*o e* =h/6=0,025m

 $e \rightarrow e_0 \Rightarrow$  La section est partiellement comprimée (S.P.C)

#### ➢ **Calcul à la flexion simple :**

Le calcul des sollicitations par rapport aux aciers tendus :

#### **Calcul des contraintes :**

$$
\sigma_{bc} = f_{bc} = \frac{0.85 \times f_{c28}}{\gamma_b}
$$
;  $\gamma_b = 1.5$ 

$$
\sigma_{bc} = \frac{0.85 \times 25}{1.5} = 14,16 MPa
$$

$$
\sigma_s = \frac{f_e}{\gamma_s} = \frac{400}{1,15} = 348 MPa
$$

#### **Calcul des armatures :**

$$
M_u^a = M_u^* + N_u^* \left( d - \frac{h}{2} \right)
$$
  

$$
M_u^a = 1,587 + 2,868 \left( 0,13 - \frac{0,15}{2} \right)
$$

 $M_u^a = 1,744$  *KN .m*  $u^a = 1,744 KN.$ 

$$
\mu_{bu} = \frac{M_u^a}{b \times d^2 \times \sigma_{bc}} = \frac{1,744 \times 10^{-3}}{1 \times (0,13)^2 \times 14,16} = 0,00728
$$

 $\mu_{bu}$ =0,00728< $\mu_l$ =0,186 ..........section simplement armée (pas d'acier comprimé)

$$
\alpha = 1,25(1 - \sqrt{(1 - 2\mu)}) = 0,00913
$$

Z=d(1–0,4α) =12,95cm

$$
A_{su}^* = \frac{M_u^a}{Z\sigma_s} = \frac{1,744 \times 10^{-3}}{0,1295 \times 348} = 0,386 \text{cm}^2
$$

$$
A_u = A_{su}^* - \left(\frac{N_u^*}{f_{su}}\right) = 0,386 - \frac{2868}{348} = 0,303 \text{cm}^2
$$

#### **III.2.5.2. Calcul à L'ELS :**

#### ❖ **Position du centre de pression :**

$$
e_s = \frac{M_{ser}}{N_{ser}} = \frac{1,002}{2,0875} = 0,48 \text{m}
$$

$$
e_o = h/6 = 0.025m
$$

 $e_S > e_o$  ⇒ La section est partiellement comprimée (S.P.C)

# ❖ **Calcul à la flexion simple :**

#### ➢ **Calcul des contraintes :**

La contrainte du béton est donnée à l'ELS par la formule suivante :

$$
\sigma_{bc}
$$
=0,6 f<sub>c28</sub>=15MPa

La contrainte de l'acier : (Fissuration préjudiciable) avec η=1,6

$$
\bar{\sigma}_{st} = \min\left\{\frac{2}{3}f_e; 150 \times \eta \, Mpa\right\}
$$

 $\Rightarrow \sigma_{st}$ \_  $\sigma$ <sub>st</sub>=240MPa

➢ **Calcul des armatures :**

$$
M_{ser}^{a} = M_{ser} + N_{ser} \left( d - \frac{h}{2} \right)
$$
  

$$
M_{u}^{a} = 1,002 + 2,0875 \left( 0,13 - \frac{0,15}{2} \right)
$$

$$
M_{ser}^a = 1,11km
$$

Calcul du moment limite de service  $M_l$ :

$$
M_{l} = \mu_{r} b.d^{2} \sigma_{bc}
$$
  
\n
$$
\mu_{r} = (\alpha_{r}/2) / (1 - \alpha_{r}/3)
$$
  
\n
$$
\alpha_{r} = (15 \sigma_{bc}) / (15 \sigma_{bc} + \sigma_{st}) = 0,484
$$
  
\n
$$
\mu_{r} = 0,203 \implies M_{l} = 51,46 \text{KN.m}
$$

 $\langle M_1(\text{pas d'armatures comprimées A}=0) \rangle$ 

$$
Z = d(1 - \alpha_{\rm r}/3) = 0,109 \,\rm m
$$

$$
A_s = \frac{M_{ser}^a}{Z\sigma_s} = \frac{1,11 \times 10^3}{0,109 \times 240 \times 100} = 0,424 \text{ cm}^2
$$

$$
A_{ser} = A_s - \frac{N_{ser}^a}{\sigma_s} = 42.4 \frac{2087.5}{240} = 0.337
$$
 cm<sup>2</sup>

#### **III.2.5.3. Ferraillage minimal :**

*b d f f A e t*  $t_{smin} = 0.23 \frac{J_{t28}}{c} b \times$ 

$$
f_{t28}
$$
=0,6+0,06 f<sub>c28</sub>=2,1MPa

*e f* =400MPa

$$
A_{\text{smin}} = 0.23 \frac{2.1}{400} 1000 \times 130 = 1,56 cm^2
$$

Alors : As= Max  $[A_u, A_{ser}, A_{min}] = Max [0, 424; 0, 337; 1, 56]$   $\Rightarrow$  As=1,56cm<sup>2</sup>

Nous adoptons un ferraillage symétrique : 4HA8/ml……………………..As=2,01cm²

#### **III.2.5.4. Vérification des contraintes :**

On doit vérifier que : 
$$
\begin{cases} \sigma_{bc} \leq \sigma_{bc} \\ \sigma_{st} \leq \sigma_{st} \end{cases}
$$

$$
\sigma_{bc} = 0.6 f_{c28} = 15 MPa
$$

$$
\bar{\sigma}_{st}
$$
 = min  $\left\{ \frac{2}{3} f_e ; 110 \sqrt{\eta f_{t28}} \right\}$  = 201,63MPa

$$
M_{\text{scr}}^{\text{S}} \leq M_1 \text{ (pas d'amatures comprisinges A = 0)}
$$
\n
$$
Z = d(1 - \alpha_r/3) = 0,109 \text{m}
$$
\n
$$
A_s = \frac{M_{\text{star}}^{\alpha}}{Z \sigma_s} = \frac{1,11 \times 10^3}{0,109 \times 240 \times 100} = 0,424 \text{ cm}^2
$$
\n
$$
A_{\text{star}} = A_s - \frac{N_{\text{star}}^{\alpha}}{\sigma_s} = 42.4 \frac{2087.5}{240} = 0,337 \text{ cm}^2
$$
\n**III.2.5.3. Ferraillage minimal :**\n
$$
A_{\text{star}} = 0.23 \frac{f_{.28}}{f_c} b \times d
$$
\n
$$
f_{.28} = 0,6+0,06 \text{ f } \frac{c}{28} = 2.1 \text{ MPa}
$$
\n
$$
A_{\text{star}} = 0.23 \frac{2.1}{f_c} 1000 \times 130 = 1,56 \text{cm}^2
$$
\n
$$
A_{\text{star}} = 0.23 \frac{2.1}{400} 1000 \times 130 = 1,56 \text{cm}^2
$$
\n
$$
A_{\text{star}} = 0.23 \frac{d}{400} 1000 \times 130 = 1,56 \text{cm}^2
$$
\n
$$
A_{\text{star}} = 0.23 \frac{d}{400} 1000 \times 130 = 1,56 \text{cm}^2
$$
\n
$$
A_{\text{star}} = 0.23 \frac{d}{400} 1000 \times 130 = 1,56 \text{cm}^2
$$
\n
$$
A_{\text{star}} = 0.23 \frac{d}{400} 1000 \times 130 = 1,56 \text{cm}^2
$$
\n
$$
A_{\text{star}} = 0.23 \frac{d}{400} 1000 \times 130 = 1,56 \text{cm}^2
$$
\n
$$
A_{\text{star}} = 0.23 \frac{d}{400} 100
$$

- Y : la position de l'axe neutre.
- Y : la solution de l'équation du deuxième degré suivante :

by<sup>2</sup>+30(As + As') y-30(dAs-d'As') =0

 $100 \times y^2 + 30(2,01 \times y) - 30(13 \times 2,01) = 0$ 

 $\sqrt{\Delta}$ = 563,20

 $Y = 3,11$  cm et I=3951,70 cm<sup>4</sup>

➢ **Vérification de la contrainte du béton comprimé :**

$$
K = \frac{M_{ser}}{I} = \frac{1,4184 \times 10^6}{3951,70 \times 10^4} = 0,025 N / mm^3
$$

 $\sigma_{bc} = k \times Y = 0.025 \times 31,1 = 0.777 MPa$ 

- *bc* = 0,777MPa15MPa…………………………………………………….CV
	- ➢ Vérification des contraintes des armatures tendues :

σs = η.K(d - y);η =15 σs =37,08MPa σs =201,63MPa…………. .…CV

#### **III.2.5.5. Vérification au cisaillement :**

On doit vérifier la condition suivante :  $\tau_u \leq \tau_u$ 

$$
\overline{\tau} = \min \left\{ 0, 2 \frac{F_{C28}}{\gamma_b}, 5Mpa \right\} = \min (2, 5MPa, 3MPa) \implies \overline{\tau} = 2, 5MPa
$$

$$
\tau_u = \frac{Vu_{\text{max}}}{b_{\text{o}}d} \text{Vu} = 3,006 \text{ KN}
$$

 $\tau_u = 3546/(1000 \text{x} 130) = 0,023 \text{Mpa}$ 

 $\tau_{\mathbf{u}} \preceq \tau_{\mathbf{u}} \Rightarrow$  Pas de risque de cisaillement.

#### **III.2.5.6. Calcul des armatures de répartition :**

$$
A_T = \frac{A_S}{4} = \frac{2.01}{4} = 0.5 \text{cm}^2
$$

On adopte : 3HA8……………………Ar=1,51cm²

#### ❖ **L'espacement maximal :**

 $S_t$  < min [3h, 33cm] = min [45;33] = 33cm

Soit : St=25cm

Dans le sens le moins sollicité :  $St \le min$  [4h, 45cm] =45cm

Soit : St=20cm.

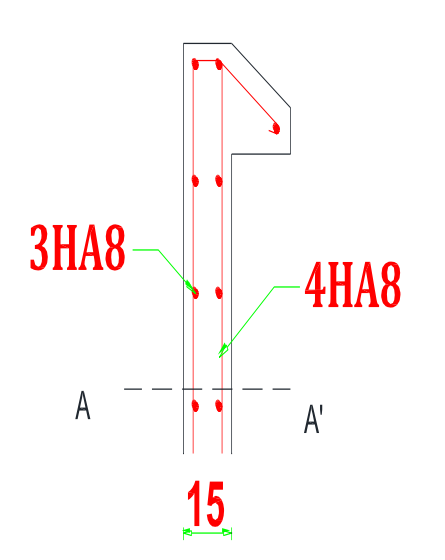

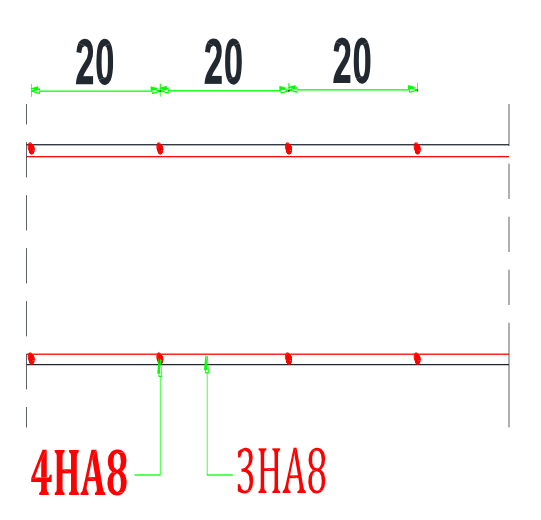

**Fig.III.3. Ferraillage de l'acrotère.**

#### **III.3. Etude de l'escalier :**

#### **III.3.1. Introduction :**

Un escalier est un élément constitué d'une succession de gradins permettant le passage à pied entre les différents niveaux. Ou bien, il sert à relier deux différents niveaux d'une construction.

#### **III.3.2. Composition d'un escalier :**

Il est caractérisé par :

- $\checkmark$  La montée ou la hauteur d'escalier (H)
- $\checkmark$  Le giron : la largeur de marche (g).
- $\checkmark$  L'emmarchement : la largeur de la volée (b).
- $\checkmark$  La contre marche : la partie verticale d'une marche (h).
- $\checkmark$  La paillasse : plafond qui monte sous marches.
- $\checkmark$  Le palier : la partie horizontale.
- $\checkmark$  La volée : suite ininterrompue des marches.

#### **-Calcul des sollicitations :**

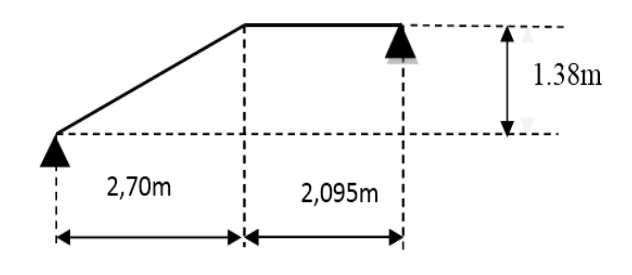

#### **Fig.III.4. Schéma statique de l'escalier.**

Paillasse : G=8,16KN/ml ; Q=2,5KN/ml

Palier : G=5,35KN/ml ; Q=2,5KN/ml

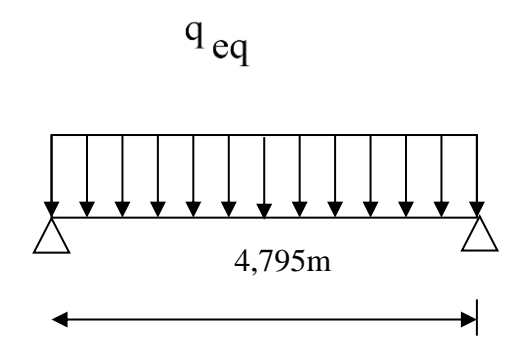

**Fig..5. La charge équivalente.**

## ❖ **A l'état limite ultime :**

| $f_{c28}$ |          | $f_{t28}$ |                       | $\gamma_{\rm s}$ | $d$ (cm) | f <sub>bu</sub> | fe    | $\sigma_{s}$ |
|-----------|----------|-----------|-----------------------|------------------|----------|-----------------|-------|--------------|
| (MPa)     | $\theta$ | (MPa)     | $\gamma_{\mathbf{b}}$ |                  |          | (MPa)           | (MPa) | (MPa)        |
| 25        | ш        | 2,1       | 1,5                   | 1,15             | 12,5     | 14,2            | 400   | 348          |

**Tab..1. Différents coefficients pour le calcul de ferraillage.**

$$
\left\{\begin{array}{l} \mathbf{qu=1,35G+1,5Q} \\ \mathbf{Palier: q1=1,35x5,35+1,5x2,5=10,97KN/ml} \\ \mathbf{Paillasse: q2=1,35x8,18+1,5x2,5=14,76KN/ml} \end{array}\right.
$$

**La charge équivalente** : 
$$
q_{eq} = \frac{\sum q_i L_i}{\sum L_i} = 12,569 \text{KN/ml}
$$

$$
q_{eq} = \frac{14,76 \times 2,7 + 10,97 \times 2,095}{4,795} \quad \Longrightarrow \quad \text{Alors}: \ \ q_{eq} = 13,10 \text{KN/ml}.
$$

Le calcul se fera pour une bande de 1ml.

#### ✓ **Calcule les moments :**

Moment isostatique :

$$
M_0 = \frac{qu.l^2}{8} = (13,10 \times (4,795)^2) / 8 = 37,64
$$
 KN.m

Moment sur appui :

M1= 0,5M0=0,5x37,64= 18,73 KN.m

Moment en travée :

 $M_t=0,75M_0=0,75x37,64=28,23$  KN.m

# ❖ **A l'état limite de service :**

 $q_s = G+Q$ .

 $\bigcap$  Palier : q<sub>s</sub>=5,35+2,5=7,85KN/ml

Paillasse : qs=8,16+2,5=10 ,66KN/ml

$$
A \text{lors} : \mathbf{q}_{eq} = 9{,}43 \text{KN/ml}.
$$

Moment isostatique :

$$
M_0 = \frac{qu.l^2}{8} = (9,43 \times (4,795)^2) / 8 = 27,10 \text{KN} \cdot \text{m}
$$

Moment sur appui :

 $M_1= 0,5M_0=0,5x27,10=13,55$  KN.m

Moment en travée :

 $M_t=0.75M_0=0.75x27,10=20,32$  KN.m

#### ✓ **Calcul de ferraillage :**

 Le calcul des armatures se fait essentiellement vis-à-vis de la flexion simple pour une bande 1ml.

La section du béton est : A=  $(b \times h) = (100.15)$  cm<sup>2</sup>.

La hauteur utile d= h-c- $\varphi/2 = 15-2-1/2 = 12.5$  cm

c : c'est L'enrobage des armatures : c  $\geq 1$ cm soit c = 2cm.

h : c'est l'épaisseur de la paillasse (e =15cm).

 $\varphi$  : c'est le diamètre des armatures (en générale $\varphi = 1$  pour les dalles pleines).

#### ✓ **Calcul des armatures :**

Pour les calculs on utilise les formules suivantes :

$$
\mu_{bu} = \frac{Mu}{b \times d^2 \times f_{bu}} \quad ; \text{ Avec: } b = 100 \text{cm} ; f_{bu} = 14,2 \text{ MPa}
$$
\n
$$
\alpha = 1,25 \times (1 - \sqrt{1 - 2 \times \mu}) ; \quad z = d \times (1 - 0,4 \times \alpha)
$$
\n
$$
A_{smin} = \frac{0.23 \, b, d, f_{t28}}{f_e} ; \quad A_s = \frac{Mu}{2 \times \sigma_s}
$$

Les résultats de calcul est donné dans le tableau suivant :

#### ✓ **Les armatures longitudinales :**

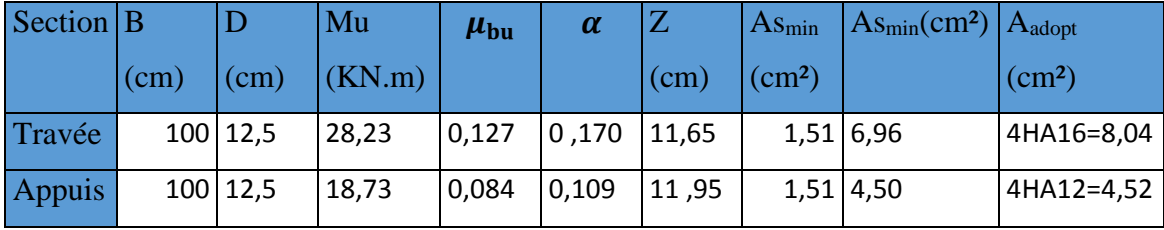

#### **Tab.III.2. Résultats du calcul du ferraillage de l'escalier.**

#### • **Condition de non fragilité :**

Asmin=  $0,23 \times b \times d \times f_{128}/400 = 1,51 \text{ cm}^2$ ; e = 15 cm.

En travée : < ………………………CV

En appuis : < ………………………CV

#### ❖ **Espacement maximal :**

 $S_t$  < min (3h, 33cm) = min(3 × 15; 33) = 33cm.

- ➢ En travée : S<sup>t</sup> = 100/6=16 ,67cm < 33cm ………………………………….C.V.
- ➢ En appuis : S<sup>t</sup> = 100/6=16,67cm < 33cm ………………………………….C.V.

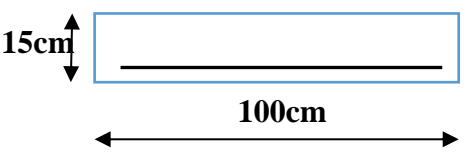

#### ❖ **Armatures de répartition :**

- En travée :  $As = \frac{Aadp}{4} = \frac{8,04}{4}$  $\frac{1}{4}$  = 2,01 cm<sup>2</sup> on adopte :4HA8=2,01 cm<sup>2</sup> ; st=25 cm.

-Sur appuis :  $A_r = \frac{A_s}{A} = \frac{4,52}{4}$  $\frac{322}{4}$  = 1,13cm<sup>2</sup> on adopte : 4HA8=2,01cm<sup>2</sup> ; st=25cm. 4  $r = \frac{1}{4}$  $A_r = \frac{A_1}{4}$ 

#### ❖ **Vérification :**

#### ➢ **Vérification de la contrainte tangentielle :**

Il faut vérifier la condition suivante :

On a :  $\tau_u = \min (0.2 \text{ fc28} / \gamma b, 5 \text{ MPa}) = 3.33 \text{ MPa}.$ 

 $V_u = q_{eq} \times 1/2 = 13,10 \times 4,795/2 = 31,40$  KN

 $\tau_u = V_u / b.d = 31,40*10^3/1000 \times 125 = 0,251 MPa.$ 

τ<sup>u</sup> = 0,251 ≤ *u* = 3.33MPa ……………..(C.V)

Donc il n'v a pas de risque de cisaillement.

#### ➢ **Vérification à l'ELS :**

#### **Vérification des contraintes :**

Soit :  $\alpha \leq (\gamma - 1)/2 + f_{c28}/100 = 0,44$ 

- **En travée :**  $\gamma = M_u/M_{ser} = 28,23/20,32 = 1,389$ α = 0,170≤0,44 ……………….. (C.V)
- **Sur appui :**  $\gamma = M_u/M_{ser} = 18,73/13,55 = 1,382$ α = 0,109≤0,44 ………………….. (C.V)

Les conditions précédentes sont vérifiées, donc la vérification des contraintes n'est pas

Nécessaire.

#### ➢ **Vérification de la flèche :**

Si les trois conditions suivantes de la flèche sont vérifiées, le calcul de la flèche ne s'impose

pas.

h/l>1/16  
\nh/l>1/16  
\nh/l>2/16  
\nh/l>2/10×10  
\nh/l>3/10×10  
\n
$$
0,031 \le 0,075
$$
\n
$$
0,031 \le 0,075
$$
\n
$$
(C.NV)
$$
\nAs/b.d \le 4,2/fe  
\n
$$
\frac{8,04}{100 \times 12,5} = 6,432 \times 10^{-3} \le 0,0105
$$
\n
$$
(C.V)
$$

Les deux premières conditions ne sont pas vérifiées alors le calcul de la flèche s'imposera.

#### ➢ **Calcul de la flèche :**

Selon la méthode de BAEL91 la flèche totale est donnée par :

$$
\Delta f_t = f_{gv} - f_{ji} + f_{pi} - f_{gi}
$$

 $f_{gi}$ ,  $f_{gv}$ : les flèches dues à l'ensemble des charges permanentes.

f  $_{ji}$  : La flèche due à l'ensemble des charges appliquées au moment de la mise en œuvre des

cloisons.

f pi : La flèche due à l'ensemble des charges permanentes et d'exploitation supportée par

l'élément.

Cette flèche ne doit pas dépasser L/500.

D'après le BAEL91 on a :  $f_i = \frac{m_i}{10.5}$ ,  $10E_iI_{fi}$ M<sup>p</sup>  $f_i = \frac{m_i}{10E_iI_{fi}}$ ,  $f_v = \frac{m_i}{10E_vI_{fv}}$ M<sup>p</sup>  $f_v =$ 

#### ➢ **Moment d'inertie de la section homogène réduite "I" :**

$$
I = \frac{b \cdot y^3}{3} + \eta \times A_s (d - y)^2
$$

Avec : y est la position de l'axe neutre.

η est le coefficient d'équivalence=15

➢ **Calcul de y:**

On a:

$$
b. y2 - 2 \times \eta \times A_s(d - y) = 0
$$
  
by<sup>2</sup> + 30×A<sub>s</sub>y - 30×d.A<sub>s</sub> = 0 Avec : A<sub>s</sub> = 8,04 cm<sup>2</sup>  
100y<sup>2</sup> + 30×8,04y - 30×12,5 × 8,04 = 0  
 $\sqrt{\Delta}$ = 1124,35

Alors :  $y = 4,41$  cm

➢ **Moment d'inertie de la section homogène "I0" :**

$$
I_0 = \frac{b \cdot h^3}{12} + b \times h \left(\frac{h}{2} - v\right)^2 + 15 \times A_s (d - v)^2
$$
  

$$
v = \frac{\frac{b \times h^2}{2} + 15 \times A_s \times d}{b \times h + 15 \times A_s} e t \rho = \frac{A_s}{b \cdot d}
$$
  

$$
\lambda_i = \frac{0.05 f_{t28}}{5 \cdot \rho} \quad \text{et } \lambda_v = \frac{2}{5} \lambda_i
$$

Les résultats obtenus sont récapitulés dans le tableau suivant :

|      | $Y(cm)$   I (cm <sup>4</sup> ) | $ V(cm)   I0 (cm4)   \rho$ % |                                                      |       |                  | $\lambda_i(MPa)   \lambda_v(MPa)   E_i(MPa)   E_v(MPa)$ |
|------|--------------------------------|------------------------------|------------------------------------------------------|-------|------------------|---------------------------------------------------------|
| 4.01 | $\mid$ 10751,91   7,87         |                              | $\vert$ 30915,64 $\vert$ 6,432×10 <sup>-3</sup> 3,26 | 1,304 | 32164,2 10721,39 |                                                         |

**Tab..3. Différents coefficients pour le calcul de la flèche.**

#### **a. Calcul la flèche instantanée due à G : '' ƒgi'' :**

La combinaison :  $q = G$  le calcul sera fait pour 1 ml

''G'' : charge permanente avec revêtement.

- Paillasse1 :  $q = 8,16$  KN/ml.
- Palier :  $q_1 = 5,35$  KN/ml.
- Alors:  $q_{eq}$ = 6,932 KN/ml

#### ➢ **Calcul du moment :**

Moment isostatique :

 $M_0 = q_{eq} \times 1^2/8 = 19,92 \text{ KN.m}$ 

Moment sur appui :

 $M_1= 0,5M_0=0,5x19,91=9,96$  KN.m

Moment en travée :

$$
M_t=0,75M_0=0,75x19,91=14,94
$$
 KN.m

$$
\sigma_s = \frac{15M_s(d-y)}{I} = 168,61 MPa
$$

$$
\mu = 1 - \left[ \frac{1,75f_{128}}{4,\rho.\sigma + f_{128}} \right] = 0,429
$$

$$
I_{fi} = \frac{1,1.I_0}{1 + \lambda_i.\mu} = \frac{(1,1 \times 30915,640)}{1 + 3,26 \times 0,429} = 14178,29cm^4
$$

 $f_{\text{gi}} = \frac{m_s L}{4.8 \times 10^{-7}} = \frac{14.94 \times (4.793) \times 10}{4.8 \times 14.78 \times 28.024 \times 10^{-7}} = 7.53 \text{mm}$  $I_{\hat{\theta}}$ *.E*  $M_{\,s} L^2$  $_{fi}$   $\boldsymbol{\cdot} \boldsymbol{\iota}$ <sub>i</sub>  $\frac{sL}{s} = \frac{14,94 \times (4,733) \times 10}{10,44478,88,000000000000000} = 7,53$ 10×14178,29×32164.2  $14,94 \times (4,795)^2 \times 10$  $10.I_{fi}$ . 2  $14.04 \times (4.705)^2 \times 10^8$ =  $\times$ 14178,29 $\times$ =

**b. Calcul la flèche différée due à G : ''ƒ gv'' :**

$$
I_{fv} = \frac{1,1I_0}{1 + \lambda_v \cdot \mu} = 21807,65 \, \text{cm}^4
$$

$$
f_{\rm gv} = \frac{M_s L^2}{10. I_{\rm gv.} E_v} = \frac{14,94 \times (4,795)^2 \times 10^8}{10 \times 21807,65 \times 10721.39} = 14,69 \, \text{mm}
$$

# **c. Calcul la flèche due à G + Q : '' ƒpi'' :**

 $q_{eq} = 9,43$  KN/ml

Moment isostatique :

$$
M_0=q_{eq} \times 1^2/8 = 27{,}10
$$
 KN.m

Moment sur appui :

 $M_1= 0,5M_0=0,5x27,10=13,55$  KN.m

Moment en travée :

$$
M_{t}=0,75M_{0}=0,75\times27,10=20,32
$$
KN.  

$$
\sigma_{s} = \frac{15M_{s}(d-y)}{I} = 229,33MPa
$$
  

$$
\mu_{p} = 1 - \left[\frac{1,75f_{t28}}{4,\rho.\sigma + f_{t28}}\right] = 0,540
$$
  

$$
I_{fp} = \frac{(1,1I_{0})}{1+\lambda i.\mu} = 12319,66cm^{4}
$$

$$
f_{pi} = \frac{M_s L^2}{10.E_i J_{fp}} = 11,79mm
$$

#### **d. Calcul La flèche instantanée due à j : '' ƒ j i'' :**

La combinaison :  $q = i$ 

J : la charge permanente avant la mise en place du revêtement :

Le palier : j =  $5,35 - 1,6 = 3,75$  KN/m<sup>2</sup>

La paillasse :  $j = 8,16 - 1,6 = 6,56$  KN/m<sup>2</sup>

#### ➢ **Calcul de la charge équivalente :**

Jeq=5 ,33KN/ml

#### ➢ **Calcule les moments :**

Moment isostatique :

 $M_0 = q_{eq} \times 1^2/8 = 15,31 \text{ KN.m}$ 

Moment sur appui :

 $M_1= 0,5M_0=0,5x15,31=7,655$  KN.m

Moment en travée :

 $M_t=0.75M_0=0.75\times15,31=11,48$  KN.m

$$
\sigma_s = \frac{15M_s(d - y)}{I} = 129,56MPa
$$
\n
$$
\mu_j = 1 - \left[ \frac{1,75f_{i28}}{4,\rho.\sigma + f_{i28}} \right] = 0,323
$$
\n
$$
I_{fj} = \frac{1,1.I_0}{1 + \lambda_i.\mu_j} = 16564,80cm^4
$$
\n
$$
f_{ji} = \frac{M_s.L^2}{10.E_i.I_{fi}} = 4,95mm
$$

#### **e. Calcul de la flèche admissible «** *f* **» :**

$$
\overline{f}
$$
 = L / 500 = 4795 / 500 = 9,59 mm

$$
\Delta f = f_{gv} - f_{ji} + f_{pi} - f_{gi}
$$

*f* =14,86– 4,95+ 11,79 – 7,52 =14,18 mm

 $\Delta f = 14,18$  mm≥ $\overline{f} = 8.82$  mm  $\Rightarrow$  la condition est non vérifiée.

La condition est non vérifiée donc an a augmenté l'épaisseur à16cm, et an refaire les calculs.

#### ➢ **Moment d'inertie de la section homogène réduite "I" :**

$$
I = \frac{b \cdot y^3}{3} + \eta \times A_s (d - y)^2
$$

Avec : y est la position de l'axe neutre.

η est le coefficient d'équivalence=15

#### ➢ **Calcul de y :**

On a :

$$
b. y2 - 2. \eta \times As (d - y) = 0
$$
  
by<sup>2</sup> + 30× A<sub>s</sub>y - 30×d.A<sub>s</sub> = 0 Avec : A<sub>s</sub> = 8,04 cm<sup>2</sup>  
100y<sup>2</sup> + 30× 8,04y - 30× 12,5 × 8,04 = 0  
 $\sqrt{\Delta}$ = 1166,47

Alors :  $y = 4,62$  cm

➢ **Moment d'inertie de la section homogène "I0" :**

$$
I_0 = \frac{b \cdot h^3}{12} + b \times h \left(\frac{h}{2} - v\right)^2 + 15 \times A_s (d - v)^2
$$
  

$$
v = \frac{\frac{b \cdot h^2}{2} + 15 \times A_s \times d}{b \times h + 15A_s} e t \rho = \frac{A_s}{b \times d}
$$
  

$$
\lambda_i = \frac{0.05f_{t28}}{5 \cdot \rho} \quad \text{et } \lambda_v = \frac{2}{5} \lambda_i
$$

Les résultats obtenus sont récapitulés dans le tableau suivant :

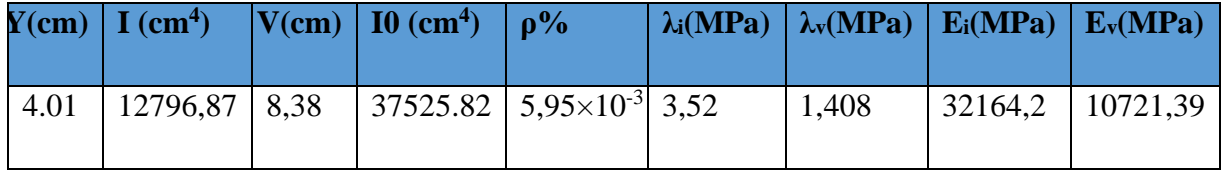

#### **Tab..4. Différents coefficients pour le calcul de la flèche.**

#### **a. Calcul la flèche instantanée due à G : '' ƒgi'' :**

La combinaison :  $q = G$  le calcul sera fait pour 1 ml

''G'' : charge permanente avec revêtement.
- Paillasse1 :  $q = 8,16$  KN/ml.
- Palier :  $q_1 = 5,35$  KN/ml.

Alors:  $q_{eq}$ = 6,932 KN/ml

# ➢ **Calcul du moment :**

Moment isostatique :

 $M_0 = q_{eq} \times 1^2/8 = 19,92 \text{ KN.m}$ 

Moment sur appui :

M<sub>1</sub>= 0,5M<sub>0</sub>=0,5x19,92=9,96 KN.m

Moment en travée :

 $M_t = 0.75M_0 = 0.75x19.92 = 14.94$  KN.m

$$
\sigma_s = \frac{15M_s(d - y)}{I} = 155,5MPa
$$

$$
\mu = 1 - \left[ \frac{1,75f_{t28}}{4,\rho.\sigma + f_{t28}} \right] = 0,366
$$

$$
I_{fi} = \frac{1,1.I_0}{1 + \lambda_i.\mu} = 18038,73cm^4
$$
  

$$
M_s L^2 = 14,94 \times (4,795)^2 \times 10^8
$$

$$
f_{\rm gi} = \frac{m_s L}{10. I_{fi} E_i} = \frac{14,94 \times (4,755) \times 10}{10 \times 18038,73 \times 32164.2} = 5,92 \, \text{mm}
$$

## **b. Calcul la flèche différée due à G : ''ƒ gv'' :**

$$
I_{fv} = \frac{1,1.I_0}{1 + \lambda_v.\mu} = 27240,57 \text{ cm}^4
$$
  

$$
f_{gv} = \frac{M_s L^2}{10.I_{gv}.E_v} = \frac{14,94 \times (4,795)^2 \times 10^8}{10 \times 27240,57 \times 10721.39} = 11,76 \text{mm}
$$

# **c. Calcul la flèche due à G + Q : '' ƒpi'' :**

$$
q_{eq} = 9{,}43 \text{ KN/ml}
$$

Moment isostatique :

$$
M_0=q_{eq} \times 1^2/8 = 27,10
$$
 KN.m

Moment sur appui :

M1= 0,5M0=0,5x27,10=13,55 KN.m

Moment en travée :

 $M_t=0,75M_0=0,75\times27,10=20,32KN$ .

$$
\sigma_s = \frac{15M_s(d-y)}{I} = 211,50MPa
$$

$$
\mu_p = 1 - \left[ \frac{1,75 f_{t28}}{4, \rho \sigma + f_{t28}} \right] = 0,485
$$

$$
I_{fp} = \frac{(1,1.I_0)}{1 + \lambda i.\mu} = 15247,63cm^4
$$

$$
f_{pi} = \frac{M_s L^2}{10.E_i J_{fp}} = 9{,}52mm
$$

# **d. Calcul La flèche instantanée due à j : '' ƒ j i'' :**

La combinaison :  $q = j$ 

J : la charge permanente avant la mise en place du revêtement :

Le palier : j =  $5,35 - 1,6 = 3,75$  KN/m<sup>2</sup>

La paillasse :  $j = 8,16 - 1,6 = 6,56$  KN/m<sup>2</sup>

## ➢ **Calcul de la charge équivalente :**

Jeq=5 ,33KN/ml

#### ➢ **Calcule les moments :**

Moment isostatique :

 $M_0 = q_{eq} \times 1^2/8 = 15,31 \text{ KN.m}$ 

Moment sur appui :

 $M_1= 0,5M_0=0,5x15,31=7,655$  KN.m

Moment en travée :

$$
M_t=0,75M_0=0,75\times15,31=11,48~KN.m
$$

*PROMOTION 2018* 49 *MPa MPa I M d y <sup>s</sup> <sup>s</sup>* 119,49 <sup>15</sup> ( ) = − = 0,257 4. . 1,75 <sup>1</sup> 2 8 2 8 <sup>=</sup> + = − *t t j f f* 

$$
I_{fj} = \frac{1,1.I_0}{1 + \lambda_i.\mu_j} = 21672,54 \, \text{cm}^4
$$

$$
f_{ji} = \frac{M_s L^2}{10.E_i J_{fi}} = 3,78mm
$$

**e. Calcul de la flèche admissible «** *f* **» :**

$$
\overline{f}
$$
 = L / 500 = 4795 / 500 = 9,59 mm  
\n $\Delta f = f_{gv} - f_{ji} + f_{pi} - f_{gi}$ 

 $\Delta f = 11,76-3,78+9,52-5,92=11,58$  mm

 $\Delta f = 11,58 \text{ mm} \geq \overline{f} = 8.82 \text{ mm} \Rightarrow \text{la condition est non vérifiée.}$ 

La condition est non vérifiée donc an a augmenté l'épaisseur à17cm, et an refaire les calculs.

#### ➢ **Calcul de y**

On a:

$$
b. y2 - 2 \times \eta \times As (d - y) = 0
$$
  
by<sup>2</sup> + 30× A<sub>s</sub>y - 30×d.A<sub>s</sub> = 0 Avec : A<sub>s</sub> = 8,04 cm<sup>2</sup>  
100y<sup>2</sup> + 30× 8,04y - 30× 14,5 × 8,04 = 0  
 $\sqrt{\Delta}$ = 1207,11

Alors :  $y = 4,82$  cm

➢ **Moment d'inertie de la section homogène "I0" :**

$$
\Delta f = 11.76-3.78+9.52-5.92=11.58 mm
$$
\n
$$
\Delta f = 11,58 \text{ mm} \ge \overline{f} = 8.82 \text{ mm} \Rightarrow \text{ la condition est non vérifiée.}
$$
\n
$$
\text{La condition est non vérifiée donc an a augmenté l'épasscur à 17cm, et an refaire les calculus.}
$$
\n
$$
\mathbf{L} \text{alcul de } \mathbf{y}
$$
\nOn at:\n
$$
b \cdot y^2 - 2 \times \eta \times A_s (d - y) = 0
$$
\n
$$
b y^2 + 30 \times A_s y - 30 \times 4.0A_s = 0 \text{ Avec} : A_s = 8,04 \text{ cm}^2
$$
\n
$$
100y^2 + 30 \times 8,04y - 30 \times 14,5 \times 8,04 = 0
$$
\n
$$
\sqrt{\Delta} = 1207,11
$$
\n
$$
\text{Alors : } y = 4,82 \text{ cm}
$$
\n
$$
\text{Moment direct de la section homogène "I6":}
$$
\n
$$
I = \frac{b \cdot b^2}{3} \Rightarrow \frac{h^2}{2} + b \times h \left(\frac{h}{2} - v\right)^2 + 15 \times A_s (d - v)^2
$$
\n
$$
v = \frac{\frac{b \cdot h^2}{2} + 15 \times A_s \times d}{\frac{h}{2} + 15 \times A_s} = et \rho = \frac{A_s}{b \times d}
$$
\n
$$
\lambda_1 = \frac{0.05(12s)}{5.0} \text{ et } \lambda_1 = \frac{2}{5} \lambda_1
$$
\n
$$
\text{Les résultats obtenus sont récapiulés dans le tableau suivant :}
$$
\n
$$
\text{Krem} \quad \text{I (cm}^4) \quad \text{V (cm)} \quad \text{I 0 (cm}^4) \quad \rho^6 \text{ A (MPa)} \quad \text{A (MPa)} \quad \text{E (MPa)} \quad \text{E. (MPb)} \quad \text{E. (MPc)} \quad \text{A (11 15033,18 8.89 44995,77 5.544×10-8 3.78 1.5
$$

Les résultats obtenus sont récapitulés dans le tableau suivant :

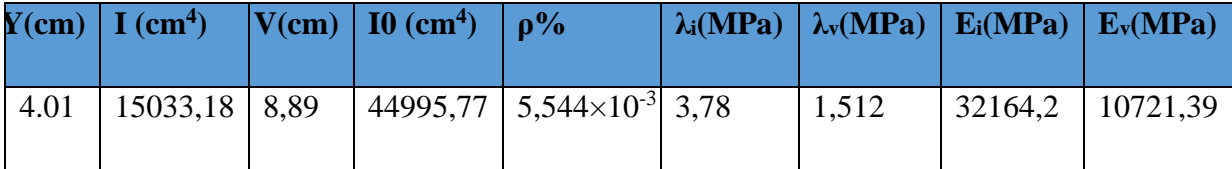

#### **Tab..5. Différents coefficients pour le calcul de la flèche.**

#### **a. Calcul la flèche instantanée due à G : '' ƒgi'' :**

La combinaison :  $q = G$  le calcul sera fait pour 1 ml

''G'' : charge permanente avec revêtement.

- Paillasse $1: q = 8,16$  KN/ml.
- Palier :  $q_1 = 5,35$  KN/ml.

Alors:  $q_{eq}$ = 6,932 KN/ml

## ➢ **Calcul du moment :**

Moment isostatique :

$$
M_0 = q_{eq} \times 1^2/8 = 19,92
$$
 KN.m

Moment sur appui :

M<sub>1</sub>= 0,5M<sub>0</sub>=0,5x19,91=9,96 KN.m

Moment en travée :

Mt=0,75M<sup>0</sup> =0,75x19,91=14,94 KN.m

$$
\sigma_s = \frac{15M_s(d - y)}{I} = 144,30MPa
$$
\n
$$
\mu = 1 - \left[ \frac{1,75f_{t28}}{4,\rho.\sigma + f_{t28}} \right] = 0,306
$$
\n
$$
I_{fi} = \frac{1,1.I_0}{1 + \lambda_i.\mu} = \frac{(1,1 \times 44995,77)}{1 + 3,78 \times 0,306} = 22949,78cm^4
$$
\n
$$
f_{gi} = \frac{M_s L^2}{10.I_{fi}.E_i} = \frac{14,94 \times (4,795)^2 \times 10^8}{10 \times 22949,78 \times 32164.2} = 4,65mm
$$

**b. Calcul la flèche différée due à G : ''ƒ gv'' :**

$$
I_{fv} = \frac{1,1.I_0}{1 + \lambda_v.\mu} = 33838,99cm^4
$$

$$
f_{\rm gv} = \frac{M_s L^2}{10. I_{\rm gv} E_v} = \frac{14,94 \times (4,795)^2 \times 10^8}{10 \times 33838,99 \times 10721.39} = 9,46 \, \text{mm}
$$

**c. Calcul la flèche due à G + Q : '' ƒpi'' :**

$$
q_{eq} = 9{,}43 \text{ KN/ml}
$$

Moment isostatique :

$$
M_0=q_{eq} \times 1^2/8 = 27{,}10
$$
 KN.m

Moment sur appui :

 $M_1= 0,5M_0=0,5x27,10=13,55$  KN.m

Moment en travée :

M<sub>t</sub>=0,75M<sub>0</sub> =0,75×27,10=20,32 KN.

$$
\sigma_s = \frac{15M_s(d - y)}{I} = 196,26MPa
$$

$$
\mu_p = 1 - \left[ \frac{1,75f_{t28}}{4,\rho.\sigma + f_{t28}} \right] = 0,430
$$
  

$$
I_{fp} = \frac{(1,1.I_0)}{1 + \lambda i.\mu} = 18852,49cm^4
$$

$$
f_{pi} = \frac{M_s L^2}{10.E_i J_{fp}} = 5,66 mm
$$

# **d. Calcul La flèche instantanée due à j : '' ƒ j i'' :**

La combinaison :  $q = j$ 

J : la charge permanente avant la mise en place du revêtement :

Le palier :  $j = 5,35 - 1,6 = 3,75$  KN/m<sup>2</sup>

La paillasse :  $j = 8,16 - 1,6 = 6,56$  KN/m<sup>2</sup>

➢ **Calcul de la charge équivalente :**

Jeq=5,33KN/ml

➢ **Calcule les moments :**

Moment isostatique :

 $M_0 = q_{eq} \times 1^2/8 = 15,31 \text{ KN.m}$ 

Moment sur appui :

 $M_1= 0.5M_0=0.5x15.31=7.655$  KN.m

Moment en travée :

 $M_t=0,75M_0=0,75\times15,31=11,48$  KN.m

$$
\sigma_s = \frac{15M_s(d - y)}{I} = 110,88MPa
$$
  
\n
$$
\mu_j = 1 - \left[ \frac{1,75f_{t28}}{4,\rho.\sigma + f_{t28}} \right] = 0,193
$$
  
\n
$$
I_{fj} = \frac{1,1.I_0}{1 + \lambda_i.\mu_j} = 28617,63cm^4
$$
  
\n
$$
f_{ji} = \frac{M_s.L^2}{10.E_i.I_{fi}} = 2,86mm
$$

**e. Calcul de la flèche admissible «** *f* **» :**

$$
\overline{f} = L / 500 = 4795 / 500 = 9,59 \text{ mm}
$$
  
\n
$$
\Delta f = f_{gv} - f_{ji} + f_{pi} - f_{gi}
$$
  
\n
$$
\Delta f = 9,46 - 2,86 + 5,66 - 4,65 = 7,61 \text{ mm}
$$

 $\Delta f = 7.61$  mm $\lt f = 9.52$  mm  $\Rightarrow$  la condition est vérifiée.

#### **III.3.3. Etude de la poutre palier :**

 La poutre palière est prévue pour être un support d'escalier, elle est partiellement encastrée à ses extrémités dans les poteaux ou des voiles (noter cas encastrés a ses extrémités dans les voiles) généralement situ à mi- étage et soumise à la flexion simple.

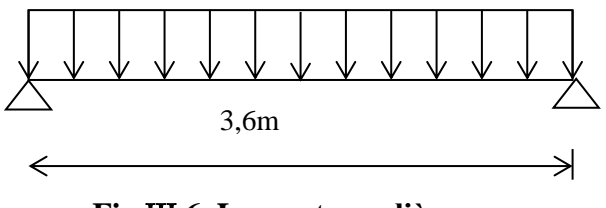

**Fig..6. La poutre palière.**

#### ❖ **Pré dimensionnement :**

Selon **BAEL91** les dimensionnements de la poutre sont :

L/15  $\leq$  h  $\leq$  L/10  $\implies$  21.33cm  $\leq$  h  $\leq$  32cm

Suivant les conditions de le**RPA99/version 2003 :**

$$
\int h \ge 30 \text{cm}
$$
;  $h = 35 \text{ cm}$  ..... CV

$$
\downarrow
$$
 b $\geq$ 20cm; b=30 cm ....CV

$$
h/b < 4
$$
;  $h/b = 30/30 = 1, 16 < 4$  .......CV

Donc : nous prenons une section de (b x h) cm =  $(30x35)$  cm

#### ❖ **Calcul des sollicitations :**

-poids propre de la poutre :  $G_P=0,3\times0,35\times25=2,63$  KN/ml -poids propre de la paillasse et du palier :  $R = \frac{ql}{2} = \frac{13,10x4,795}{2}$  $\frac{x_4,795}{2}$  = 31,4 KN/ml -Poids du mur : G mur= (2.75 x (3,06-0,15) x (3,4)) /21,65 **=** 1,25 KN/ml  $Q_{eq}$  =1,35 (1,25+2,63) + 31,4 = 36,63 KN/ml

#### **Moment fléchissant :**

-Moment isostatique :  $M_0 = Q_{eq}l^2/8 = 59,34$  KN.m

-Moment en través : 
$$
Mt = 0.75
$$
  $M_0 = 44.5$  KN.m

-Moment sur appui :  $0,5M<sub>0</sub>= 29,67$  KN.m

# ❖ **Calcul du ferraillage (flexion simple) :**

b=30cm, h=35cm, d=31,5cm,  $f_{bu}$ =14,2 Mpa, $_{6s}$ =348 Mpa,  $f_{t28}$ = 2,1Mpa

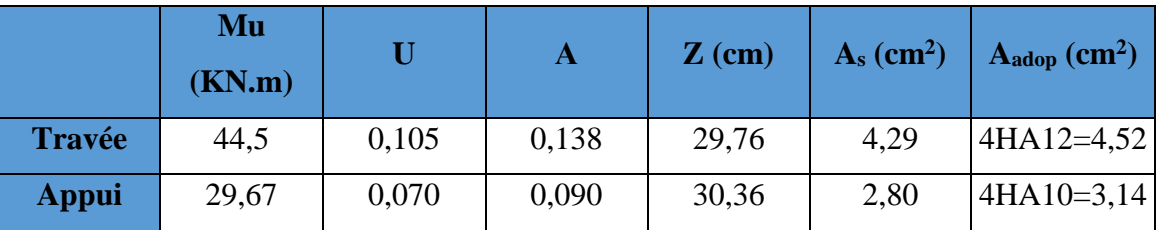

**Tab.III.6. Résultat du calcul du ferraillage de la poutre palière***.*

# ❖ **Vérification ELU :**

# • **Condition de non fragilité :**

$$
A_{s\,min}{=}1{,}15cm^2
$$

En Travée :  $A_s = 4.52 \text{cm}^2 > A_s \text{min} = 1.15 \text{ cm}^2 \dots \dots \dots \dots \dots \text{cv}$ En Appui :  $A_s = 3,14 \text{ cm}^2 > A_s \text{ min} = 1,15 \text{ cm}^2 \dots \dots \dots \dots \dots \dots \text{cv}$ 

# • **Vérification de la contrainte tangentielle :**

On doit vérifier la condition suivante

$$
\tau_u \leq \overline{\tau}
$$
tel que :  
\n
$$
\overline{\tau} = \min \left\{ 0.2 \frac{f_{C28}}{\gamma_b}, 5MPa \right\}
$$
 (Fissuration non préjudiciable)  
\nDonc :  $\overline{\tau} = 3.33MPa$   $\tau_u = \frac{T_u}{b \times d}$   
\nAvec T\_u : l'effort tranchant maximal sur appui  
\n
$$
T_u = \frac{q_u l}{2} = 23,58 \text{ KN}
$$

$$
\tau_u = T_u/bd = 0{,}737 \text{ Mpa}
$$

 $\tau_u = 0.249 \text{ Mpa} < \tau = 3.33 \text{ Mpa} \dots \dots \dots \text{C.V}$ 

# ❖ **Vérification à ELS :**

Poids propre de palier et de paillasse **:**

$$
R = q_{eq \text{ ser } X \frac{1}{2}} = 9,53x4,795/2 = 22,84KN / ml
$$

 $q_{eq} = 28,07KN$  /ml

# • **Moment fléchissant :**

Moment isostatique :  $M_0 = Q_{eq}l^2/8 = 45{,}47$  KN.m

Moment en travée : *Mt* = 0,75 *M0*= 34,10 KN.m

Moment sur appui : 0,5*M*0= 22,735 KN.m

La fissuration est peu nuisible, on doit vérifier que la contrainte dans le béton

 $\sigma_{bc} \leq \overline{\sigma}_{bc}$ 

avec :  $6_{bc} = (M_{ser}/I) Y$  ;  $\sigma_{bc} = 0.6 f_{c28} = 15 Mpa$ 

- ❖ **Vérification des contraintes de béton :**
	- $\overline{\phantom{a}}$ J  $\left(\frac{\gamma-1}{2}+\frac{f_{c28}}{100}\right)$  $\setminus$  $\leq \left(\frac{\gamma-1}{\gamma-1}\right)$ 2 100 Il faut vérifier que :  $\alpha \leq \left(\frac{\gamma-1}{2} + \frac{f_{c28}}{100}\right)$

 $\gamma =$ Avec :

> En travée : α= 0,138<0,402…………………..CV Sur appui : α=0,090<0,402…….……………..CV

## ❖ **Contrainte dans les aciers tendus :**

La fissuration est considérée comme peu nuisible donc il n'est pas nécessaire de vérifier la contrainte dans les aciers tendus.

### ❖ **Vérification de la flèche :**

*ser u M M*

Si les trois conditions suivantes de la flèche sont vérifiées, le calcul de la flèche ne s'imposera pas :

h/l ≥ 1/16 ►► 35/360 =0,097> 1/16= 0.0625 ……………….CV h/l ≥ Mt/10M0 ►►35/360 =0.097>44,5/10x59,34 = 0,074...………..CV As/bd ≤ 4.2/fe ►►4,52/30x31,5=4,783X10-3<0.0105………………CV

Les trois conditions sont vérifiées, alors le calcul de la flèche est inutile.

#### ➢ **Calcul des armatures longitudinales (à la torsion) :**

**Calcul du moment dus à la torsion :**

 $v_u = 4u$  X L/2= 23,58 KN

 $Ma=0,1\times L/2\times v_u=4,24$  KN.m

 $M_{\text{tor}}=$  Ma $\times$ L/2= 7,63 KN.m

#### ❖ **Calcul de l'aire de la section efficace :**

Ω : aire du conteur à mi- épaisseur des parois

$$
\Omega = (a - b_0) \times (h - b_0)
$$

Avec :  $\int$  a = min (b×h) = 30 cm

$$
b_0 = 30/6 = 5 \text{cm}
$$

$$
\Omega = (30-5) \times (35-5) = 750 \text{ cm}^2
$$

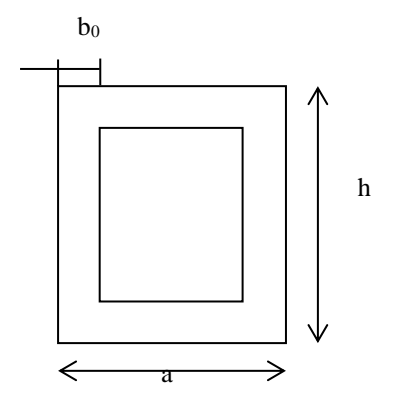

 $Fig.III.7. Section Creus.$ 

➢ **Calcul de la contrainte tangentielle due à la torsion :**

$$
\tau_{tor} = \frac{M_{tor}}{2b_{0x0}} = \frac{7,63}{2x5x750} = 1,017 \text{ Mpa}
$$

### ➢ **Vérification de la contrainte tangentielle totale :**

On doit vérifier que :

$$
\tau_{tor}^2 + \tau_u^2 \le \overline{\tau}^2
$$
  
\n
$$
\overline{\tau} = \min \left\{ 0.2 \frac{f_{C28}}{\gamma_b}, 5MPa \right\} = 3,33 \text{Mpa}
$$

 $(0,249)^2$ +  $(1,017)^2$ = 1,096 <11,08 Mpa ...........cv

#### ➢ **Calcul des armatures :**

*ad*  $f_{S}^{tor} = \frac{M_{tor}.u}{2 \times \Omega \times f}$  $A_S^{tor} = \frac{M_{tor}.u}{2.0}$  $\times \Omega \times$ = 2 . D'après le BAEL91 : Avec : u : périmètre de la section efficace

 $A_s^{tor}$ : Armatures longitudinales de torsion.

$$
U=[(h-b_0)+(b-b_0)] \times 2=110 \text{cm}.
$$

$$
A_{\rm stor} = \frac{7,63x10^6x1100}{2x75000x348} = 1,60 \text{ cm}^2.
$$

#### **Alors les aciers longitudinaux :**

En travée :  $A<sub>S</sub>=4HA12=4,52cm<sup>2</sup>$ Sur appui :  $A<sub>S</sub> = 4HA10=3,14cm<sup>2</sup>$  $A_s^{tor} = 4HA8 = 2,01cm^2$ 

# ❖ **Pourcentage minimal :**

*e tor*  $\frac{s}{f}$   $\times f$  $b_0 \times u$  $\frac{A_{S}^{tor}}{s}$   $\times$  $\mathbf{v}_0$   $\times$ D'après le BEAL91 on a :  $\frac{115}{12} \times f_e \ge 0,4 \text{MPa}$  $A_{\footnotesize \rm stor}$  $\frac{A_{\text{stor}}}{b_0 \times U}$ ,  $f_e = \frac{2.01}{5 \times 11}$ 5×110 × 400=1,82 ≥0,4………………….**CV**

#### ❖ **Les armatures transversales :**

$$
\frac{A_t}{S_t} = \frac{M_{tor}}{2\Omega\sigma_s} = \frac{7,63 \times 10^5}{2 \times 750 \times 348 \times 10^2} = 0.0146
$$
cm

 $S_t \le \min(0.9d \cdot 40cm) \Rightarrow S_t \le \min(0.9 \times 31.5 \cdot 40cm) = 28,35cm$ 

On adopte :  $S_t = 25$ cm

$$
\frac{A_t}{S_t} = 0.0146 \text{cm} \implies A_t = 0.365 \text{cm}^2
$$

On adopte :  $4H A8 \Rightarrow A_t = 2,01$  cm.

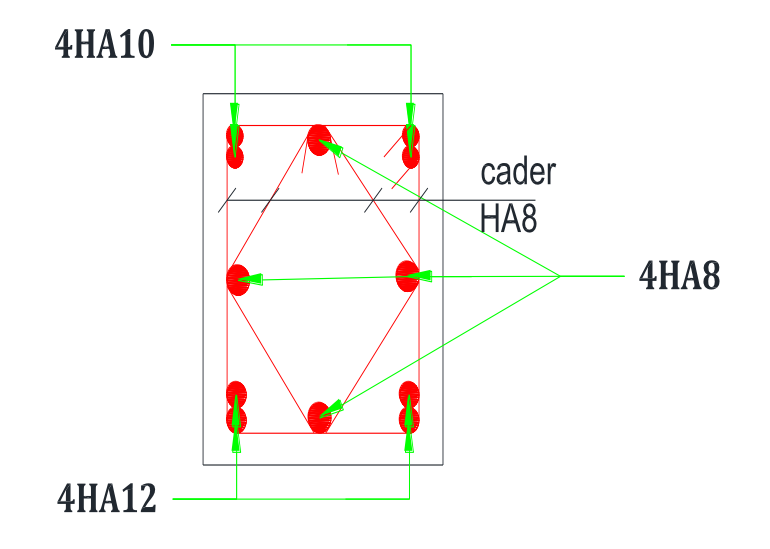

**Fig..8. Ferraillage de la poutre palière.**

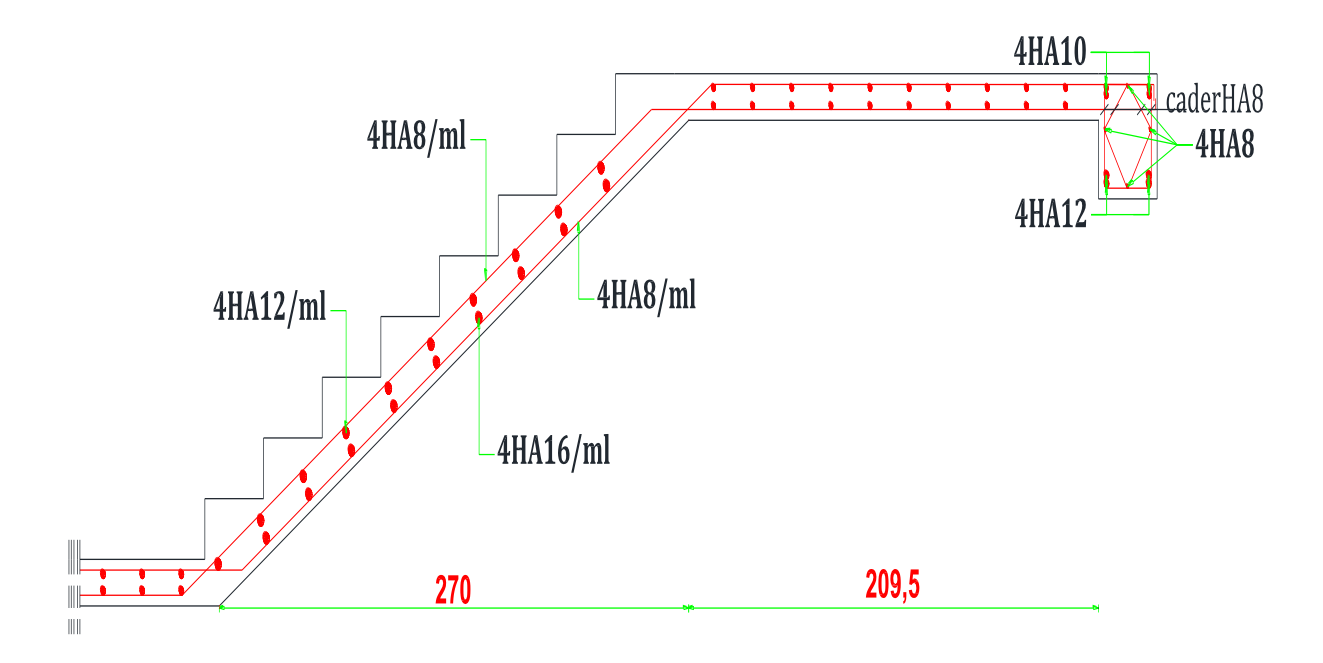

**Fig..9. Ferraillage des escaliers.**

#### **III.4. Plancher à dalle plein :**

Une dalle est caractérisée par ses dimensions en plans  $L_x$  et  $L_y$  et nous désignons par  $L_x$ ; la plus petite dimension on aura donc  $L_x \leq L_y$ , il y a deux modes de travail des dalles qui sont déterminés en fonction du rapport Lx/L<sup>y</sup>

1 :dalle portedans les deux sens. L  $0.4 \leq \frac{L}{I}$ : dalle portedans un seul sens. L L y  $\leq \frac{L_X}{L_X} \leq$ y  $\frac{x}{\sqrt{2}} \leq$ 

#### **III.4.1. Paneau da dalle N<sup>0</sup>01 :**

➢ **Étape de calcul :**

**III.4.1.1. Plancher terrasse :**

**Calcul de**  $\alpha$  :

$$
\alpha = \frac{l_x}{l_y} = \frac{4,65}{8,10} = 0.57
$$
 > 0.4 ; Danc La dalle travaille dans les deux sens

Notre type de panneau de dalle plein :

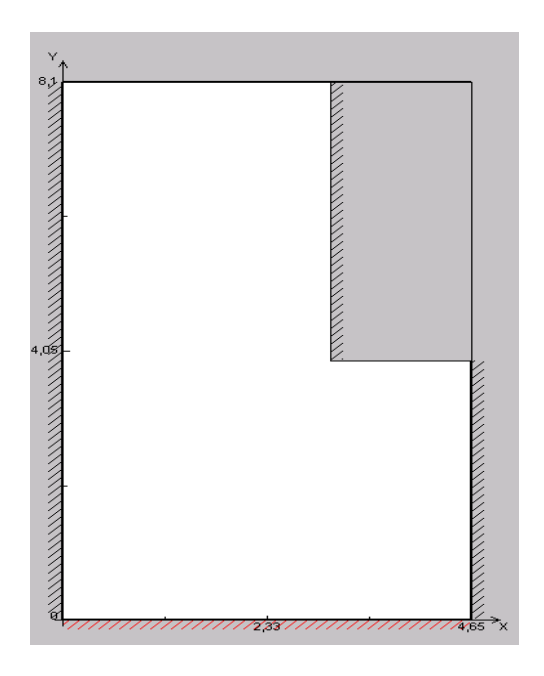

**Fig.III.10. Dimensions du plancher.**

#### **III.4.1.1.1. Evaluation des charges :**

La Charge permanente  $: G = 6,83$  KN/m<sup>2</sup> La Charge d'exploitation **:**  $Q = 1$  KN/m<sup>2</sup> Poids du l'acrotère **:** P = 2,0875KN/ml

# **III.4.1.1.2. Sollicitations :**

# **ELU :**

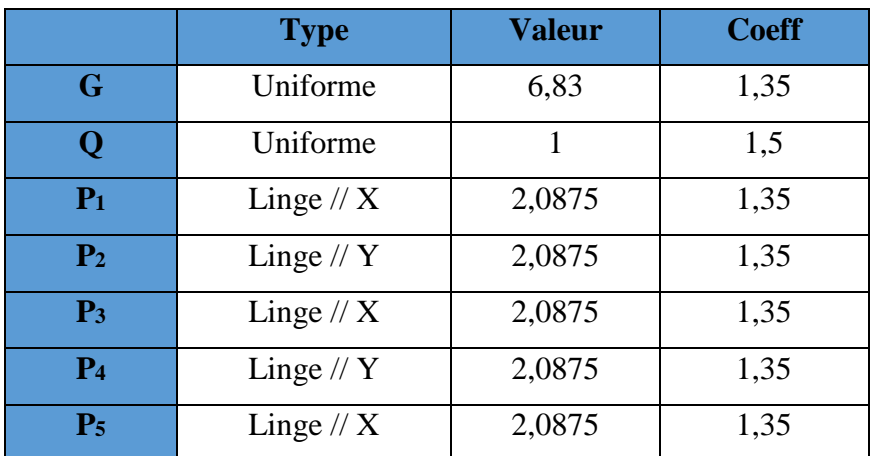

# **Tab.III.7. Type des charges à L'ELU.**

Selon le SOCOTEC, les résultats obtenus sont **:**

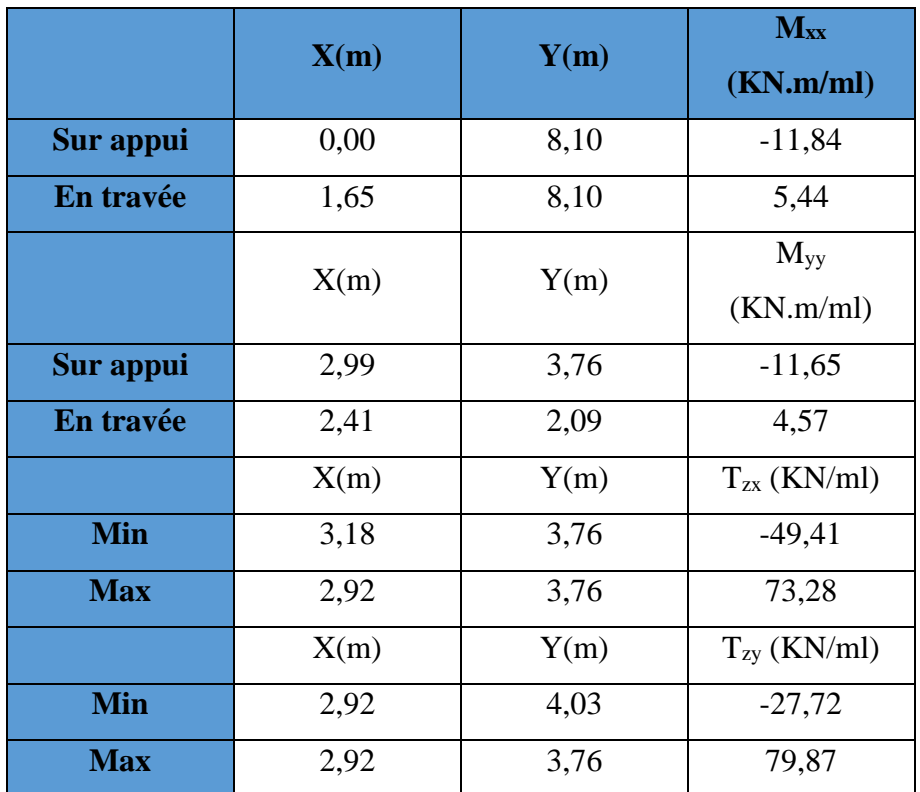

**Tab.III.8. Les résultats des efforts à l'ELU.**

# **ELS :**

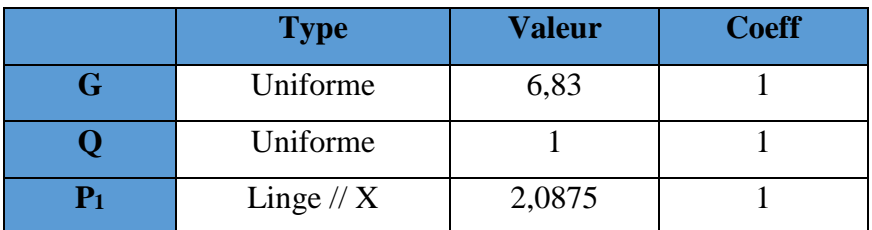

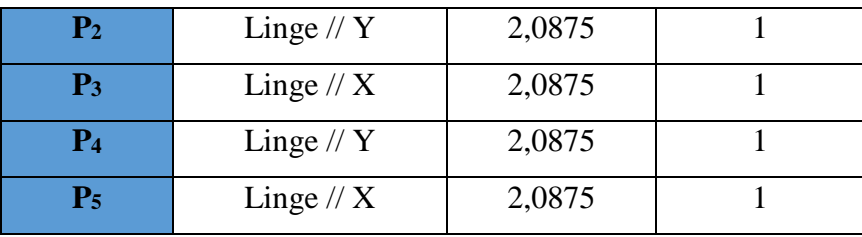

#### **Tab.III.9. Type des charges à L'ELS.**

Selon SOCOTEC les résultats obtenus sont :

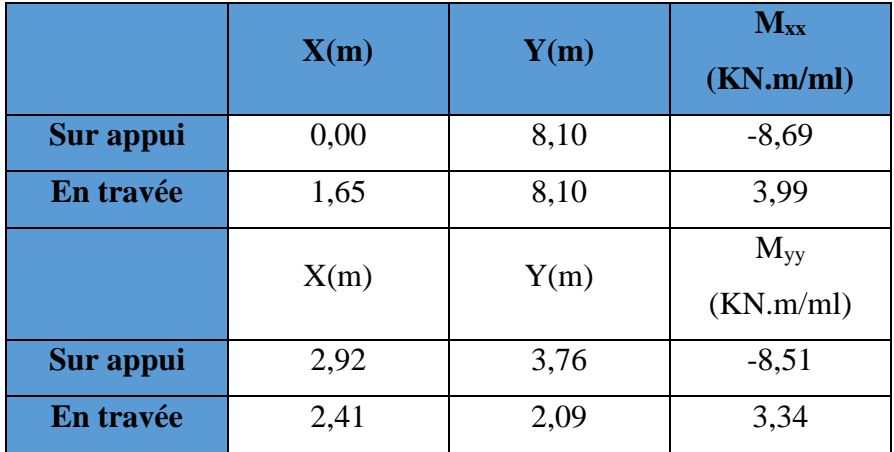

#### **Tab.III.10. Les résultats des efforts à l'ELS.**

#### **III.4.1.1.3. Calcul de ferraillage :**

La dalle est calculée comme une poutre de section rectangulaire de longueur  $b = 1,00m$  et une hauteur libre utile h =0,15m soumise à la flexion simple

# **Calcul de ferraillage :**

On a : **ϕ**<sup>x</sup> ;ϕy≤ h/10 = 15/10 =**1cm**

$$
\begin{cases} d_x = h - c - \phi_x/2 = 12.5 \text{ cm} \\ d_y = d_x - 1 = 11.5 \text{ cm} \end{cases}
$$

Pour le calcul on utilise les formules suivantes :

$$
\mu = \frac{M_u}{b.d^2.f_{bc}} \quad ; \qquad \alpha = 1,25(1 - \sqrt{1 - 2.\mu}) \quad ; \quad Z = d(1 - 0, 4.\alpha)
$$
  

$$
A_s = \frac{M_u}{Z.\sigma_s} \quad ; \qquad A_{min} = \frac{0,23.b.d.f_{128}}{f_e}
$$

 $S_t \le \min (4.h ; 45cm) = 45cm$  (sens y-y)

 $S_t \le \min (3h; 33cm) = 33cm$  (sens x-x)

**a- Plancher terrasse :** Les résultats sont dans le tableau suivant :

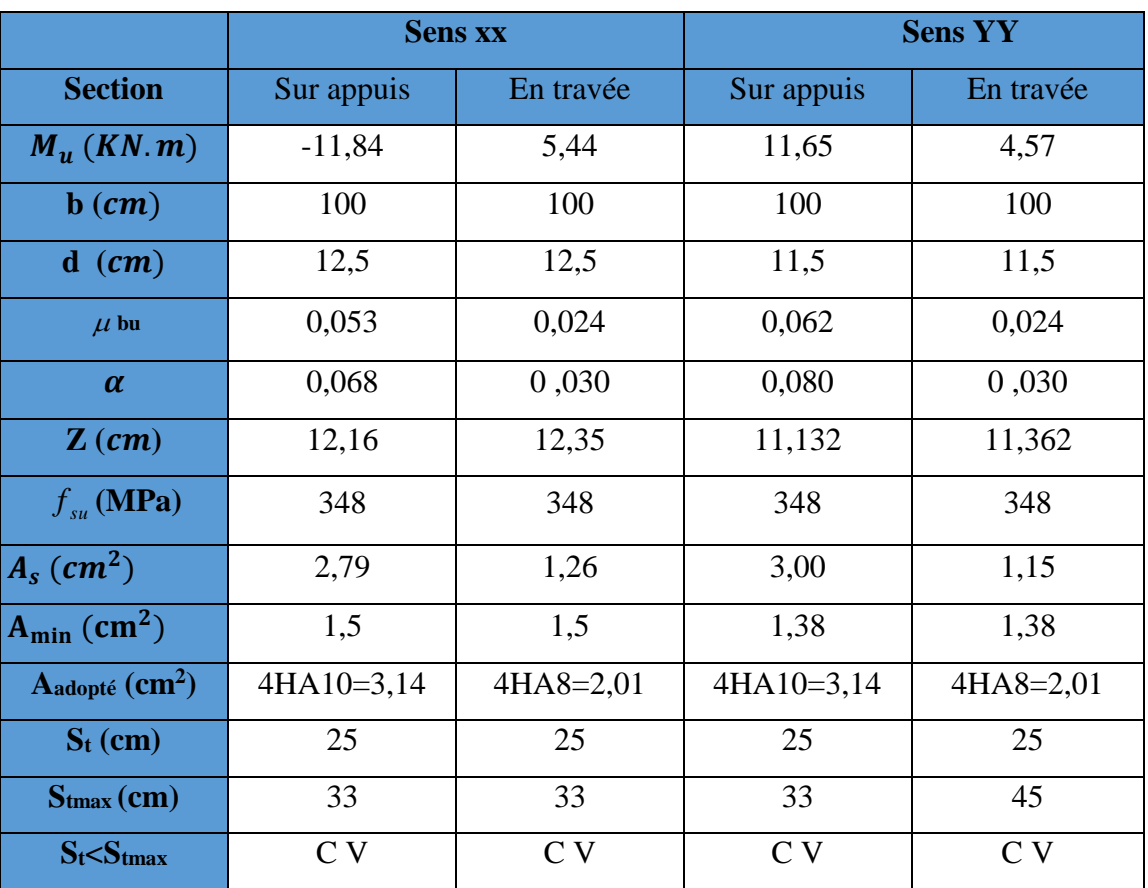

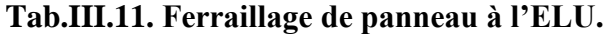

❖ **Vérification de l'effort tranchant :**

$$
\bar{\tau}_{u} < \frac{0.07}{\gamma_{b}} f_{c28} \tau_{u} = \frac{V_{u}}{b_{0}, d}
$$

Vu= TZY= 79,87 KN……………….…….. **SOCOTEC**

$$
\tau_u = \frac{79870}{1000 \times 115} = 0,694 \text{ MPa} \qquad , \qquad \overline{\tau}_u = \frac{0,07}{1.5} \times 25 = 1,167 \text{ MPa}
$$

Alors :

 $\tau_u = 0.694 \text{ MPa} \quad \text{if} \quad \bar{\tau}_u = 1.167 \text{ MPa} \dots \dots \dots \dots \dots \text{c} \text{v}.$ 

## • **Vérification à l'ELS :**

La vérification des contraintes se fait à l'ELS. Il y a lieu donc de vérifier que les

Contraintes dans le béton comprimé ( $\sigma_{bc}$ ) et dans l'acier tendue ( $\sigma_{st}$ ) ne dépassent pas la contrainte limite .

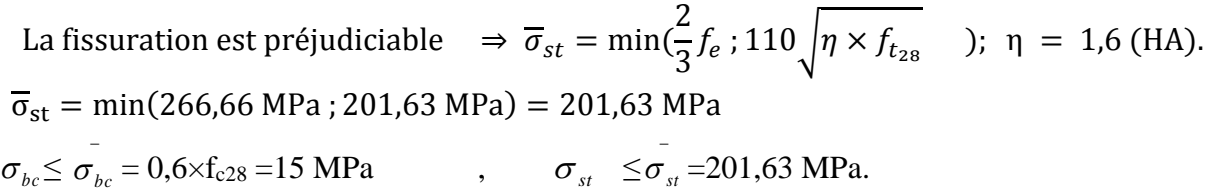

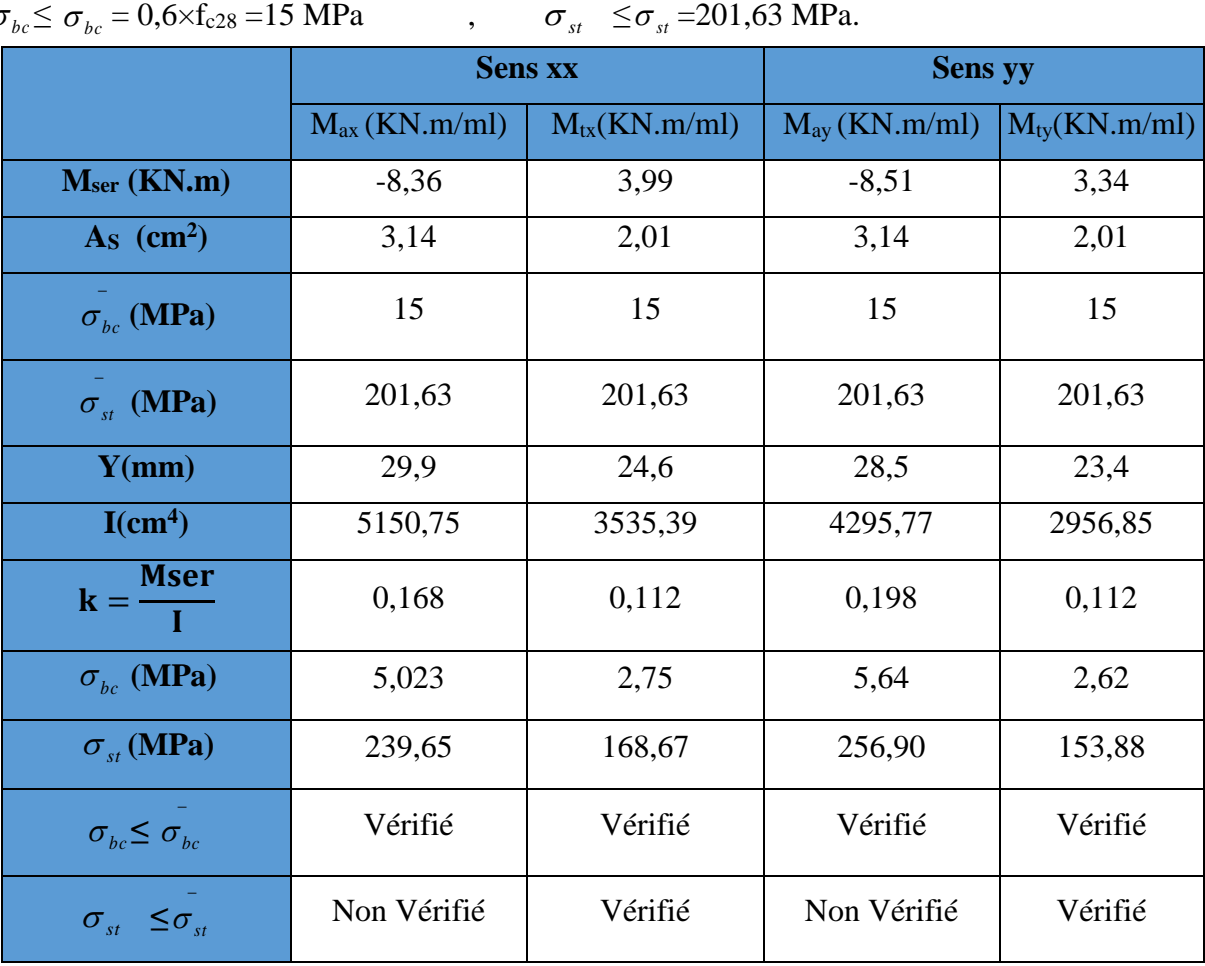

**Tab.III.12. Vérification des contraintes à l'ELS.**

• **Calcul les armatures à l'ELS :** 

 $\mu_{\rm s} = \frac{M_{\rm ser}}{\text{h} \, \text{d}^2 \bar{\sigma}}$  $\frac{M_{\rm ser}}{b d^2 \bar{\sigma}_{\rm st}}, \ \ A_{\rm st} = \frac{M_{\rm ser}}{\beta d \bar{\sigma}_{\rm s}}$  $β dō<sub>st</sub>$ 

• **Vérification de la contrainte de béton :**

$$
\sigma_{bc}=\frac{\overline{\sigma}_{st}}{K}<\overline{\sigma}_{bc}=15\text{ MPa}
$$

• **Calcul à L'ELS:**

| $M_{SER}$<br>(KN.m) | $\mu_{\rm s}$ | B      | A <sub>ser</sub><br>$\rm (cm^2)$ | K     | $\sigma_{bc}$<br>$=\frac{\overline{\sigma}_{st}}{K}$ | $\sigma_{\rm bc}$<br>$\overline{\sigma}_{bc}$ | As adopté<br>$\rm (cm^2)$ | $S_t$<br>(cm) |
|---------------------|---------------|--------|----------------------------------|-------|------------------------------------------------------|-----------------------------------------------|---------------------------|---------------|
| $Mtx=3,99$          | 0,012         | 0,9409 | 1,68                             | 69,57 | 2,89                                                 |                                               | Vérifiée 4HA10=3,14       | 25            |
| $M_{ax}=8,69$       | 0,0027        | 0,9145 | 3,77                             | 43,49 | 4,63                                                 |                                               | Vérifiée 4HA12=4,52       | 25            |
| $M_{tv}=3,34$       | 0.0012        | 0,9409 | 1,53                             | 69,57 | 2,89                                                 |                                               | Vérifiée $ 4HA10=3,14$    | 25            |
| $M_{\rm{ay}}=8,51$  | 0,0031        | 0,9091 | 4,03                             | 40.01 | 5,03                                                 |                                               | Vérifiée $4HA12=4,52$     | 25            |

**Tab.III.13. Ferraillage à l'ELS.**

**En appuis :**

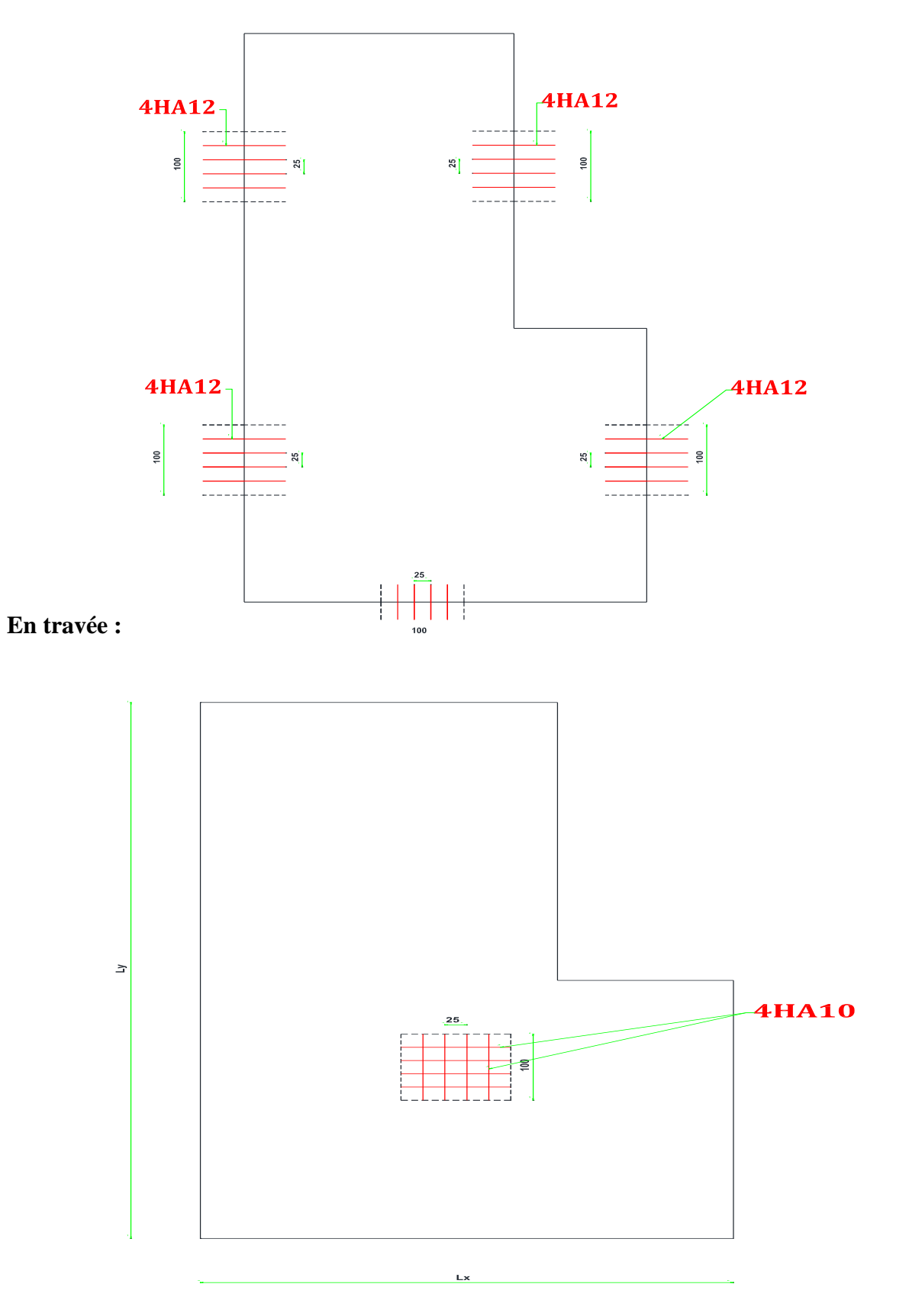

**Fig.III.11. Ferraillage de plancher terrasse.**

# **III.4.1.2. Plancher étage courant + RDC :**

# **III.4.1.2.1. Evaluation des charges :**

La Charge permanente  $: G = 6,35$  KN/m<sup>2</sup>

La Charge d'exploitation **:**  $Q = 1.5$  KN/m<sup>2</sup>

Poids du mur extérieur :  $P = 2,75X (3,06-0,15) = 8KN/ml$ 

# **III.4.1.2.2. Sollicitations :**

**ELU :**

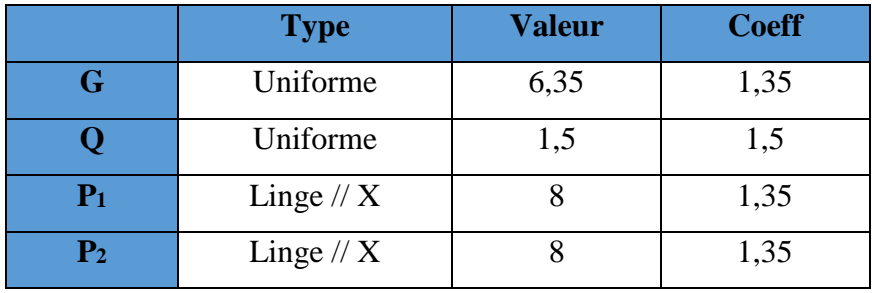

**Tab.III.14. Type des charges à L'ELU.**

Selon le SOCOTEC, les résultats obtenus sont **:**

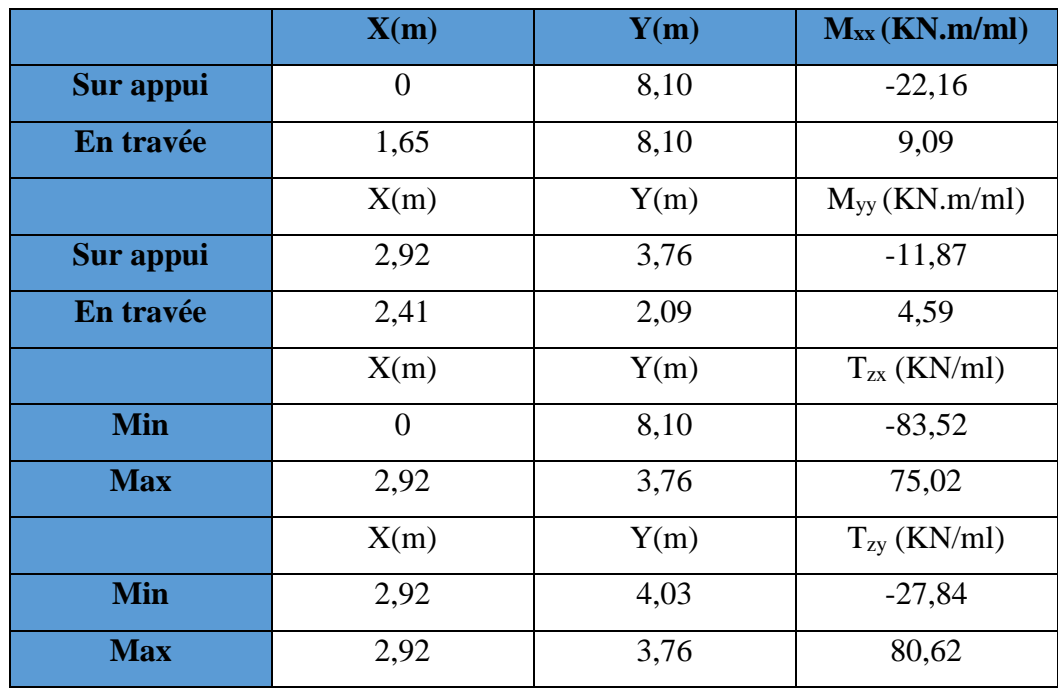

**Tab.III.15. Les résultats des efforts à l'ELU.**

**ELS :**

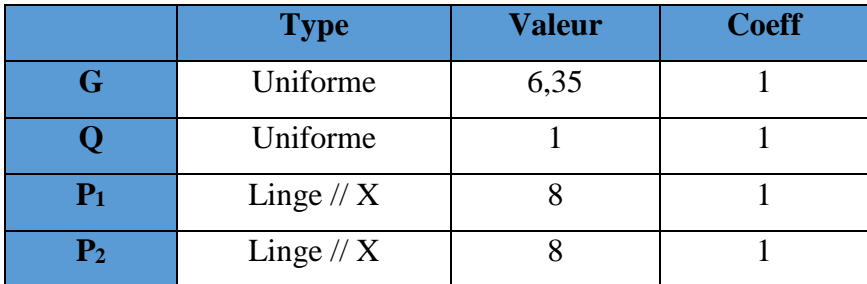

# **Tab.III.16. Type des charges à L'ELS.**

Selon SOCOTEC. Les résultats obtenus sont :

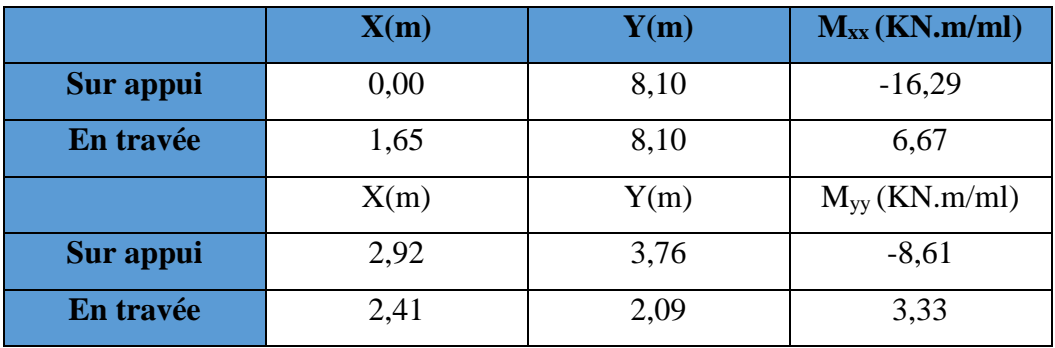

# **Tab.III.17. Les résultats des efforts à l'ELS.**

# **III.4.1.2.3. Calcul de ferraillage :**

Les résultats sont dans le tableau suivant :

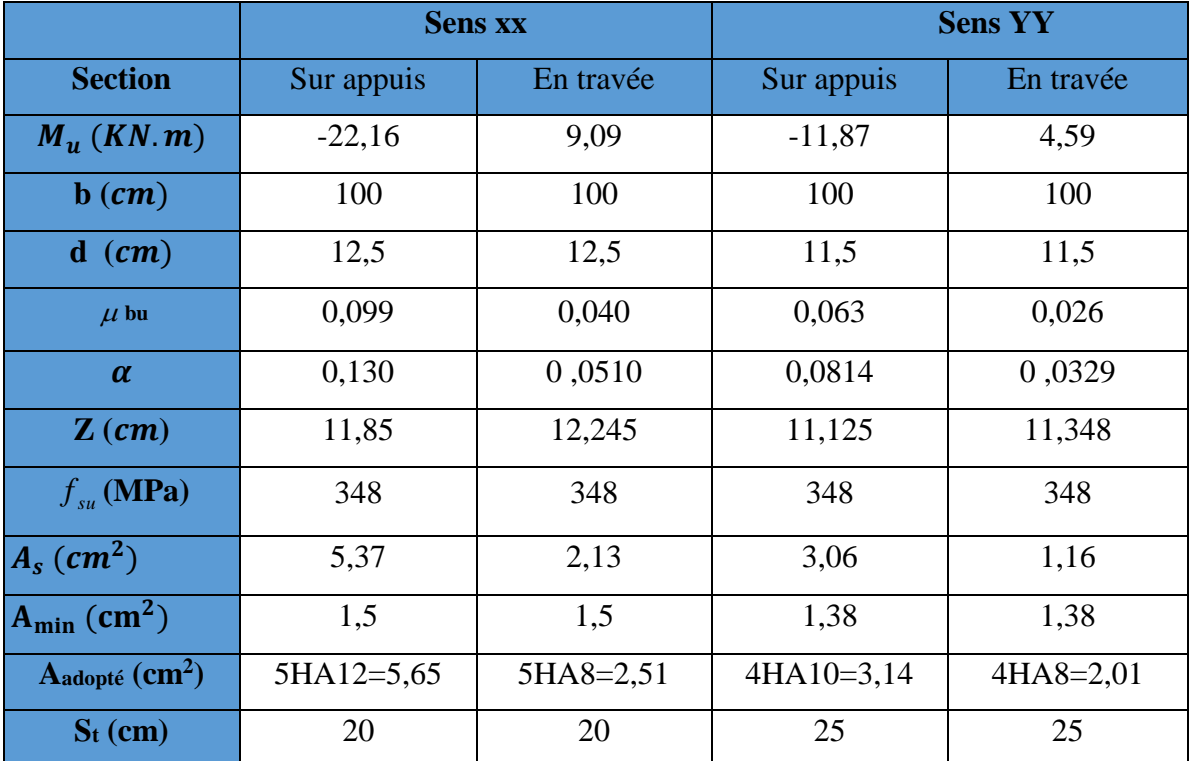

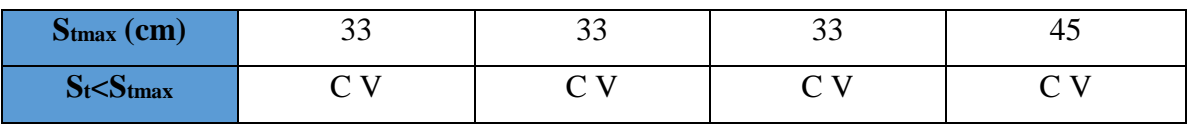

**Tab.II.18. Ferraillage de panneau à l'ELU.**

# ❖ **Vérification de l'effort tranchant :**

$$
\bar{\tau}_{\rm u} < \frac{0.07}{\gamma_b} f_{c28} \tau_{\rm u} = \frac{V_{\rm u}}{b_{\rm 0}, d}
$$

$$
V_{u} = T_{ZX} = 80,64 \text{ KN} \dots \dots \dots \dots \dots \dots \dots \text{SOCOTEC}
$$
  

$$
\tau_{u} = \frac{83520}{1000 \times 125} = 0,668 \text{ MPa} \qquad , \qquad \bar{\tau}_{u} = \frac{0,07}{1,5} \times 25 = 1,167 \text{ MPa}
$$

Alors :

*u* = 0,668 MPa < τu = 1,167 MPa……………..cv.

• **Vérification à l'ELS :**

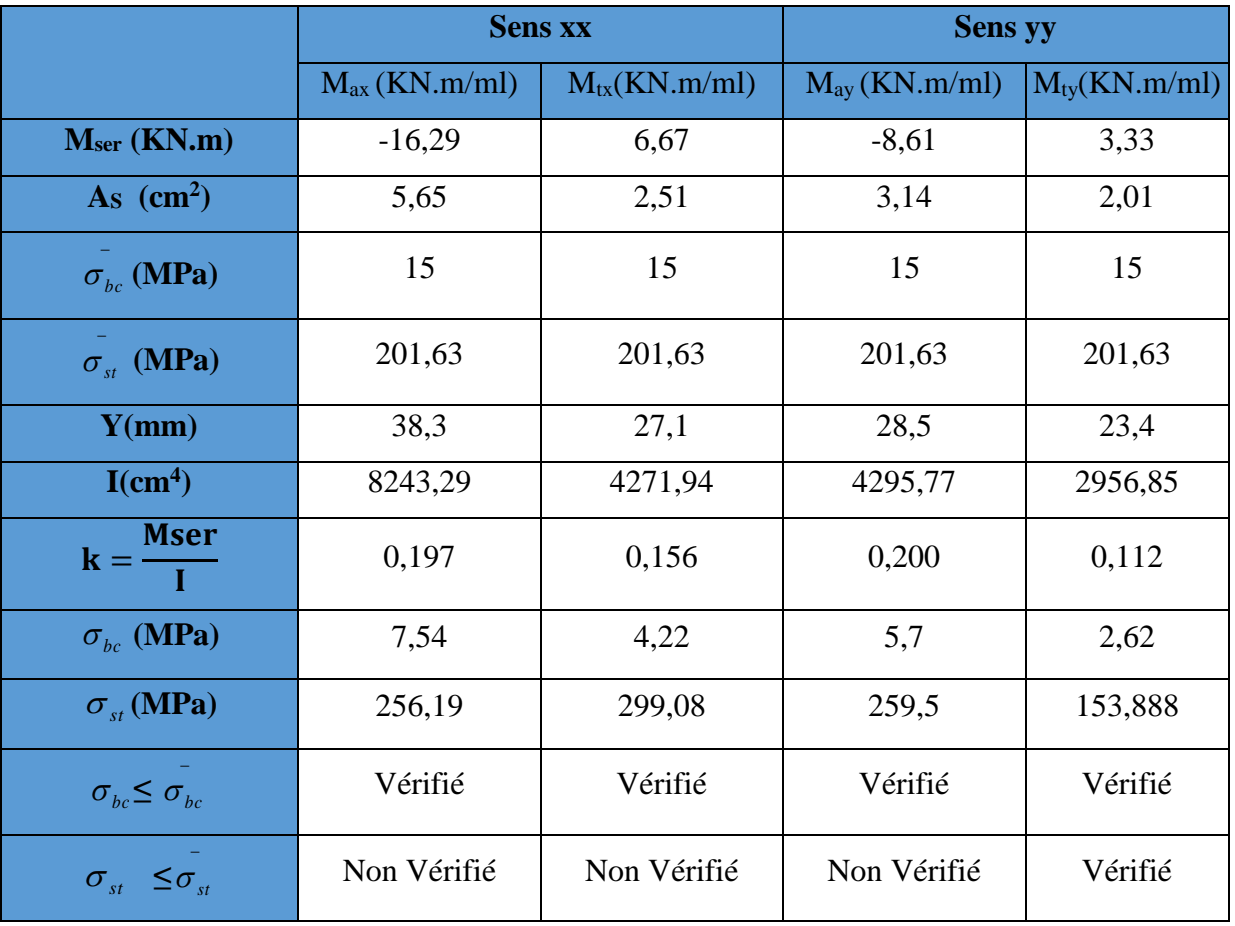

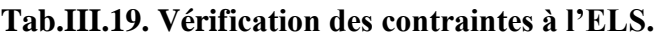

• **Calcul les armatures à l'ELS :** 

$$
\mu_s = \tfrac{M_{ser}}{b\,d^2\bar{\sigma}_{st}},\ A_{st} = \tfrac{M_{ser}}{\beta\,d\bar{\sigma}_{st}}
$$

• **Vérification de la contrainte de béton :**

$$
\sigma_{bc}=\frac{\overline{\sigma}_{st}}{K}<\overline{\sigma}_{bc}=15\text{ MPa}
$$

• **Calcul à L'ELS:**

| <b>M</b> <sub>SER</sub><br>(KN.m) | $\mu$ s | B      | A <sub>ser</sub><br>$\rm(cm^2)$ | K      | $\sigma_{bc}$<br>$\overline{\sigma}_{\rm st}$ | $\sigma_{bc}$<br>$<\overline{\sigma}_{bc}$ | As adopté<br>$\rm (cm^2)$ | $S_t$<br>(cm) |
|-----------------------------------|---------|--------|---------------------------------|--------|-----------------------------------------------|--------------------------------------------|---------------------------|---------------|
| $M_{tx} = 3,99$                   | 0,0051  | 0,8874 | 7,28                            | 29,405 | 6,85                                          |                                            | Vérifiée 7HA12=7,92       | 15            |
| Max<br>$= 8,69$                   | 0,0021  | 0,9236 | 2,86                            | 50,48  | 3,99                                          |                                            | Vérifiée $4HA10=3,14$     | 25            |
| $M_{ty} = 3,34$                   | 0,0032  | 0.9078 | 4,09                            | 39,23  | 5,13                                          | Vérifiée                                   | 4HA12=4,52                | 25            |
| $M_{\rm ay}=8,51$                 | 0,0012  | 0.9409 | 1,52                            | 69,57  | 2,89                                          | Vérifiée                                   | $4HA10=3,14$              | 25            |

**Tab.III.20. Ferraillage à l'ELS.**

# **En appuis :**

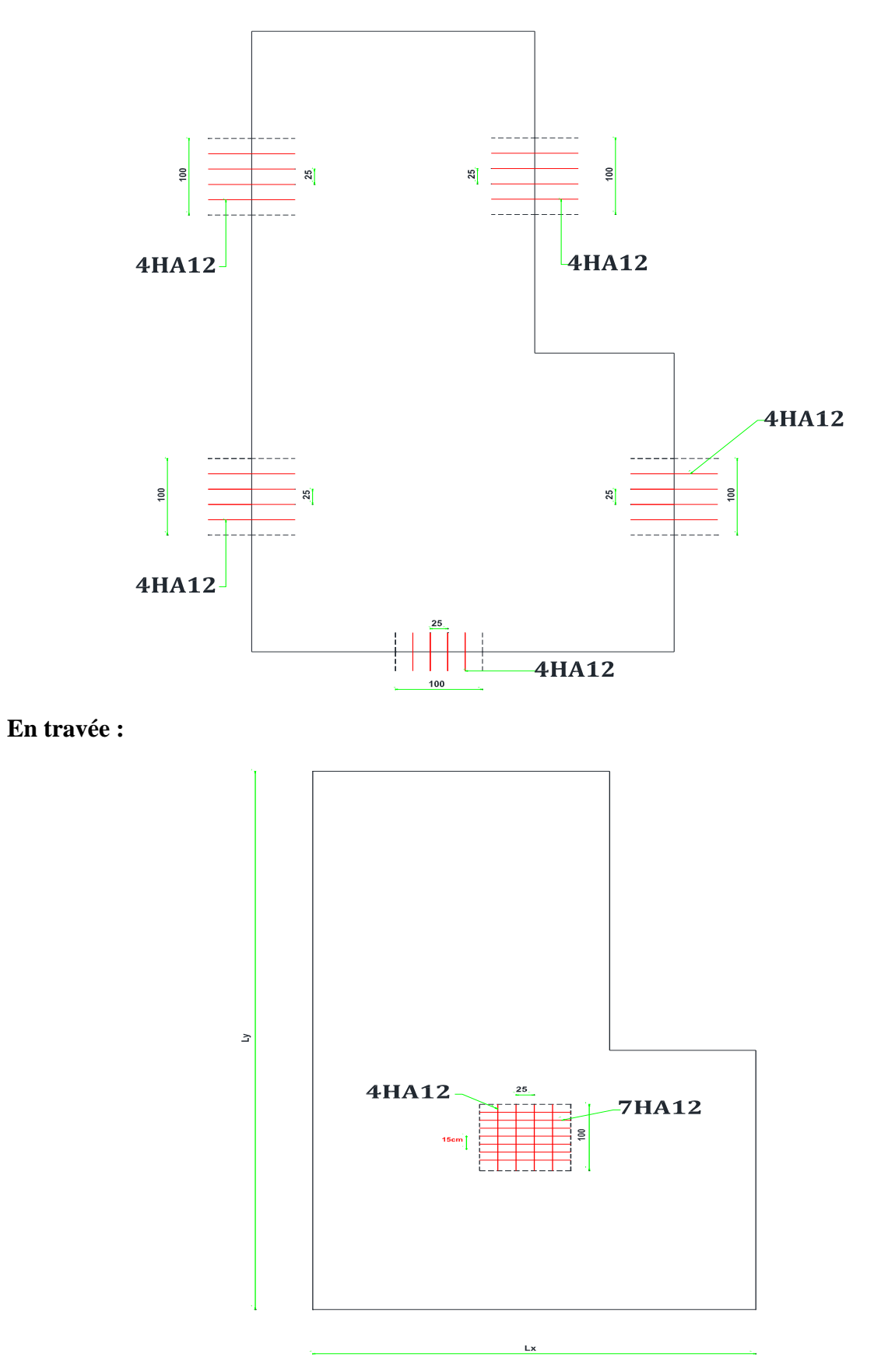

**Fig.III.12. Ferraillage de plancher RDC**

**III.4.2. Panneau da dalle N<sup>0</sup>2 :**

**III.4.2.1. Plancher terrasse :**

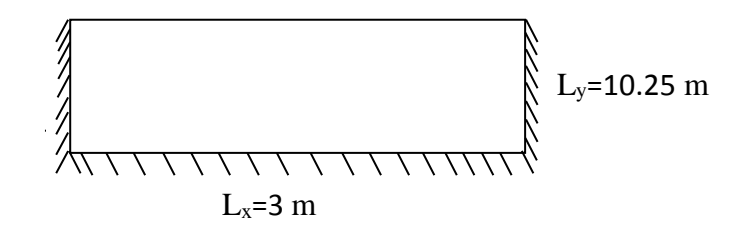

## **Fig.III.13. Dimensions du plancher.**

# **III.4.2.1.1. Evaluation des charges:**

Le calcul se fait sur une bande de 1m de largeur.

La Charge permanente  $: G = 6,83$  KN/m<sup>2</sup>

La Charge d'exploitation **:**  $Q = 1$  KN/m<sup>2</sup>

Poids de l'acrotère **:** P=2,08 KN/ml

## **III.4.2.1.2. Sollicitations :**

**ELU :**

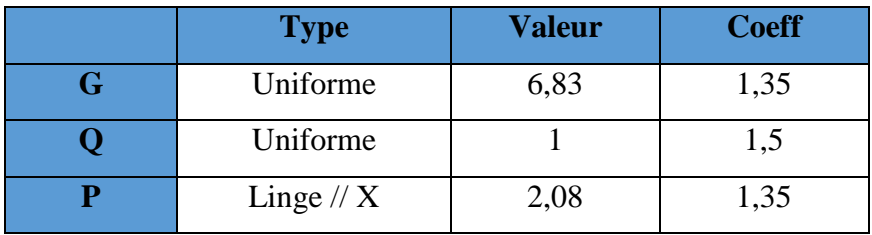

## **Tab.III.21. Type des charges à L'ELU.**

Selon le SOCOTEC, les résultats obtenus sont **:**

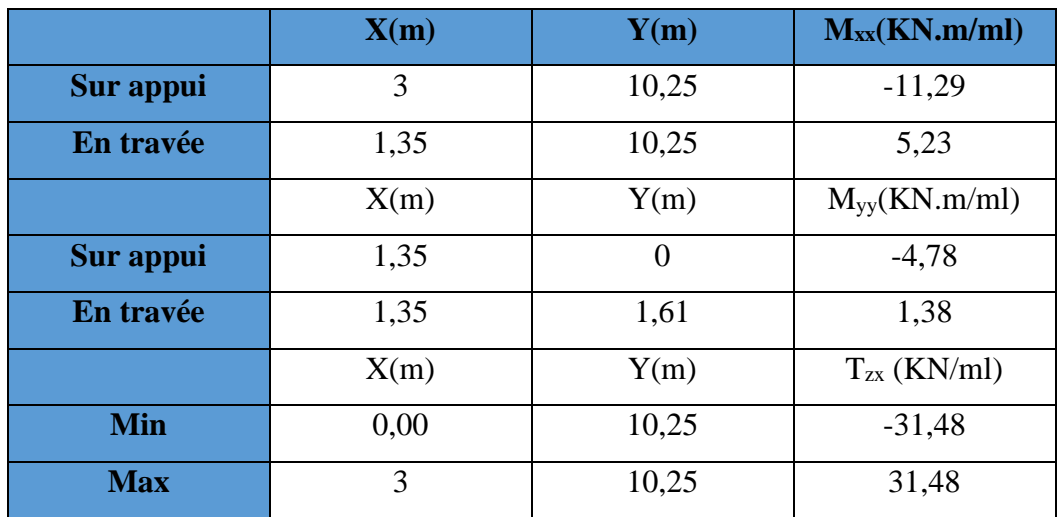

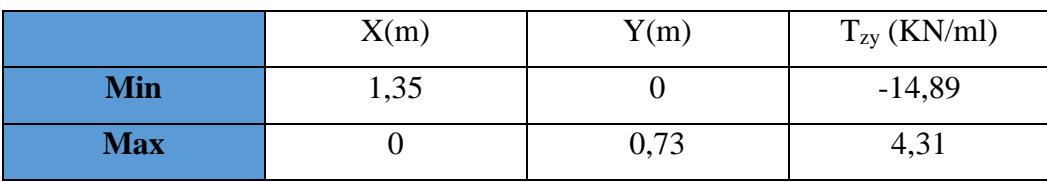

**Tab.III.22. les résultats des efforts à l'ELU.**

**ELS :**

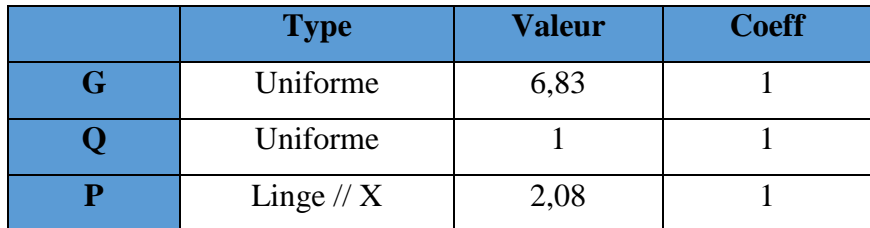

# **Tab.III.23. Type des charges à L'ELS.**

Selon SOCOTEC. Les résultats obtenus sont :

|           | X(m) | Y(m)  | $M_{xx}(KN.m/ml)$ |
|-----------|------|-------|-------------------|
| Sur appui | 0,00 | 10,25 | $-8,28$           |
| En travée | 1,35 | 10,25 | 3,83              |
|           | X(m) | Y(m)  | $M_{yy}(KN.m/ml)$ |
| Sur appui | 1,35 |       | $-3,49$           |
| En travée | 1,35 | 1,61  | 1,01              |

**Tab.III.24. Les résultats des efforts à l'ELS.**

**III.4.2.1.3. Calcul des armatures :**

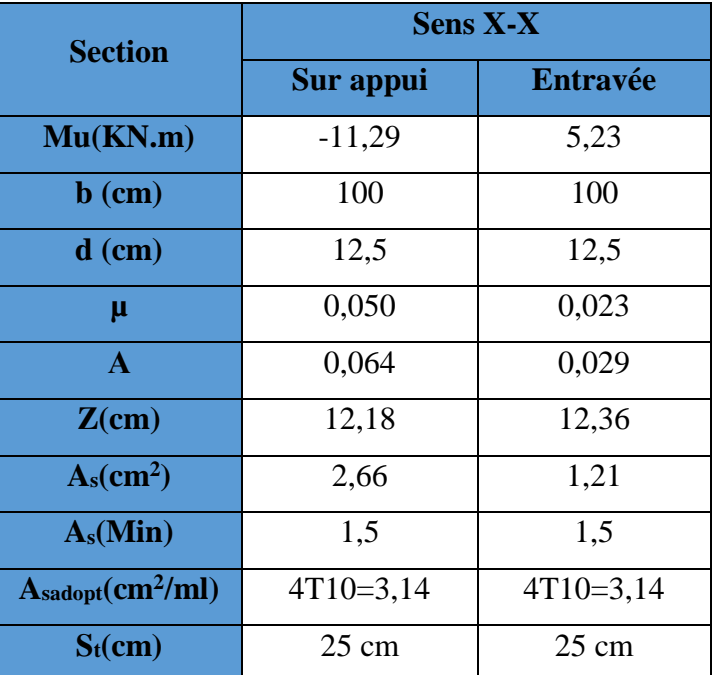

**Tab.III.25. Ferraillage de panneau de dalle à l'ELU.**

# **Vérifications :**

# • **la contrainte tangentielle du béton:**

Fissuration préjudiciable :

$$
\overline{\tau}_{u} = \min(0.15 \cdot \frac{f_{c28}}{\gamma_{b}}; 4MPA) = 2,5MPA
$$

$$
\tau_{u} = \frac{V_{u}}{b.d}
$$

Vu= TZX= 31.48 KN……………….…….. **SOCOTEC**

*u* = 1000 125 31480 = 0,251MPa ≤ u τ = 2,5 MPa … … … … … … … … … … … CV

• **Vérification à l'ELS:**

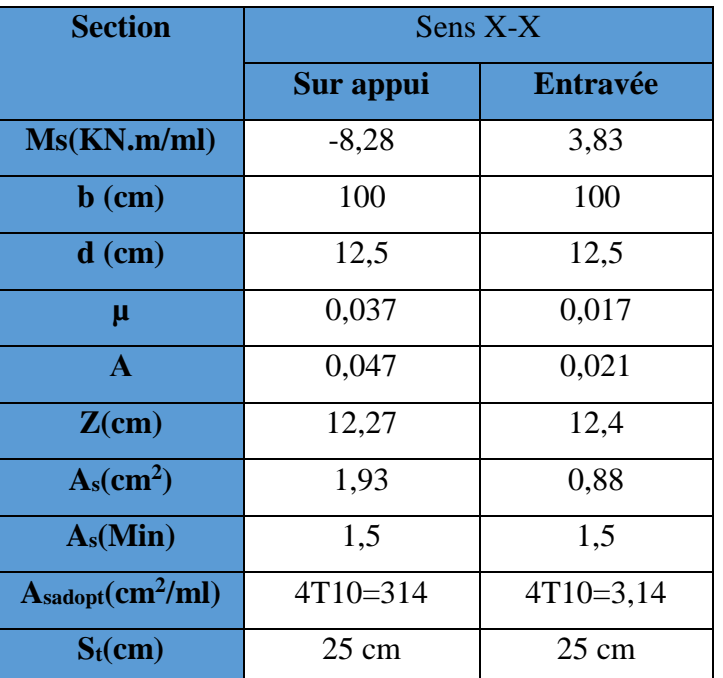

**Tab.III.26**. **Ferraillage de panneau de dalle à L'ELS.**

• **Vérification des contraintes :**

| <b>Section</b>                   | <b>Sens xx</b> |                    |  |  |
|----------------------------------|----------------|--------------------|--|--|
|                                  | $M_{ax}$       | $M_{tx}$ (KN.m/ml) |  |  |
|                                  | (KN.m/ml)      |                    |  |  |
| $Mser$ (KN.m)                    | $-8,28$        | 3,83               |  |  |
| As(cm <sup>2</sup> )             | 3,14           | 3,14               |  |  |
| $Y$ (cm)                         | 2,99           | 2,99               |  |  |
| $I \, \text{cm}^4$               | 5150,75        | 5150,75            |  |  |
| $\mathbf K$                      | 0,161          | 0,075              |  |  |
| $\sigma_{bc}$ (MPa)              | 15             | 15                 |  |  |
| $\sigma_{st}^{\dagger}$ (MPa)    | 201,63         | 201,63             |  |  |
| $\sigma_{bc}$ (MPa)              | 4,814          | 2,243              |  |  |
| $\sigma_{st}$ (MPa)              | 229,667        | 106,98             |  |  |
| $\sigma_{bc} \leq \sigma_{bc}$   | Vérifié        | Vérifié            |  |  |
| $\sigma_{st}$ $\leq \sigma_{st}$ | Non Vérifié    | Vérifié            |  |  |

**Tab.III.27. Vérification des contraintes à l'ELS.**

• **Calcul les armatures à l'ELS :** 

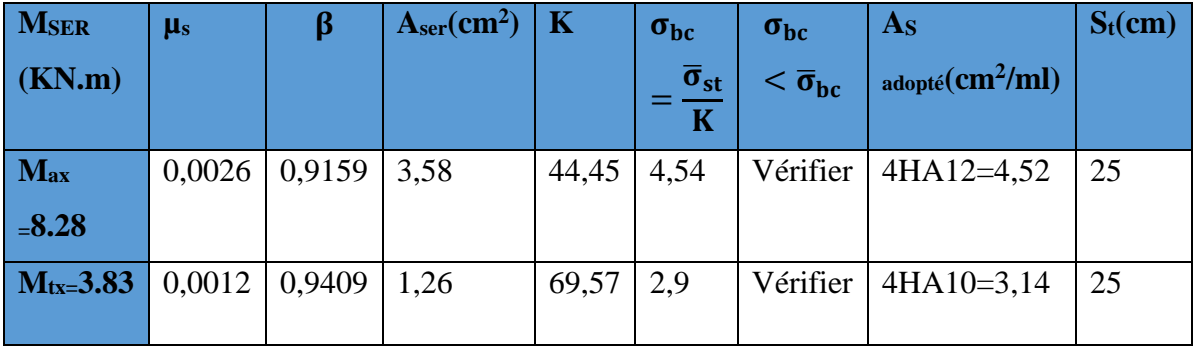

**Tab.III.28. Ferraillage à l'ELS.**

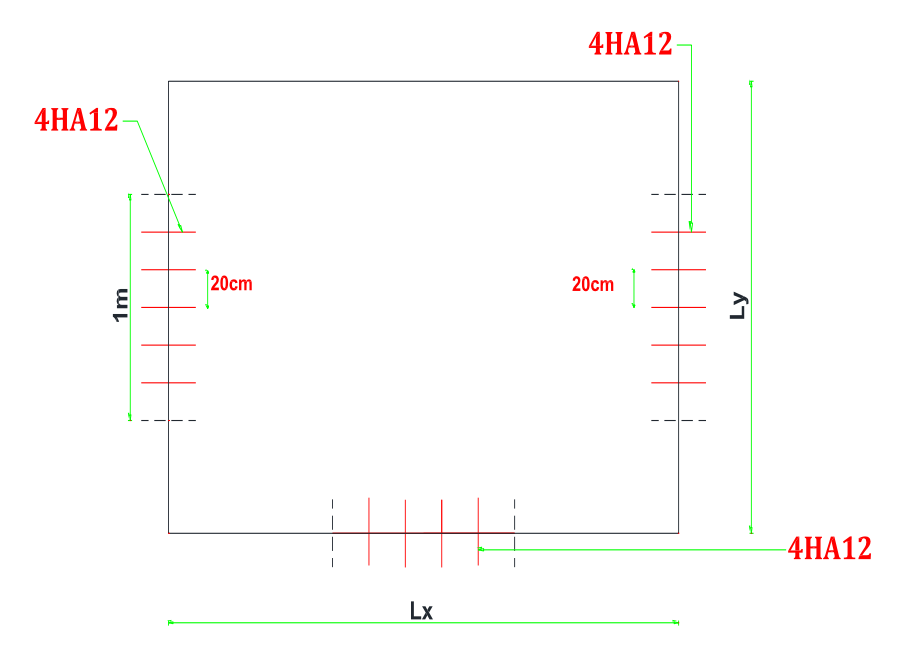

**En appuis**

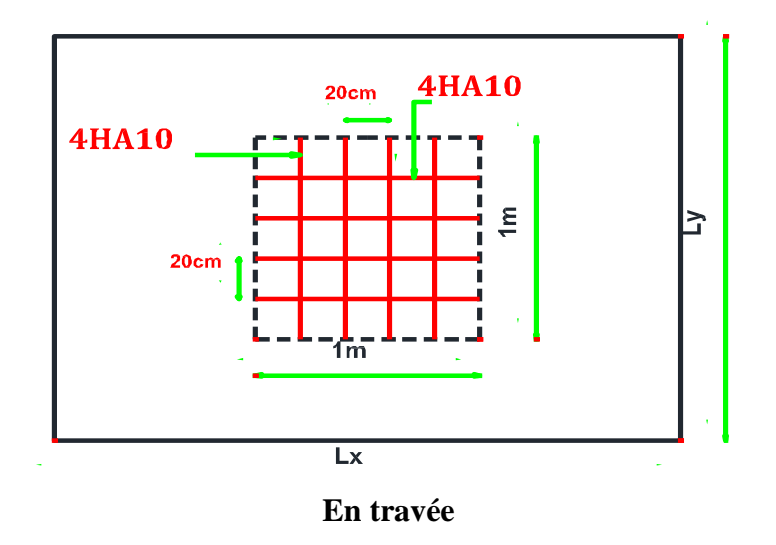

**Fig.III.14. Ferraillage de plancher terrasse.**

# **III.4.2.2. Plancher étage courant :**

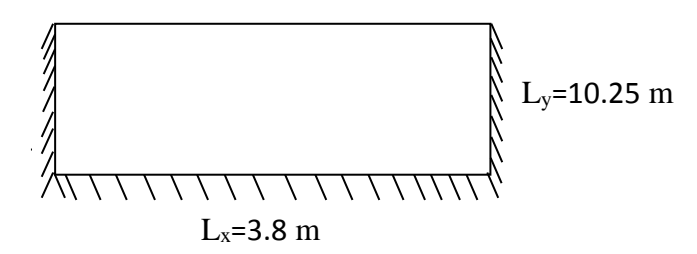

**Fig.III.15. Dimensions du plancher.**

# **III.4.2.2.1. Evaluation des charges :**

Le calcul se fait sur une bande de 1m de largeur.

La Charge permanente  $: G = 6,35 \text{KN/m}^2$ 

La Charge d'exploitation **:**  $Q = 3,50$  KN/m<sup>2</sup>

Poids du mur extérieur **:** P=8KN/ml (P = 2,75KN/m<sup>2</sup> × Hauteur de mur(2,91))

# **III.4.2.2.2. Sollicitations :**

**ELU :**

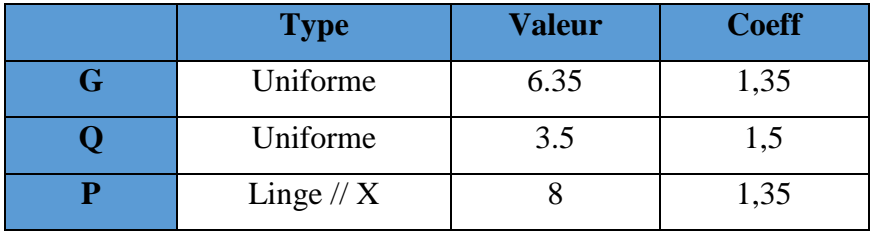

**Tab.III.29. Type des charges à L'ELU.**

Selon le SOCOTEC, les résultats obtenus sont **:**

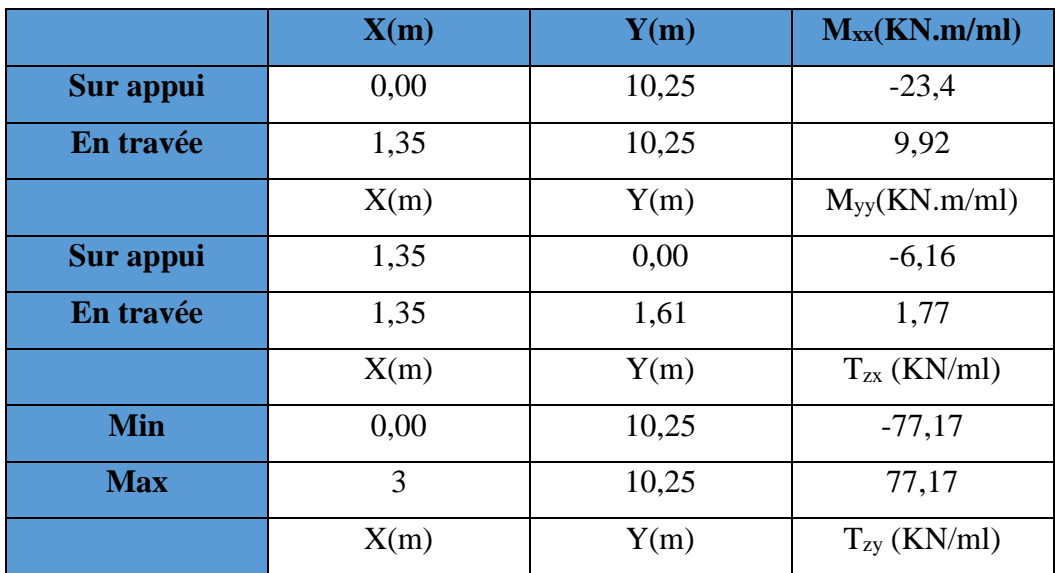

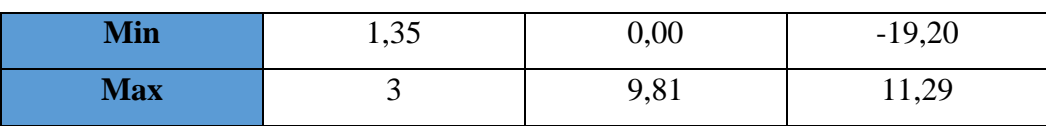

**Tab.III.30. Les résultats des efforts à l'ELU.**

**ELS :**

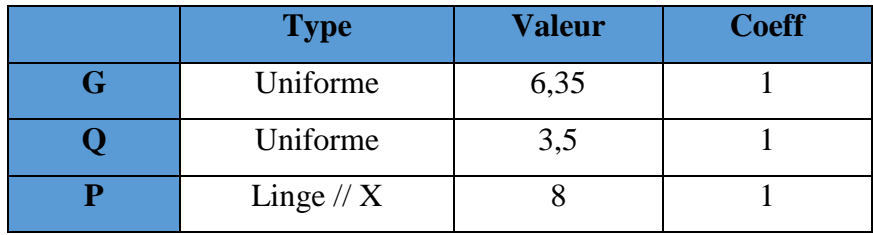

# **Tab.III.31. Type des charges à L'ELS.**

Selon SOCOTEC, Les résultats obtenus sont :

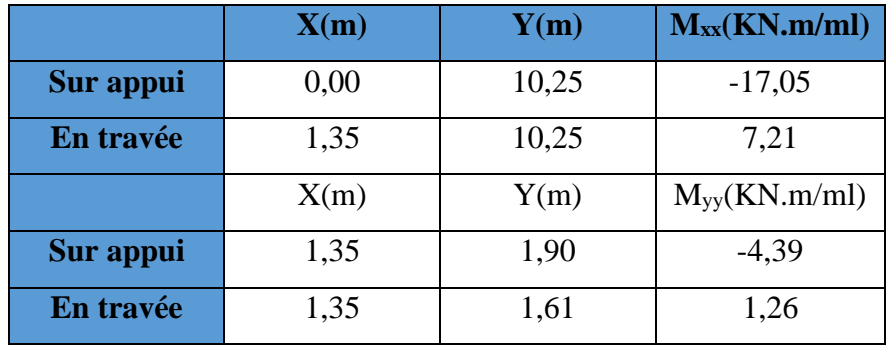

## **Tab.III.32. Les résultats des efforts à l'ELS.**

# **III.4.2.2.3. Calcul des armatures :**

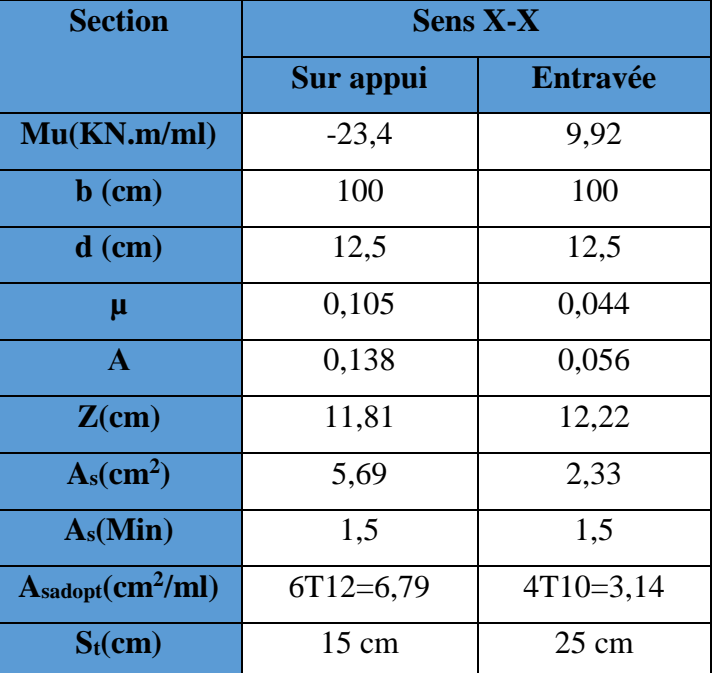

**Tab.III.33. Ferraillage de panneau de dalle à l'ELU.**

# **Vérifications :**

# • **la contrainte tangentielle du béton:**

Fissuration préjudiciable :

$$
\overline{\tau}_{u} = \min(0.15. \frac{f_{c28}}{\gamma_{b}}; 4MPA) = 2,5MPA
$$

$$
\tau_{u} = \frac{V_{u}}{b.d}
$$

Vu= TZX= 77,17KN……………… .……,, **SOCOTEC**

*u* = 1000 125 77170 = 0,617 MPa ≤ u τ = 2,5 MPa … … … … … … … … … … … CV

• **Vérification à l'ELS:**

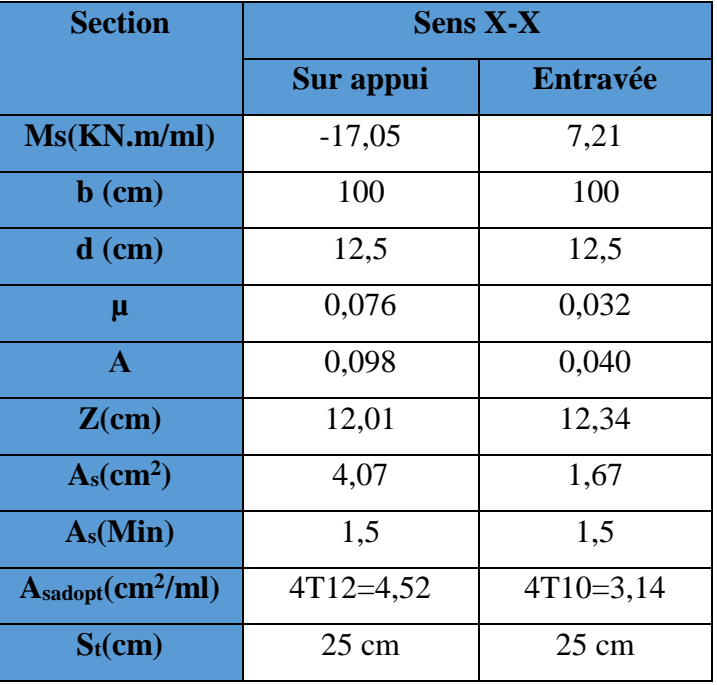

**Tab.III.34. Ferraillage de panneau de dalle à L'ELS.**

• **Vérification des contraintes :**

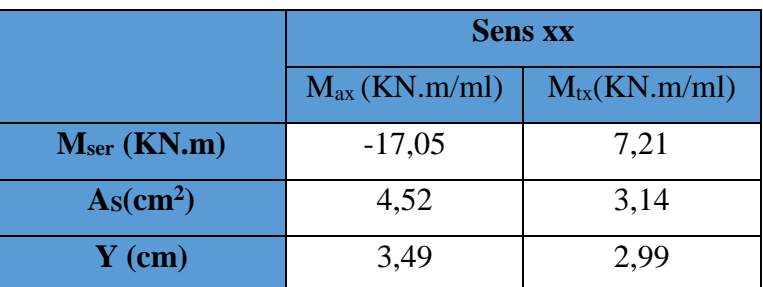

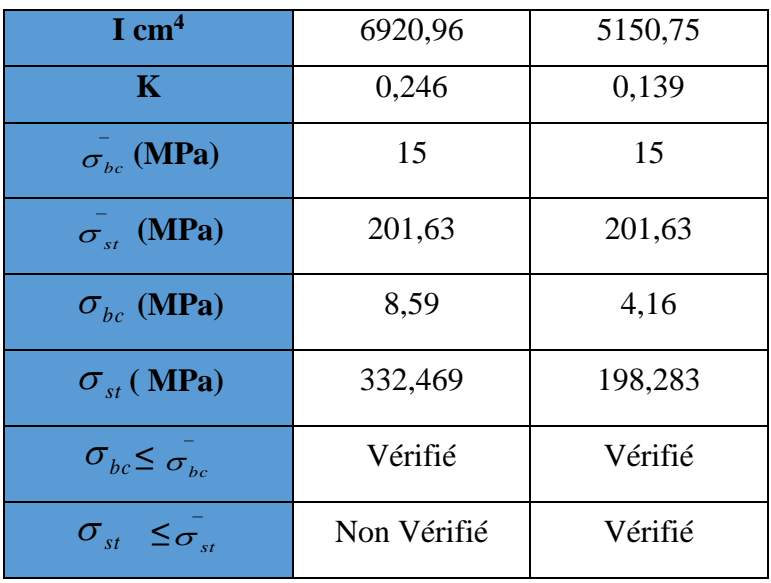

## **Tab.III.35. Vérification des contraintes à l'ELS.**

• **Calcul les armatures à l'ELS :** 

$$
\mu_s = \tfrac{M_{ser}}{b\,d^2\bar{\sigma}_{st}},\ A_{st} = \tfrac{M_{ser}}{\beta\,d\bar{\sigma}_{st}}
$$

| <b>MSER</b>   | $\mu_{\rm s}$ | β      | A <sub>ser</sub> (cm <sup>2</sup> ) | K     | $\sigma_{bc}$                       | $\sigma_{bc}$                 | $A_{S}$                                         | $S_t$ (cm) |
|---------------|---------------|--------|-------------------------------------|-------|-------------------------------------|-------------------------------|-------------------------------------------------|------------|
| (KN.m)        |               |        |                                     |       | $=\frac{\overline{\sigma}_{st}}{K}$ | $<\overline{\sigma}_{\rm hc}$ | $\omega_{\text{adopté}}(\text{cm}^2/\text{ml})$ |            |
|               |               |        |                                     |       |                                     |                               |                                                 |            |
| $M_{ax} = -$  | 0,0054        | 0,8846 | 7,64                                | 28,34 | 7,11                                | Vérifier                      | $7T12=7,92$                                     | 15         |
| 17,05         |               |        |                                     |       |                                     |                               |                                                 |            |
| $M_{tx=7,21}$ | 0,0022        | 0,9220 | 3,10                                | 49,07 | 4,1                                 | Vérifier                      | $4T10=3,14$                                     | 25         |
|               |               |        |                                     |       |                                     |                               |                                                 |            |
|               |               |        |                                     |       |                                     |                               |                                                 |            |

**Tab.III.36. Ferraillage à l'ELS.**

# **En appuis :**

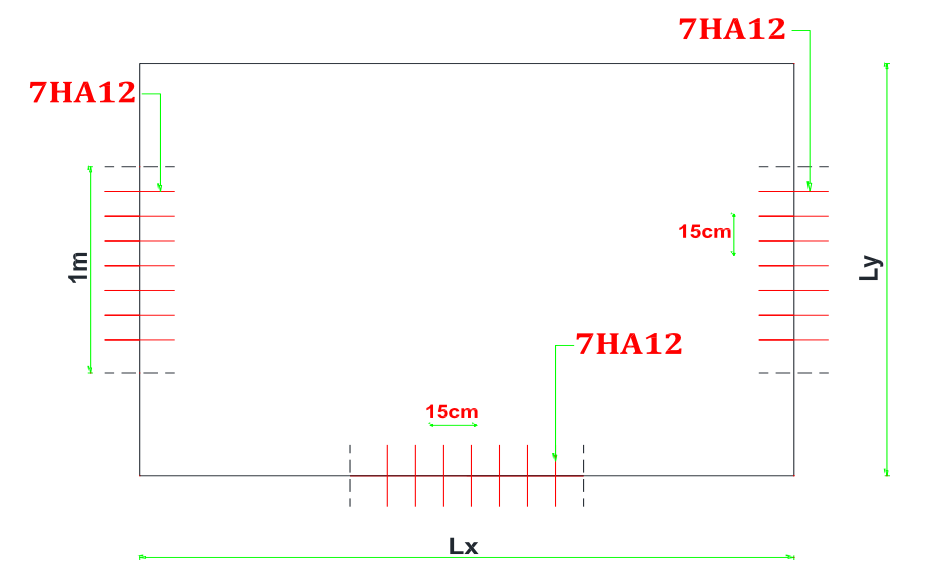

**En travée :** 

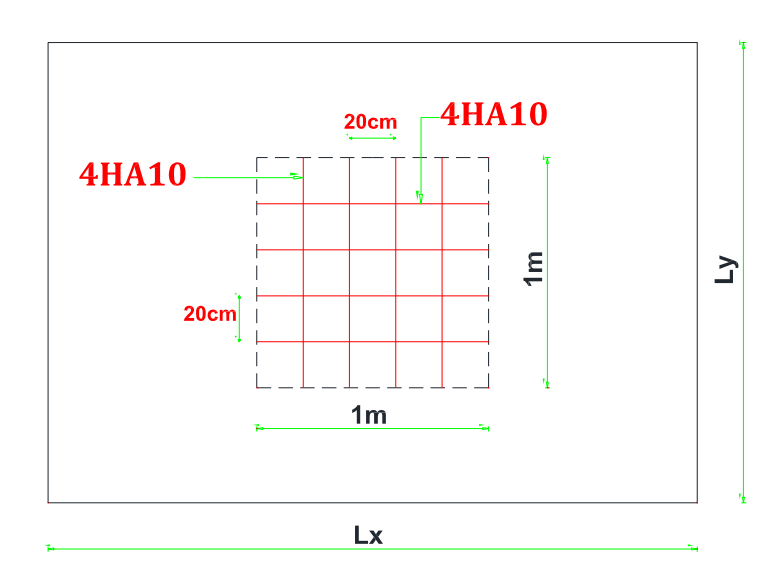

**Fig.III.16. Ferraillage de plancher étage courant.**

# **III.4.2.3. Plancher RDC :**

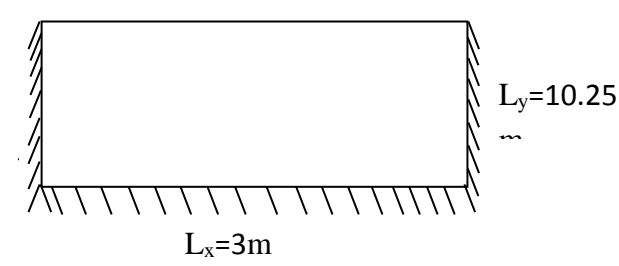

 **Fig.III.17. Dimensions du plancher**

# **III.4.2.3.1. Evaluation des charges :**

Le calcul se fait sur une bande de 1m de largeur,

La Charge permanente  $: G = 6,35 \text{KN/m}^2$ 

La Charge d'exploitation **:**  $Q = 5$  KN/m<sup>2</sup>

Poids du mur extérieur **:** P=8 KN/ml (P = 2,75KN/m<sup>2</sup> × Hauteur de mur(2,91))

# **III.4.2.3.2. Sollicitations :**

**ELU :**

| <b>Type</b>  | <b>Valeur</b> | <b>Coeff</b> |  |
|--------------|---------------|--------------|--|
| Uniforme     | 6,35          | 1,35         |  |
| Uniforme     |               | 1,5          |  |
| Linge $// X$ |               | 1,35         |  |

**Tab.III.37. Type des charges à L'ELU.**

Selon le SOCOTEC, les résultats obtenus sont **:**

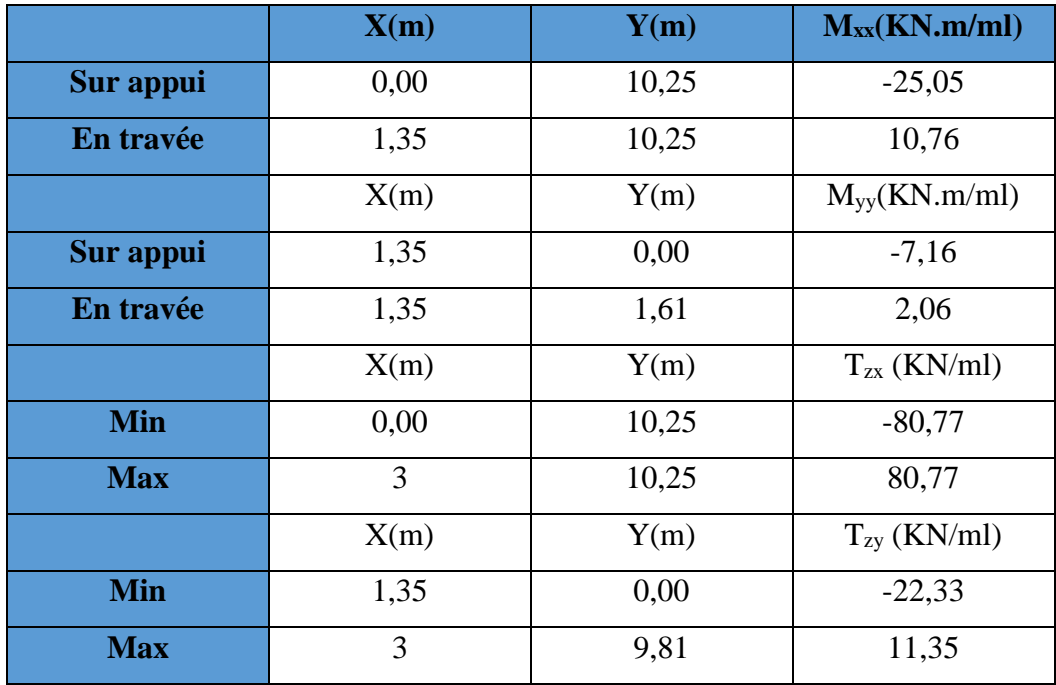

**Tab.III.38. Les résultats des efforts à l'ELU.**

**ELS :**

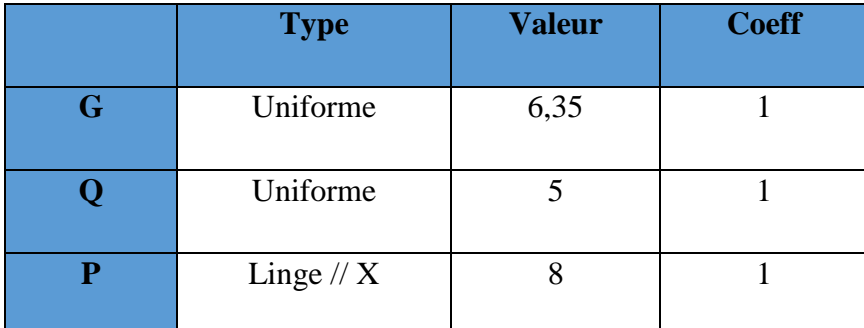

# **Tab.III.39. Type des charges à L'ELS.**

Selon SOCOTEC, Les résultats obtenus sont :

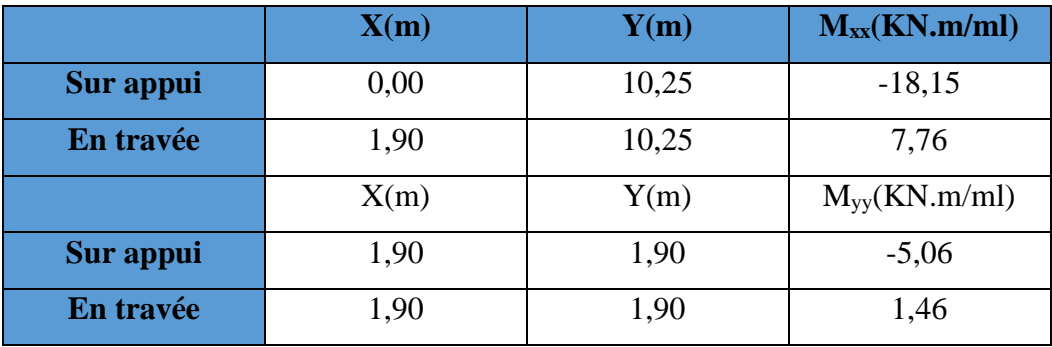

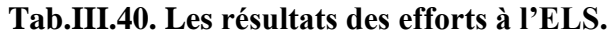

**III.4.2.3.3. Calcul des armatures :**

| <b>Section</b>           | <b>Sens X-X</b> |                 |
|--------------------------|-----------------|-----------------|
|                          | Sur appui       | <b>Entravée</b> |
| Mu(KN.m/ml)              | $-25,05$        | 10,76           |
| $\mathbf b$ (cm)         | 100             | 100             |
| $d$ (cm)                 | 12,5            | 12,5            |
| μ                        | 0,112           | 0,048           |
| $\mathbf{A}$             | 0,148           | 0,061           |
| $Z$ (cm)                 | 11,76           | 12,2            |
| $A_s$ (cm <sup>2</sup> ) | 6,12            | 2,53            |
| $A_s(Min)$               | 1,5             | 1,5             |
| $A_{sadopt}(cm^2/ml)$    | $6T12=6,79$     | $4T10=3,14$     |
| $S_t$ (cm)               | 15 cm           | $25 \text{ cm}$ |

**Tab.III.41. Ferraillage de panneau de dalle à l'ELU.**

# • **La contrainte tangentielle du béton:**

Fissuration préjudiciable :

Vu= TZX= 80,77 KN………………,……,, **SOCOTEC** *b d V MPA MPA <sup>f</sup> u u b c u* . min(0.15. ;4 ) 2,5 2 8 = = = 

 $\tau_u$  =  $1000 \times 125$ 80770  $\times$ = 0,646MPa ≤ u τ = 2,5 MPa … … … … … … … … … … … CV

• **Vérification à l'ELS:**

| <b>Section</b>           | <b>Sens X-X</b> |                 |
|--------------------------|-----------------|-----------------|
|                          | Sur appui       | <b>Entravée</b> |
| Ms(KN.m/ml)              | $-18,15$        | 7,76            |
| $\mathbf b$ (cm)         | 100             | 100             |
| $d$ (cm)                 | 12,5            | 12,5            |
| μ                        | 0,081           | 0,034           |
| $\mathbf{A}$             | 0,105           | 0,043           |
| $Z$ (cm)                 | 11,98           | 12,29           |
| $A_s$ (cm <sup>2</sup> ) | 4,35            | 1,81            |
| $A_s(Min)$               | 1,5             | 1,5             |
| $A_{sadopt}(cm^2/ml)$    | 4T12=4,52       | $4T10=3,14$     |
| $S_t$ (cm)               | 25 cm           | $25 \text{ cm}$ |

**Tab.III.42. Ferraillage de panneau de dalle à L'ELS.**

• **Vérification des contraintes :**

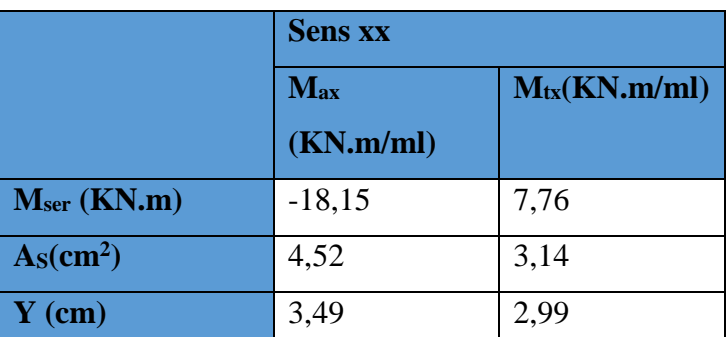

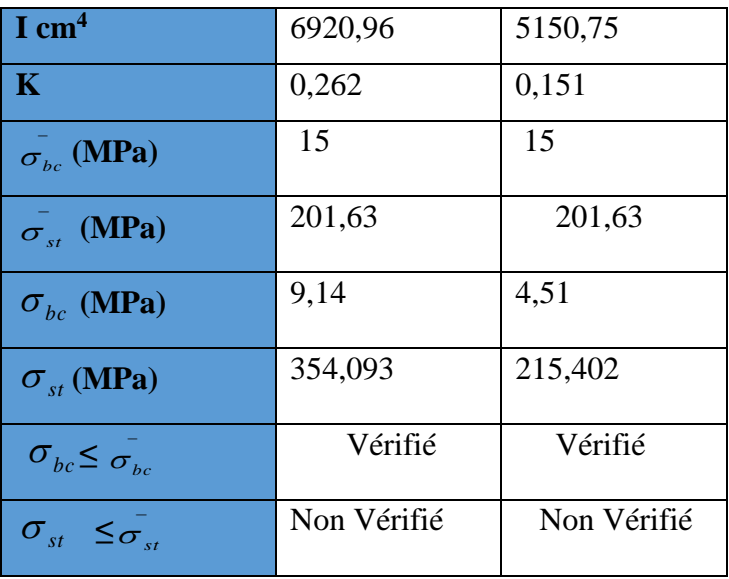

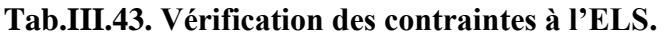

• **Calcul les armatures à l'ELS :** 

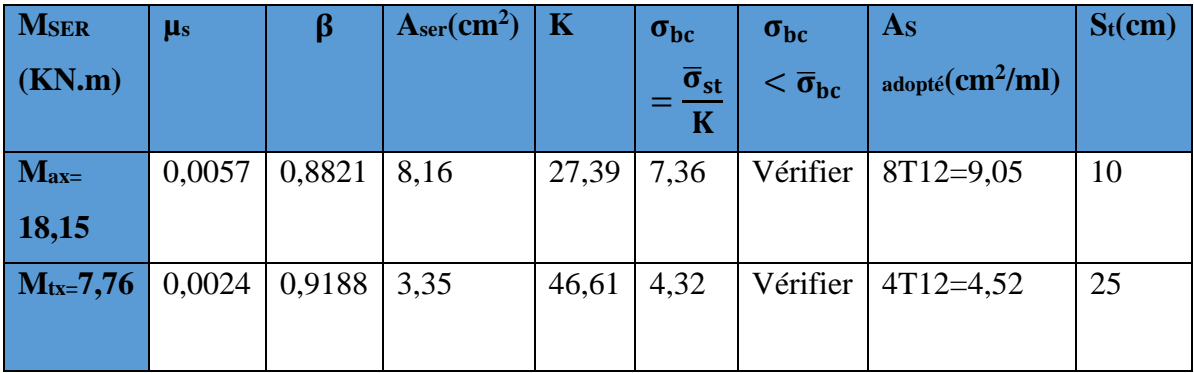

**Tab.III.44. Ferraillage à l'ELS.**

# **En appuis :**

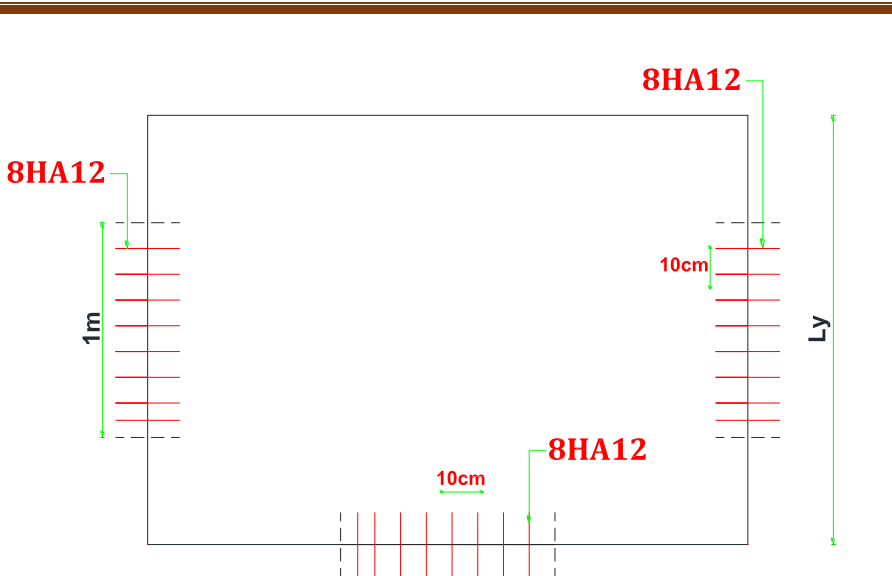

**En travée :**

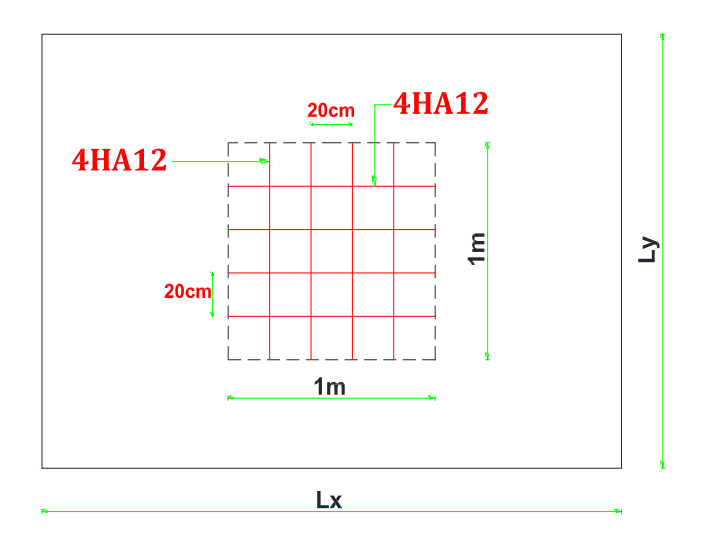

**Fig.III.18. Ferraillage de plancher RDC.**
**III.4.3. Panneau da dalle N<sup>0</sup>3 :**

**III.4.3.1. Plancher terrasse :**

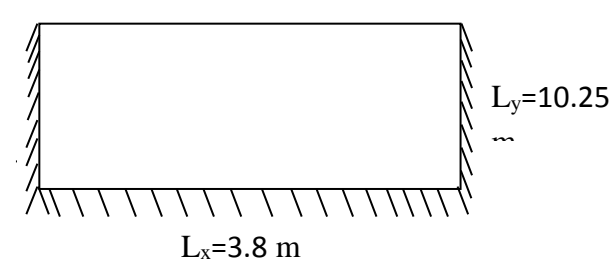

**Fig.III.19. Dimensions du plancher.**

# **III.4.3.1.1. Evaluation des charges :**

Le calcul se fait sur une bande de 1m de largeur,

La Charge permanente  $: G = 6,83$  KN/m<sup>2</sup>

La Charge d'exploitation **:**  $Q = 1$  KN/m<sup>2</sup>

Poids de l'acrotère **:** P=2,08 KN/ml

# **III.4.3.1.2. Sollicitations :**

**ELU :**

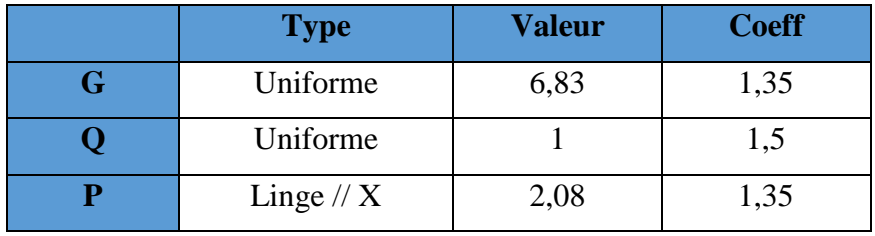

# **Tab.III.45. Type des charges à L'ELU.**

Selon le SOCOTEC, les résultats obtenus sont **:**

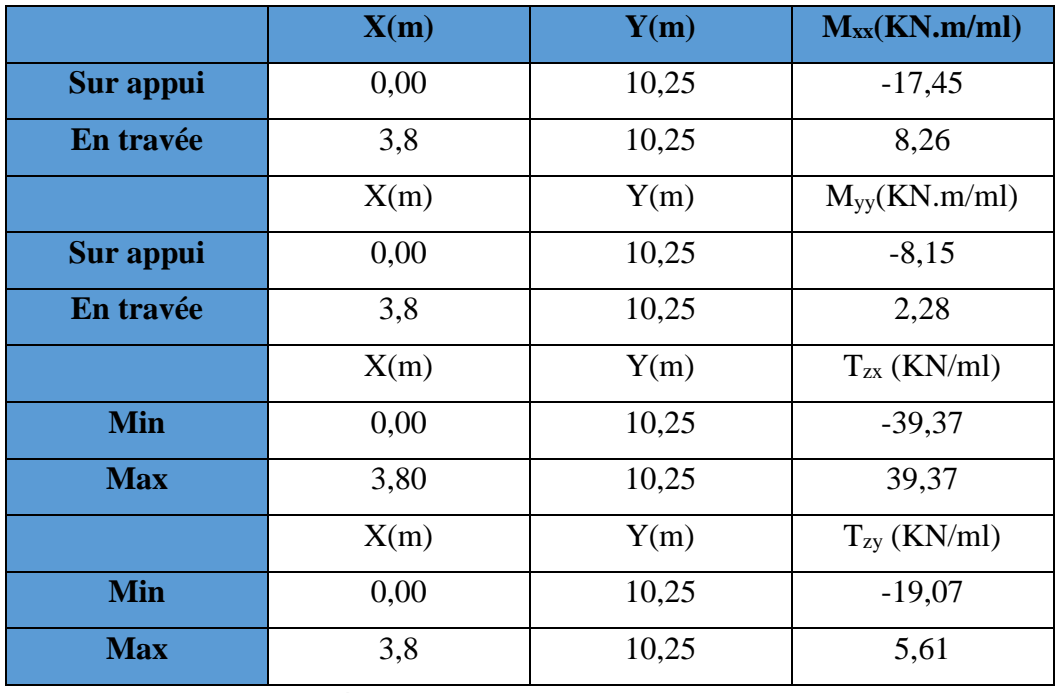

**Tab.III.46. Les résultats des efforts à l'ELU.**

**ELS :**

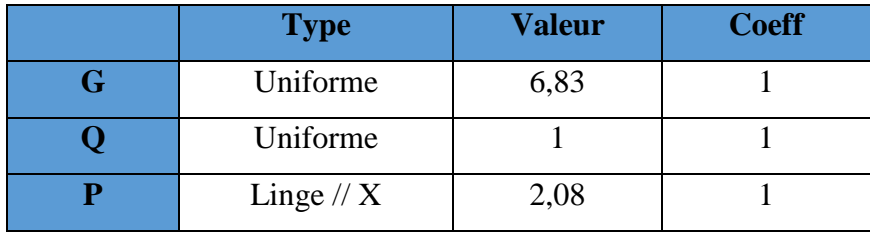

# **Tab.III.47. Type des charges à L'ELS.**

Selon SOCOTEC, Les résultats obtenus sont :

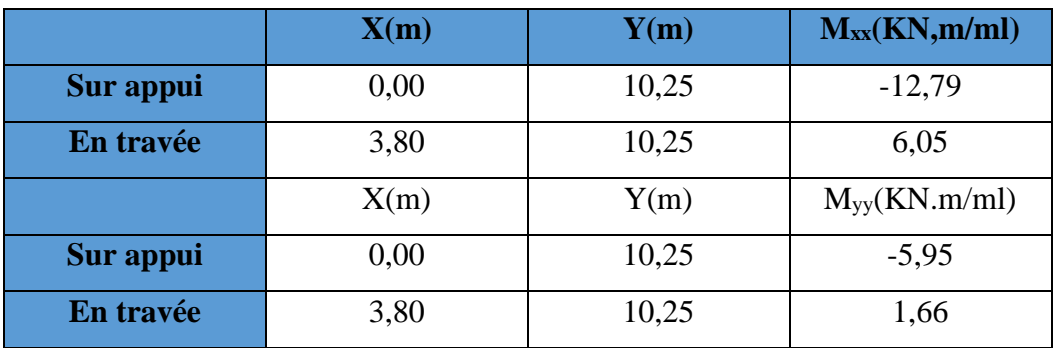

**Tab.III.48. Les résultats des efforts à l'ELS.**

**III.4.3.1.3. Calcul des armatures :**

| <b>Section</b>                             | <b>Sens X-X</b> |                 |  |
|--------------------------------------------|-----------------|-----------------|--|
|                                            | Sur appui       | <b>Entravée</b> |  |
| Mu(KN.m/ml)                                | $-17,45$        | 8,26            |  |
| $\mathbf b$ (cm)                           | 100             | 100             |  |
| $d$ (cm)                                   | 12,5            | 12,5            |  |
| μ                                          | 0,078           | 0,037           |  |
| $\mathbf{A}$                               | 0,101           | 0,047           |  |
| $Z$ (cm)                                   | 11,99           | 12,26           |  |
| $A_s$ (cm <sup>2</sup> )                   | 4,18            | 1,93            |  |
| $A_s(Min)$                                 | 1,5             | 1,5             |  |
| $A_{\text{sadopt}}(\text{cm}^2/\text{ml})$ | $4T12=4,52$     | $4T8 = 2,01$    |  |
| $S_t$ (cm)                                 | $25 \text{ cm}$ | $25 \text{ cm}$ |  |

**Tab.III.49. Ferraillage de panneau de dalle à l'ELU.**

# **Vérifications :**

# • **la contrainte tangentielle du béton:**

Fissuration préjudiciable :

$$
\overline{\tau}_{u} = \min(0.15. \frac{f_{c28}}{\gamma_{b}}; 4MPA) = 2,5MPA
$$

$$
\tau_{u} = \frac{V_{u}}{b.d}
$$

Vu= TZX= 39,37 KN………………,……,, **SOCOTEC**

*u* = 1000 140 107400 = 0,314MPa ≤ u τ = 2,5 MPa … … … … … … … … … … … CV.

• **Vérification à l'ELS :**

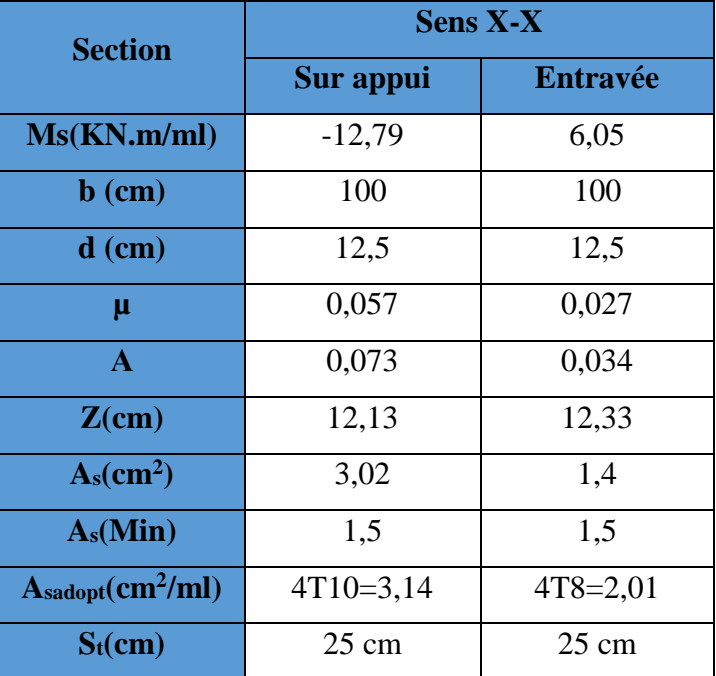

**Tab.III.50. Ferraillage de panneau de dalle à L'ELS.**

• **Vérification des contraintes :**

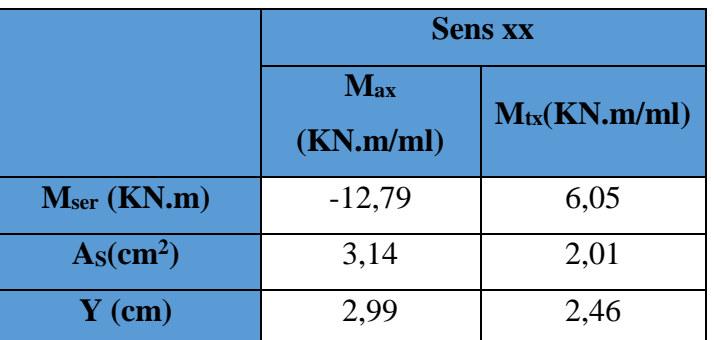

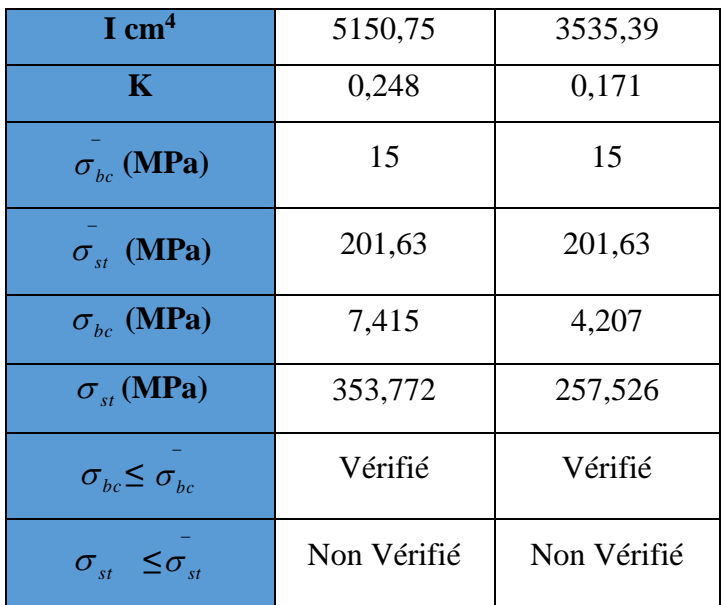

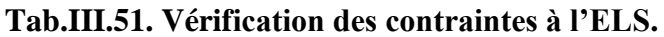

• **Calcul les armatures à l'ELS :** 

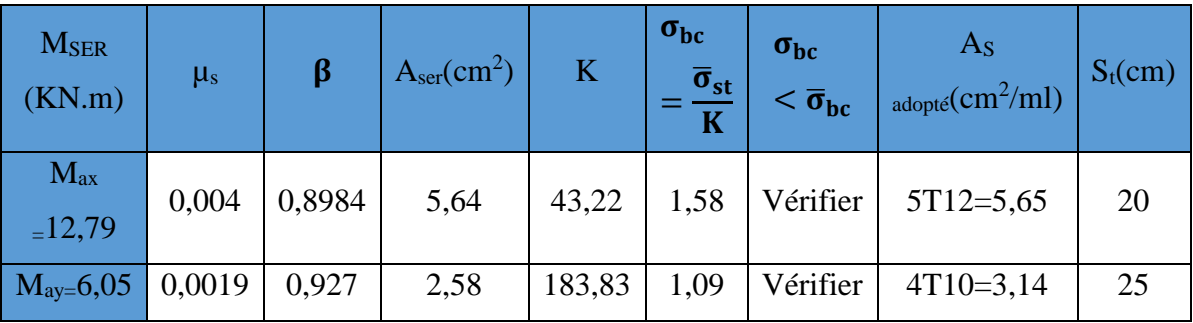

**Tab.III.52. Ferraillage à l'ELS.**

**En appuis :**

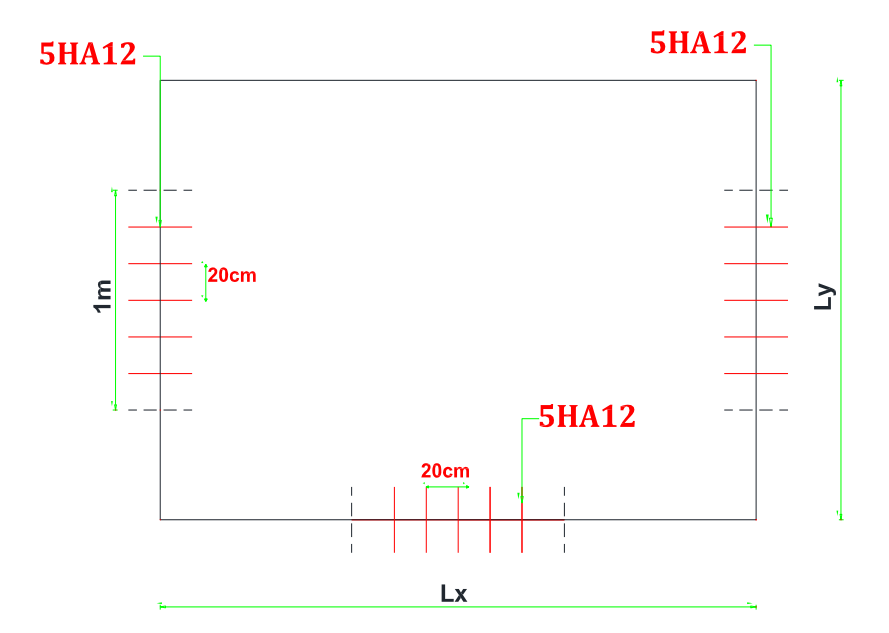

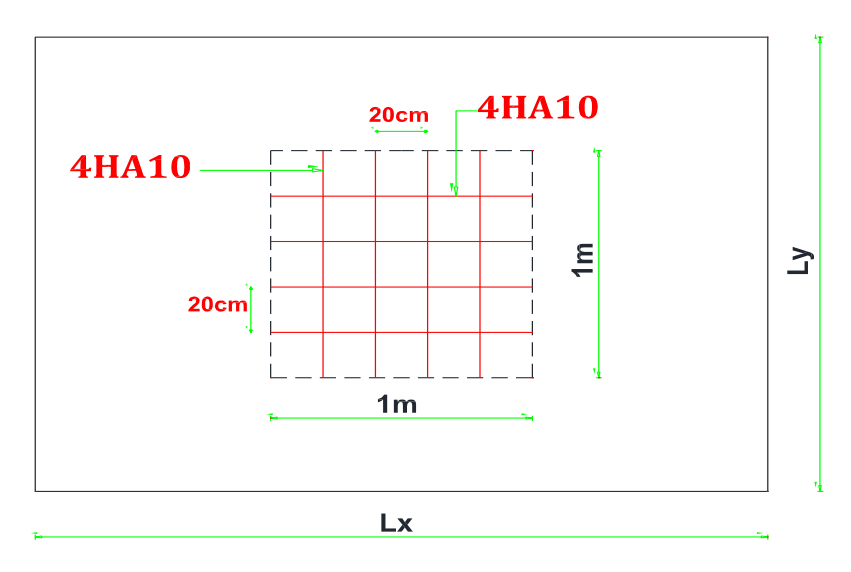

**Fig.III.20. Ferraillage de plancher terrasse.**

# **III.4.3.2. Plancher étage courant :**

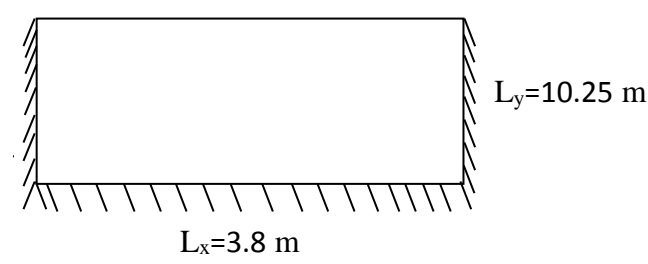

**Fig.III.21. Dimensions du plancher.**

## **III.4.3.2.1. Evaluation des charges :**

Le calcul se fait sur une bande de 1m de largeur,

La Charge permanente  $: G = 6,35 \text{KN/m}^2$ 

La Charge d'exploitation **:**  $Q = 1,50$  KN/m<sup>2</sup>

Poids du mur extérieur **:** P=8KN/ml ( P = 2,75KN/m<sup>2</sup> × Hauteur de mur(2,91))

# **III.4.3.2.2. Sollicitations :**

**ELU :**

| <b>Type</b>  | Valeur | <b>Coeff</b> |
|--------------|--------|--------------|
| Uniforme     | 6,35   | 1,35         |
| Uniforme     | 1,5    | 1,5          |
| Linge $// X$ |        | 1,35         |

**Tab.III.53. Type des charges à L'ELU.**

Selon le SOCOTEC, les résultats obtenus sont **:**

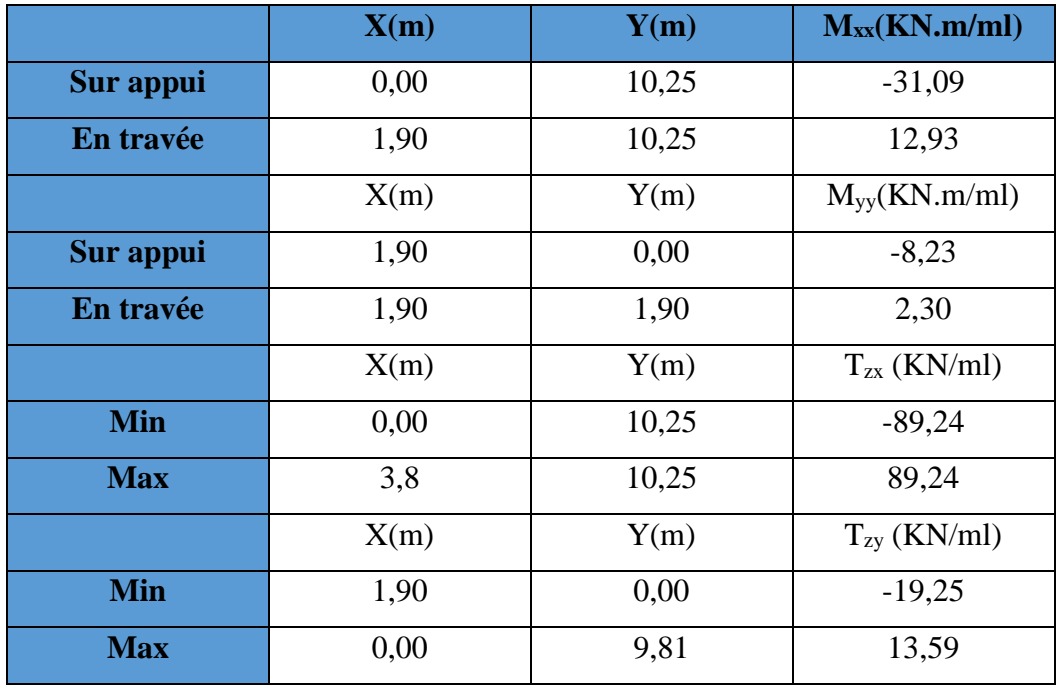

**Tab.III.54. Les résultats des efforts à l'ELU.**

**ELS :**

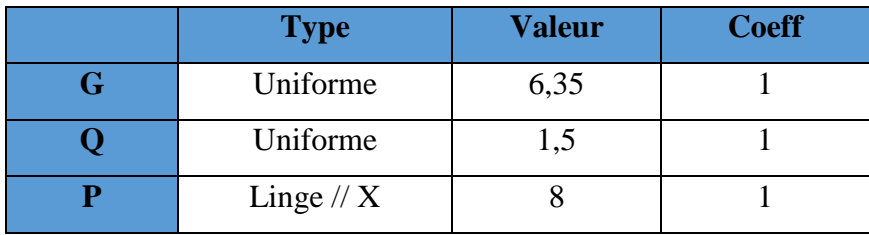

# **Tab.III.55. Type des charges à L'ELS.**

Selon SOCOTEC, Les résultats obtenus sont :

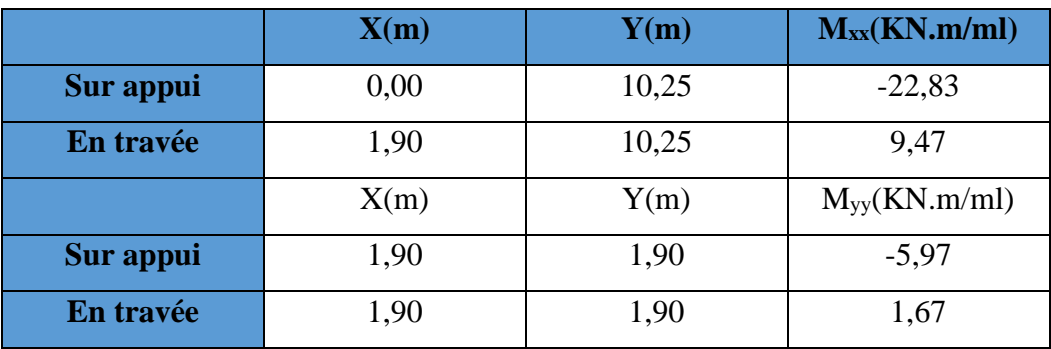

**Tab.III.56. Les résultats des efforts à l'ELS.**

# **III.4.3.2.3. Calcul des armatures :**

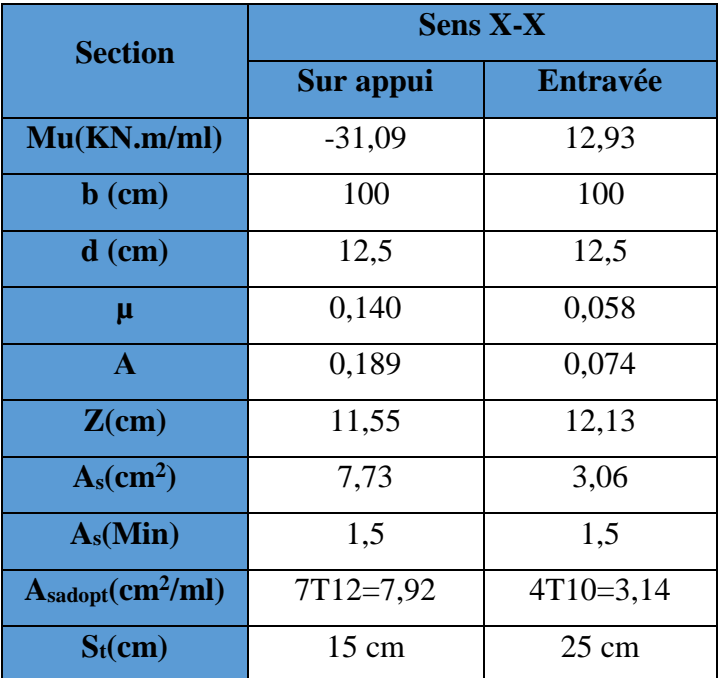

**Tab.III.57. Ferraillage de panneau de dalle à l'ELU.**

# • **La contrainte tangentielle du béton :**

Fissuration préjudiciable :

$$
\overline{\tau}_{u} = \min(0.15. \frac{f_{c28}}{\gamma_{b}}; AMPA) = 2,5MPA
$$

$$
\tau_{u} = \frac{V_{u}}{b.d}
$$

$$
V_u = T_{ZX} = 89,24KN, \ldots, \ldots, \ldots, \ldots, SOCOTEC
$$

*u* = 1000 125 89240 = 0,713MPa ≤ u τ = 2,5 MPa … … … … … … … … … … … CV.

• **Vérification à l'ELS :**

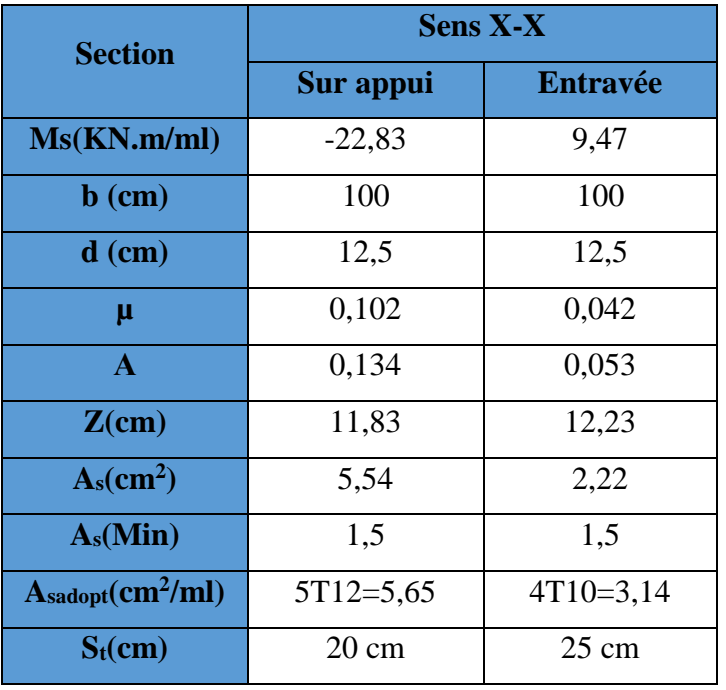

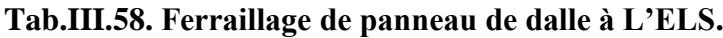

• **Vérification des contraintes :**

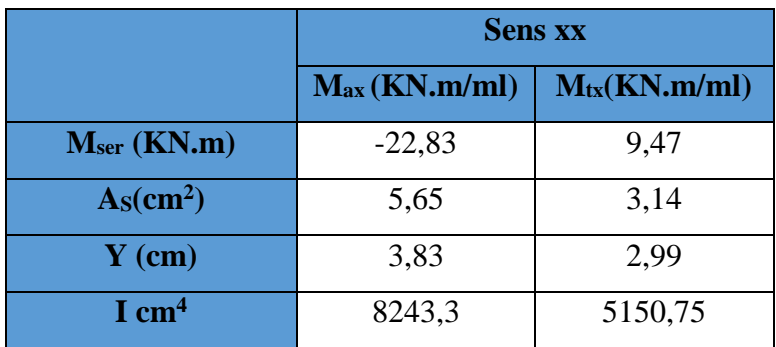

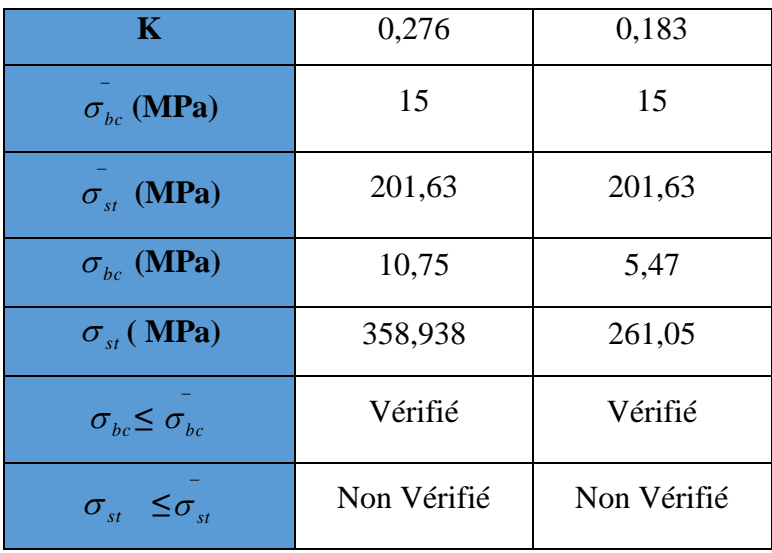

# **Tab.III.59. Vérification des contraintes à l'ELS.**

• **Calcul les armatures à l'ELS :** 

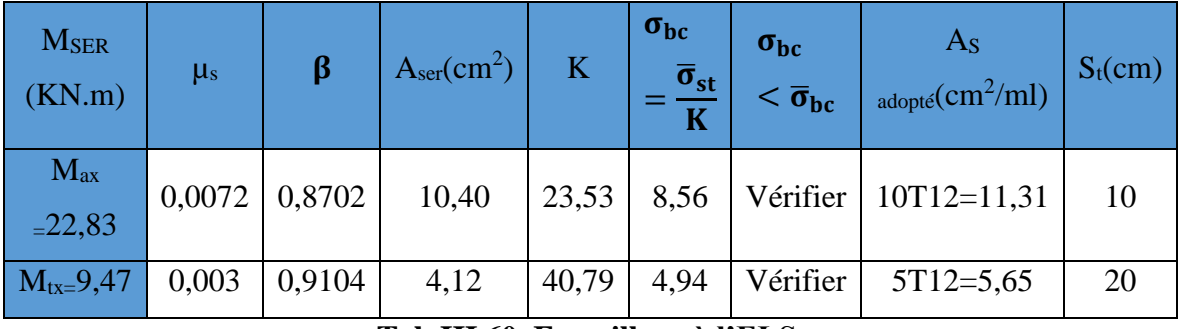

**Tab.III.60. Ferraillage à l'ELS.**

# **En appuis :**

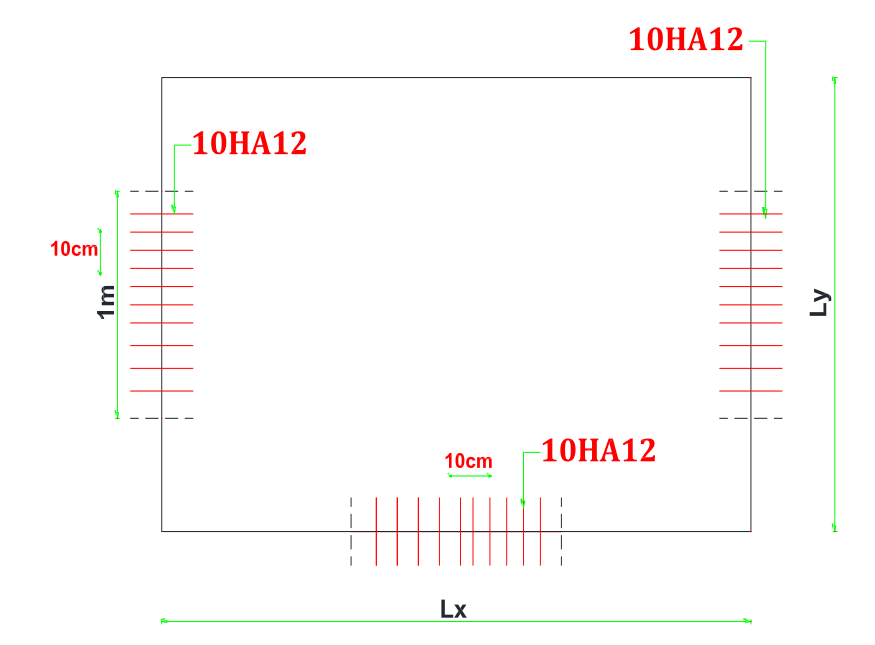

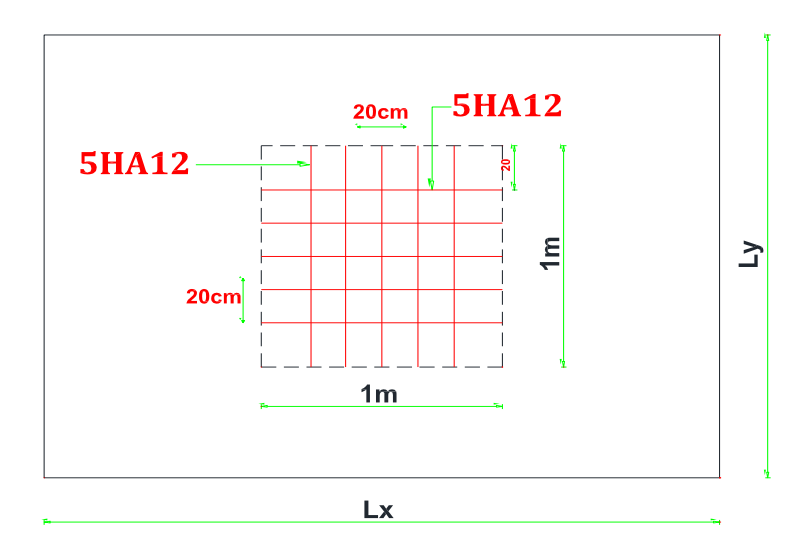

**Fig.III.22. Ferraillage de plancher étage courant.**

# **III.4.3.3. Plancher RDC :**

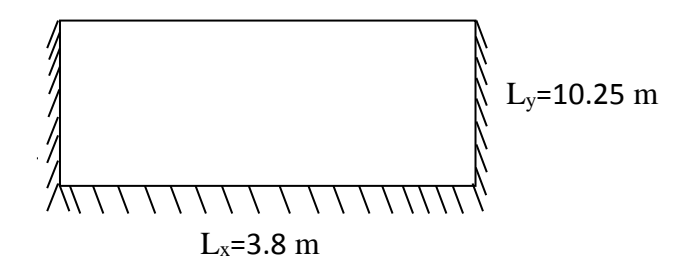

## **Fig.III.23. Dimensions du plancher**

# **III.4.3.3.1. Evaluation des charges:**

Le calcul se fait sur une bande de 1m de largeur,

La Charge permanente  $: G = 6,35 \text{KN/m}^2$ 

La Charge d'exploitation **:**  $Q = 5$  KN/m<sup>2</sup>

Poids du mur extérieur **:** P=8 KN/ml (  $P = 2,75$ KN/m<sup>2</sup>×Hauteur de mur(2,91))

**III.4.3.3.2. Sollicitations :**

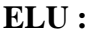

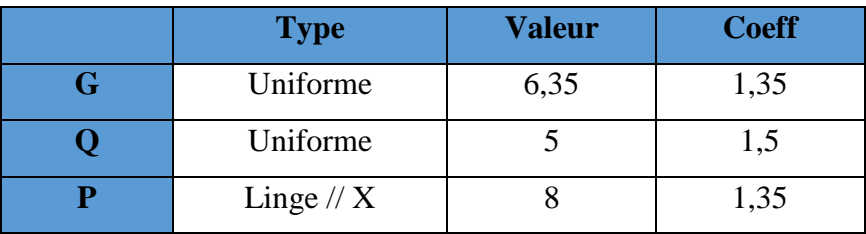

**Tab.III.61. Type des charges à L'ELU.**

Selon le SOCOTEC, les résultats obtenus sont **:**

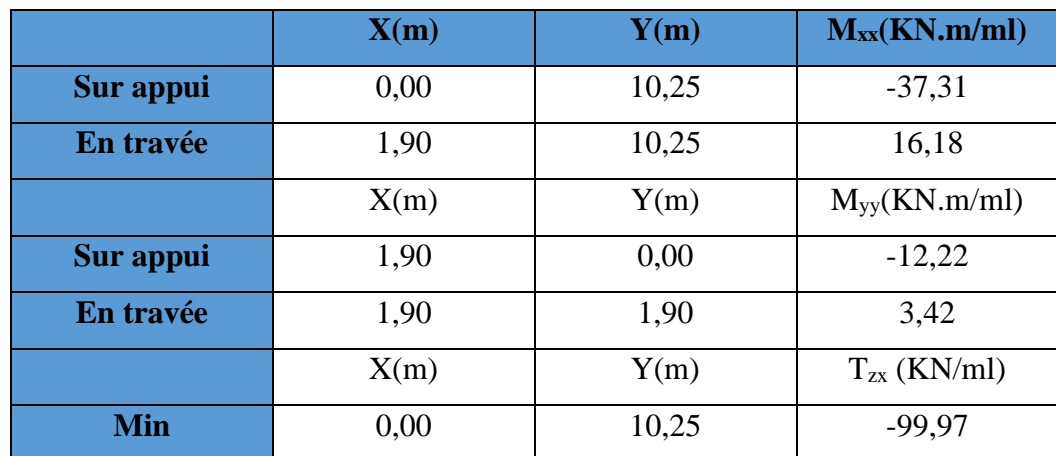

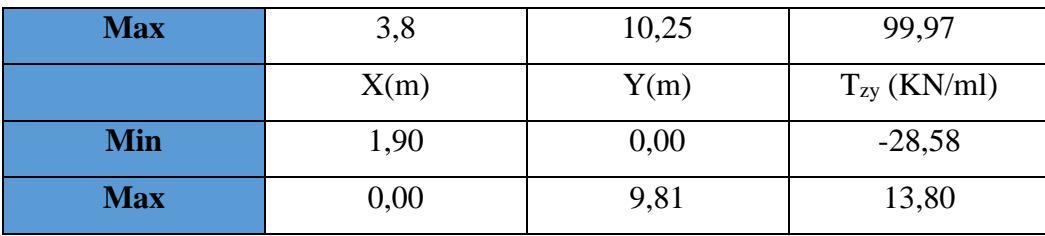

**Tab.III.62. Les résultats des efforts à l'ELU.**

## **ELS :**

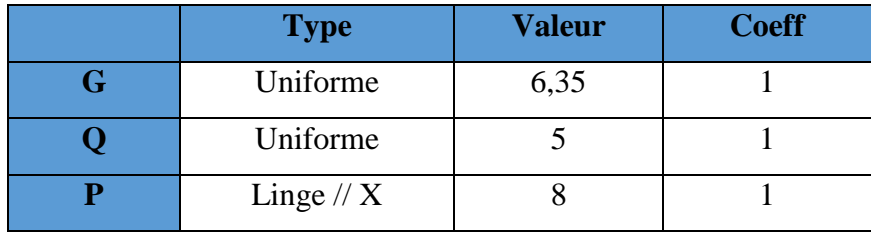

**Tab.III.63. Type des charges à L'ELS.**

Selon SOCOTEC, Les résultats obtenus sont :

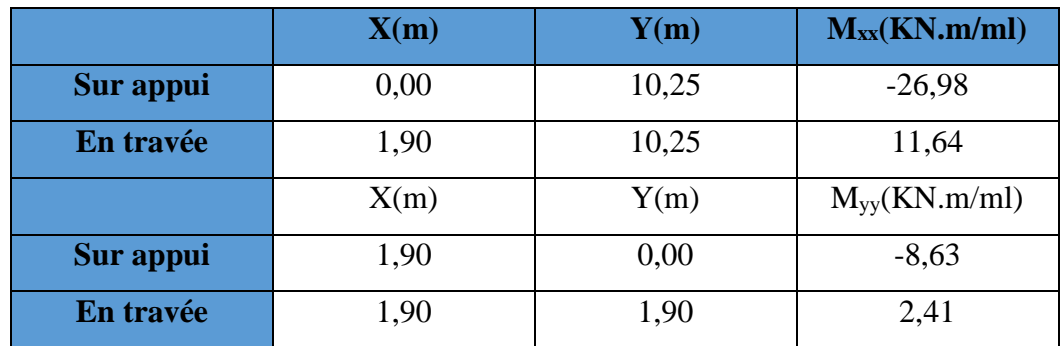

**Tab.III.64. les résultats des efforts à l'ELS.**

# **III.4.3.3.3. Calcul des armatures :**

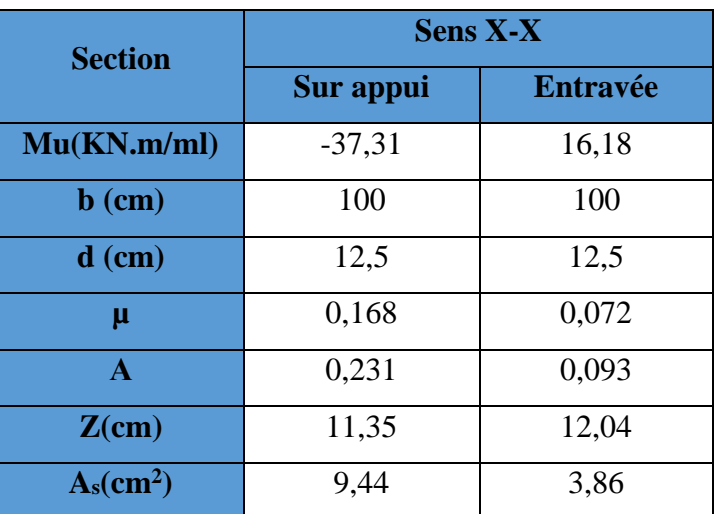

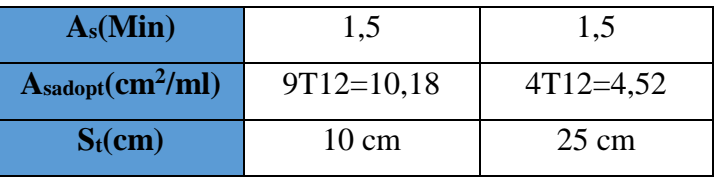

**Tab.III.65. Ferraillage de panneau de dalle à l'ELU.**

**Vérifications :**

# • **la contrainte tangentielle du béton:**

Fissuration préjudiciable :

$$
\overline{\tau}_{u} = \min(0.15. \frac{f_{c28}}{\gamma_{b}}; 4MPA) = 2,5MPA
$$

$$
\tau_{u} = \frac{V_{u}}{b.d}
$$

Vu= TZX= 99,97KN……………….……,, **SOCOTEC**

*u* = 1000 125 99970 = 0,799MPa ≤ u τ = 2,5 MPa … … … … … … … … … … … CV

• **Vérification à l'ELS :**

| <b>Section</b>                   | <b>Sens X-X</b> |                 |  |
|----------------------------------|-----------------|-----------------|--|
|                                  | Sur appui       | <b>Entravée</b> |  |
| Ms(KN.m/ml)                      | $-26,98$        | 11,64           |  |
| $\mathbf b$ (cm)                 | 100             | 100             |  |
| $d$ (cm)                         | 12,5            | 12,5            |  |
| μ                                | 0,121           | 0,052           |  |
| A                                | 0,180           | 0,066           |  |
| $Z$ (cm)                         | 11,6            | 12,17           |  |
| $A_s$ (cm <sup>2</sup> )         | 6,68            | 2,74            |  |
| $A_s(Min)$                       | 1,5             | 1,5             |  |
| $\overline{A}_{sadopt}(cm^2/ml)$ | $6T12=6,79$     | $4T10=3,14$     |  |
| $S_t$ (cm)                       | 15 cm           | $25 \text{ cm}$ |  |

**Tab.III.66. Ferraillage de panneau de dalle à L'ELS.**

• **Vérification des contraintes :**

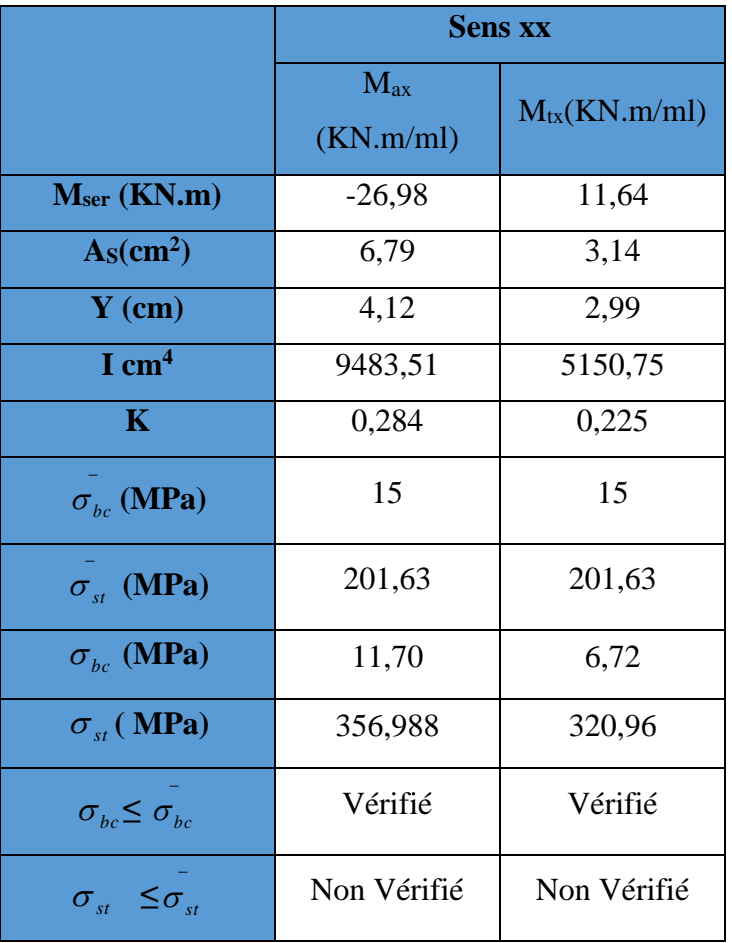

# **Tab.III.67. Vérification des contraintes à l'ELS.**

• **Calcul les armatures à l'ELS :** 

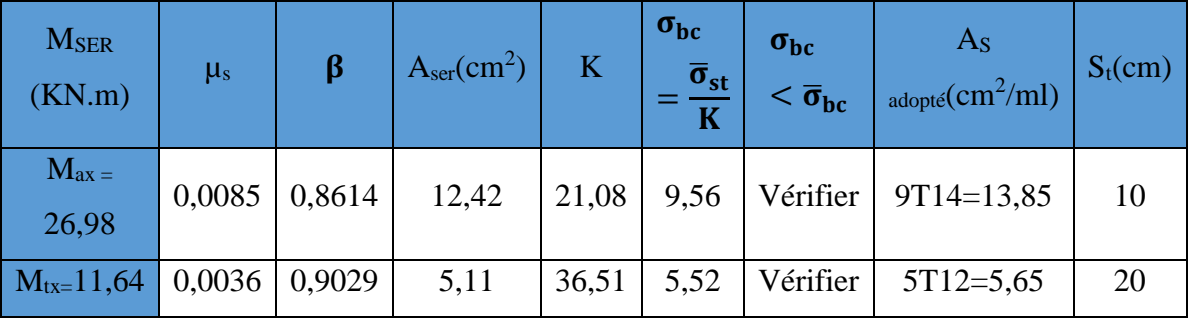

# **Tab.III.68. ferraillage à l'ELS.**

# **En appuis :**

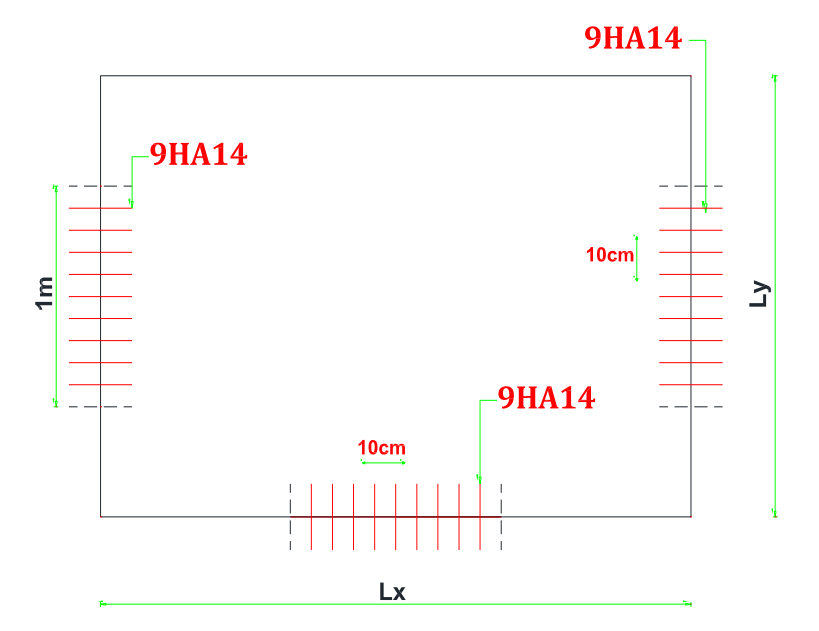

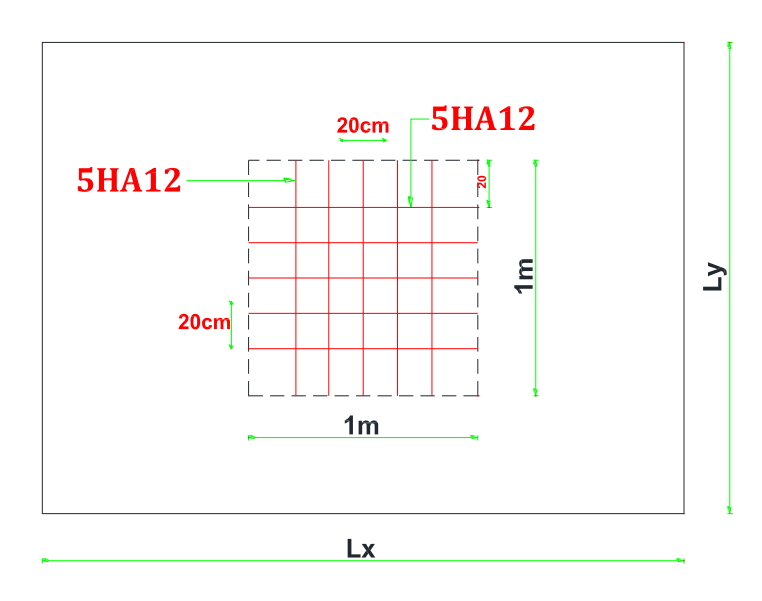

**Fig.III.24. Ferraillage de plancher RDC.**

## • **CONCLUSION :**

Finalement, on adopte un seul type de ferraillage et on prend le panneau le plus sollicité «  $N^0$  03 ».

## **a) Plancher terrasse :**

**En appuis :**

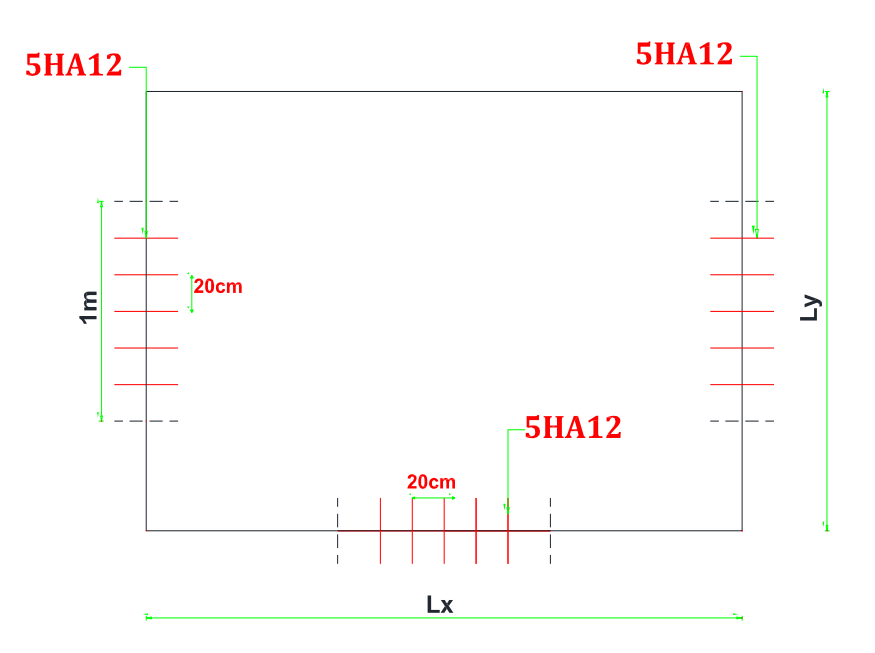

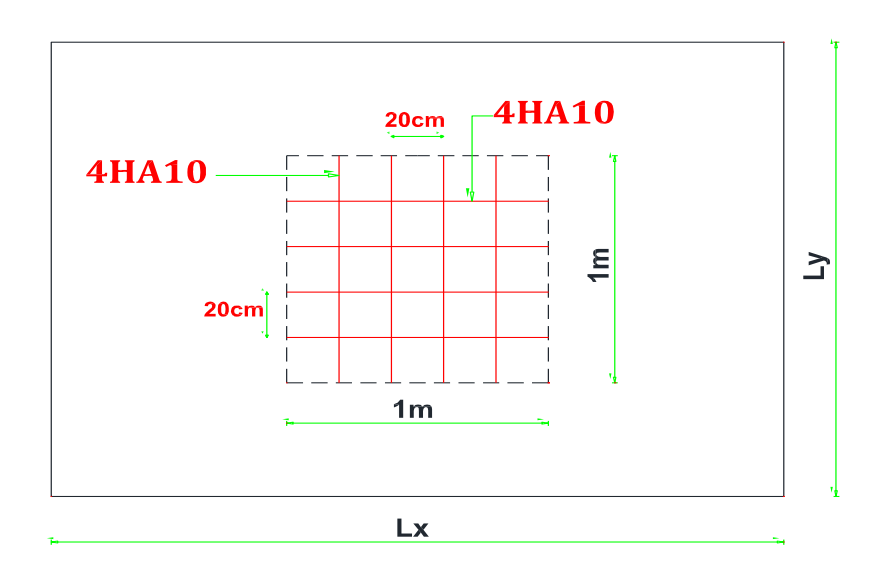

**Fig.III.25. Ferraillage de plancher terrasse.**

## **b) Etage courant :**

# **En appuis :**

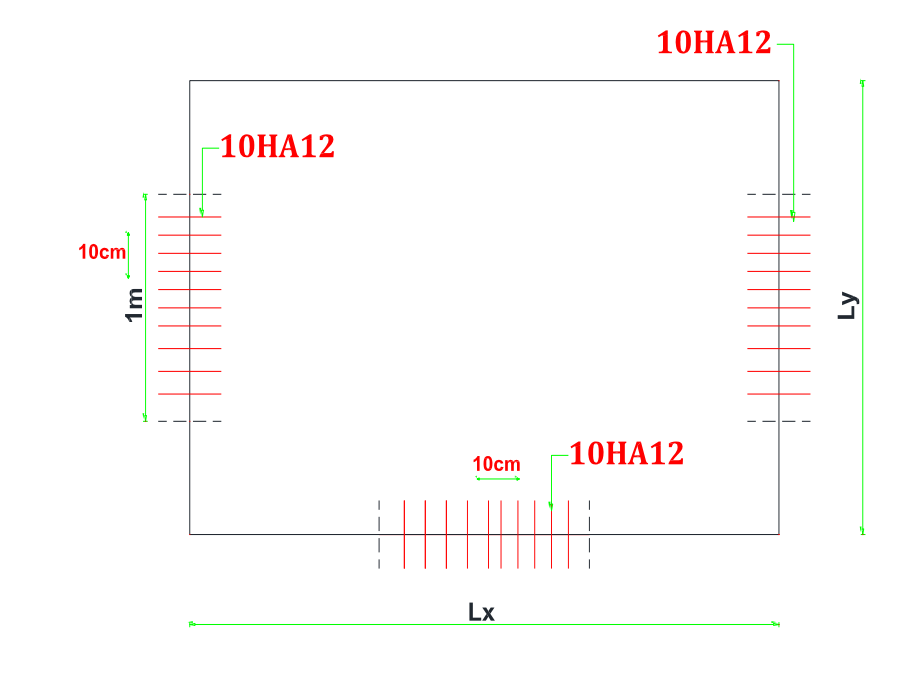

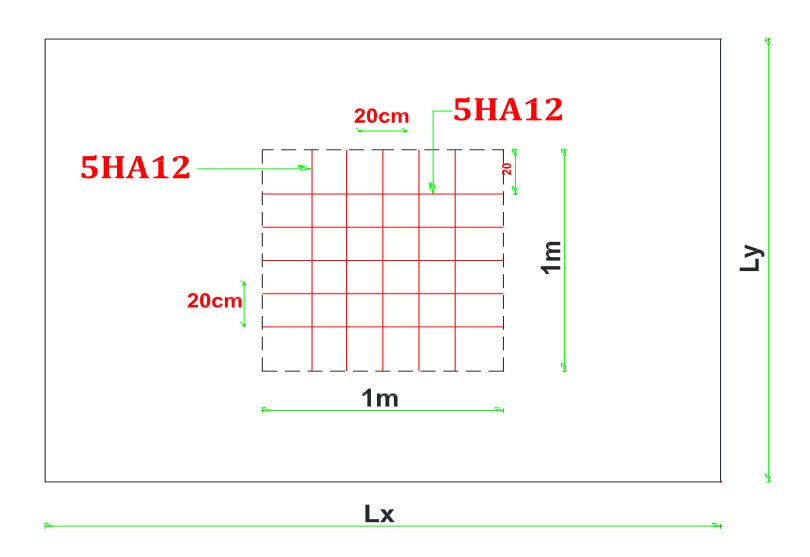

**Fig.III.26. Ferraillage de plancher étage courant.**

# **c) RDC :**

# **En appuis :**

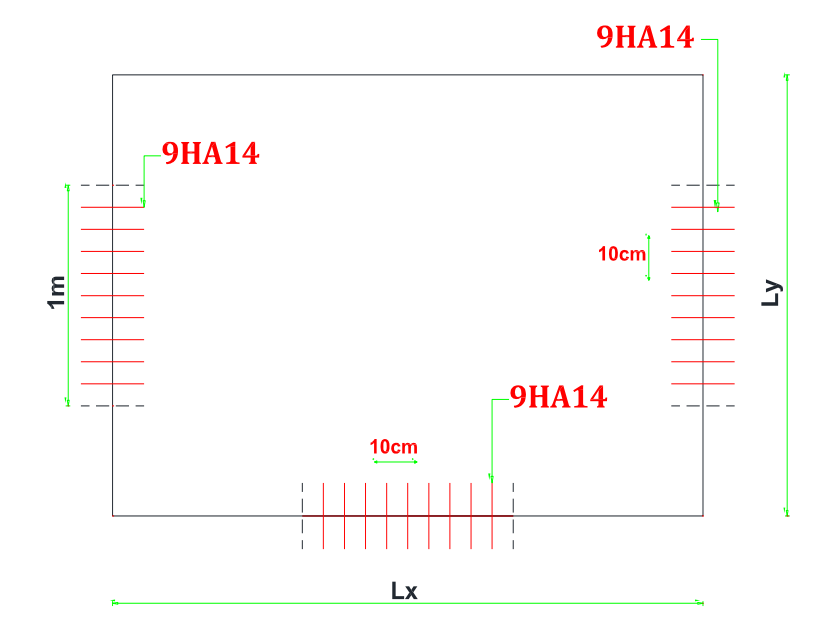

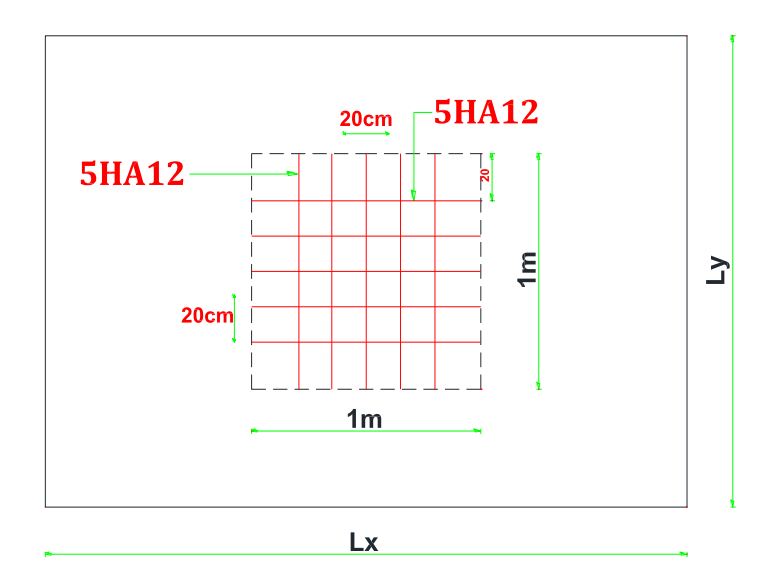

**Fig.III.27. Ferraillage de plancher RDC.**

# *Chapitre IV : Etude au vent*

#### **IV.1. Introduction :**

Le vent est assimilé à des forces statiques appliquées à la construction supposées horizontales, ces forces peuvent engendrer des effets dynamiques qui dépendent des caractéristiques aérodynamiques de la structure. Ces forces dépendent aussi de plusieurs autres paramètres :

- la région.

- le site.
- l'altitude.
- les dimensions de l'ouvrage.

 L'objet de cette étude est l'évaluation des sollicitations agissant sur la structure, tels que moment fléchissant et effort tranchant qui sont engendrés par l'effet du vent,

Le calcul est conduit selon le Règlement Neige et Vent **RNV99**,

Le bâtiment sera modélisé par une console encastrée dans le sol et soumis à une pression due au vent répartie sur toute la hauteur.

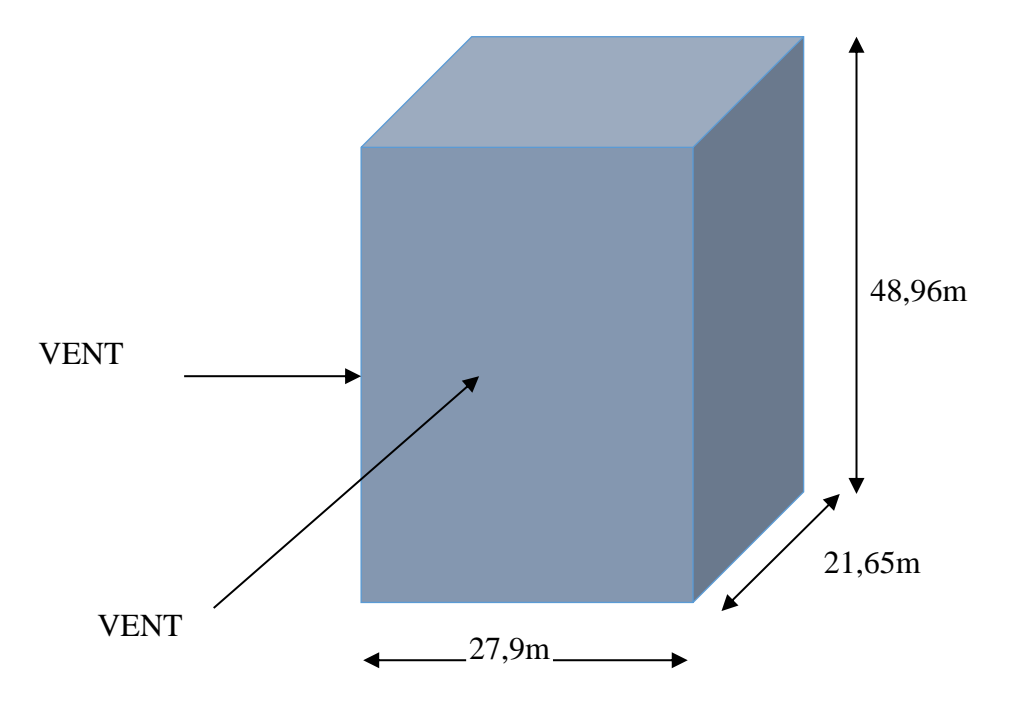

 **Fig.IV.1. Action de vent.**

#### **IV.2. Application de RNV 99 :**

#### ➢ **La vérification de la stabilité d'ensemble :**

 Le **RNV99** imposent un calcul dans les deux directions du vent lorsque le bâtiment présente une géométrie rectangulaire.

Notre construction est de **catégorie I** d'âpres **RNV99 (art 1.1.3 page 38)** 

L'application de **RNV99** exige les étapes suivantes :

#### **IV.2.1. Détermination de coefficient dynamique Cd :**

 Le coefficient dynamique Cd tient compte des effets de réduction dus à l'imparfaite corrélation des pressions exercées sur les parois ainsi que des effets d'amplification dus à la partie de structure ayant une fréquence proche de la fréquence fondamentale d'oscillation de la structure.

#### **Valeur de Cd :**

Notre bâtiment est en béton armée, donc on utilise l'abaque (3.1page 51) ; pour :

**Sens x :** 

h = 48,96m  
b = 27,9m  

$$
h = 48.96m
$$
Après l'interpolation : $Cd = 0.94 < 1.2$ 

**Sens-y :** 

h = 48,96m  
\nb = 21,65 m  
\n
$$
Apr\text{ès l'interpolation :} Cd = 0,95 < 1,2
$$

**Cd** dans les deux directions est inférieur à 1,2 ; Donc notre structure est peu sensible aux excitations dynamiques dues au vent.

#### **IV.2.2. Détermination de la pression dynamique de vent qdyn**

 Pour la vérification à la stabilité d'ensemble, et pour le dimensionnement des éléments de structure, la pression dynamique doit être calculée en subdivisant le maitre-couple en éléments de surface j horizontaux selon la procédure donnée à article, 3.1.1 des **RNV99**, les constructions avec planchers intermédiaires dont la hauteur est supérieure à 10 m doivent être considérées comme étant constituées de *n* éléments de surface, de hauteur égale à la hauteur d'étage ; Avec n étant le nombre de niveaux de la construction,

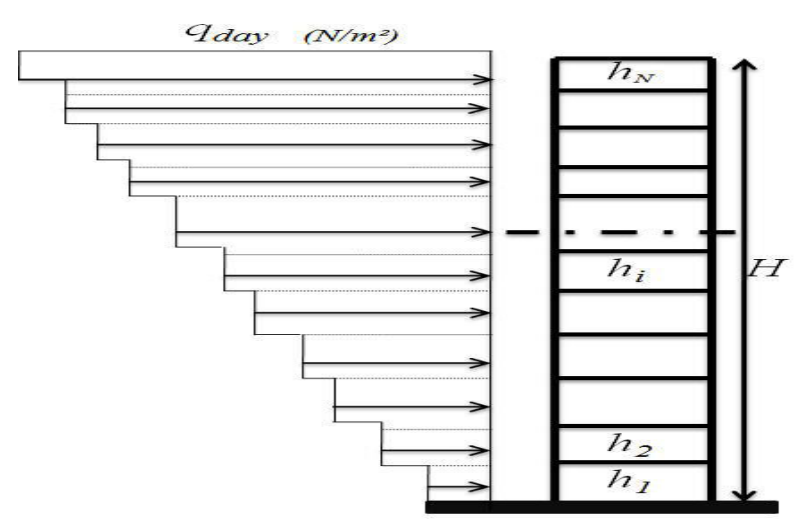

**Fig.IV.2. Répartition de la pression dynamique.**

 La pression dynamique *qdyn* (Zj) qui s'exerce sur un élément de surface *j* est donnée Par la **RNV99** (formule 2,12 pages 45), qdyn =qref $\times$ Ce(zj) [N/m2].

Zj : la distance verticale mesurée à partir du niveau du sol au centre de l'élément j.

## **PROMOTION 2018** 103

qref : est la pression dynamique de référence pour les constructions permanentes, donnée par le **RNV99** (tab 2.3 page 46) en fonction de la zone de vent.

ALGERIA(REGAHIA)qui est (zone I) ⇒**qref = 375 N/m².**

## **IV.2.3. Détermination de coefficient d'exposition Ce :**

 Le coefficient d'exposition au vent **Ce(z)** tient compte des effets de la rugosité du terrain, de la topographie du site et de la hauteur au-dessus du sol,

 Dans le cas où la structure est peu sensible aux excitations dynamiques ; **Ce(z)** est donnée par la **RNV99 (for 2,13 pages 46)** :

$$
C_{e}(z) = C_{t}(z)^{2} \times C_{r}(z)^{2} \times \left[1 + \frac{7 \times K_{T}}{C_{r}(z) \times C_{t}(z)}\right]
$$

 $C_T$ : coefficient de la topographie, qui prend en compte l'accroissement de la vitesse du vent,

Sa valeur est donnée par **RNV99 (tab 2,5 page 48),**

Site plat  $\Rightarrow$  C<sub>T</sub>(Zeq) = 1

K<sup>T</sup> : Facteur de terrain sa valeur est donnée par **RNV99** (tableau 2.4 page 47)

Cr : Coefficient de rugosité, traduit l'influence de la rugosité et sur la vitesse moyenne du vent Sa valeur est définit par la loi logarithmique,

{ Cr(z) = K<sup>T</sup> × ln ( z z0 ) … … … … … … pour zmin ≤ z ≤ 200m Cr (z) = K<sup>T</sup> × ln ( zmin z0 ) … … … … … , pour z ≤ zmin

Avec:Z<sup>0</sup> : paramètre de rugosité.

Z<sub>min</sub>: hauteur minimale.

Sa valeur (Z0, Zmin) est donnée par **RNV99 (tab 2,4 page 47).**

| Catégorie de | $\mathbf{\Lambda} \mathbf{T}$    | $\mathbf{z}_0$ | $z_{min}$ |
|--------------|----------------------------------|----------------|-----------|
| terrain      |                                  |                |           |
|              | $\overline{\phantom{0}}$<br>U, I | $0,\!01$       |           |

**Tab.IV.1. Définition des catégories de terrain.**

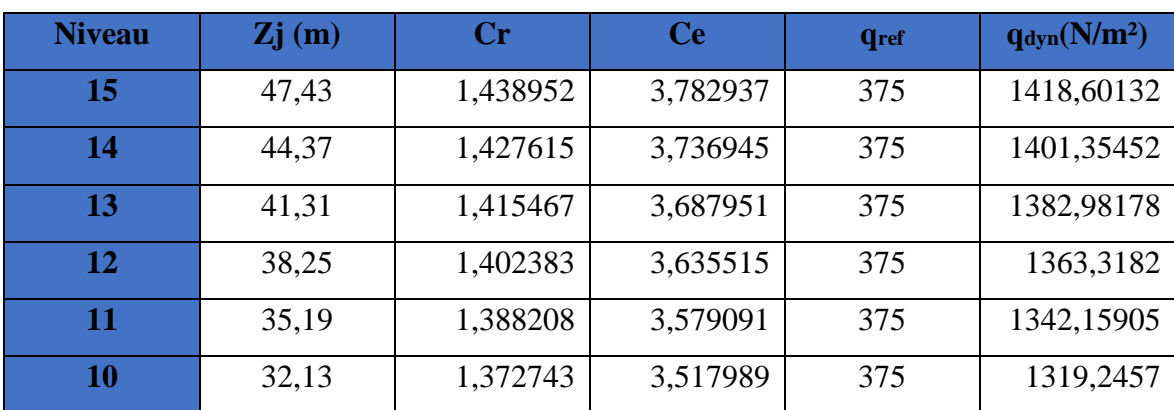

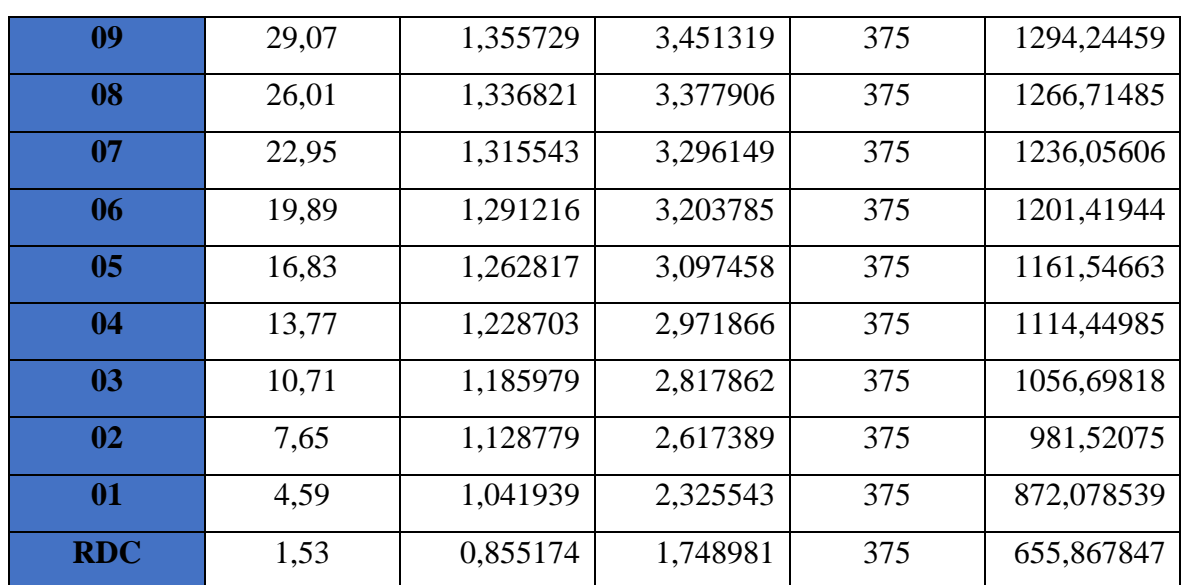

**Tab.IV.2. Valeur de Cr et Ce et qdyn selon la hauteur Z.**

## **IV.2.4. Détermination des coefficients de pression extérieure Cpe :**

Les coefficients de pression externe **Cpe** des constructions à base rectangulaire dépendent de la dimension de la surface chargée est donnée par **RNV99 (for 5,1 page 64).**

Cpe= $C_{pe,1}$ si S $\leq$ 1 m<sup>2</sup> Cpe = C<sub>pe,1</sub>+ (C<sub>pe,10</sub> – C<sub>pe,1</sub>) × log<sub>10</sub>(S) si 1m<sup>2</sup> ≤ S ≤ 10m<sup>2</sup>

Cpe=C<sub>pe,10</sub>si S  $\geq$  10 m<sup>2</sup>

**S (m²)**: désigne la surface chargée de la paroi considérée.

#### **IV.2.4.1. Parois verticales :**

D'après **RNV99 (fig5,1 page 64)** il faut diviser les parois comme l'indique la figure suivant

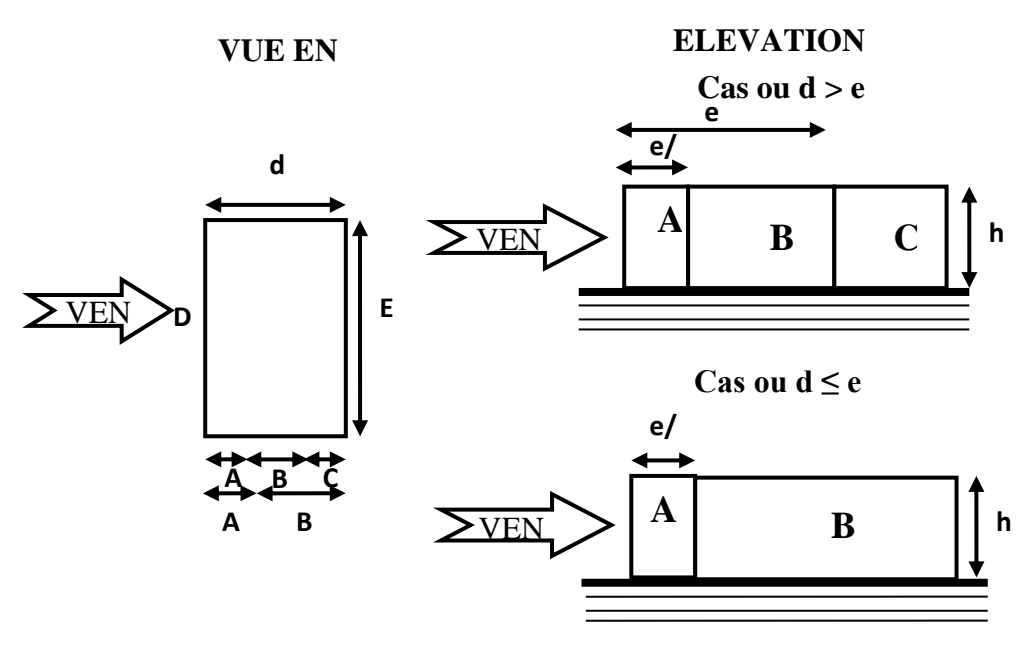

**Fig.IV.3. Légende pour les parois verticales.**

## ➢ **Sens transversal (x-x) :**

h = 48,96m b = 27,9 m d = 21,65 m

 $e = Min (b, 2h)$   $e = b = 27.9$  m

*b*: La dimension horizontale perpendiculaire à la direction du vent prise à la base de la construction

*h :* La hauteur totale de la construction

*d :* est la dimension parallèle à la direction du vent

## On  $a \cdot e < d$  donc:

La surface de la paroi considérée est:  $S = b \times h = 27.9 \times 48.96 = 1365.984 m^2 > 10 m^2$ 

 $\text{Donc}: \mathbf{C}_{\text{pe}} = \mathbf{C}_{\text{pe10}}.$ 

| $\mathbf{C}_{\mathbf{p}\mathbf{e}}$ | $\mathbf{\cup}$ pe | $\mathbf{\cup}$ pe | $\mathbf{\cup}$ pe | Cpe     |
|-------------------------------------|--------------------|--------------------|--------------------|---------|
| $-1,00$                             | $-0,80$            | $-U, 5$            | $+0,8$             | $-0,30$ |

**Tab.IV.3. Coefficients de pression extérieure des parois verticales(x-x).**

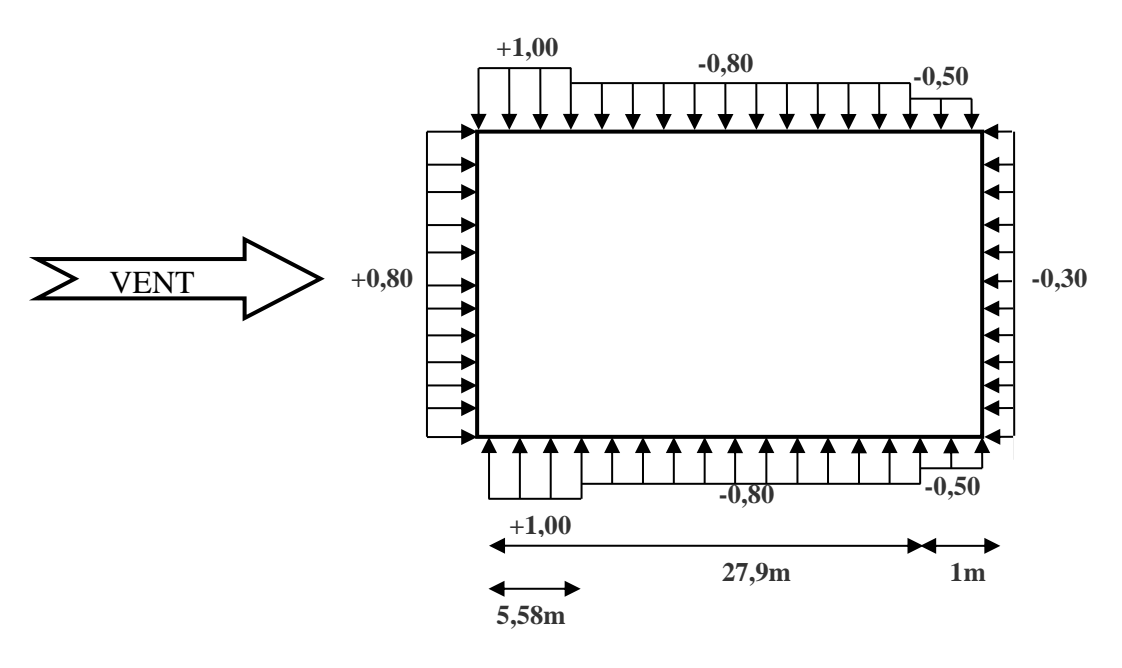

**Fig.IV.4. La répartition du vent sur les parois verticales dans le sens (x-x).**

➢ **Sens longitudinal (y-y) :** 

h = 48,96 m b = 21,65m d = 27,9m

 $e = Min (b, 2h)$   $e = 21,65m$ 

onà : $e > d$  donc

La surface de la paroi considérée est :

 $S = b \times h = 21,65 \times 48,96 = 1059,984 \ m^2 > 10 m^2$ 

Donc **Cpe=Cpe10.**

## *PROMOTION 2018* 106

| $\overline{A}$ | $\mathbf{B}^,$     |                    |                         |
|----------------|--------------------|--------------------|-------------------------|
| $C_{pe}$       | $\mathbf{\cup}$ pe | $\mathbf{\cup}$ pe | ⌒<br>$\mathbf{\cup}$ pe |
| $-1.00$        | $-0,80$            | $+0,80$            | $-0,30$                 |

**Tab.IV.4. Coefficients de pression extérieure des parois verticales sens(y-y).**

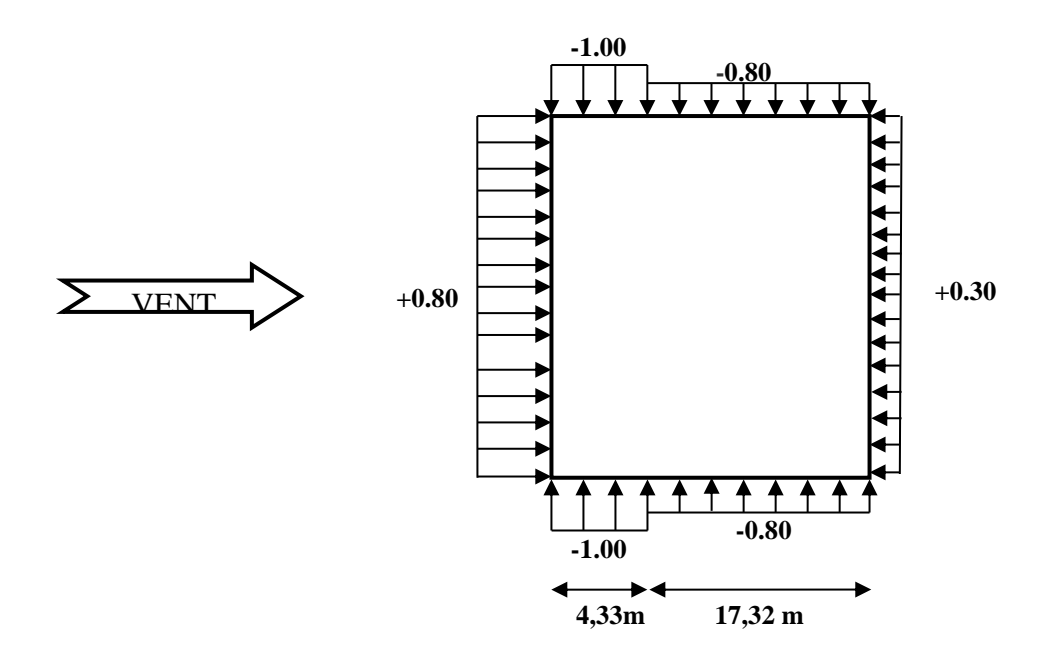

**Fig.IV.5. La répartition du vent sur les parois verticales dans le sens (y-y).**

#### **IV.2.4.2. Toitures plates :**

Les toitures plates sont celles dont la pente est inférieure ou égale à **4°**. Il convient de diviser la toiture comme l'indique la figure c'est après **(RNV99 page65).**

 $e = min[b; 2h]$ 

**b**: dimension du coté perpendiculaire au vent

**h<sup>p</sup>** : la hauteur de l'acrotère

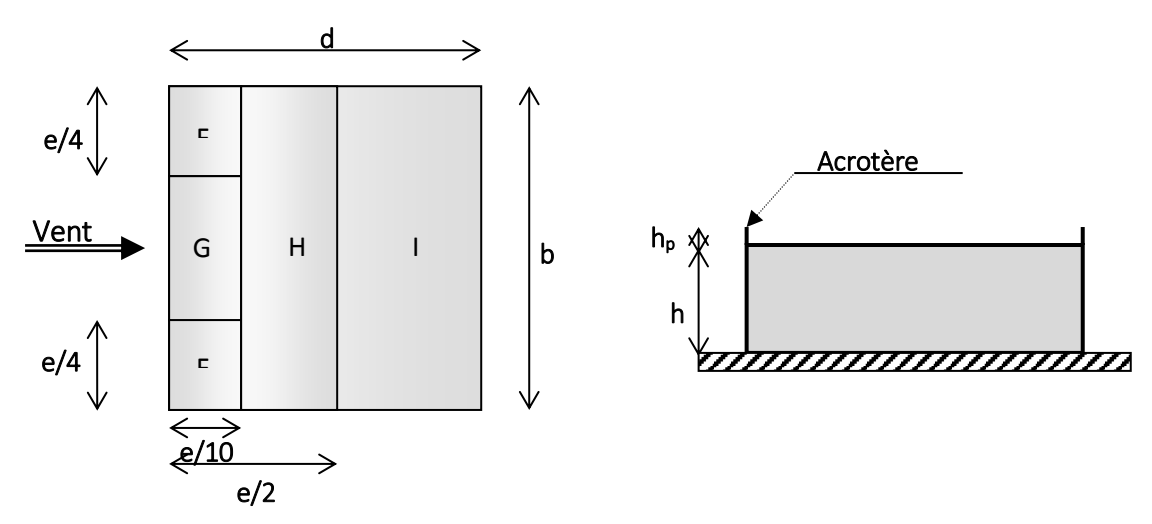

**Fig.IV.6. Les toitures plates.**

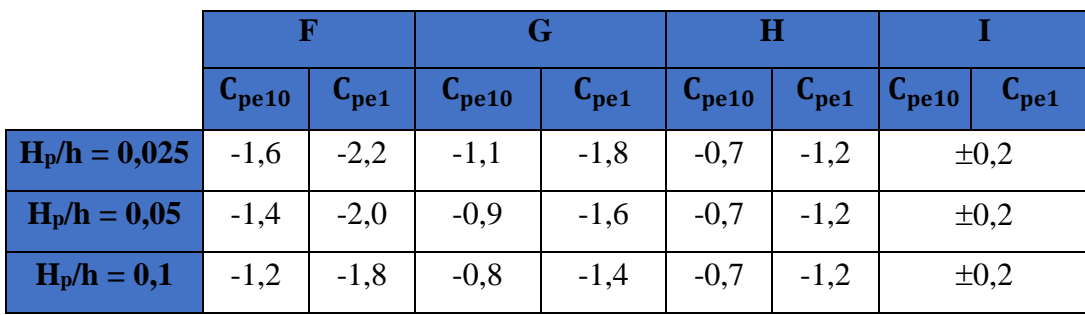

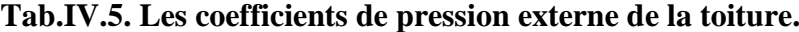

Dans notre cas : 
$$
\frac{H_p}{h} = \frac{0.5}{48.96} = 0.010
$$

• **Sens X :**

Pour :  $b = 27.9$  m

 $e = min(27.9; 2 \times 48.96) = min(27.9; 97.92)$ ; donc  $e = 27.9m$ ,

Les zones de pression et les valeurs respectives des coefficients correspondant à ces zones Sont montrées sur la figure suivante :

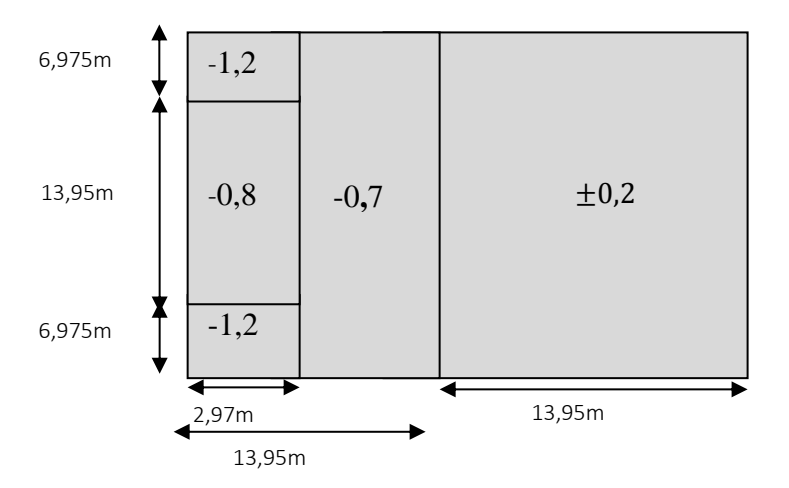

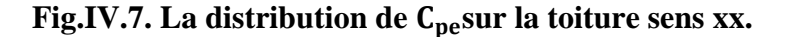

#### • **Sens Y :**

Pour :  $b = 21,65m$ 

 $e = min(21,65; 2 \times 48,96) = min(21,65; 97,92)$ ; donc  $e = 21,65m$ 

 Les zones de pression et les valeurs respectives des coefficients correspondant à ces zones Sont montrées sur la figure suivante :

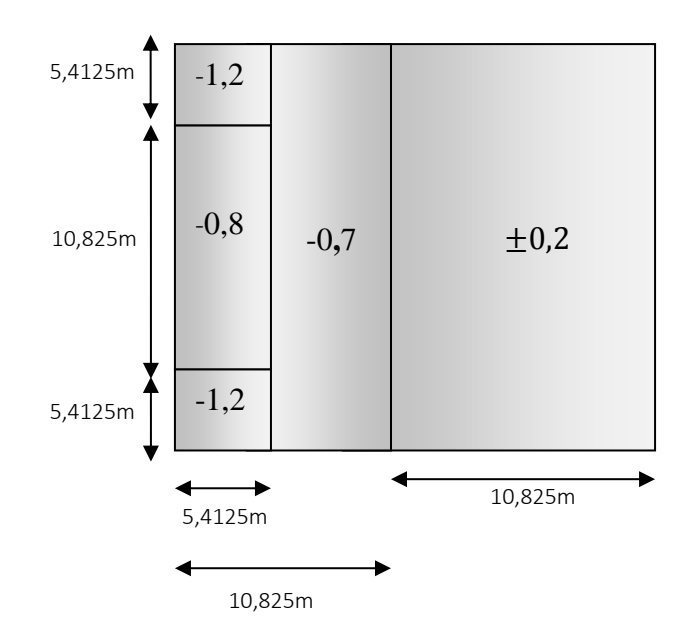

**Fig.IV.8. La distribution de C**<sub>pe</sub>sur la toiture sens yy.

# **IV.2.5. Détermination du coefficient de pression nette Cp:**

Le coefficient de pression  $C_p$  est calculé à l'aide de la formule suivante :

$$
C_P = C_{pe} - C_{pi}
$$

## **IV.2.6. Détermination des coefficients de pression intérieure Cpi :**

D'après **RNV99 (art 2.2.2page79)** Le coefficient de pression intérieure *Cpi* des bâtiments avec cloisons intérieures et : *Cpi* = 0.8 et *Cpi* = -0.5

- **Sens x :**
- $\triangleright$  **Pour C**<sub>pi</sub> = 0,8

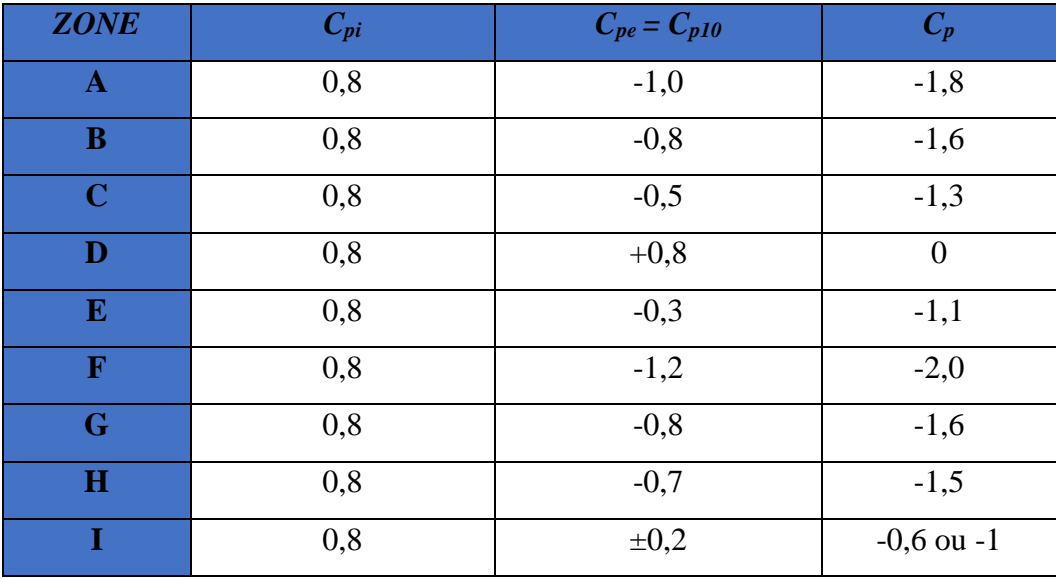

**Tab.IV.6.** Coefficient de pression de vent pour  $C_{pi} = 0.8$ .

 $\triangleright$  **Pour**  $C_{pi} = -0.5$ 

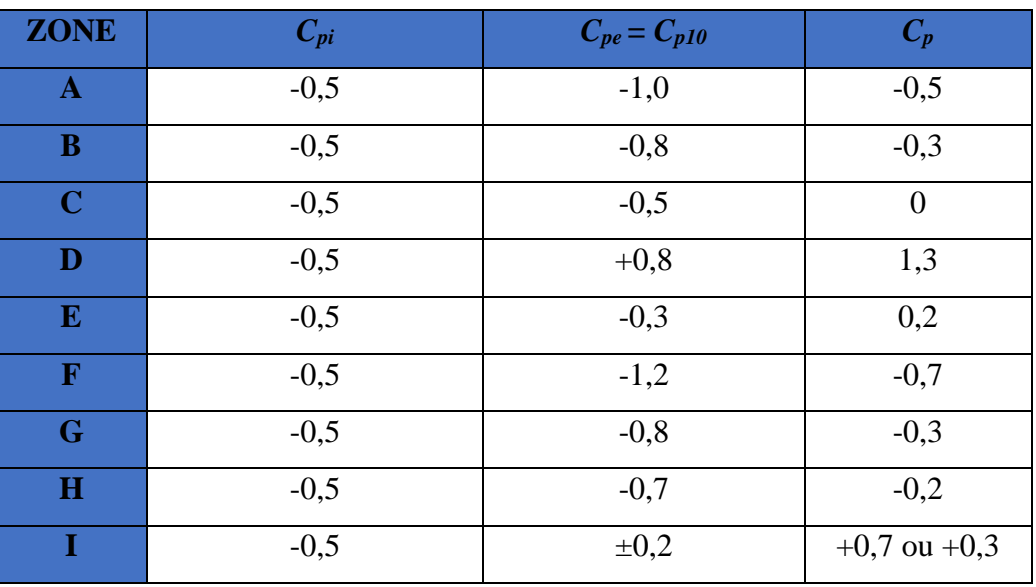

**Tab.IV.7. Coefficient de pression de vent pour Cpi = -0,5.**

- **• Sens y :**
- $\triangleright$  **Pour C**<sub>pi</sub> = 0,8

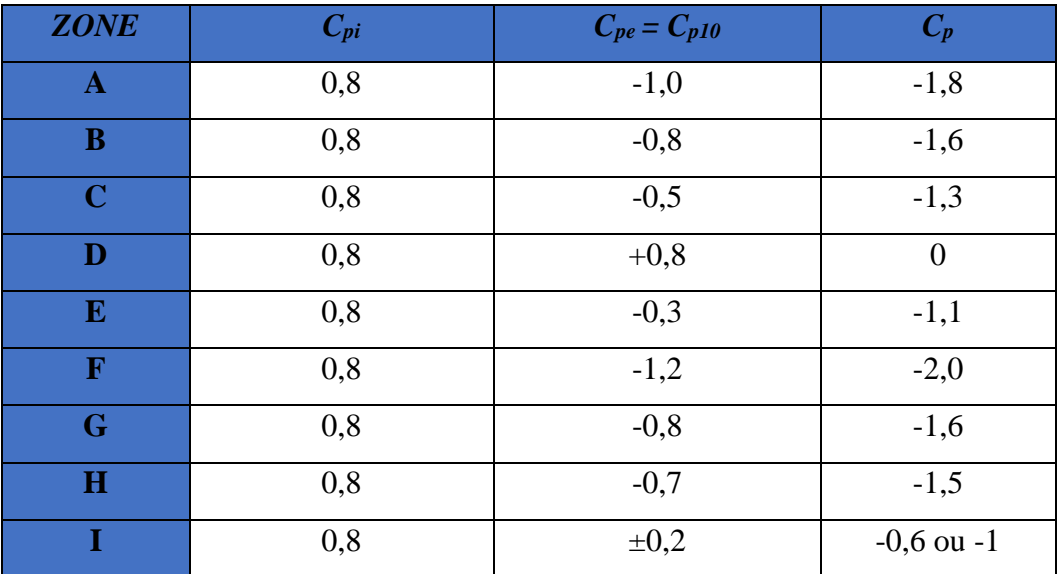

**Tab.IV.8. Coefficient de pression de vent pour Cpi = 0,8.**

 $\triangleright$  **Pour**  $C_{pi} = -0.5$ 

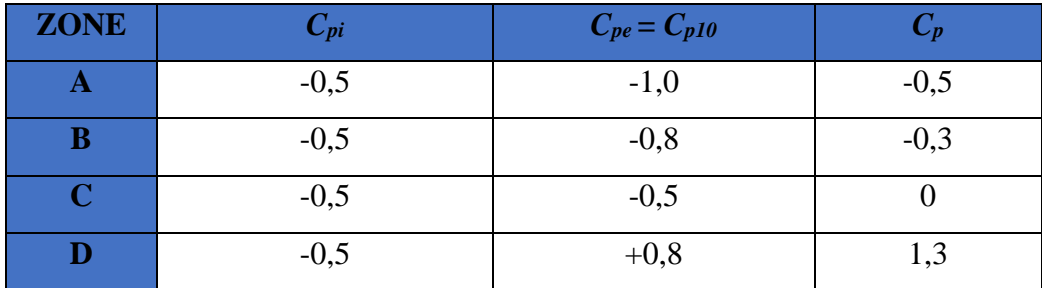

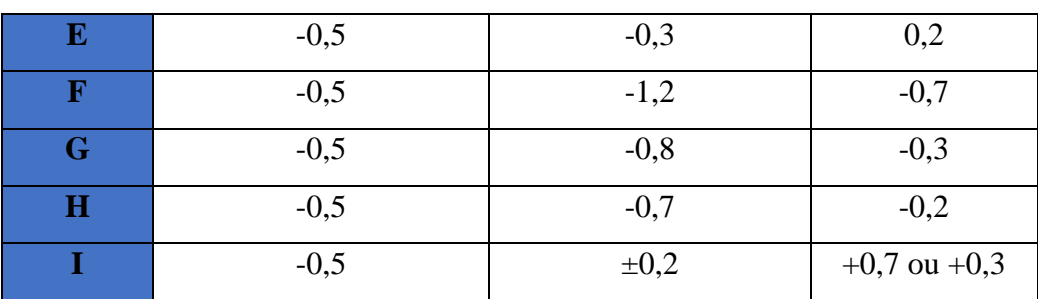

**Tab.IV.9. Coefficient de pression de vent pour Cpi = -0,5.**

## **IV.2.7. Calcul de la pression due au vent :**

Pour les constructions de **catégorie I**, le calcul est fondé sur la détermination de la pression du vent sur les parois, les quelles sont considérées rigides, la valeur du coefficient de pression de vent *q j* et donnée par **RNV99 (for 2.1 page 40):**

 $q_i = C_d \times w(z_i)$ ,

Cd : Coefficient dynamique de la construction

W(N/m2) : La pression nette exercée sur l'élément de surface j, calculée à la hauteur Zj relative à l'élément de surface j.

Wj: est obtenu à l'aide de la formule suivante :

$$
W_j = q_{\text{dyn}}(z_j) \times [C_{\text{pe}} - C_{\text{pi}}]
$$

On prend par exemple **:** $Z_i = 47,43 \text{ m} \Rightarrow q_{dyn} = 1418,60132N/m^2$ 

 $\triangleright$  **Pour C**<sub>pi</sub> = 0,8 **:** 

**Sens transversal (x-x) :**

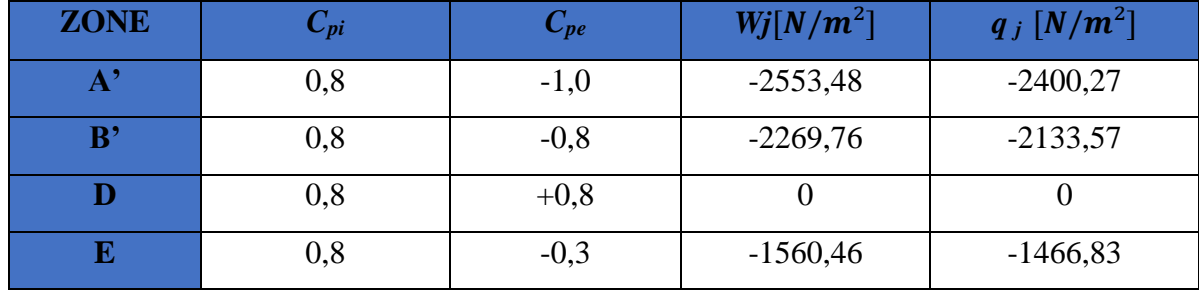

**Tab.IV.10. Calcul de pression due au vent pour Cpi = 0,8 suivent sens (x-x). Sens transversal (y-y) :**

| <b>ZONE</b>         | $C_{pi}$ | $C_{pe}$ | $Wj[N/m^2]$ | $q_j$ [N/m <sup>2</sup> ] |
|---------------------|----------|----------|-------------|---------------------------|
| ${\bf A}^{\bullet}$ | 0,8      | $-1,0$   | $-2553,48$  | $-2425,8$                 |
| B'                  | 0,8      | $-0,8$   | $-2269,76$  | $-2156,27$                |
| $\mathbf C$         | 0,8      | $+0,5$   | $-425,58$   | $-404,30$                 |
| D                   | 0,8      | $+0,8$   |             |                           |
| E                   | 0,8      | $-0,3$   | $-1560,46$  | $-1482,43$                |

**Tab.IV.11. Calcul de pression due au vent pour Cpi = 0,8 suivent sens (y-y).**

 $\triangleright$  **Pour C**<sub>pi</sub> = -0.5

**Sens transversal (x-x) :**

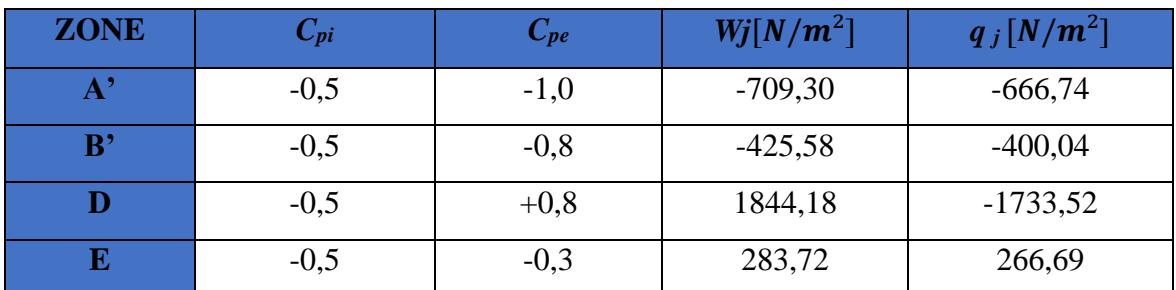

**Tab.IV.12. Calcul de pression due au vent pour Cpi = -0,5 suivant sens (x-x). Sens transversal (y-y) :**

| <b>ZONE</b>            | $C_{pi}$ | $C_{pe}$ | $Wj[N/m^2]$ | $q_j[N/m^2]$ |
|------------------------|----------|----------|-------------|--------------|
| $\mathbf{A}^{\bullet}$ | $-0,5$   | $-1,0$   | $-709,30$   | $-673,83$    |
| $\mathbf{B}^*$         | $-0,5$   | $-0,8$   | $-425,58$   | $-404,3$     |
| $\mathbf C$            | $-0,5$   | $+0,5$   | 1418,60     | 1347,67      |
| D                      | $-0,5$   | $+0,8$   | 1844,18     | 1751,97      |
| E                      | $-0,5$   | $-0,3$   | 283,72      | 269,53       |

**Tab.IV.13. Calcul de pression due au vent pour Cpi = -0,5 suivant sens (y-y).**

#### **IV.2.8.** Calcul des forces de frottement  $f_{fr}$ :

 Une force complémentaire doit être introduite pour les constructions allongées de catégorie I, pour tenir compte du frottement qui s'exerce sur les parois parallèles à la direction du vent. La force de frottement  $f_{fr}$  est donnée par **RNV99** (formule 2,8 page 43):

$$
f_{\rm fr} = \sum (q_{dyn}(z_j) \times C_{fr,j} \times S_{fr,j})
$$

**j**: indique un élément de surface parallèle à la direction du vent,

**Zj**: La hauteur du centre de l'élément **j**,

**Sfr, j** : aire de l'élément de surface **j**,

**Cfr, j** : coefficient de frottement pour l'élément de surface **j,**

D'après **RNV99 (l'artc1,4,2 page 41), Les** forces de frottement qui doivent être calculées sont celles pour lesquelles le rapport: $\frac{d}{b} \ge 3$ ;  $\frac{d}{h}$  $\frac{u}{h} \geq 3$  soit vérifie

Avec *b :* la dimension de la construction perpendiculaire aux directions du vent

*h* : la hauteur de la construction.

d: la dimension de la construction parallèle au direction du vent.

**Sens transversal (X-X) :**

# **PROMOTION 2018** 112

b = 27,9 m ; d = 21,65m ; h = 48,96 m.  
\n
$$
\frac{d}{b} = \frac{21,65}{27,9} = 0,77 < 3 \dots \dots \dots
$$
CNV  
\n
$$
\frac{d}{h} = \frac{21,65}{48,96} = 0,44 < 3 \dots \dots \dots
$$
CNV

**Sens longitudinal (Y-Y) :**

b = 21,65m ; d = 27,9m ; h = 48,96 m.  
\n
$$
\frac{d}{b} = \frac{27,9}{21,65} = 1,28 < 3 \dots \dots \dots CNV
$$
\n
$$
\frac{d}{h} = \frac{27,9}{48,96} = 0,56 < 3 \dots \dots \dots CNV
$$

## **IV.2.9. Détermination de la force résultante :**

La force résultante R se décompose en deux forces; horizontale et verticale (voir la figure ciaprès) :

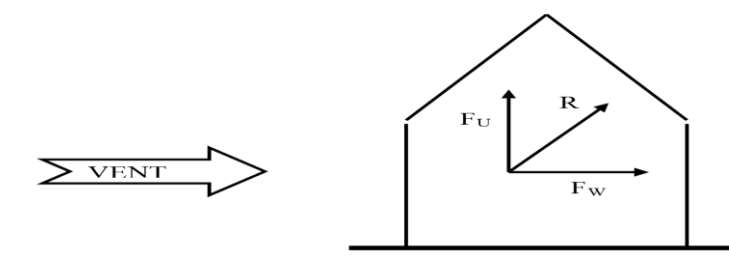

**Fig.IV.9. Force résultante R.**

FW: correspond à la résultante des forces horizontales agissant sur les parois verticales de la construction et de la composante horizontale des forces appliquées à la toiture.

FU: Composante verticale des forces appliquées à la toiture.

La force résultante R est donnée par la formule :

$$
R = \sum (q_i \times S_i) + \sum f_{rj}
$$

**Σ**: la Somme vectorielle (pour tenir compte du sens des forces)

q**<sup>j</sup>** : Pression du vent exercé sur l'élément de surface j.

**Si**: Aire de l'élément de surface j.

*f***rj**: Forces de frottement.

L'ensemble des résultats est porté dans le tableau suivant :

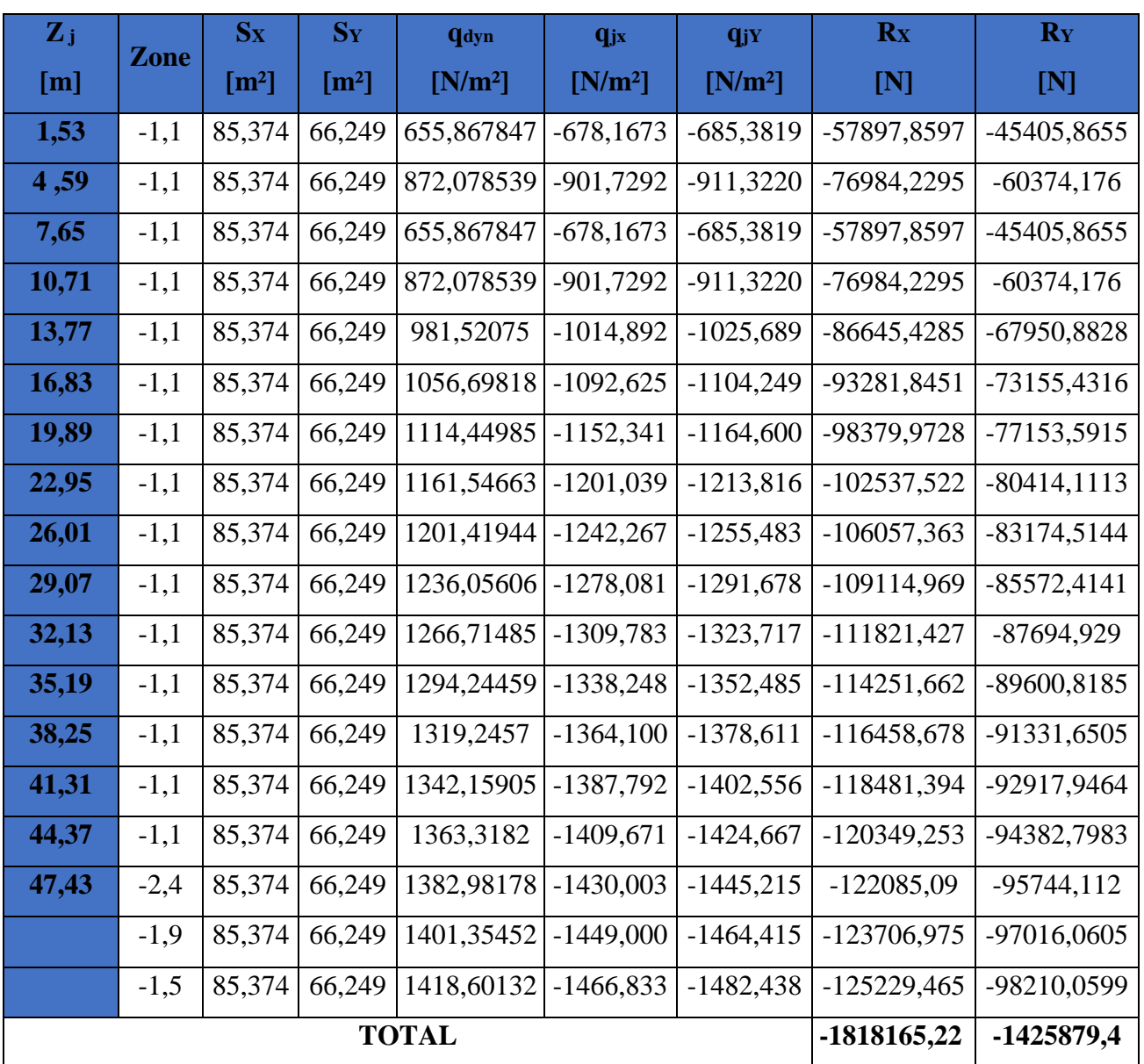

#### **Tab.IV.14. Force résultante.**

## **IV.3. Conclusion :**

 Par une comparaison des actions du vent à celle du séisme, on remarque que celles-ci sont plus importantes. Et la probabilité d'avoir les deux actions simultanément est faible, et pour cela on peut négliger l'effet du vent.

# *Chapitre V : Etude Sismique*

#### **V.1. Introduction :**

Un séisme peut prendre naissance en profondeur, lorsque les forces de tension accumulées dépassent un certain seuil, qui est fonction de la nature du sol en place, et en particulier de leur limite d'élasticité.

Il est caractérisé par un point de rupture, appelé hypocentre, situé à une profondeur variable ; on parle de séisme superficiel pour une profondeur de foyer inférieure à 100km, et de séisme Profond pour une profondeur de foyer supérieure à 300km. En surface, les séismes se manifestent par des effets destructeurs variés, qui sont principalement fonction de leur intensité.

Le Nord de l'Algérie est une région où de violents séismes peuvent se produire. Ainsi il est utile de souligner que lors de la dernière décennie pas moins de 03 séismes de magnitude supérieure ou égale à 5.5 sur l'échelle de Richter ont eu lieu. Ces séismes qui ont touché aussi bien les régions du centre que les régions ouest du pays, ont provoqué d'importants dégâts matériels, et occasionné la perte de nombreuses vies humaines, à moins que les constructions ne soient conçues et construites de manière adéquates pour résister aux secousses sismiques. On comprend par « manière adéquate » la conformité de la construction vis à vis des normes parasismiques en vigueur (RPA99/version 2003).

#### **V.2. Objectifs de l'étude dynamique :**

L'étude parasismique nous permet d'estimer les valeurs caractéristiques les plus défavorables de la réponse sismique et le dimensionnement des éléments de résistance, afin d'obtenir une sécurité satisfaisante pour l'ensemble de l'ouvrage et d'assurer le conforte des utilisateurs. L'exécution d'un ouvrage doit respecter la démarche globale de conception parasismique.

Elle doit s'appuyer sur trois points :

- ❖ Respect de la réglementation parasismique.
- ❖ Conception architecturel parasismique.
- ❖ Mise en œuvre soigné.

#### **V.3. Choix de la méthode de calcul :**

L'étude sismique a pour but de calculer les forces sismiques ; ces forces peuvent être déterminées par trois méthodes :

- ❖ la méthode statique équivalente.
- ❖ la méthode d'analyse modale spectrale.
- ❖ la méthode d'analyse dynamique par accélélogramme .

#### **V.3.1. Méthode statique équivalente :**

#### **V.3.1.1. Principe de la méthode :**

Les forces réelles dynamiques qui se développent dans la construction sont remplacées par un système de forces statiques fictives dont les effets sont considérés équivalents au mouvement du sol dans une direction quelconque dans le plan horizontal.

Les forces sismiques horizontales équivalentes seront considérées appliquées successivement suivant deux directions orthogonales caractéristiques choisies à priori par le projeteur.

#### **V.3.1.2. Modélisation :**

Le modèle du bâtiment à utiliser dans chacune des deux directions de calcul est plan avec les masses concentrées au centre de gravité des planchers et un seul degré de liberté en translation horizontale par niveau sous réserve que les systèmes de contreventement dans les deux (2) directions puissent être découplés.

- La rigidité latérale des éléments porteurs du système de contreventement est calculée à partir des sections non fissurées pour les structures en béton armé ou en maçonnerie.
- Seul le mode fondamental de vibration de la structure est à considérer dans le calcul de la force sismique totale.

#### **V.3.1.3. Domaine d'application :**

Les conditions d'application de la méthode statique équivalente sont citées dans l'article 4.1.2 du RPA 99. Ces conditions sont restées inchangées dans l'ADDENDA 2003.

#### **V.3.2. Méthode d'analyse modale spectrale :**

#### **V.3.2.1. Principe de la méthode :**

 Par cette méthode, il est recherché pour chaque mode de vibration, le maximum des effets engendrés dans la structure par les forces sismiques représentées par un spectre de réponse de calcul. Ces effets sont par la suite combinés pour obtenir la réponse de la structure.

 Les modes propres dépendent de la masse de la structure, de l'amortissement et des forces d'inerties.

## **V.3.2.2. Modélisation :**

Le modèle de bâtiment à utiliser doit représenter au mieux les distributions des rigidités et des masses de façon à prendre en compte tous les modes de déformations significatifs dans le calcul des forces d'inerties sismiques.

 **a)** Pour les structures régulières en plan comportant des planchers rigides, l'analyse est faite séparément dans chacune des deux directions principales du bâtiment. Celui-ci est alors représenté dans chacune des deux directions de calcul par un modèle plan, encastré à la base et où les masses

sont concentrées au niveau des centres de gravité des planchers avec un seul DDL en translation horizontale.

 **b)** Pour les structures irrégulières en plan, sujettes à la torsion et comportant des planchers rigides, elles sont représentées par un modèle tridimensionnel, encastré à la base et où les masses sont concentrées au niveau des centres de gravité des planchers avec trois (03) DDL (2 translations horizontales et une rotation d'axe vertical).

 **c)** Pour les structures régulières ou non comportant des planchers flexibles, elles sont représentées par des modèles tridimensionnels encastrés à la base et à plusieurs DDL par plancher.

 **d)** La déformabilité du sol de fondation doit être prise en compte dans le modèle toutes les fois où la réponse de la structure en dépend de façon significative.

 **e)** Le modèle de bâtiment à utiliser doit représenter au mieux les distributions des rigidités et des masses de façon à prendre en compte tous les modes de déformation significatifs dans le calcul des forces d'inertie sismiques (ex : contribution des zones nodales et des éléments non structuraux à la rigidité du bâtiment).

 **f)** Dans le cas des bâtiments en béton armé ou en maçonnerie la rigidité des éléments porteurs doit être calculée en considérant les sections non fissurées. Si les déplacements sont critiques particulièrement dans le cas de structures associées à des valeurs élevées du coefficient de comportement, une estimation plus précise de la rigidité devient nécessaire par la prise en compte de sections fissurées.

Alors la modélisation se base essentiellement sur quatre critères propres à la structure et au site d'implantation :

- La régularité en plan.
- La rigidité ou non des planchers.
- Le nombre de degrés de liberté des masses concentrées.
- La déformabilité du sol de fondation.

#### **V.3.2.3. Domaine d'application :**

La méthode dynamique est une méthode générale et plus particulièrement quand la méthode statique équivalente ne s'applique pas.

#### **V.3.3. Méthode d'analyse dynamique par accélélogramme :**

Le même principe que la méthode d'analyse spectrale sauf que pour ce procédé, au lieu d'utiliser un spectre de réponse de forme universellement admise, on utilise des accélélogramme réels.
Cette méthode repose sur la détermination des lois de comportement et la méthode d'interprétation des résultats. Elle s'applique au cas par cas pour les structures stratégiques (centrales nucléaires par exemple) par un personnel qualifié.

## **V.4. Classification de l'ouvrage selon le RPA 99 version 2003 :**

#### **V.4.1. Classification des zones sismiques :**

Le territoire national est divisé en quatre (04) zones de séismicité croissante, définies sur la carte des zones de séismicité et le tableau associé qui précise cette répartition par wilaya et par commune, soit :

- ➢ ZONE 0 : sismicité négligeable.
- ➢ ZONE I : sismicité faible.
- ➢ ZONE IIa et IIb : sismicité moyenne.
- ➢ ZONE III : sismicité élevée.

Dans notre cas, **REGHAIA** situe dans une zone de sismicité moyenne '**ZONE III'**.

#### **V.4.2. Classification de l'ouvrage :**

La classification des ouvrages se fait sur le critère de l'importance de l'ouvrage relativement au niveau sécuritaire, économique et social.

- ➢ Groupe 1A : ouvrages d'importance vitale.
- ➢ Groupe 1B : ouvrages de grande importance.
- ➢ Groupe 2 : ouvrages courant ou d'importance moyenne.
- ➢ Groupe 3 : ouvrages de faible importance.

|        | Zone |              |      |  |  |  |  |  |
|--------|------|--------------|------|--|--|--|--|--|
| Groupe | I    | $\mathbf{I}$ | Ш    |  |  |  |  |  |
| 1A     | 0,12 | 0,25         | 0,35 |  |  |  |  |  |
| 1B     | 0,10 | 0,20         | 0,30 |  |  |  |  |  |
| 2      | 0,08 | 0,15         | 0,25 |  |  |  |  |  |
|        | 0,05 | 0,10         | 0,15 |  |  |  |  |  |

**Tab.V.1. Coefficient d'accélération de zone A.**

#### ❖ **La classification du système de contreventement :**

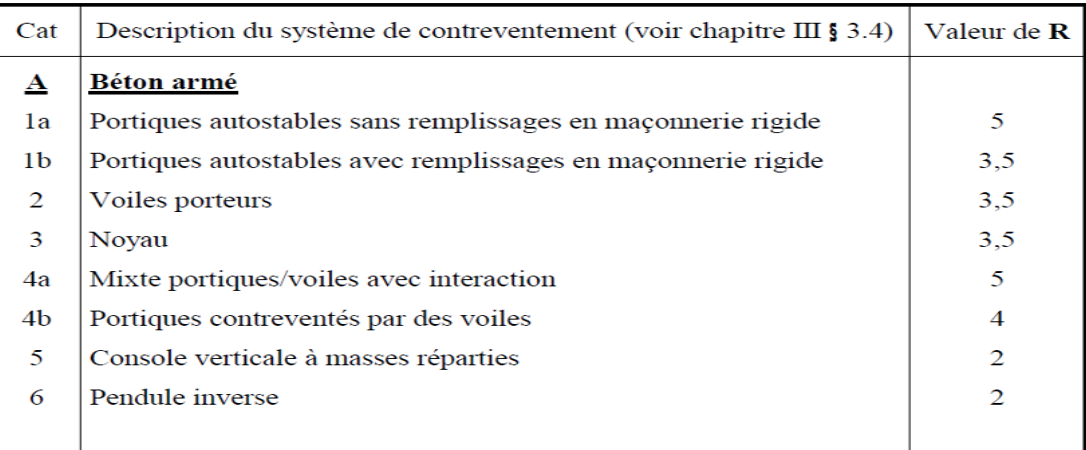

# **Tab.V.2. Classification de la structure selon le système de contreventement.**

#### ❖ **Régularité :**

- ➢ Le bâtiment doit présenter une configuration sensiblement symétrique vis à vis de deux directions orthogonales aussi bien pour la distribution des rigidités que pour celle des masses.
- $\triangleright$  A chaque niveau et pour chaque direction de calcul, la distance entre le centre de gravité des masses et le centre des rigidités ne dépasse pas 15% de la dimension du bâtiment mesurée perpendiculairement à la direction de l'action sismique considérée.
- ➢ La forme du bâtiment doit être compacte avec un rapport longueur/largeur du plancher inférieur ou égal 4
- ➢ La somme des dimensions des parties rentrantes ou saillantes du bâtiment dans une direction donnée ne doit pas excéder 25% de la dimension totale du bâtiment dans cette direction.

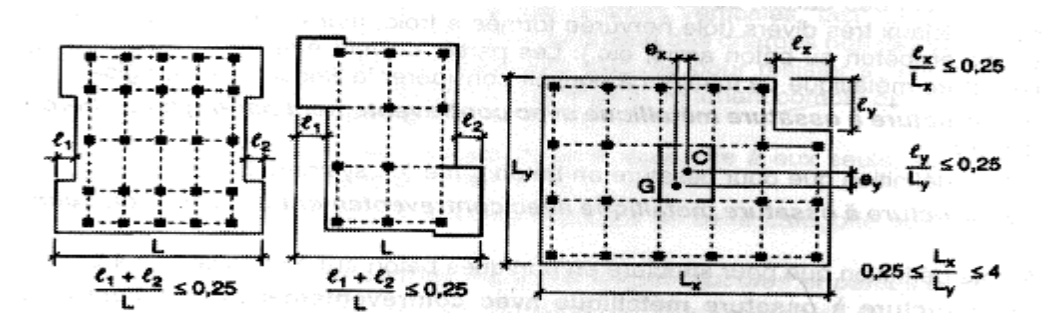

#### **Fig.V.1. limites des décrochements en plans.**

- ←  $(l_1+l_2)/L = 0,36 \le 0.25$  ……….. CNV
- $\checkmark$  ly/Ly = 2.78 ≤ 0.25 ……………… CNV
- $\checkmark$  0,25 ≤  $\frac{L_x}{L_x}$  $\frac{L_x}{L_y} = 1,28 \leq 4$  …………….. CV

La structure est classé irrégulier si l'un de ces critères n'est pas satisfait.

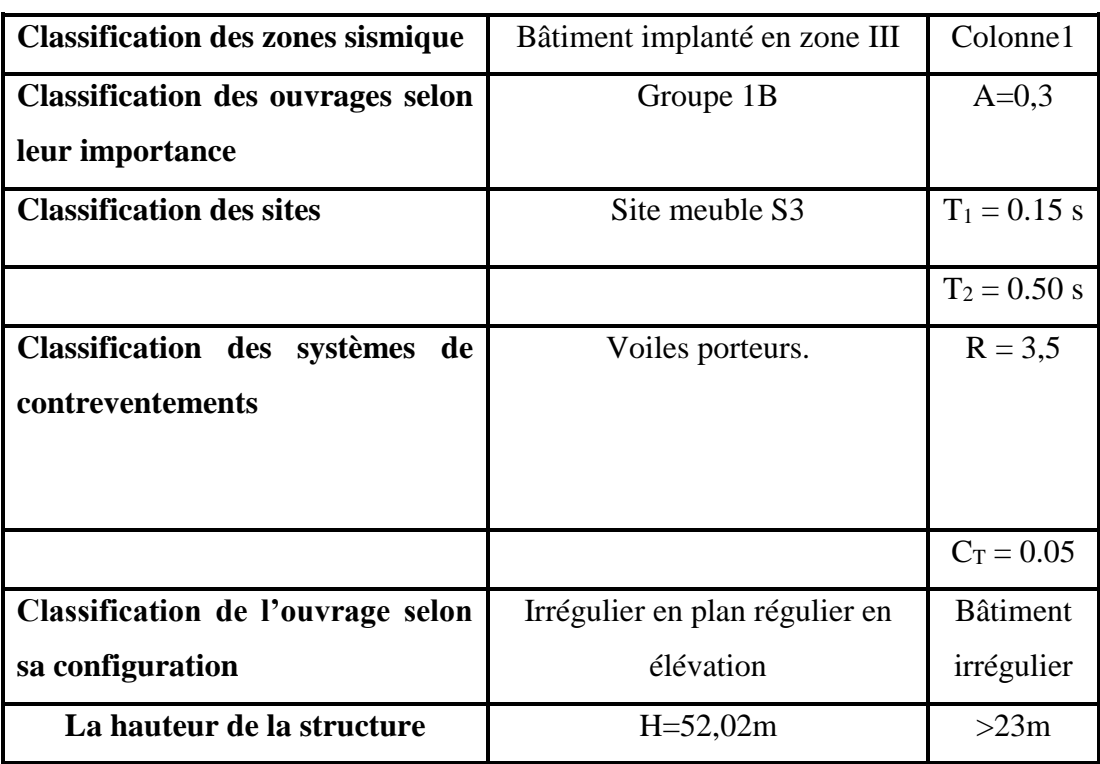

# **Tab.V.3. Classification de l'ouvrage selon RPA version 2003.**

 Le chargement sismique 'E**'** sera généré automatiquement, en introduisant le spectre du **RPA99v2003,** qui dépend des coefficients suivants :

❖ **Facteur de qualité Q :** 

$$
Q=1+\sum_{q=1}^6 P_q
$$

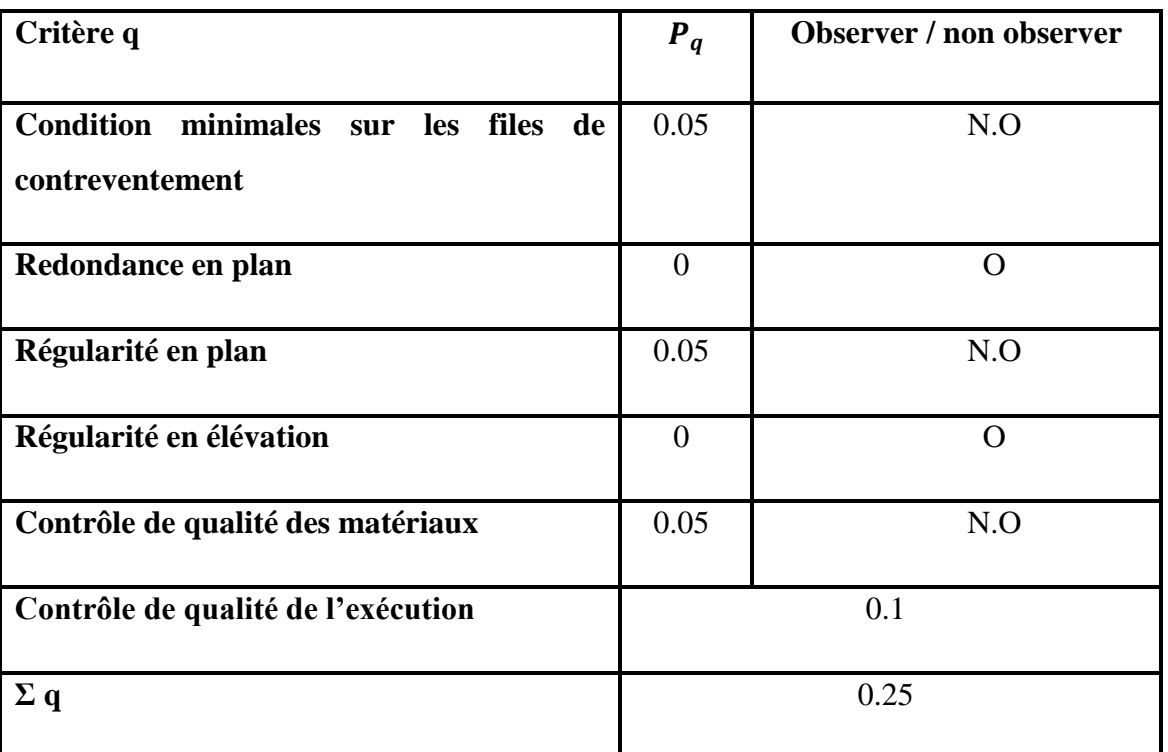

**Tab.V.4. Pénalité en fonction des critères de qualités.**

 $Q = 1 + 0.25 = 1.25$ 

❖ **Périodes associées à la catégorie du site T1et T<sup>2</sup> :**

Donnée par **RPA99v2003 (tab4.7page 56)** Site de catégorie S3 (Site meuble)

 $T_1=0.15$   $T_2=0.5$ 

❖ **facteur de correction d'amortissement η** :

Donnée par **RPA99v2003 (for 4.3 page 46)**η = √7/(2 + ξ) ≥ 0.7

❖ **pourcentage d'amortissement critique** ξ :

Donnée par **RPA99v2003 (tab 4.2 page 48)**, ξ =10% pour voile en béton armé.

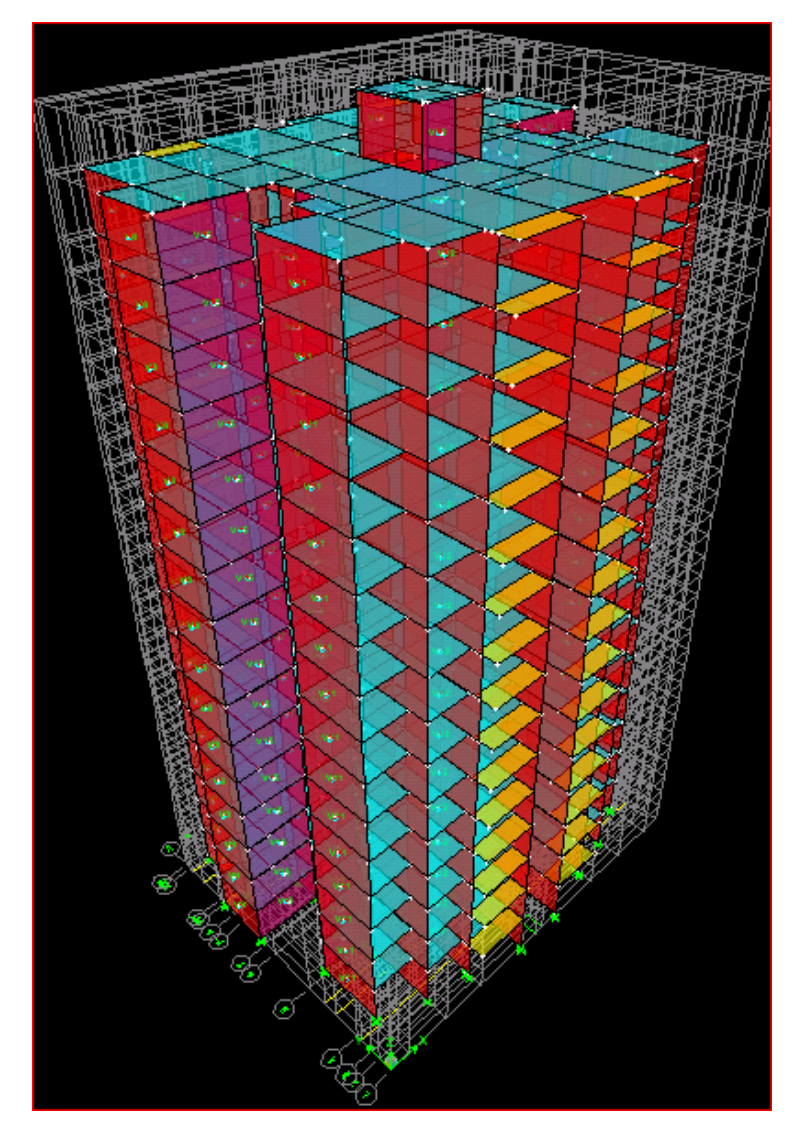

**Fig.V.2. Vue en 3D de la structure.**

#### **Remarque :**

La structure étudiée ne répond pas aux conditions exigées par le **RPA/VERSION 2003**pour l'application de la méthode statique équivalent ; alors que le calcul sismique se fera par la méthode dynamique spectrale.

#### **V.5. La modélisation de la structure :**

Dans l'analyse de la structure, la modélisation est une phase importante. Les résultats obtenus de l'étude d'un modèle choisi ne peuvent être assimilés à ceux de la structure réelle que si le comportement du modèle choisi reflète d'une manière appréciable le comportement réel de la structure, c'est dans cette option que nous devons choisir le modèle le plus approprié.

L'analyse se fera automatiquement par un logiciel de calcul "**ETABS 9.7.0** " après discrétisation de la structure en élément fini ; ce logiciel offre la possibilité de faire un calcul plus exacte et plus simple avec la possibilité d'une étude statique et dynamique toutes en même temps.

#### **V.5.1. Présentation du logiciel ETABS 9.7.0 :**

Le 'ETABS 9.7.0' est un logiciel de calcul et de modélisation des structures d'ingénierie, relevant du domaine des bâtiments, travaux publics et constructions hydrauliques.

ETABS offre des nombreuses possibilités d'analyse des effets statiques et dynamiques avec des compléments de conception et de vérification des structures en béton armé, ainsi il facilite considérablement l'interprétation et l'exploitation des résultats et la mise en forme des notes de calcul et des rapports explicatifs.

Il est basé sur la méthode des éléments finis et sur la théorie de l'élasticité linéaire pour la version qu'on utilise.

#### **V.5.2. Pourquoi l'ETABS ?**

Nous avons fait appeler au logiciel (ETABS) pour déterminer :

- Les périodes propres.
- Les coefficients de participation modale  $\alpha_i$ .
- Les déplacements des planchers.
- Les forces sismiques.

#### **V.5.3. Démarches de modélisation de notre structure :**

Lors de modélisation de notre structure en ETABS dans une fenêtre d'utilisation complètement graphique, on a suivi les étapes suivantes :

1) définition de la géométrie de la structure.

2) définition des caractéristiques géométriques et mécaniques des éléments (voiles, et dalles).

3) détermination des conditions aux appuis.

4) détermination des chargements de la structure.

6) définition et imposition de spectre de réponse sur la structure.

#### **V.5.4. Modélisation des éléments structuraux :**

La modélisation des éléments structuraux des éléments structuraux est effectuée comme suit :

- Les voiles ont été modélisés par des éléments coques « **Shell** » à quatre nœuds.
- Les dalles sont modélisées par des éléments dalles qui négligent les efforts membranaires.

#### **V.5.5. Modélisation de la masse :**

La masse des planchers est calculée de manière à inclure la quantité  $\beta Q$  RPA99/Version 2003 (dans notre cas  $\beta = 0.2$ ) correspondant à la surcharge d'exploitation. La masse des éléments modélisés est introduite de façon implicite, par la prise en compte du poids volumique correspondant à celui du béton armé à savoir 2.5t/m3.

#### **V.5.6. Nombre de mode à considérer :**

```
 D'après les RPA99/Version2003 (article 4.3.4 -a) :
```
La somme des masses modales effectives pour les modes retenus soit égale à 90%au moins de la masse totale de la structure.

Où que tous les modes ayant une masse modale effective supérieure à 5% de la masse totale de structure soient retenus pour la détermination de la réponse totale de la structure.

Le minimum de modes à retenir est de trois (03) dans chaque direction considérée.

#### **V.6. L'analyse dynamique de la structure par ETABS :**

#### **V.6.1. Spectre de réponse de calcule :**

Cette analyse compte essentiellement à représenter l'action sismique par un spectre de calcul.

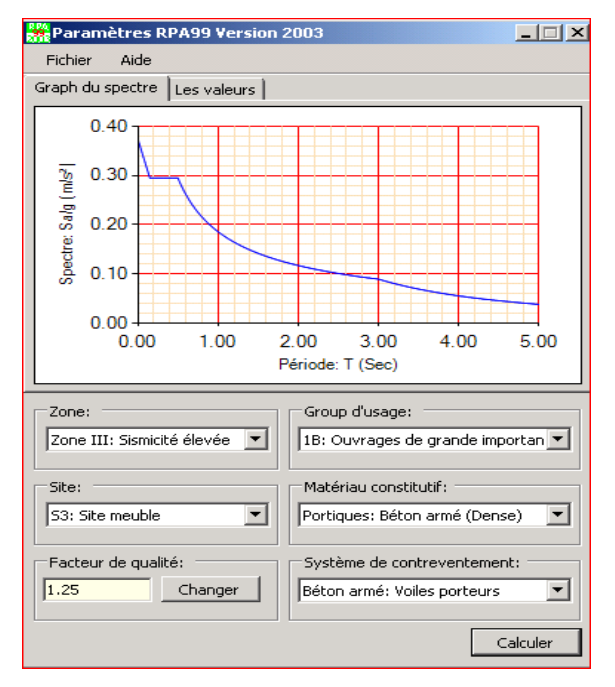

**Fig.V.3. Le spectre de réponse.**

# **V.6.2. Disposition des voiles :**

Le système structural choisi est un système contreventé par voiles, donc il a une seule disposition :

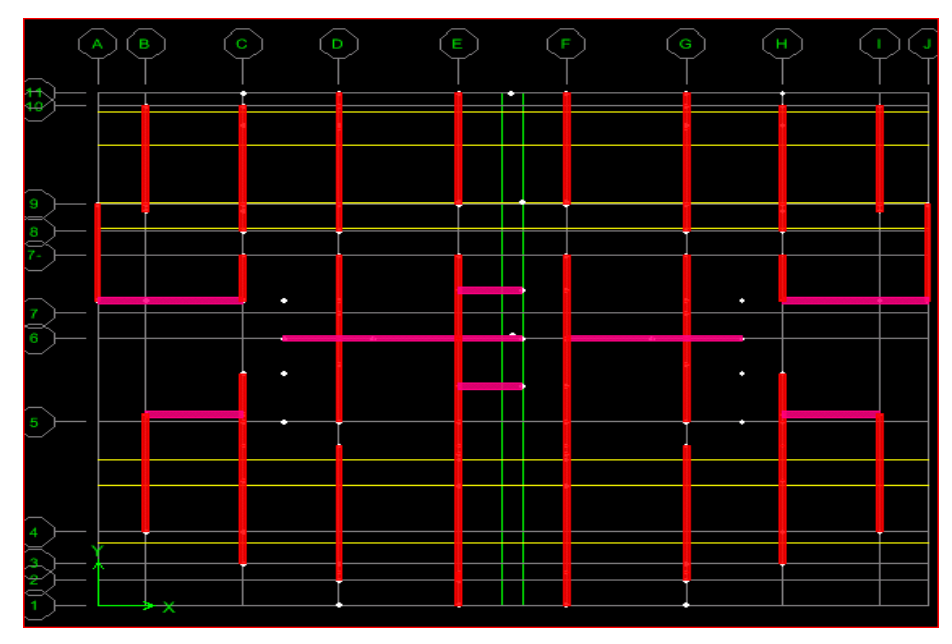

**Fig.V.4. La disposition du voile proposé.**

# **V.6.3. Résultat de calcul modal :**

• **Les modes propres :** Les différents modes propres de vibration de la structure sont présentés dans le tableau suivant :

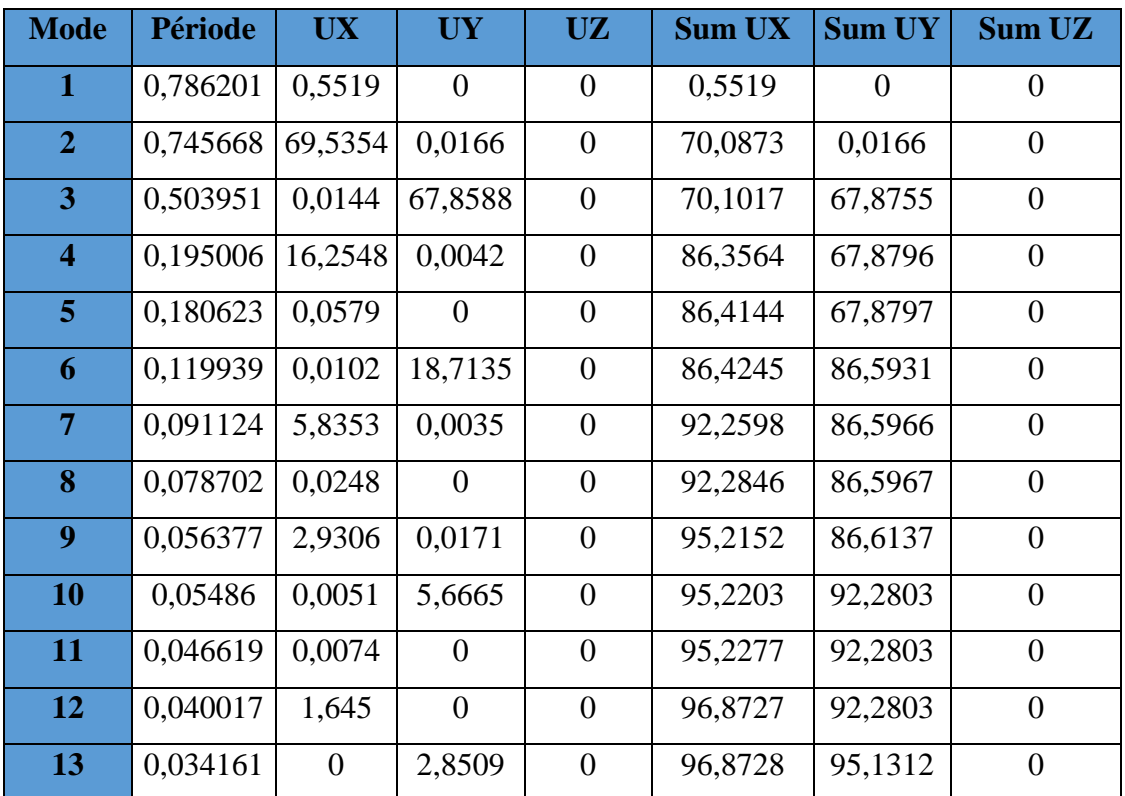

| $\vert 0,031825 \vert 0,0012 \vert 0,0001$ |  | 96,874   95,1313  |  |
|--------------------------------------------|--|-------------------|--|
| $0,03123$   0,9202                         |  | 97,7941   95,1313 |  |

**Tab.V.5. Périodes et participation massique.**

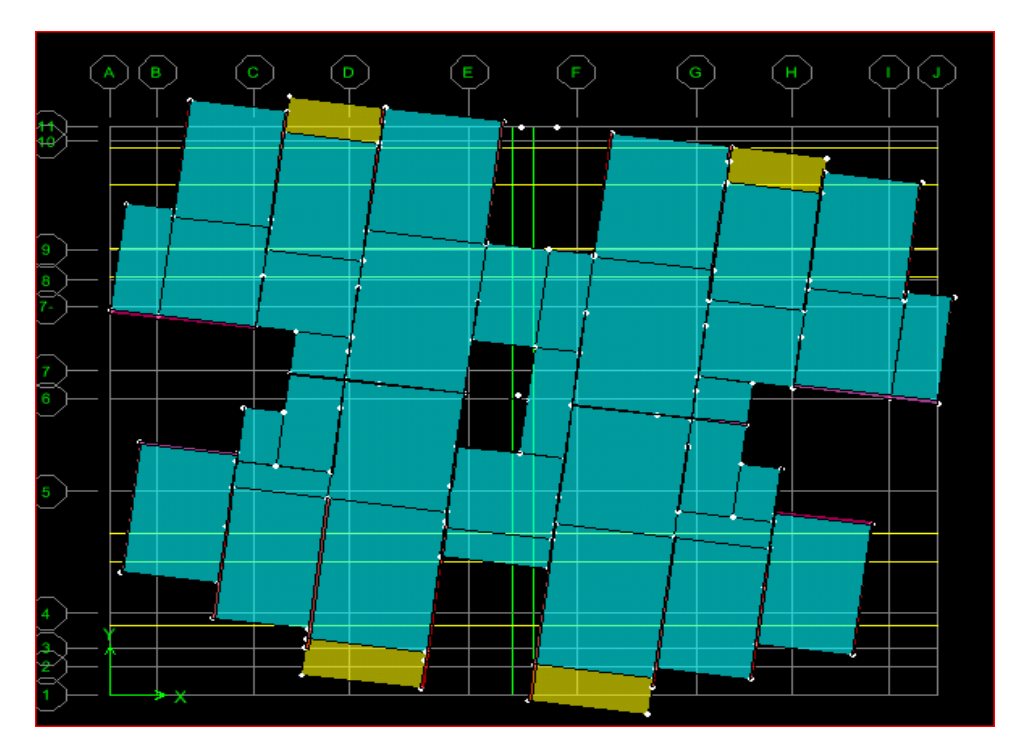

**Fig.V.5. Mode 1 : rotation selon Z.**

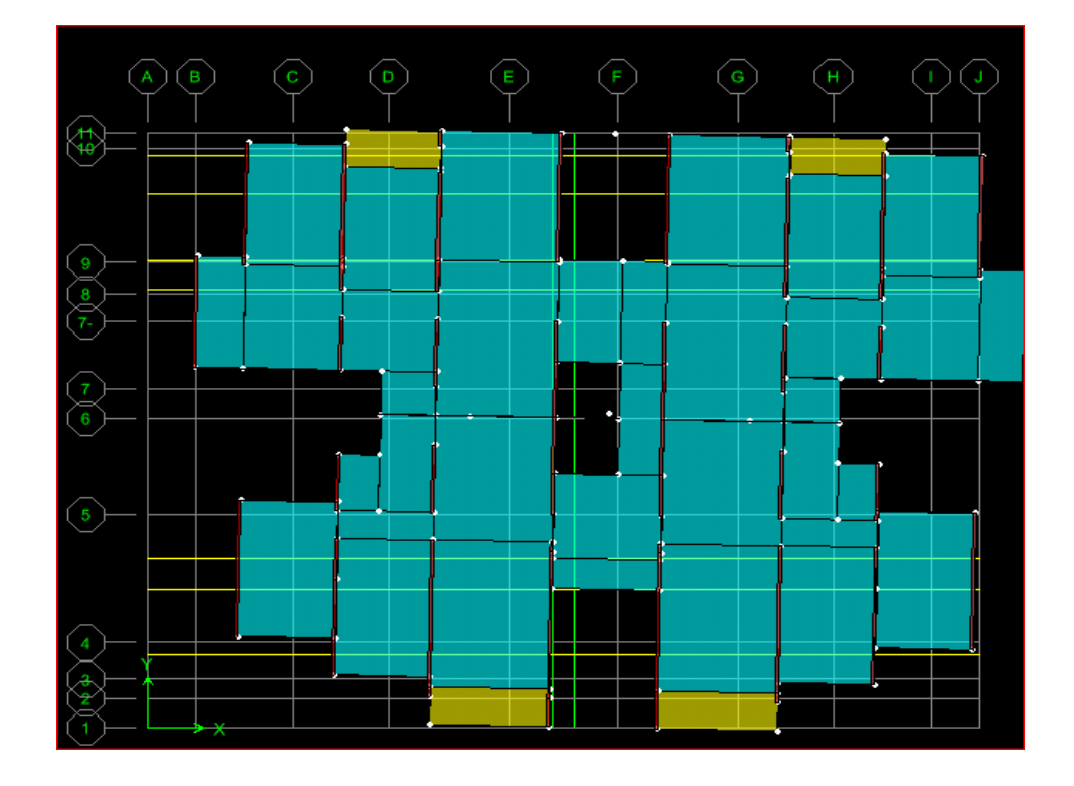

**Fig.V.6. Mode 2 :translation selon X.**

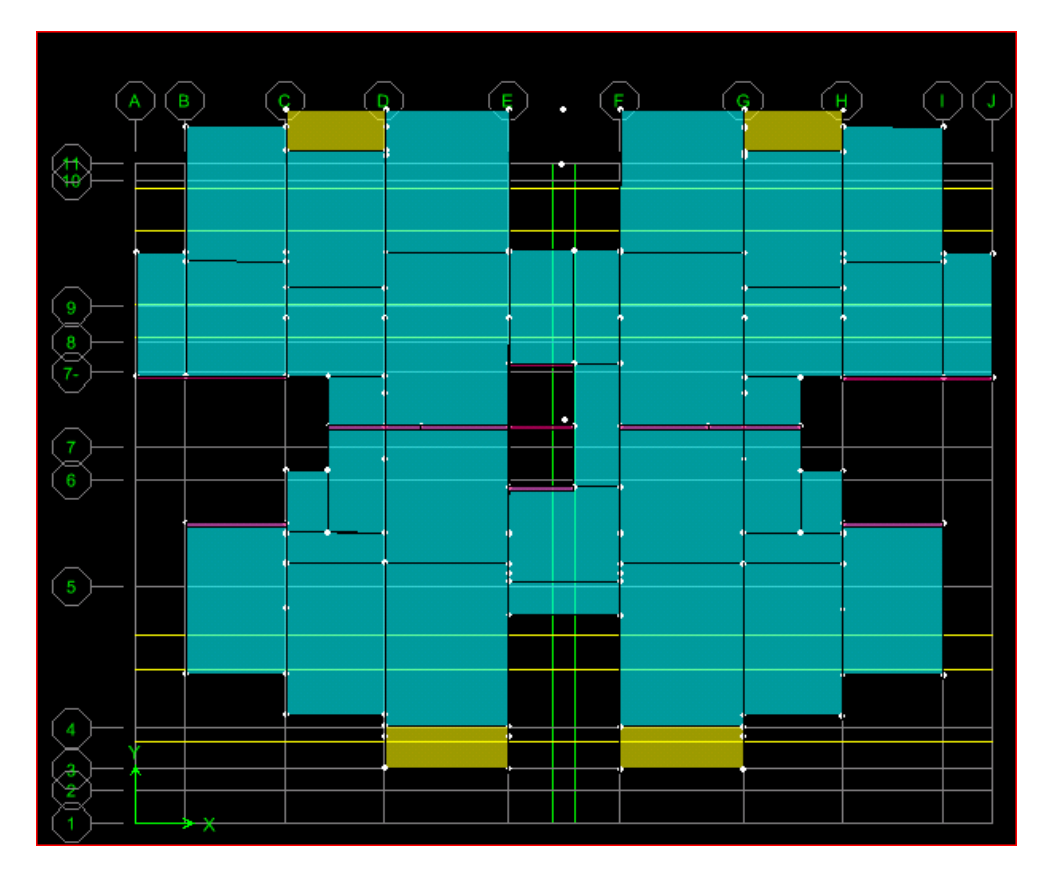

**Fig.V.7. Mode 3 : translation selon Y.**

# **V.6.4. Caractéristiques de la structure :**

# **A- Estimation empirique de la période fondamental :**

Dans notre cas (structure par voile), la période fondamentale correspond à la plus petite valeur obtenue par les formules 4-6 et 4-7 des RPA99/Version 2003.

On a de : 
$$
T = min \left\{ C_T h_N^{3/4} ; \frac{0.09 \times h_N}{\sqrt{d}} \right\}
$$

 $\bullet$  h<sub>N</sub> : Hauteur en mètres à partir de la base de la structure jusqu'au dernier niveau N.

•  $C_T$ : Coefficient, fonction du système de contreventement, du type de remplissage et donné par le tableau [4.6] des RPA99/Version2003.

• d : la dimension du bâtiment mesurée à sa base dans la direction de calcul considérée.

|              | $\rm C_{T}$ | $h_N(m)$ | d(m)  | $C_T\times h_N^{\frac{3}{4}}$ | 0.09 h <sub>N</sub> / $\sqrt{d}$ | $T$ (sec). |
|--------------|-------------|----------|-------|-------------------------------|----------------------------------|------------|
| Sens X       | 0.05        | 52,02    | 27,9  | 0,96                          | 0.88                             | 0.88       |
| <b>SensY</b> | 0,05        | 52,02    | 21,65 | 0,96                          | 1,006                            | 0.96       |

**Tab.V.6.période fondamental de la structure.**

# **B. Poids total de la structure**

Le poids de la structure W est égal à la somme des poids W<sup>i</sup> de chaque niveau (i).

$$
W = \sum_{i=1}^{n} W_i \qquad \text{avec} \qquad W_i = W_{Gi} + \beta W_{Qi}
$$

 $\bullet$   $W_{Gi}$ : Poids dû aux charges permanentes et aux équipements fixes éventuels, solidaires de la structure.

•  $W_{Qi}$ : Poids dû aux charges d'exploitation.

 $\bullet \beta$ : Coefficient de pondération, fonction de la nature et de la durée de la charge d'exploitation et donnée par le tableau [4.5]. des RPA99/Version 2003.

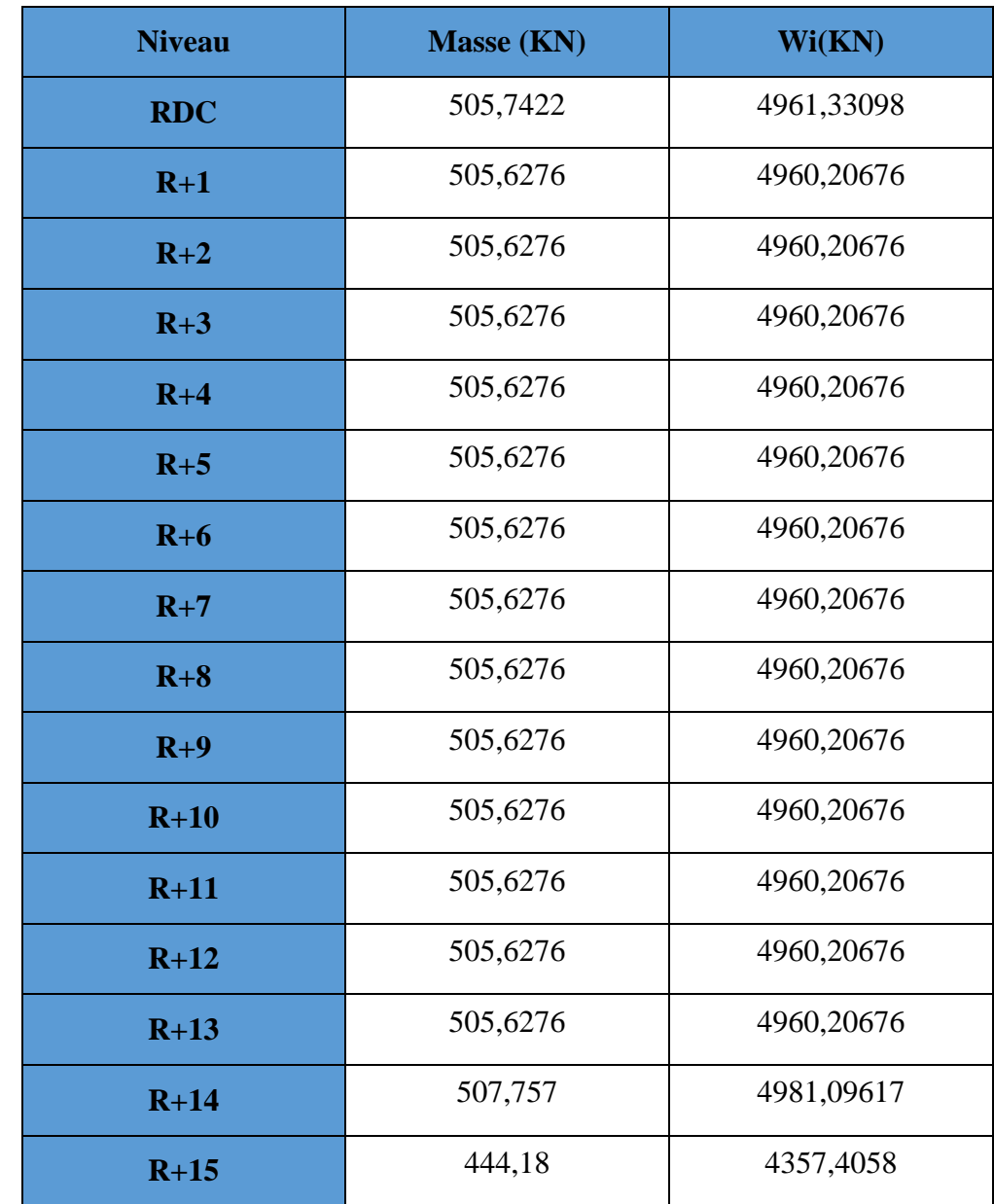

Dans notre cas et pour Un bâtiment d'habitation et commerciale : $\beta$  = 0,20

 **Total 78782,5208**

**Tab.V.7. Poids de chaque niveau.**

Poids total de la structure **W= 78782.5208 KN**

# **C. Le centre de gravité des masses :**

Le centre de gravité des masses est le barycentre des masses, et le point d'application de la résultante des forces horizontales extérieures (vent, séisme,…etc.) des éléments suivants seront pris en considération :

- Les planchers (dalles).
- Les voiles.
- Les escaliers.

#### **D. Le centre de torsion :**

Le centre de torsion est le barycentre des rigidités des éléments de contreventement du bâtiment. Autrement dit, c'est le point par lequel passe la résultante des réactions des voiles. Deux cas de figure peuvent se présenter à nous.

Le centre gravité des masses et le centre de torsion sont confondus. Les efforts horizontaux (séisme, vent…etc.) ne provoquent sur la structure qu'un mouvement de translation.

 Le centre gravité des masses est excentré par rapport au centre de torsion, alors la structure subie une translation et une rotation simultanément.

# **E. Calcul de l'excentricité théorique et l'excentricité accidentelle :**

• **L'excentricité théorique** : c'est celle calculée précédemment

$$
e_{xth} = X_G - X_C.
$$

 $e_{\text{vth}} = Y_G - Y_C$ .

• **L'excentricité accidentelle :** 

Fixée par le **RPA 99/Version 2003** à : ± 5% L.

Sens X:  $e_{ax} = 0.05$  Lx avec : Lx = 27,90m

 $e_{ax} = 1,395$ m.

Sens Y:  $e_{av} = 0.05 \text{ Ly}$  avec : Ly=21,65 m

 $e_{av} = 1,0825$ m.

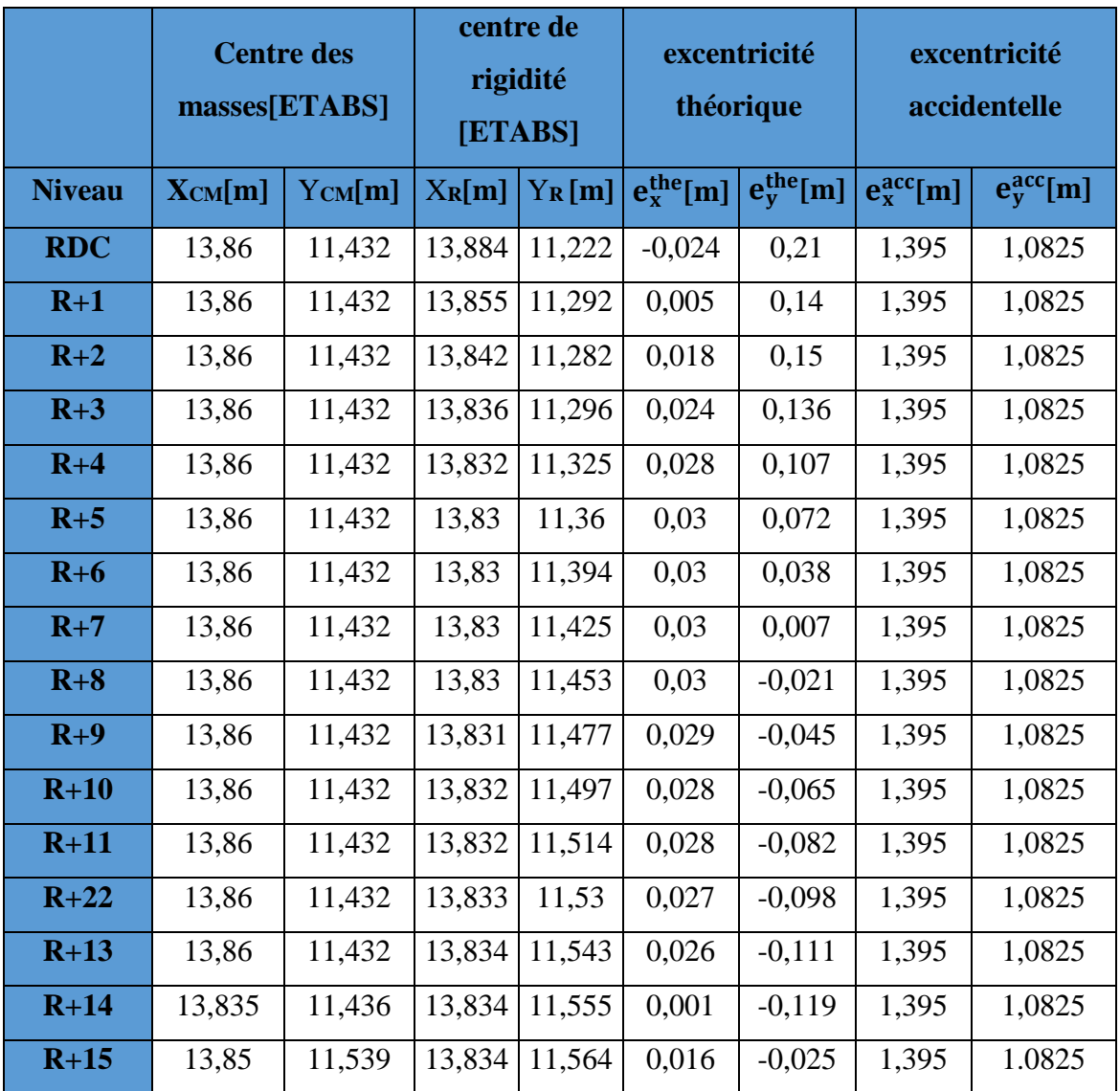

**Tab.V.8. Valeur de centre (masse+ rigidité) et l'excentricité (théorique+ accidentelle**). Suivant le tableau **:**

 $e_{x \text{ the}} = 0.069 \text{ m} < e_{x \text{ acé}} = 1.395 \text{ m} \dots \dots \dots \dots \dots \dots \dots \dots \dots \dots \dots \dots$  $e_{\text{ythé}} = 0.136 \text{m} \ll e_{\text{yacé}} = 1.0825 \text{m}$  ... ... ... ... ... ... C.V

**V.6.5. Vérifications réglementaires :**

# **A. Période fondamentale théorique :**

-Les périodes fondamentales sont proches de celles des formules empiriques.

 $T_{\text{empirique}} = C_{T}H_{T}^{3/4} = 0.96$ sec.

T numérique =0.786201sec. < 1,3 × T empirique…………………C.V.

- 1) les  $1<sup>er</sup>$  est un mode de torsion.
- 2) le2ème etle3ème sont des modes de translation
- 3) La participation massique dépasse le seuil des  $90\%$  à partir du  $10^{eme}$ mode.
- 4) Le minimum de modes(K) à retenir est de trois (03) dans chaque direction considérée :

K=3 x  $(N)^{1/2}$  et  $T_k \le 0.20$  secondes.

N : le nombre de niveaux au-dessus du sol.

 $T_k$ : la période de modes K.

N=16  $\implies$  K>3.x(16)<sup>1/2</sup>K=12; donc on prend 12 modes

T12 = 0.040017s ≤ 0.20secondes………………….C.V

# **B. Vérification des déplacements :**

# **- Vérification de l'effort sismique :**

• **Facteur de correction d'amortissement :**

Donné par la formule suivante :  $\eta = \left| \frac{1}{2} \right|^2 \ge 0.7$  Avec :  $\xi$  (%) est le pourcentage 2 7  $\bigg\}^{\frac{1}{2}}$  $\Big|^{2} \ge$ J )  $\overline{\phantom{a}}$  $\setminus$ ſ + = ξ  $\eta = \left| \frac{1}{2\pi\epsilon} \right|^2 \ge 0.7$  Avec:  $\xi$ 

d'amortissement critique qui est fonction du matériau constitutif ; du type de structure et de l'importance des remplissages.  $\xi = 10\%$  et Donnée par **RPA99v2003** (tab 4.2 page 48),

 $\xi = 10\%$ ; pour voile en béton armé.

Alors : **η=0,763**

# • **Coefficient dynamique (Site : S3) :**

La valeur de D est donnée par les formules qui suit :

$$
D = \begin{cases}\n2.5\eta \text{ si } 0 \le T \le T_2 \\
2.5\eta (T_2/T)^{2/3} \text{ si } T_2 \le T \le 3s \\
2.5\eta (T_2/T)^{2/3} (3/T)^{5/3} \text{ si } T \ge 3s\n\end{cases}
$$

 $T_1 = 0.15$  sec ;  $T_2 = 0.50$  sec

Avec :  $η = \sqrt{7/(2 + \xi)} \ge 0.7$ ; où (ξ %) est le pourcentage d'amortissement critique.

- $\eta = 0.76$ .  $T_x = 0.88s$  donc  $T_2 \le T \le 3s$   $\implies D_x = 1.30$ .
- $\eta = 0.76$ .  $T_y = 0.96s$  donc  $T_2 \le T \le 3s$   $\implies D_y = 1.22$ .
- ❖ **Calculs de la résultants des forces sismiques « Vbs »:**

$$
V = \frac{AdQ}{R} W
$$
  
\n
$$
V_x = \frac{(0.3 \times 1.30 \times 1.25 \times 78782,5208)}{3,5} = 10973,279 \text{KN}
$$
  
\n
$$
V_y = \frac{(0.3 \times 1.22 \times 1.25 \times 78782,5208)}{3,5} = 10298 \text{KN}
$$
  
\n
$$
V_{.08} = 8778,6232 \text{ KN.}
$$
  
\n
$$
V_y = \frac{(0.3 \times 1.22 \times 1.25 \times 78782,5208)}{3,5} = 10298 \text{KN}
$$

Selon le RPA99, il faut avoir :  $D_{\text{ynamique}} \geq 80\%$  Statique

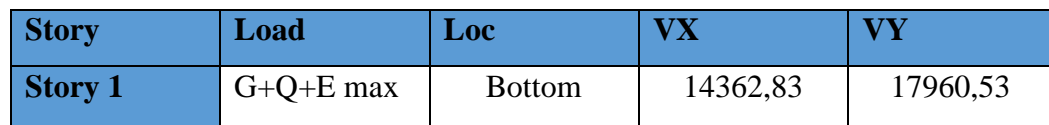

#### **Résultante des forces sismiques à la base : d'après logiciel ETABS :**

✓ V dy x =14362,83 KN> 0.8 Vstax =8778,6232 KN………………………CV

✓ Vdyn y=17960,53KN > 0.8 Vstay = 8238,4 KN …………………CV

#### **V.7. Modélisation par brochette :**

Le poids de chaque étage est concentre au niveau du centre de gravité de celui-ci, ainsi on obtient un système de **2** poids avec un seul degré de liberté (le déplacement horizontal). Les planchers sont considères rigides, et le déplacement vertical est supposé négligeable. En conséquence, le bâtiment sera représenté par les systèmes suivant :

#### • **distribution de l'effort sismique selon la hauteur :**

La résultante des forces sismiques à la base **V** doit être distribuée sur la hauteur de la structure selon les formules suivantes :

 $V = F_t + \sum F_i$ . Avec :

 $\checkmark$  F<sub>t</sub>: force concentré au sommet de la structure.

 $\checkmark$  F<sub>i</sub>: force horizontale au niveau i.

#### $F_t = 0.07$  **T .V**

V : l'effort tranchants dynamique de la structure à la base selon les deux directions.

**T** est la période fondamentale de la structure (en secondes). La valeur de **Ft** ne dépassera en aucun cas **0.25** *V* et sera prise égale à **0** quand **T** est plus petite ou égale à **0,7 sec**.

Pour

\n
$$
\begin{cases}\n \mathbf{T}_x = 0.88s \\
 \mathbf{T}_y = 0.96s\n \end{cases}\n \Rightarrow\n \begin{cases}\n F_{tx} = 0.07 \times 0.88 \times 14362.83 = 884,750 \text{ KN.} \\
 F_{ty} = 0.07 \times 0.96 \times 17960.53 = 1206,947 \text{ KN.}\n \end{cases}
$$

Alors :

$$
\left\{\n \begin{array}{l}\n \text{Le sens X : V_X - F_t = 13478,08KN.} \\
 \text{Le sens Y : V_Y - F_t = 16753,583 KN.} \n \end{array}\n\right.
$$

La partie restante **(V- Ft )** doit être distribuée sur la hauteur de la structure suivant la formule :

$$
F_i = \frac{(v - Ft)W\dot{h}i}{\sum Wj\;hj} \dots \dots \dots \dots \dots \dots \dots \dots \dots \dots \text{Avec} : W_i : \text{poids de niveau i.}
$$

 $H_i$ ; niveau de plancher (à partir de la base) ou s'exerce la force  $F_i$ .

# • **Le sens X:**

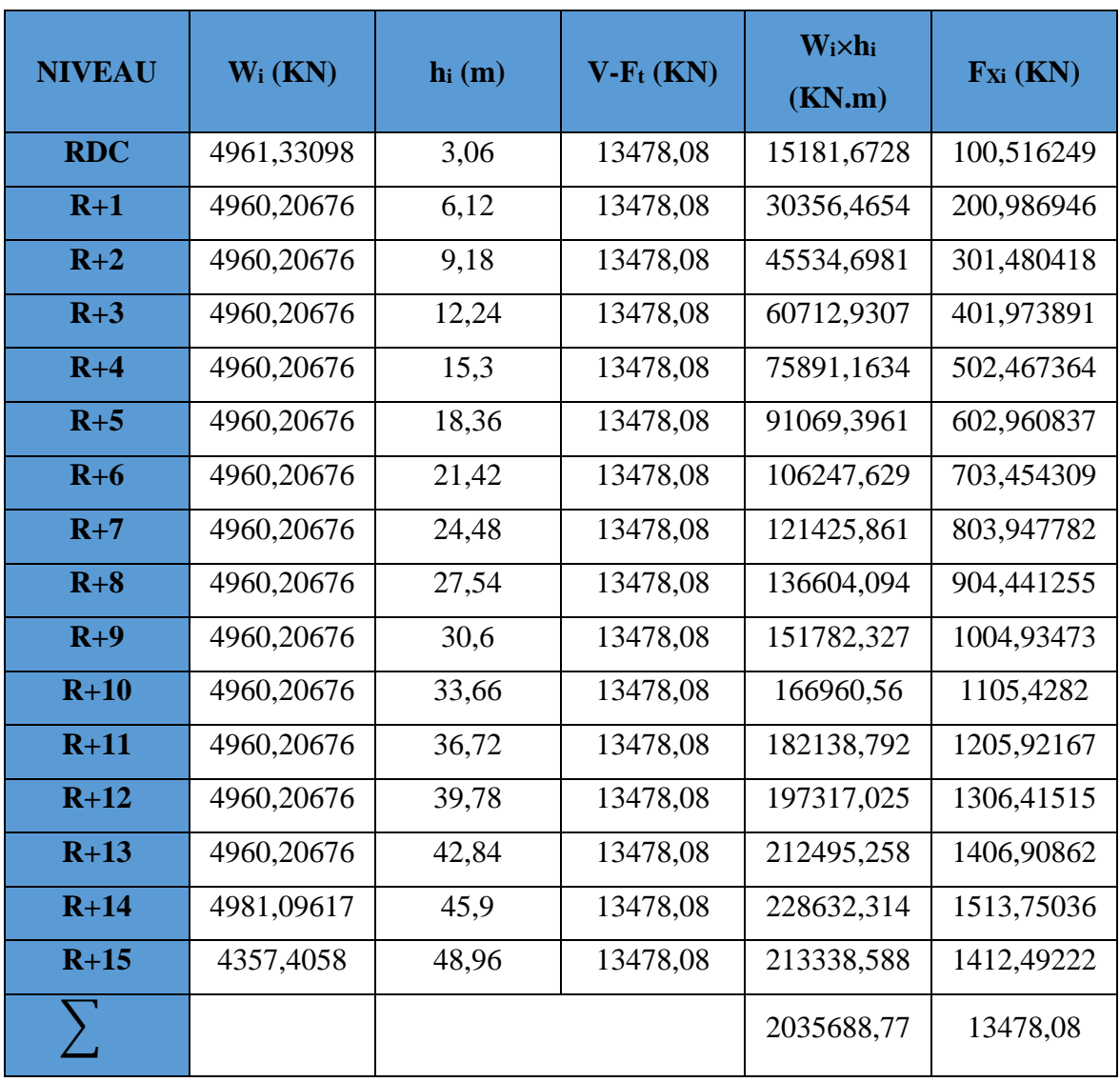

**Tab.V.9. La distribution de l'effort sismique selon la hauteur suivant X.**

# • **Le sens Y:**

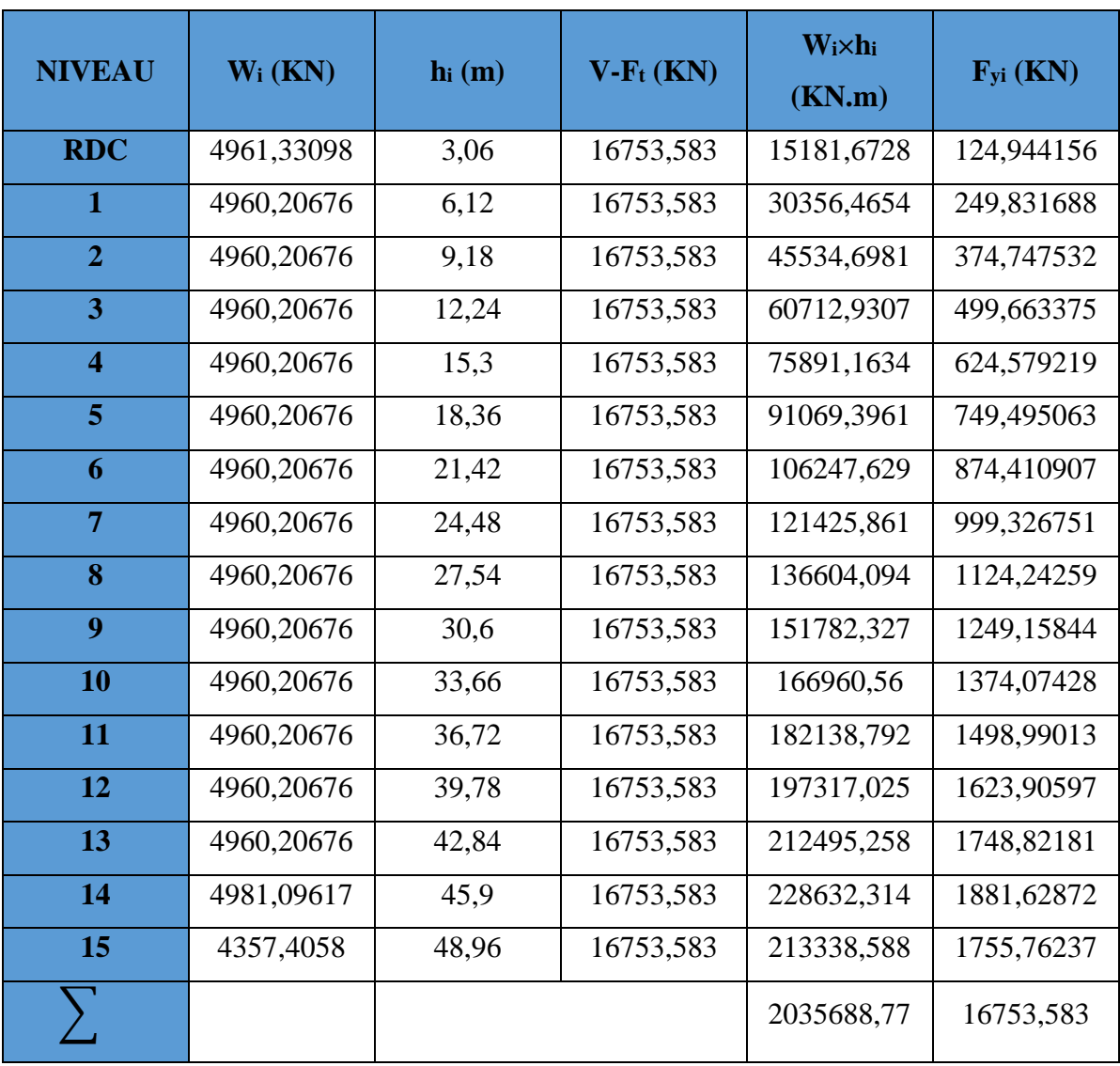

**Tab.V.10. La distribution de l'effort sismique selon la hauteur suivant Y.**

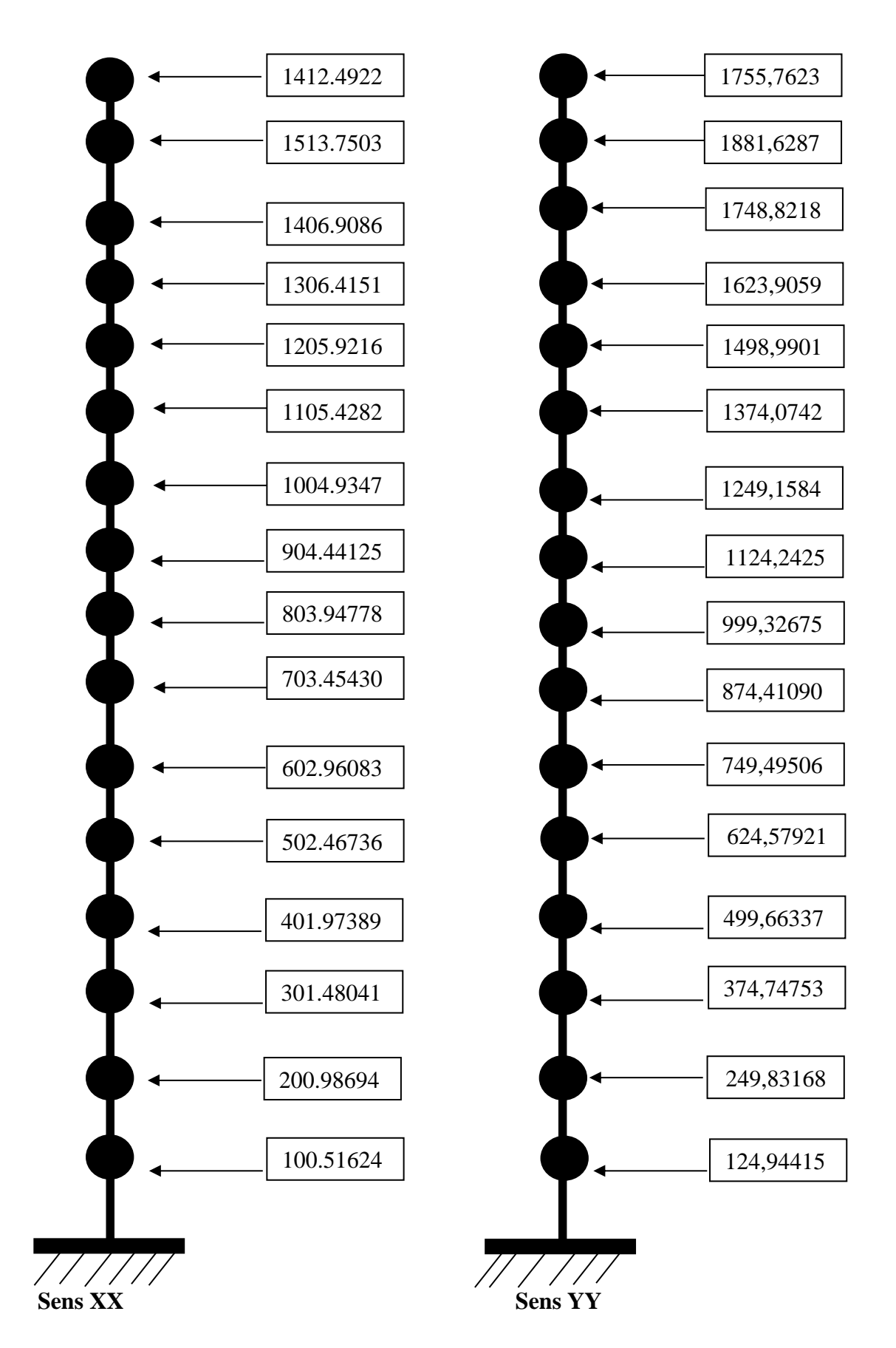

**Fig.V.8. Distribution de l'effort sismique selon la hauteur.**

# • **Distribution de l'effort tranchant selon la hauteur :**

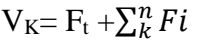

| <b>NIVEAU</b> | Hi    | <b>Fix</b> | <b>Ftx</b> | Vi x      | Fi y      | <b>Fty</b> | Vi y      |
|---------------|-------|------------|------------|-----------|-----------|------------|-----------|
|               | (m)   | [KN]       | [KN]       | [KN]      | [KN]      | [KN]       | [KN]      |
| <b>RDC</b>    | 3,06  | 100,51625  | 884,75     | 985,26625 | 124,94416 | 1206,947   | 1331,8912 |
| $R+1$         | 6,12  | 200,98695  | 884,75     | 1085,737  | 249,83169 | 1206,947   | 1456,7787 |
| $R+2$         | 9,18  | 301,48042  | 884,75     | 1186,2304 | 374,74753 | 1206,947   | 1581,6945 |
| $R+3$         | 12,24 | 401,97389  | 884,75     | 1286,7239 | 499,66338 | 1206,947   | 1706,6104 |
| $R+4$         | 15,3  | 502,46736  | 884,75     | 1387,2174 | 624,57922 | 1206,947   | 1831,5262 |
| $R+5$         | 18,36 | 602,96084  | 884,75     | 1487,7108 | 749,49506 | 1206,947   | 1956,4421 |
| $R+6$         | 21,42 | 703,45431  | 884,75     | 1588,2043 | 874,41091 | 1206,947   | 2081,3579 |
| $R+7$         | 24,48 | 803,94778  | 884,75     | 1688,6978 | 999,32675 | 1206,947   | 2206,2738 |
| $R+8$         | 27,54 | 904,44126  | 884,75     | 1789,1913 | 1124,2426 | 1206,947   | 2331,1896 |
| $R+9$         | 30,6  | 1004,9347  | 884,75     | 1889,6847 | 1249,1584 | 1206,947   | 2456,1054 |
| $R+10$        | 33,66 | 1105,4282  | 884,75     | 1990,1782 | 1374,0743 | 1206,947   | 2581,0213 |
| $R+11$        | 36,72 | 1205,9217  | 884,75     | 2090,6717 | 1498,9901 | 1206,947   | 2705,9371 |
| $R+12$        | 39,78 | 1306,4152  | 884,75     | 2191,1652 | 1623,906  | 1206,947   | 2830,853  |
| $R+13$        | 42,84 | 1406,9086  | 884,75     | 2291,6586 | 1748,8218 | 1206,947   | 2955,7688 |
| $R+14$        | 45,9  | 1513,7504  | 884,75     | 2398,5004 | 1881,6287 | 1206,947   | 3088,5757 |
| $R+15$        | 48,96 | 1412,4922  | 884,75     | 2297,2422 | 1755,7624 | 1206,947   | 2962,7094 |

**Tab.V.11. La distribution de l'effort tranchant selon la hauteur.**

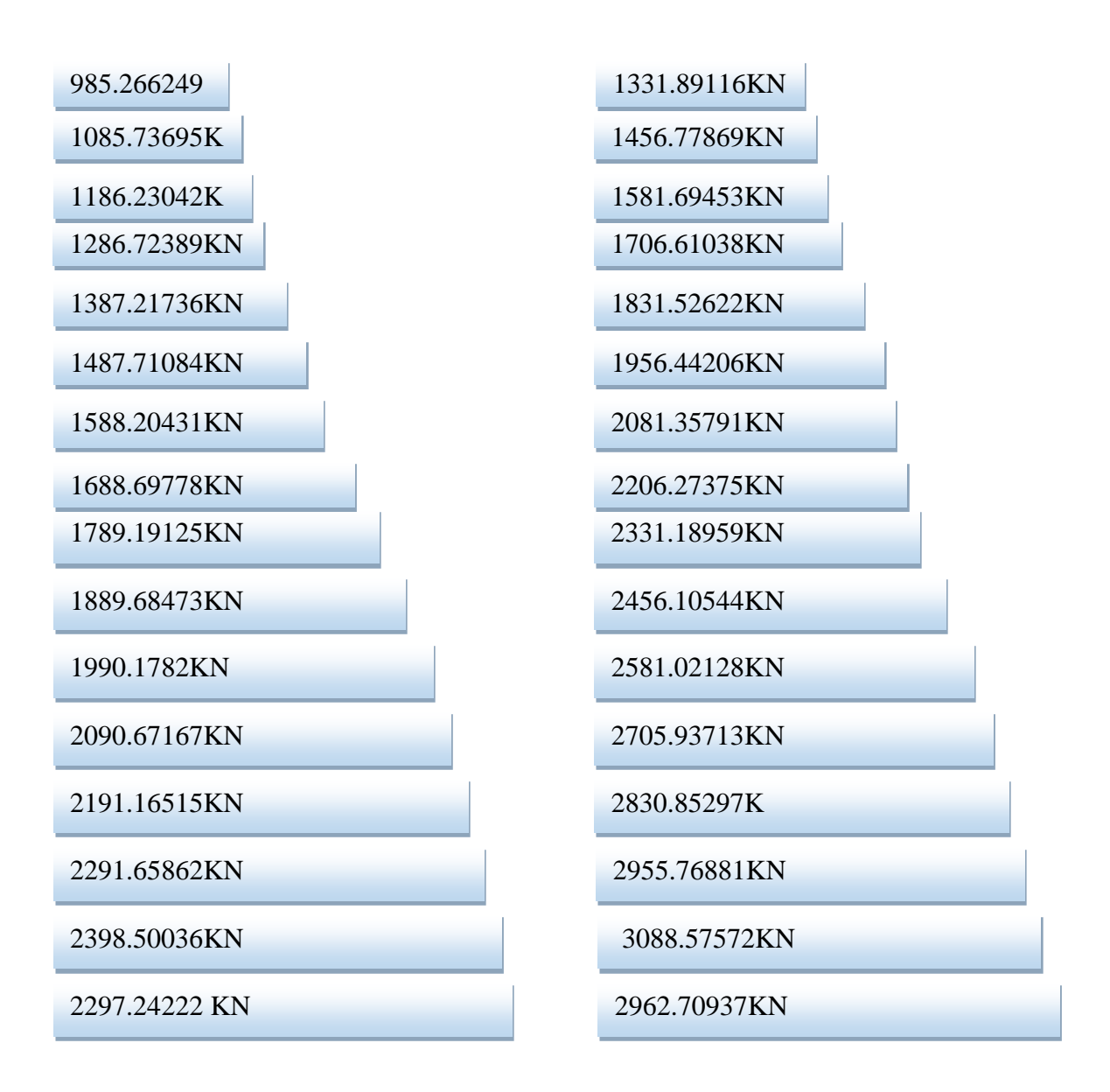

#### **Sens XX Sens YY**

#### **Fig.V.9. Distribution de l'effort tranchant selon la hauteur.**

#### **-Vérification de la stabilité au renversement :**

La vérification au renversement est nécessaire pour justifier la stabilité d'un Ouvrage sollicité par des efforts d'origine sismique.

Il faut vérifier que : Moment resistant Moment de renverssement  $- \ge 1.5$  Ayec

$$
M_{res} = w \times \frac{L_{c/x}}{2}
$$

$$
M_{renv} = \sum F_i \times h_i
$$

|               | L(m)  | <b>Moment</b><br>résistant<br>renversement |            | <b>Mrés/Mren</b> |  |
|---------------|-------|--------------------------------------------|------------|------------------|--|
| <b>Sens X</b> | 27,9  | 1099016,16                                 | 450759,508 | 2,43814306       |  |
| <b>Sens Y</b> | 21,65 | 852820,787                                 | 560305,09  | 1,52206504       |  |

**Tab.V.12. La stabilité au renversement.**

**Résultat :** la construction est stable.

# • **Vérification des déplacements latéraux inters- étages :**

 L'une des vérifications préconisées par le **RPA99v2003**concerne les déplacements latéraux inter étages. Selon **RPA99v2003 (art 5.10 page 62)**l'inégalité ci-dessous doit nécessairement être vérifiée :  $\Delta_K^x \leq \overline{\Delta}$  et  $\Delta_K^y \leq \overline{\Delta}$ Avec :  $\overline{\Delta} = 0.01 h_e = 0.01 \times 3.06 = 0.0306$ m=3.06cm h<sub>e</sub> : représente la hauteur de l'étage.  $\Delta_K^x = \delta_K^x - \delta_{K-1}^x; \delta_K^x = R \cdot \delta_{ek}^x$ et  $\Delta_K^y = \delta_K^y - \delta_{K-1}^y; \delta_K^y = R \cdot \delta_{ek}^y$ 

Δ : correspond au déplacement relatif au niveau *K* par rapport au niveau *K-*1 dans le sens *x-x* (de la même manière dans le sens y-y. $\Delta_K^y$ ).

 : est le déplacement horizontal dû aux forces sismiques au niveau *K* dans le sens *x-x* (de la même manière dans le sens y-y, $\delta_{eK}^y$ ) et R : coefficient de comportement ; avec : **R = 3.5** 

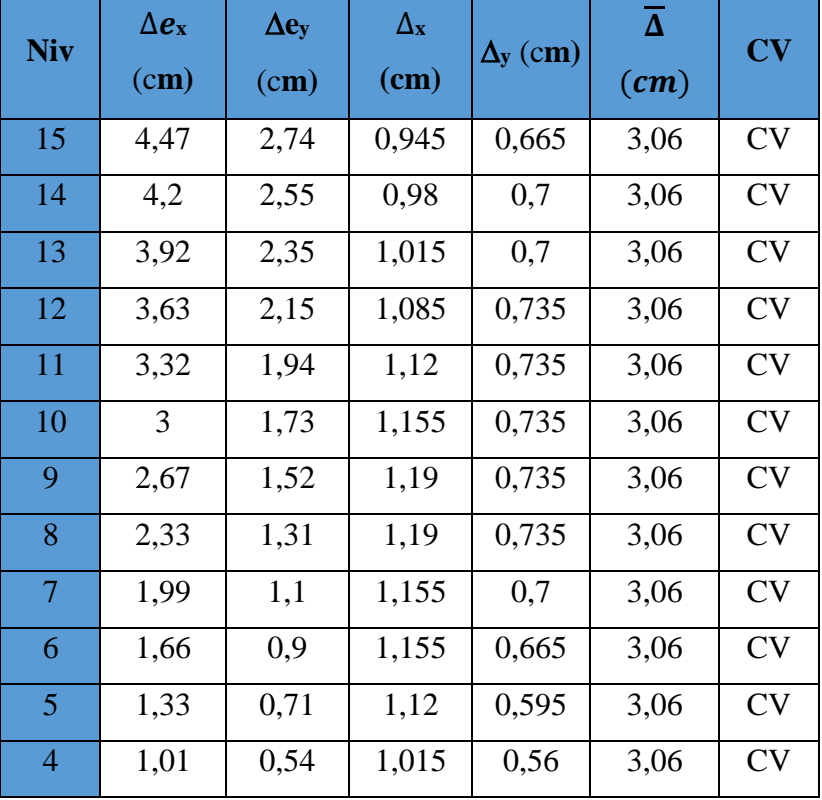

| 3          | 0,72 | 0,38 | 0,91 | 0,49 | 3,06 | CV |
|------------|------|------|------|------|------|----|
|            | 0,46 | 0,24 | 0,77 | 0,14 | 3,06 | CV |
|            | 0,24 | 0,12 | 0,56 | 0,28 | 3,06 | CV |
| <b>RDC</b> | 0,08 | 0,04 | 0,28 | 0,14 | 3,06 | CV |

**Tab.V.13. Vérification des déplacements inter- étages sens X**-**X et Y**-**Y.**

#### • **Justification vis à vis de l'effet P-Δ :**

 L'effet du 2ème ordre (ou effet **P-Δ***)*peut être négligé dans le cas des bâtiments si la condition suivante est satisfaite pour chaque niveau *:*  $\theta = \frac{P_K \Delta_k}{V}$  $\frac{F_K \Delta_k}{V_k h_K} \leq 0.10$ 

*PK*: poids de la structure et des charges d'exploitation associées au-dessus du niveau k

$$
P_K = \sum_{i=k}^{n} (W_{Gi} + \beta W_{qi})
$$

Vk: effort tranchant d'étage au niveau "*k*"

*Δ*k: déplacement relatif du niveau *k* par rapport au niveau *k*-1

*h*<sup>k</sup> : hauteur de l'étage k

Si :  $0.1 < \theta_k < 0.2$  les effets P- $\Delta$ peuvent être pris en compte de manière approximative en amplifiant les effets de l'action sismique calculés au moyen d'une analyse élastique du 1er ordre par le facteur  $1/(1 - \Theta_{k}).$ 

 $Si: \theta_k > 0.2$  la structure est potentiellement instable et doit être redimensionnée.

✓ **Sens transversal (X-X) :** 

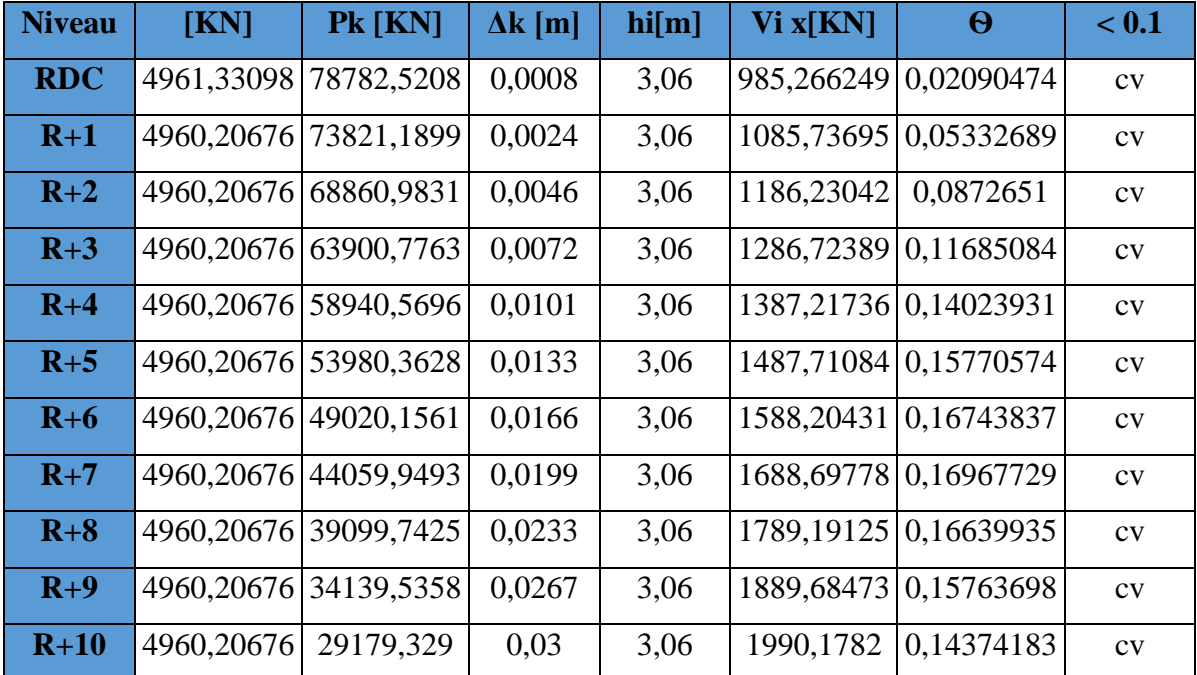

| $R+11$ |           | 4960, 20676 24219, 1223   | 0.0332 | 3,06 | 2090,67167 0,12568667   |                       | CV |
|--------|-----------|---------------------------|--------|------|-------------------------|-----------------------|----|
| $R+12$ |           | 4960,20676   19258,9155   | 0.0363 | 3,06 | 2191, 16515 0, 10426581 |                       | CV |
| $R+13$ |           | 4960, 20676   14298, 7087 | 0.0392 | 3,06 |                         | 2291,65862 0,07993032 | CV |
| $R+14$ |           | 4981,09617 9338,50197     | 0.042  | 3,06 |                         | 2398,50036 0,05343986 | CV |
| $R+15$ | 4357,4058 | 4357,4058                 | 0.0447 | 3,06 |                         | 2297,24222 0,02770814 | CV |

**Tab.V.14. Justification vis à vis de l'effet P-Δ sens X**-**X.**

# ✓ **Sens transversal (Y-Y) :**

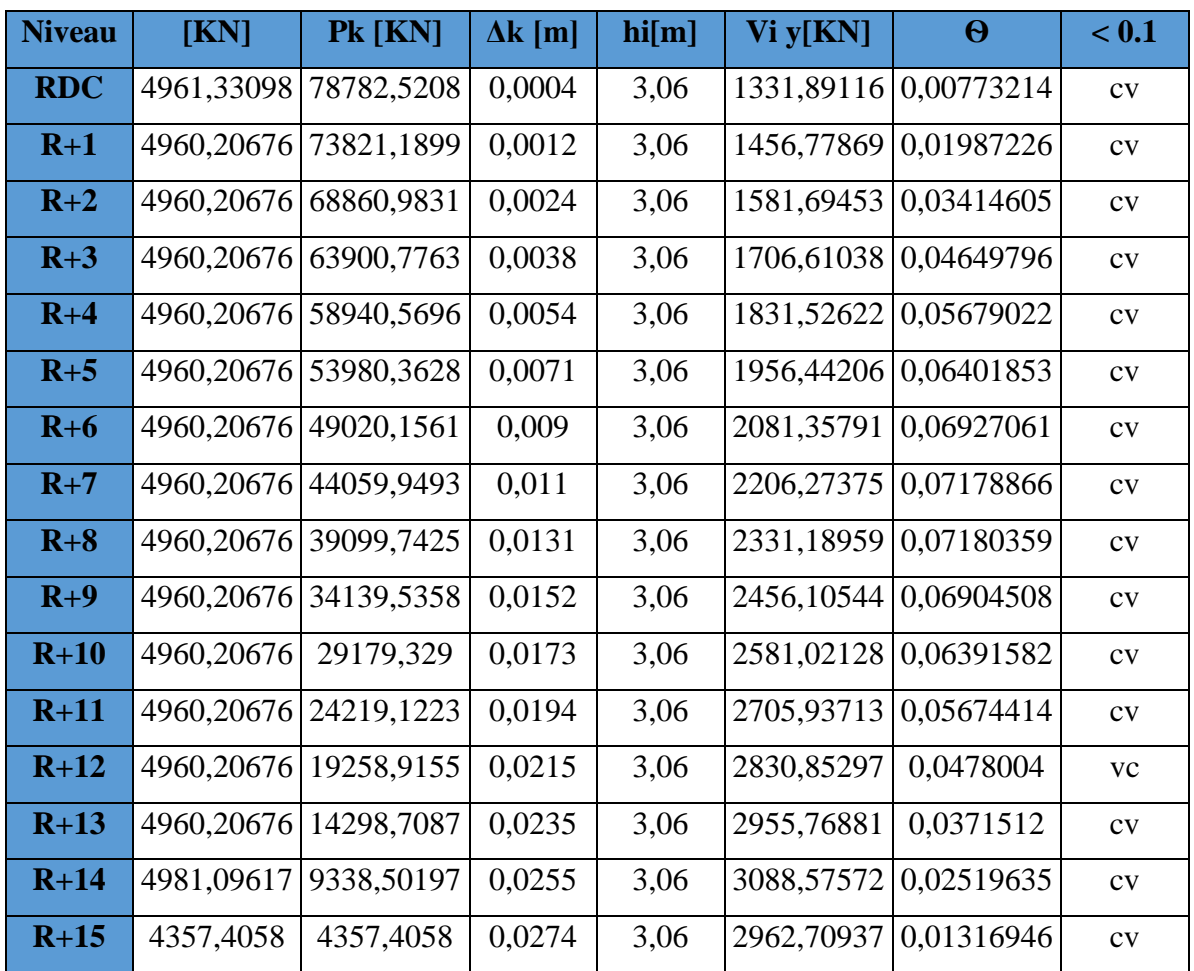

# **Tab.V.15. Justification vis à vis de l'effet P-Δ sens Y**-**Y.**

On remarque queѲ**< 0.1**(dans les deux sens) pour tous les niveaux on peut conclure donc que l'effet **P-Δ** peut être négligé.

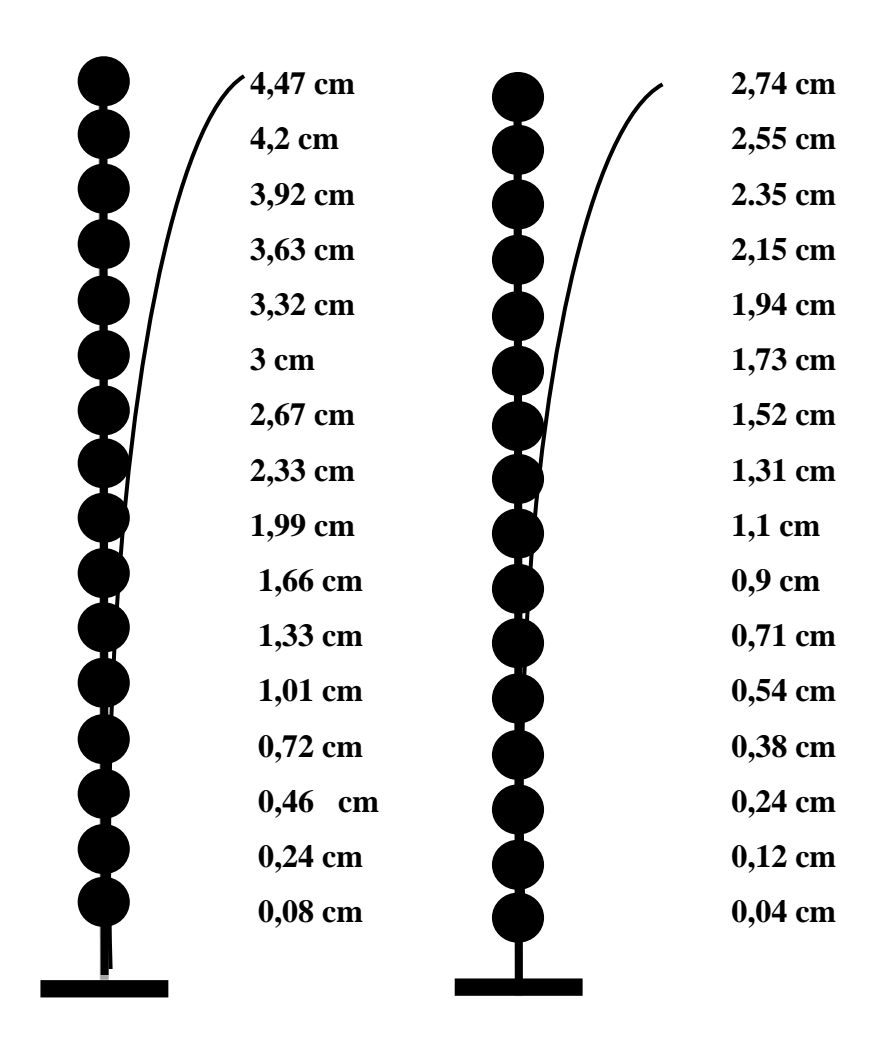

**Fig .V.10. Déplacement horizontal dans les deux sens.**

# *Chapitre VI : Ferraillage des éléments de contreventement*

#### **VI .1. Introduction:**

Le ferraillage des voiles s'effectuera selon le règlement BAEL91 et les vérifications selon le règlement parasismique Algérien RPA 99/version 2003.

Sous l'action des forces horizontales du séisme qui sont supérieure à celles du vent et sous les forces dues aux charges verticales, le voile est sollicité à la flexion composée avec effort tranchant.

Les sollicitations engendrées dans le voile sont :

- ➢ Moment fléchissant et effort tranchant provoqués par l'action du séisme.
- ➢ Effort normal du à la combinaison des charges permanentes, d'exploitations et la charge sismique.

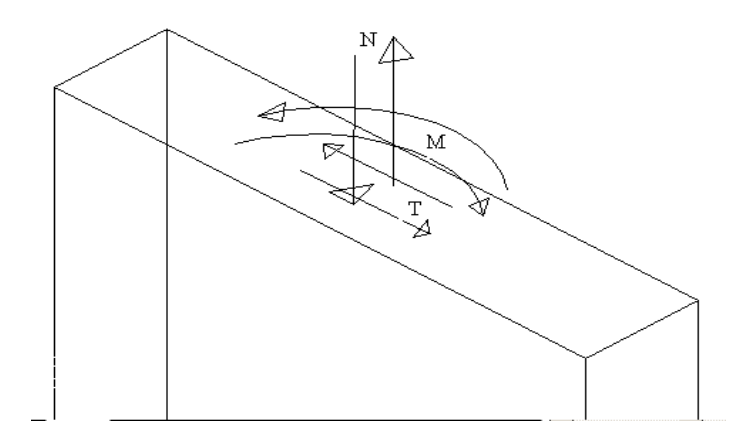

**Fig.VI.1 .Voile soumis à la flexion composée.**

#### • **Voiles pleins :**

Le ferraillage des voiles comprendra essentiellement :

- $\checkmark$  Des aciers verticaux.
- $\checkmark$  Des aciers horizontaux.
- **1) Aciers verticaux :**

La disposition du ferraillage vertical se fera de telle sorte qu'il reprendra les contraintes de la flexion composée en tenant compte des prescriptions imposées par le RPA99/version 2003 :

- ❖ L'effort de traction engendré dans une partie du voile doit être repris en totalité par les armatures dont le pourcentage minimal est de 0.20% de la section horizontale du béton tendu.
- ❖ Les barres verticales des zones extrêmes devraient être ligaturées avec des cadres horizontaux dont l'espacement ne doit pas être supérieur à l'épaisseur du voile.

- ❖ Si des efforts importants de compression agissent sur l'extrémité, les barres verticales doivent respecter les conditions imposées aux poteaux.
- ❖ Les barres verticales du dernier niveau doivent être munies de crochets à la partie supérieure. Toutes les autres barres n'ont pas de crochets (jonction par recouvrement).
- ❖ A chaque extrémité du voile l'espacement des barres doit être réduit de moitié sur (1/10) du largueur du voile, cet espacement doit être au plus égal à 15cm.

#### **2) Aciers horizontaux :**

 Les aciers horizontaux seront disposés perpendiculairement aux faces du voile. Elles doivent être munies de crochets à (90°) ayant une longueur de 10Φ.

 Dans le cas où il existe des talons de rigidité, les barres horizontales devront être ancrées sans crochets si les dimensions des talons permettent la réalisation d'un ancrage droit.

#### **a)Règles communes :**

- ❖ L'espacement des barres horizontales et verticales doit être inférieur à la plus petite des deux valeurs suivantes :
	- $\checkmark$  S  $\leq$  1,5e avec e : Epaisseur du voile.
	- $\checkmark$  S < 30 cm.
- ❖ Les deux nappes d'armatures doivent être reliées avec au moins quatre épingles au mètre carré. Dans chaque nappe, les barres horizontales doivent être disposées vers l'extérieur.
- ❖ Le diamètre Φt des épingles est :
	- $\checkmark$   $\Phi t = 6$  mm lorsque  $\Phi v \leq 20$  mm.
	- $\checkmark$   $\Phi t = 8$  mm lorsque  $\Phi v > 20$  mm.
- ❖ Le diamètre des barres verticales et horizontales du voile (à l'exception des zones d'about) ne devrait pas dépasser 1/10 de l'épaisseur du voile.
- ❖ Les longueurs de recouvrement doivent être égales à :
	- $\checkmark$  40 $\Phi$  pour les barres situées dans les zones ou le reversement du signe des efforts est possible.
	- $\checkmark$  20 $\Phi$  pour les barres situées dans les zones comprimées sous l'action de toutes les combinaisons possibles des charges

#### **b) Calcul du ferraillage vertical :**

# **PROMOTION 2018** 144

.

Le calcul se fera pour des bandes verticales de largeur d tel que :

 $d \leq min ( h_e/2 ; 2 * 1' / 3 ).$ 

Avec : l' : étant la largeur de la zone comprimée.

• he : étant la hauteur entre nue de planchers du trumeau (voile) considéré.

 Dans le calcul du ferraillage, on utilise la méthode des contraintes pour déterminer les armatures verticales.

#### **c) Etude des sections :**

Pour une section soumise à la flexion composée, on a trois cas possible :

a) Section entièrement comprimée. SEC.

b) Section entièrement tendue. SET.

c) Section partiellement comprimée SPC.

#### **c.1) Section partiellement comprimée SPC :**

 $\sigma_{A,B} = N/A \pm M^*Y/I$ .  $\Gamma A$ : Surface.  $\exists$  I : Moment d'inertie.  $\mathcal{L}_M$ : Moment de flexion.

 $\mathbf{\hat{S}}$  **Si** : M>0………….  $\sigma_A$ >0 et  $\sigma_B$ <0

Pour connaitre la zone tendue de la zone comprimée, il faut calculer 'L<sub>t</sub>' en utilisant les triangles semblables :

 $t_{\rm g} \propto = \sigma_{\rm B} / L_t = \sigma_{\rm A} / (L - L_t) \dots \dots \dots \dots L_t = \frac{L * \sigma_{\rm B}}{2A}$  $\frac{L*OB}{\sigma A + \sigma B}$ .

- L'effort tranchant dans la zone tendue est donnée par :  $T=0.50* \sigma_B * L_t * b$ .
- La section d'armature nécessaire est donnée par :  $A_{ca} = T^* \gamma_S / f_e$ .

 $\div$  **Si M<0**……………  $\sigma$ <sub>A</sub><0 et  $\sigma$ <sub>B</sub> >0 :

 $t_{\rm g}\propto = \sigma_{\rm A}/\rm~L$ <sub>t</sub> $= \sigma_{\rm B}/(\rm L$  -  $\rm L$ <sub>t</sub>)…………. L<sub>t</sub>  $= \frac{\rm L* \sigma A}{\rm L*}$  $\frac{L^{*0}A}{\sigma A + \sigma B}$ .

-L'effort tranchant dans la zone tendue est donnée par :  $T=0,50^* \sigma_A * L_t * b$ .

-La section d'armature nécessaire est donnée par **:**  $A_{cal} = T^* \gamma_S / f_e$ .

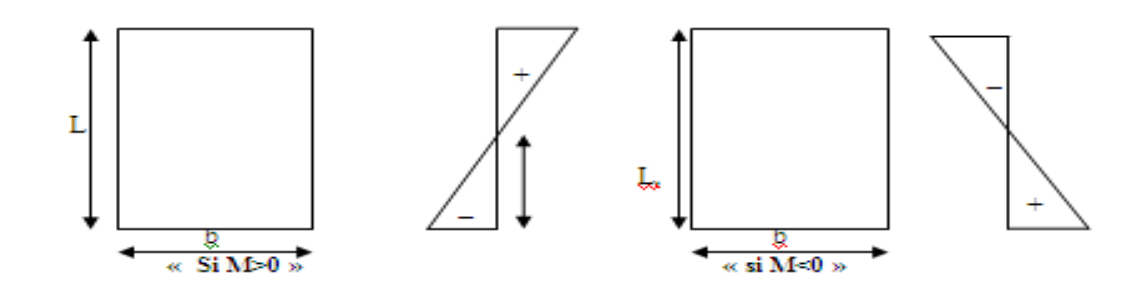

#### **Fig.VI.2. Section partiellement comprimée.**

#### **c.2) Section entièrement comprimée SEC :**

Dans ce cas, on a deux contraintes de compression  $(\sigma_A, \sigma_B)$  la section du voile est soumise à la compression et comme elle travaille bien à la compression, la quantité d'armatures nécessaire et exigée par le RPA 99/ V2003 (comme section minimale).

#### **c.3) Section entièrement tendue. SET :**

Dans ce cas, on a deux contraintes de traction  $(\sigma_{A}, \sigma_{B})$ :

- $\checkmark$  la longueur tendue est égal à « L ».......L=L<sub>T.</sub>
- $\sim$  l'effort de traction est donnée par : T=  $(3 * \sigma_A + \sigma_B)^*L^*b/2$ .
- La section d'armatures nécessaire est donnée par :  $A_{CAL} = T^* \gamma$

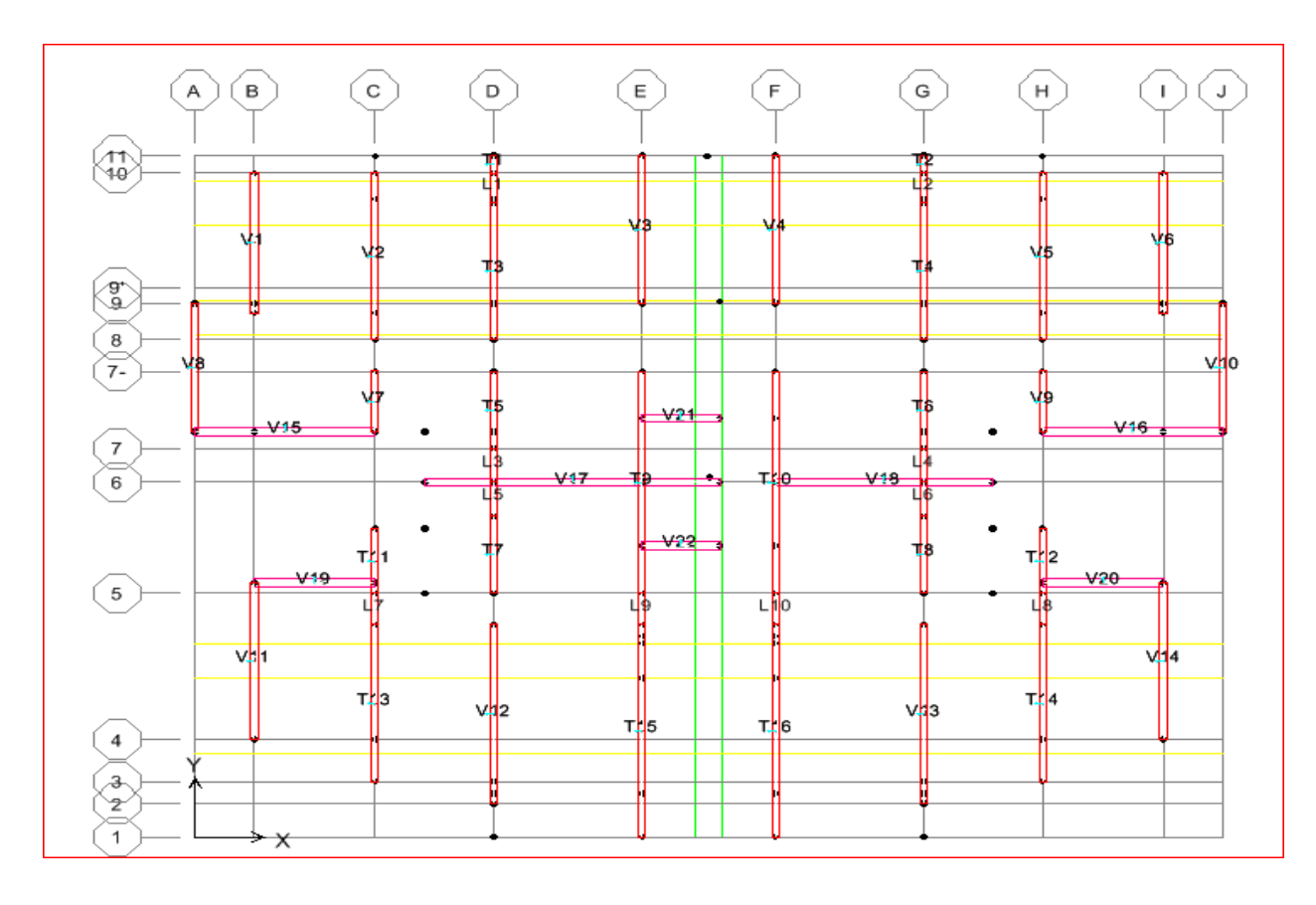

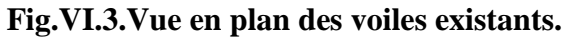

### **d) Ferraillage des voiles :**

### **d.1) Calcul de ferraillage vertical :**

Le calcul se fera en deux zones (courantes et d'about) pour toute la longueur du voile :

- a) Amin=0,15% b\*L…………. globalement dans la section du voile.
- b) A<sub>min</sub>= $0,10\%$  b<sup>\*</sup>L………… dans la zone courante.

#### **Espacement des armatures verticales :**

A chaque extrémité des voiles l'espacement des barres doit être réduit de moitié sur 1/10 de la longueur du voile, cet espacement d'extrémité doit être au plus égal à15cm.

#### **e) Combinaison d'action :**

D'après **RPA99v2003** les combinaisons d'action à considérer pour la détermination des sollicitations et déformations de calcul sont :

> $G + Q \pm E$  $0.8 G \pm E$

#### **VI.2. Exemple de calcul (Voile V1,V6) :**

Les données utilisées sont les suivantes :

Section : L = 4,45 m ; b = 0,20 m.

Moment d'inertie :  $I = 0,20*4,45<sup>3</sup>/12 = 1,469$  m<sup>4</sup>.

 $M = 3674.951$  KN.m.

 $N = 3414,02KN.m$ 

Les valeurs à calculer sont :

 $\sigma_A = 9403,382$  KN/m<sup>2</sup>  $\sigma_{\rm B} = -1731,427 \text{ KN/m}^2 \Rightarrow$  On a deux contraintes de signe opposée, alors SPC.  $L_t = \frac{L \cdot \sigma \text{inf}}{\sigma \text{sup} + \sigma \text{inf}} = 0.962 \text{ m}$  $T = 0.50 * \sigma_{INF} * L_t * b = 119.808$  KN.  $A_s$ cal = T \*  $\gamma$ S/fe  $A_s$ cal = 2,995 $cm<sup>2</sup>$ 

**● Armatures minimales exigées par le RPA 99/version2003 :** 

D'après le RPA 99/version2003 (Art 7.7.4.1) :**Arpa = 0,20% b Lt.**

- b: Epaisseur du voile.
- $L_t$ : Longueur de la section tendue.

 $A_{minRPA} = 2{,}768$  cm<sup>2</sup>

 $A_{min} = 0.0015 * b * L = 13.350$  cm<sup>2</sup>.

 $\mathbf{A}\mathbf{s} = \text{Max} (\mathbf{A}_{\text{cal}}; \mathbf{A}_{\text{min}}; \mathbf{A}_{\text{RPA}}) = 13{,}350 \text{ cm}^2/\text{ml}.$ 

 $St \le \min (1, 5, e. 30) = 30$  cm.............. Soit: St = 20cm.

✓ **En zone courante :** pour une face.

**St** ≤ min (1,5e. 30) = 30 cm............... **Soit: St** = 20cm.

Alors, on prend:  $16HA10 = 12,57$  cm<sup>2</sup>.

✓ **En zone d'about :** pour une face.

```
Sta = St/2 = 10 cm. Alors, on prend :5HA14+HA10= 8,49cm2
```
Alors, Pour toute la longueur du voile :  $A_V = 16HA10+5HA14+HA10 = 21,06$  cm<sup>2</sup>. Pour 1 face.

Les résultats sont résumés dans les tableaux suivants :

- ✓ **Les autres voiles :**
	- **Sens YY et Sens XX :**

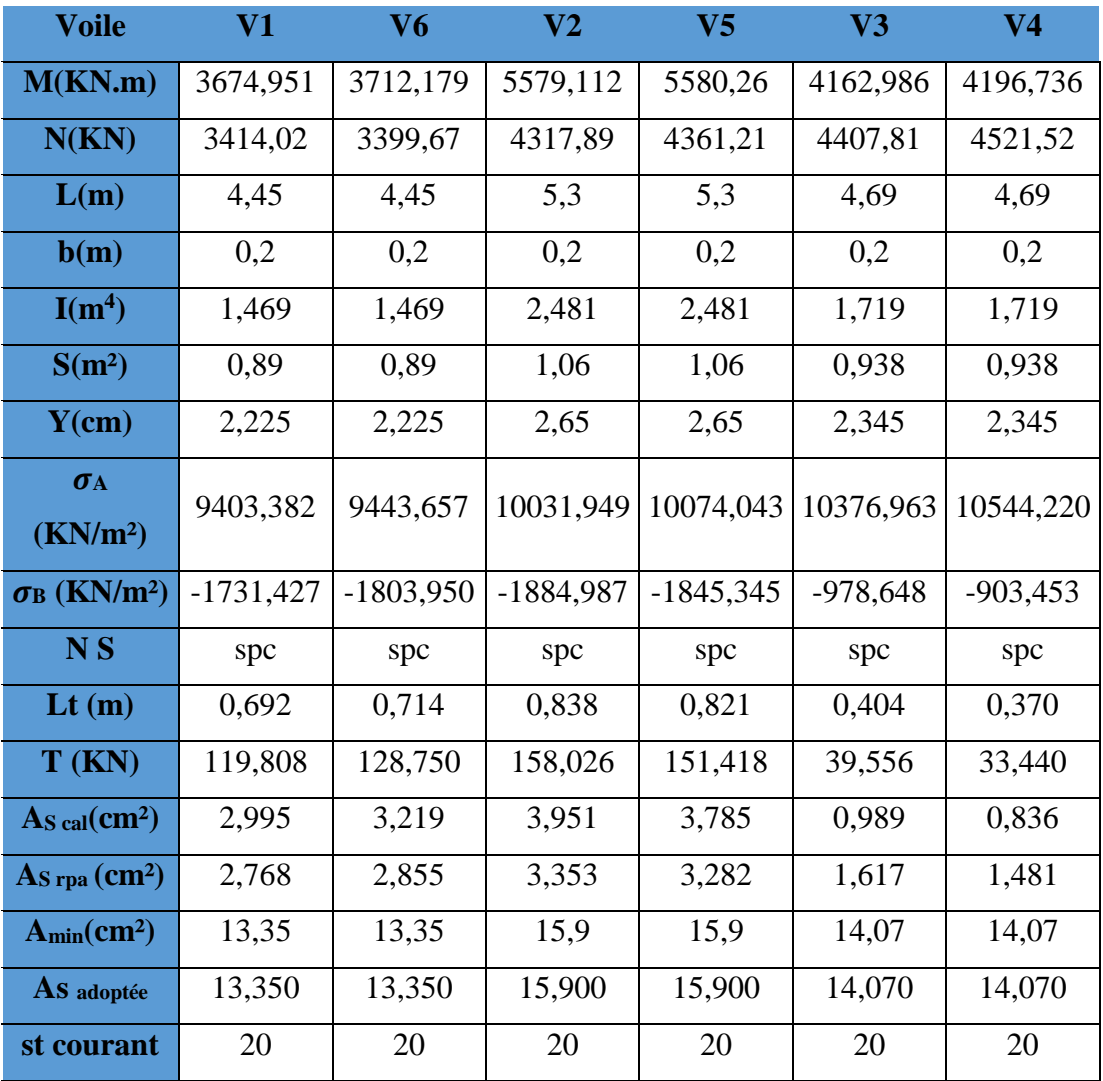

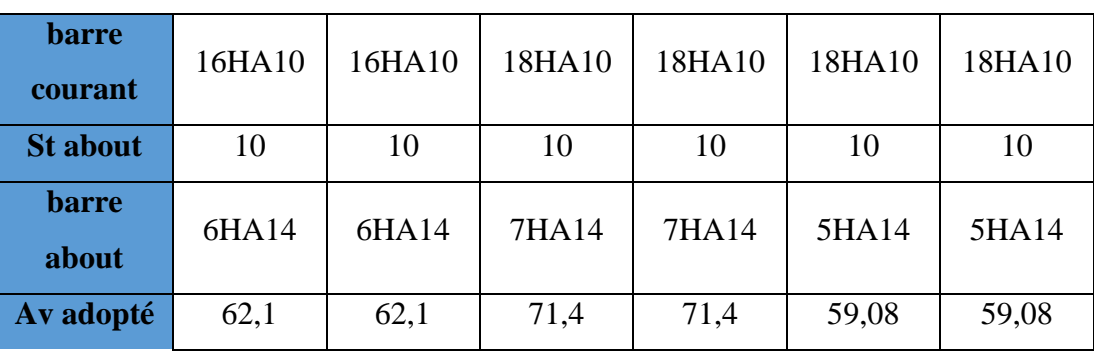

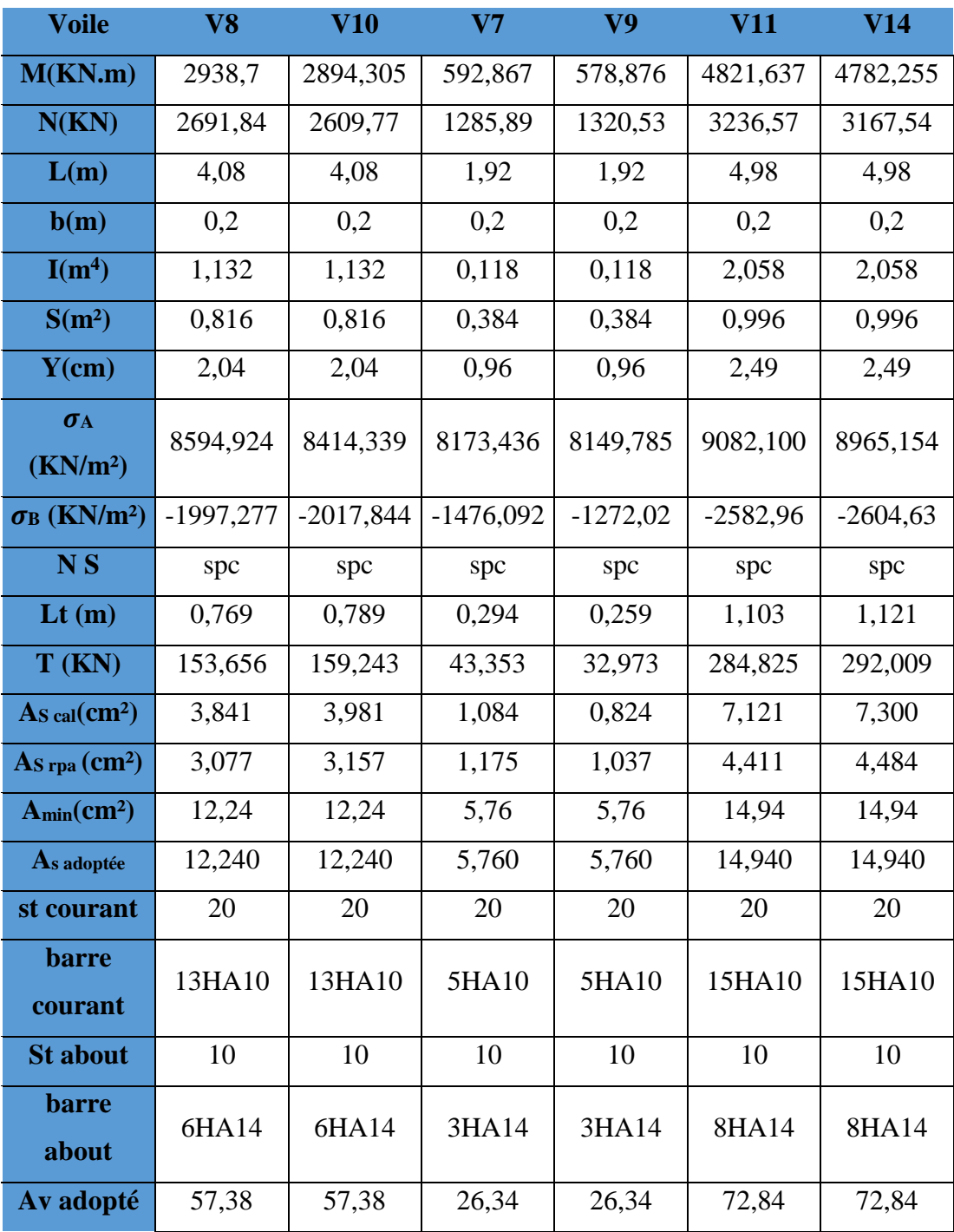

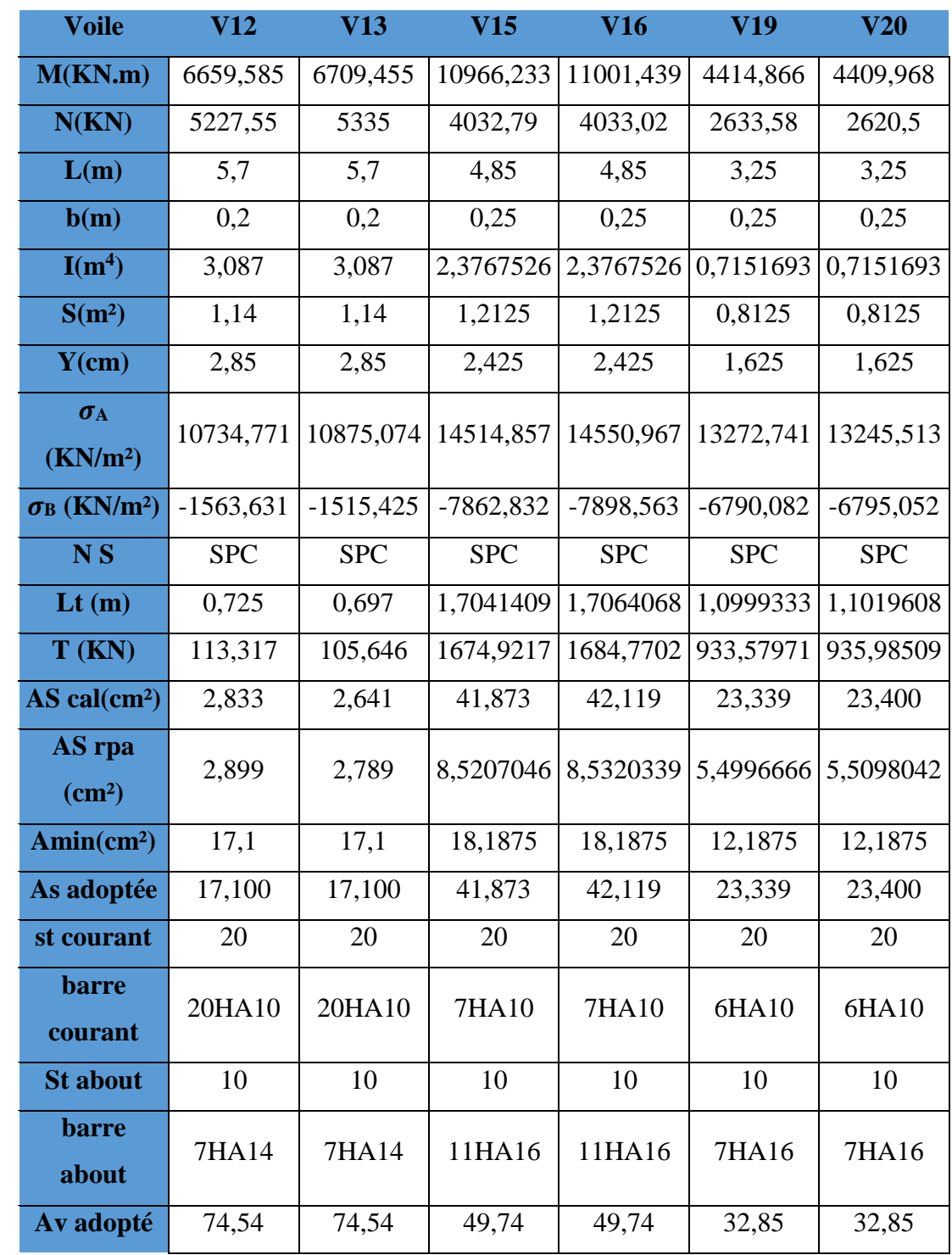

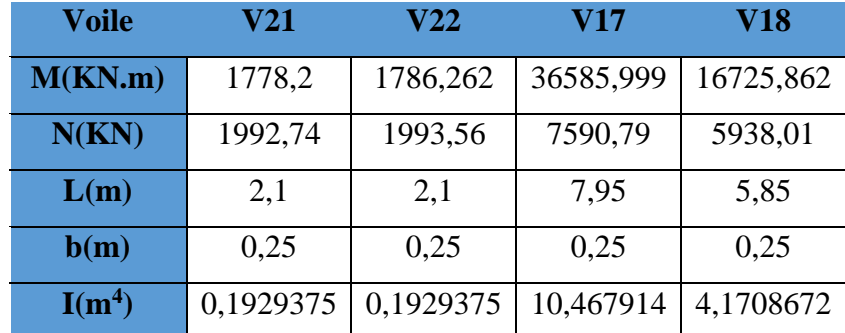

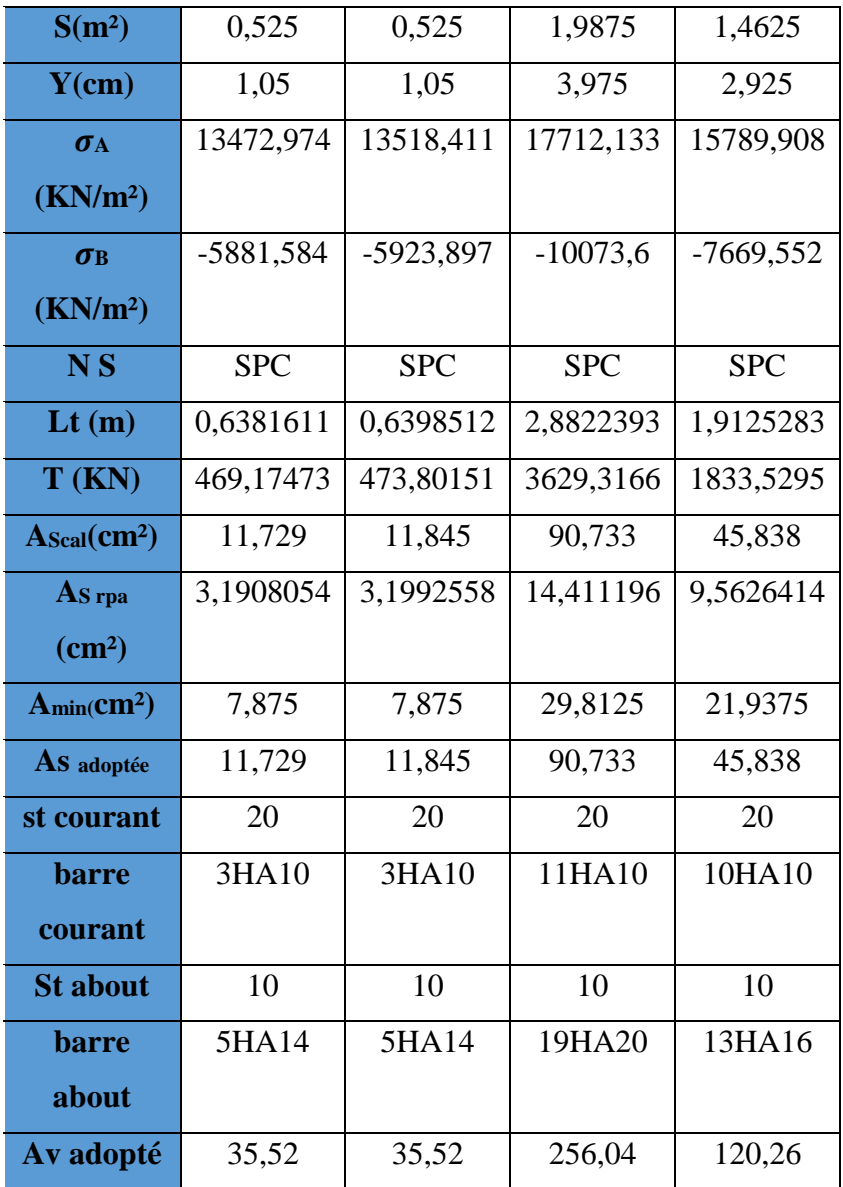

• **Les voiles avec ouvertures dans les deux sens :**

| <b>Voile</b> | T1     | V2     | T3       | <b>T4</b> | T5       | T <sub>6</sub> |
|--------------|--------|--------|----------|-----------|----------|----------------|
| M(KN.m)      | 87,388 | 62,537 | 3718,813 | 3550,476  | 1000,842 | 1006,523       |
| N(KN)        | 521,92 | 599,87 | 4380,54  | 4422,28   | 2150,99  | 2204,39        |
| L(m)         | 0,56   | 0,56   | 4,35     | 4,35      | 2,45     | 2,45           |

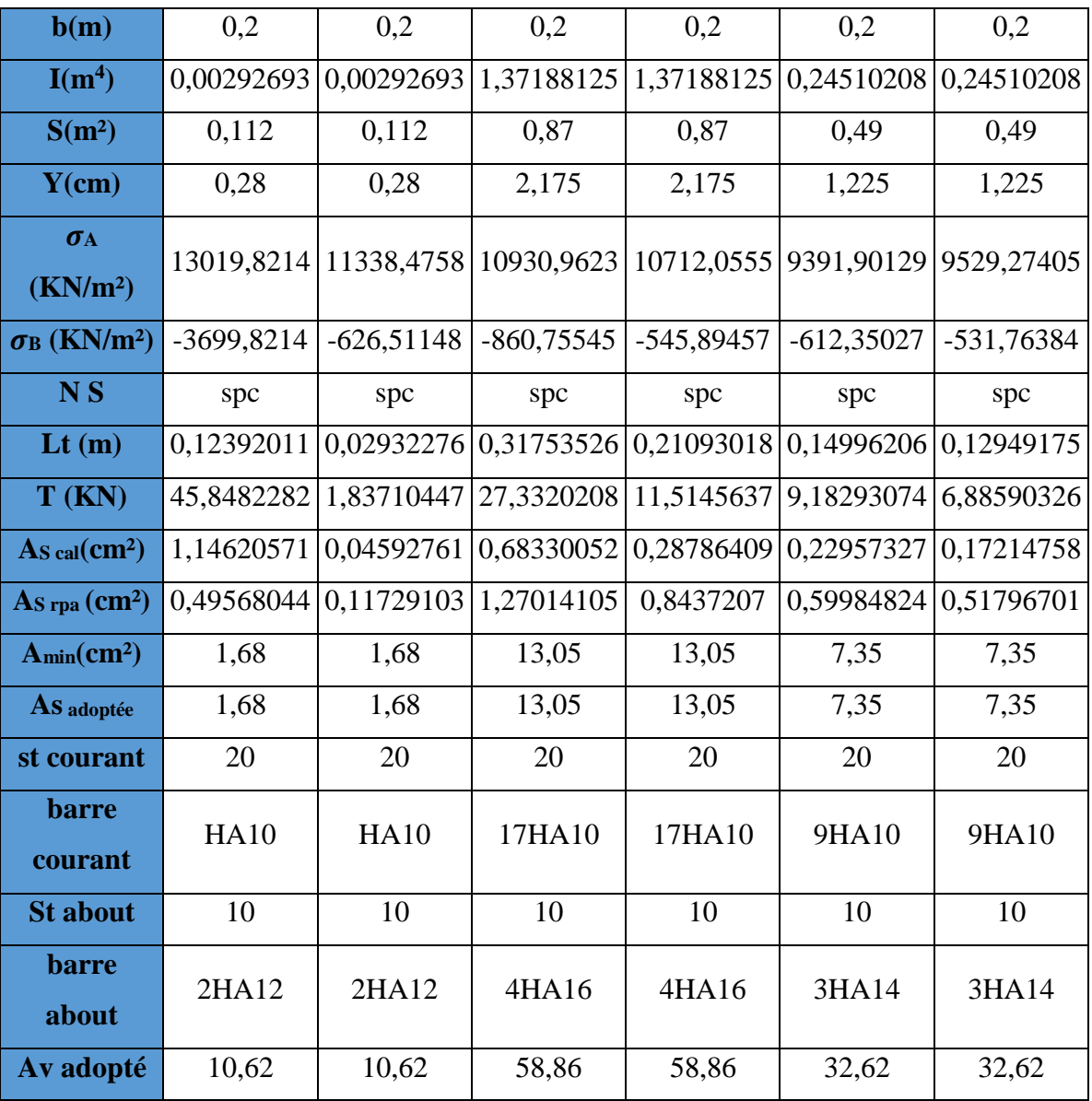

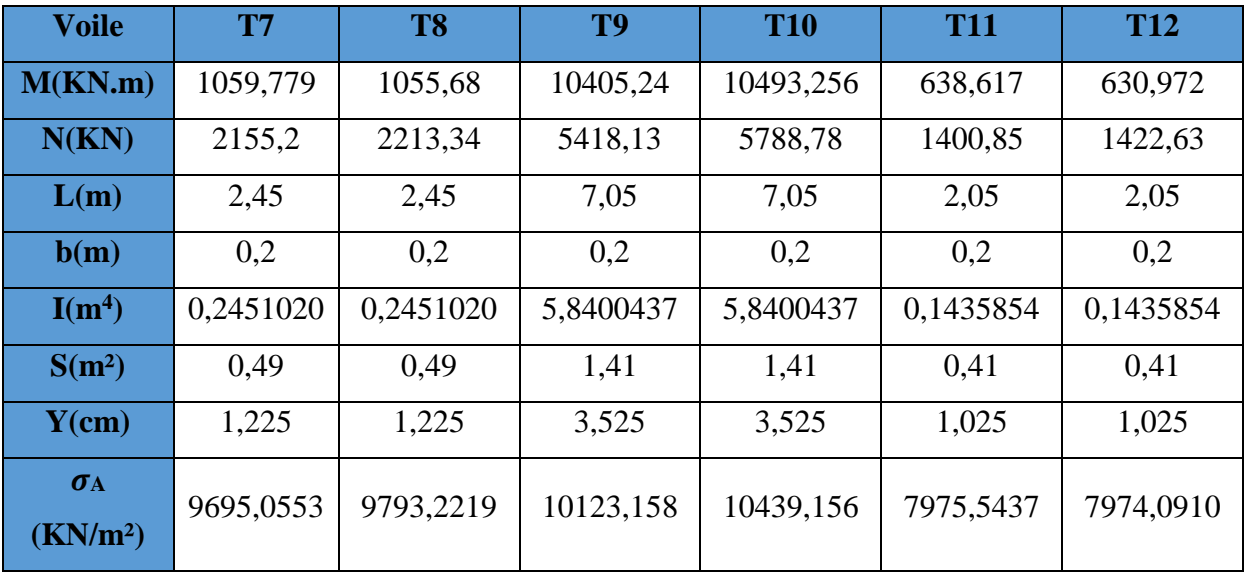

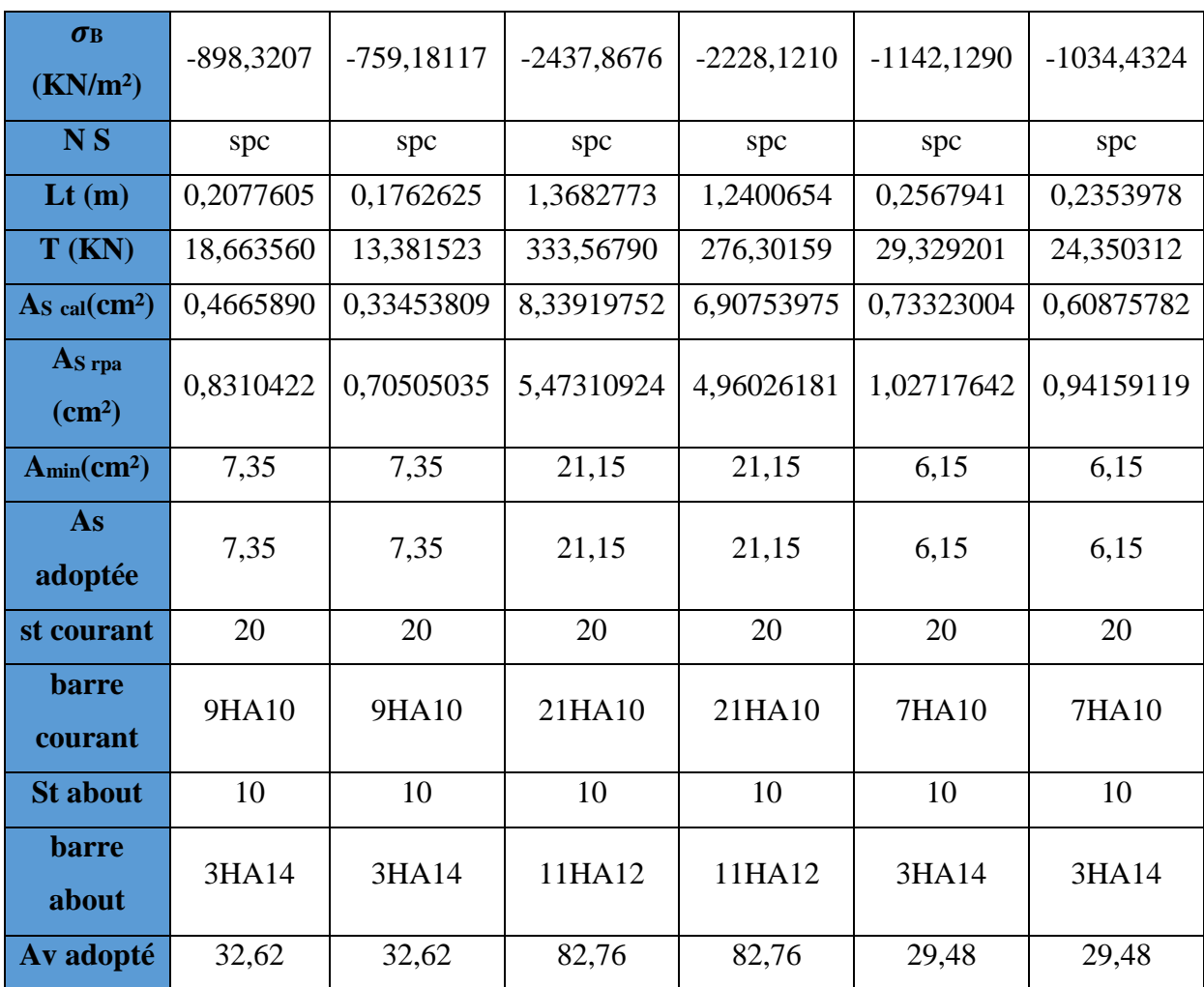

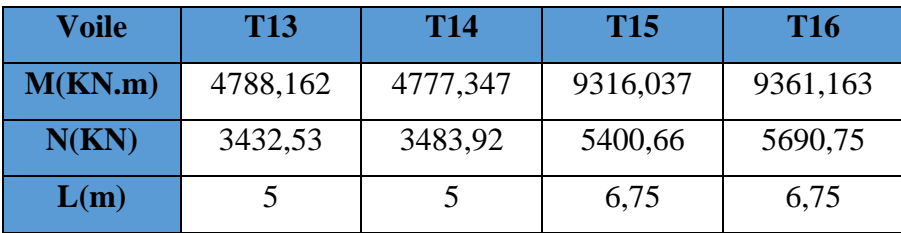

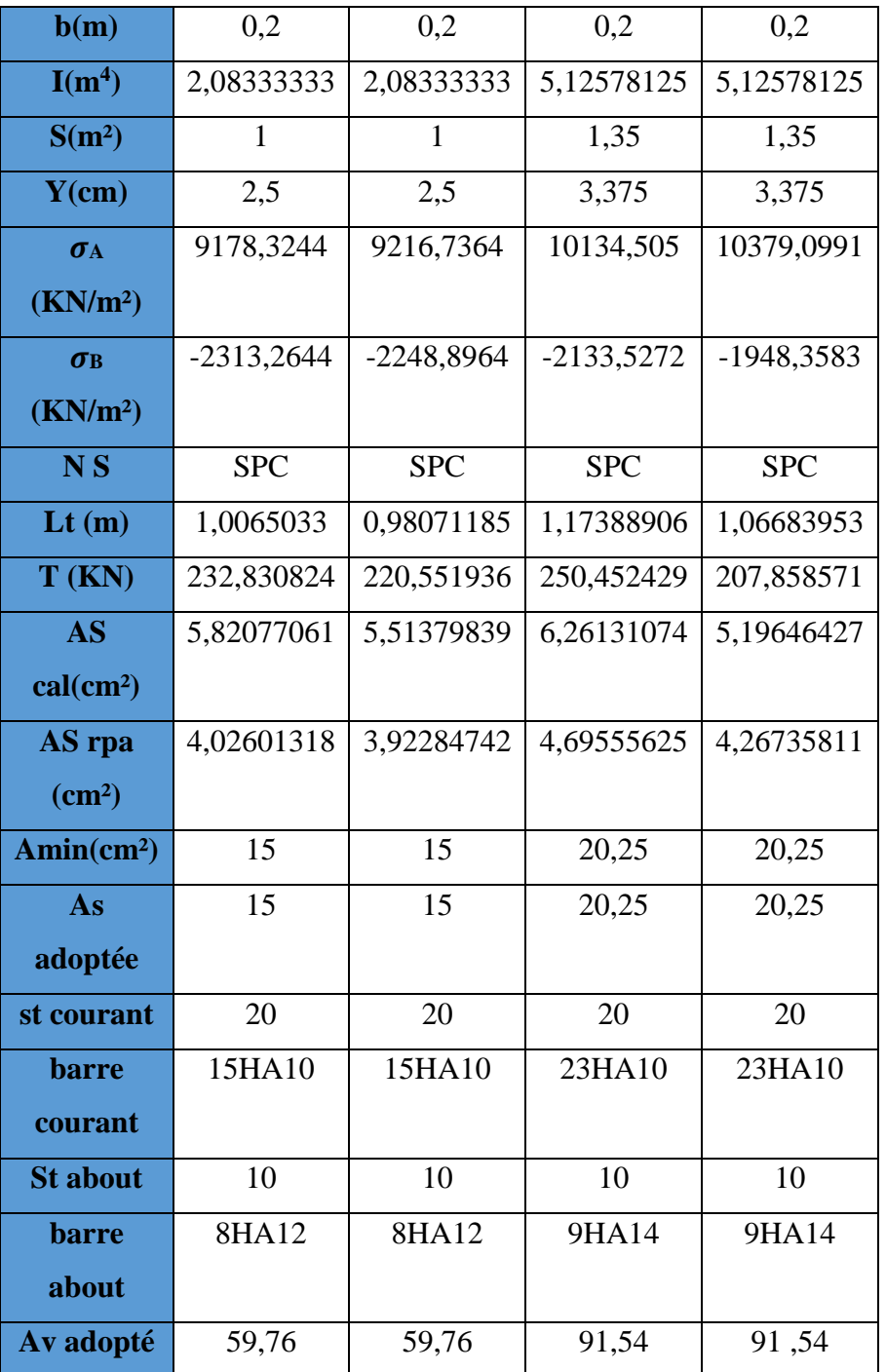

**VI.3.1. Vérification de la contrainte de cisaillement à la base des voiles :**

La vérification de cisaillement se fait comme suit: (Article 7.7.2.RPA99).

 $\tau = 1.4*V/(b*0.90*L)... \tau_{\text{lim}} = \bar{\tau} = \min(0.13f_{c28}, 5MPA) = 3,25MPA$ 

Les résultats des vérifications sont donnés par le tableau suivant:
$\tau$  (MPA)  $\tau \leq \tau$ 

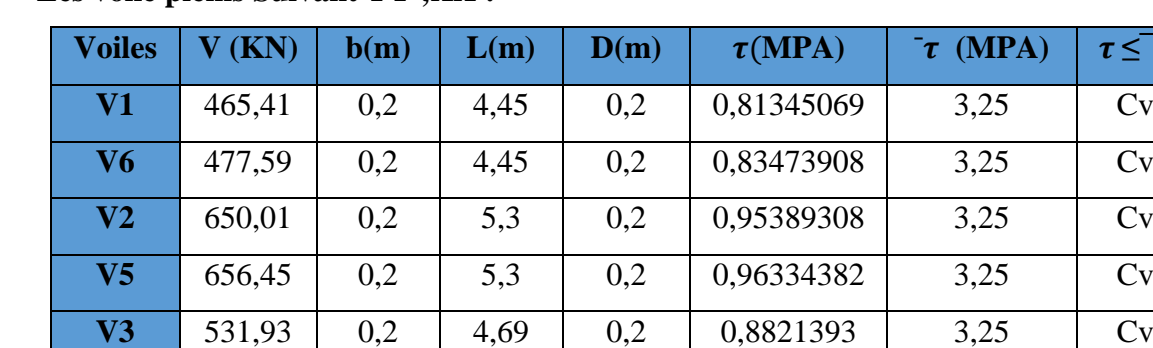

• **Les voile pleins Suivant YY ;XX :**

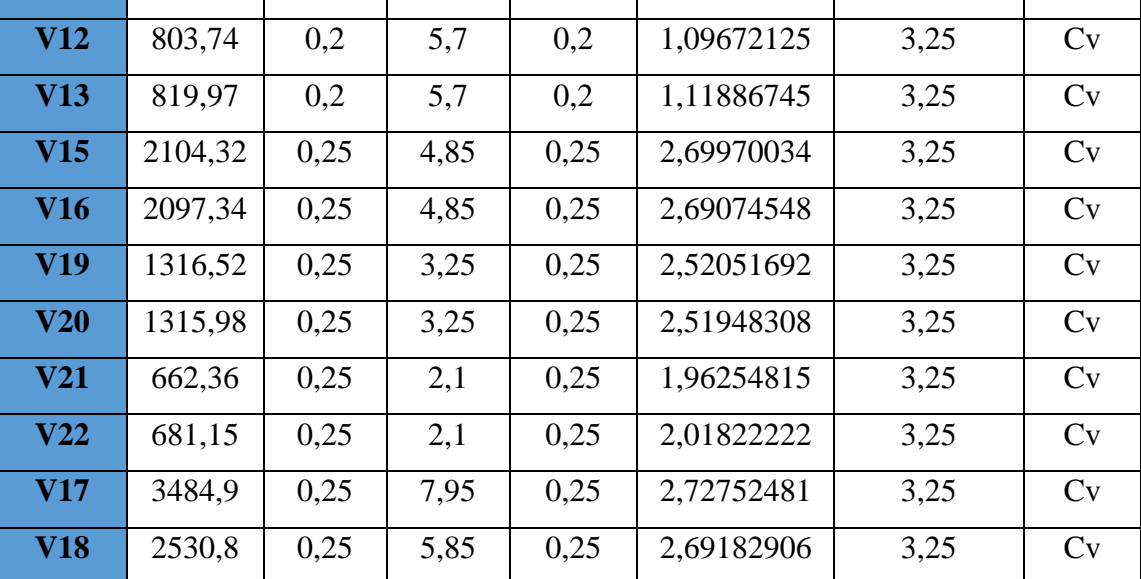

**V4** 543,73 0,2 4,69 0,2 0,90170813 3,25 Cv

**V8** 531,86 0,2 4,08 0,2 1,01389434 3,25 Cv

**V10** 513,1 0,2 4,08 0,2 0,97813181 3,25 Cv

**V7** 238,98 0,2 1,92 0,2 0,96809028 3,25 Cv

**V9** 229,21 0,2 1,92 0,2 0,92851273 3,25 Cv

**V11** 682,85 0,2 4,98 0,2 1,06647702 3,25 Cv

**V14** 654,97 0,2 4,98 0,2 1,02293396 3,25 Cv

**Tab VI.3 : Vérification de la contrainte de cisaillement suivant YY ;XX.**

# • **Les voile avec ouvertures Suivant YY ;XX :**

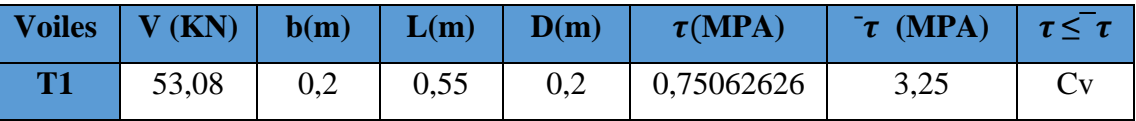

| <b>T2</b>      | 58,9    | 0,2  | 0,55  | 0,2  | 0,83292929 | 3,25 | Cv |
|----------------|---------|------|-------|------|------------|------|----|
| T <sub>3</sub> | 584,05  | 0,2  | 4,35  | 0,2  | 1,04427842 | 3,25 | Cv |
| <b>T4</b>      | 596,87  | 0,2  | 4,35  | 0,2  | 1,06720051 | 3,25 | Cv |
| T <sub>5</sub> | 395,63  | 0,2  | 2,45  | 0,2  | 1,25596825 | 3,25 | Cv |
| T <sub>6</sub> | 454,71  | 0,2  | 2,45  | 0,2  | 1,44352381 | 3,25 | Cv |
| <b>T7</b>      | 434,43  | 0,2  | 2,45  | 0,2  | 1,37914286 | 3,25 | Cv |
| T <sub>8</sub> | 425,58  | 0,2  | 2,45  | 0,2  | 1,35104762 | 3,25 | Cv |
| T <sub>9</sub> | 1455,38 | 0,2  | 7,05  | 0,2  | 1,60562017 | 3,25 | Cv |
| <b>T10</b>     | 1314,93 | 0,2  | 77,05 | 0,2  | 0,13273502 | 3,25 | Cv |
| <b>V11</b>     | 277,94  | 0,2  | 2,05  | 0,2  | 1,05451491 | 3,25 | Cv |
| <b>V12</b>     | 271,11  | 0,2  | 2,05  | 0,2  | 1,02860163 | 3,25 | Cv |
| <b>V13</b>     | 700,22  | 0,2  | 4,99  | 0,2  | 1,09141394 | 3,25 | Cv |
| <b>V14</b>     | 698,94  | 0,2  | 4,99  | 0,2  | 1,08941884 | 3,25 | Cv |
| <b>T15</b>     | 1312,12 | 0,25 | 6,75  | 0,25 | 1,20952626 | 3,25 | Cv |
| <b>T16</b>     | 1311,26 | 0,25 | 6,75  | 0,25 | 1,2087335  | 3,25 | Cv |

**Tab VI.4. : Vérification de la contrainte de cisaillement suivant YY ;XX.**

#### **VI.2.2. Calcul de ferraillage horizontal :**

D'après le BAEL :

$$
\frac{A_t}{S_t} = \frac{(\tau_u - \tau_0) b}{0.9. \frac{f_e}{\gamma_s} \cdot (\sin \alpha + \cos \alpha)} A \nu e c : \alpha = 90^\circ
$$

$$
\tau_0 = 0.3 f_{ij} \times K \qquad ; \quad f_{ij} = \left\{ f_{ij} ; 3.3 MPa \right\}
$$

K= 0 Pas de reprise de bétonnage.

 $\text{Donc}: \tau_0 = 0 \, S_t \leq (1.5 \times e; 30 \, cm)$ 

On adopte :  $St = 20$ cm.

D'après le RPA99. Le pourcentage minimal exige pour la partie courante devoir être armée d'un carrelage d'armature en double nappe est :

- pour :  $\tau \leq 0.025 f_{c28} = 0.625 MPa \Rightarrow A_t = 0.0015b.L$
- pour :  $\tau > 0.025 f_{c28} = 0.625 MPa \Rightarrow A_t = 0.0025b.L$

Les résultats de calcul des voiles sont résumés dans le tableau suivant :

• **suivant YY. XX voiles plines :**

| voiles         | $\tau(MPA)$ | St(mm) | $\mathbf b$<br>(mm) | $A_{BAEL}(cm^2)$ | $A_t$ (cm <sup>2</sup> /ml/<br>face) | Aadopt<br>(cm <sup>2</sup> /ml / face) |
|----------------|-------------|--------|---------------------|------------------|--------------------------------------|----------------------------------------|
| V1             | 0,81345069  | 200    | 200                 | 1,03940921       | 2,5                                  | $5T8 = 2,51$                           |
| V <sub>6</sub> | 0,83473908  | 200    | 200                 | 1,06661104       | 2,5                                  | $5T8 = 2,51$                           |
| V <sub>2</sub> | 0,95389308  | 200    | 200                 | 1,21886338       | 2,5                                  | $5T8 = 2,51$                           |
| V <sub>5</sub> | 0,96334382  | 200    | 200                 | 1,23093932       | 2,5                                  | $5T8 = 2,51$                           |
| V3             | 0,8821393   | 200    | 200                 | 1,127178         | 2,5                                  | $5T8 = 2,51$                           |
| V <sub>4</sub> | 0,90170813  | 200    | 200                 | 1,15218261       | 2,5                                  | $5T8 = 2,51$                           |
| V8             | 1,01389434  | 200    | 200                 | 1,29553165       | 2,5                                  | $5T8 = 2,51$                           |
| V10            | 0,97813181  | 200    | 200                 | 1,24983509       | 2,5                                  | $5T8 = 2,51$                           |
| V7             | 0,96809028  | 200    | 200                 | 1,23700424       | 2,5                                  | $5T8 = 2,51$                           |
| V <sub>9</sub> | 0,92851273  | 200    | 200                 | 1,18643293       | 2,5                                  | $5T8 = 2,51$                           |
| <b>V11</b>     | 1,06647702  | 200    | 200                 | 1,36272064       | 2,5                                  | $5T8 = 2,51$                           |
| V14            | 1,02293396  | 200    | 200                 | 1,30708228       | 2,5                                  | $5T8 = 2,51$                           |
| V12            | 1,09672125  | 200    | 200                 | 1,40136604       | 2,5                                  | $5T8 = 2,51$                           |
| <b>V13</b>     | 1,11886745  | 200    | 200                 | 1,42966396       | 2,5                                  | $5T8 = 2,51$                           |
| V15            | 2,69970034  | 200    | 200                 | 3,44961711       | 2,5                                  | $5T8 = 2,51$                           |
| V16            | 2,69074548  | 200    | 200                 | 3,43817477       | 2,5                                  | $5T8 = 2,51$                           |
| V19            | 2,52051692  | 200    | 200                 | 3,22066051       | 2,5                                  | $5T8 = 2,51$                           |
| V20            | 2,51948308  | 200    | 200                 | 3,21933949       | 2,5                                  | $5T8 = 2,51$                           |
| V21            | 1,96254815  | 200    | 200                 | 2,50770041       | 2,5                                  | $5T8 = 2,51$                           |
| V22            | 2,01822222  | 200    | 200                 | 2,57883951       | 2,5                                  | $5T8 = 2,51$                           |
| <b>V17</b>     | 2,72752481  | 200    | 200                 | 3,48517059       | 2,5                                  | $5T8 = 2,51$                           |
| <b>V18</b>     | 2,69182906  | 200    | 200                 | 3,43955935       | 2,5                                  | $5T8 = 2,51$                           |

**Tab VI.5 : Résultats de ferraillage horizontal suivant YY ;XX .**

• **suivant YY. XX voiles avec ouvertures :**

| voiles         | $\tau(MPA)$ | St(mm) | $\mathbf b$<br>(mm) | $A_{BAEL}(cm^2)$ | $A_t$ (cm <sup>2</sup> /ml/<br>face) | Aadopt<br>(cm <sup>2</sup> /ml /face) |
|----------------|-------------|--------|---------------------|------------------|--------------------------------------|---------------------------------------|
| <b>T1</b>      | 0,75062626  | 200    | 200                 | 0,95913356       | 2,5                                  | $5T8 = 2,51$                          |
| <b>T2</b>      | 0,83292929  | 200    | 200                 | 1,06429854       | 2,5                                  | $5T8 = 2,51$                          |
| T <sub>3</sub> | 1,04427842  | 200    | 200                 | 1,33435575       | 2,5                                  | $5T8 = 2,51$                          |
| <b>T4</b>      | 1,06720051  | 200    | 200                 | 1,3636451        | 2,5                                  | $5T8 = 2,51$                          |
| T <sub>5</sub> | 1,25596825  | 200    | 200                 | 1,60484832       | 2,5                                  | $5T8 = 2,51$                          |
| <b>T6</b>      | 1,44352381  | 200    | 200                 | 1,84450265       | 2,5                                  | $5T8 = 2,51$                          |
| <b>T7</b>      | 1,37914286  | 200    | 200                 | 1,7622381        | 2,5                                  | $5T8 = 2,51$                          |
| T <sub>8</sub> | 1,35104762  | 200    | 200                 | 1,72633862       | 2,5                                  | $5T8 = 2,51$                          |
| T <sub>9</sub> | 1,60562017  | 200    | 200                 | 2,05162578       | 2,5                                  | $5T8 = 2,51$                          |
| <b>T10</b>     | 0,13273502  | 200    | 200                 | 0,16960586       | 2,5                                  | $5T8 = 2,51$                          |
| <b>T11</b>     | 1,05451491  | 200    | 200                 | 1,34743571       | 2,5                                  | $5T8 = 2,51$                          |
| <b>T12</b>     | 1,02860163  | 200    | 200                 | 1,3143243        | 2,5                                  | $5T8 = 2,51$                          |
| <b>T13</b>     | 1,09141394  | 200    | 200                 | 1,39458448       | 2,5                                  | $5T8 = 2,51$                          |
| <b>T14</b>     | 1,08941884  | 200    | 200                 | 1,39203518       | 2,5                                  | $5T8 = 2,51$                          |
| <b>T15</b>     | 1,20952626  | 200    | 200                 | 1,54550577       | 2,5                                  | $5T8 = 2,51$                          |
| <b>T16</b>     | 1,2087335   | 200    | 200                 | 1,5444928        | 2,5                                  | $5T8 = 2,51$                          |

**Tab VI.5 : Résultats de ferraillage horizontal suivant YY ;XX .**

- **Croquis de ferraillages des voiles :**
	- **voile 2 et 5 :**

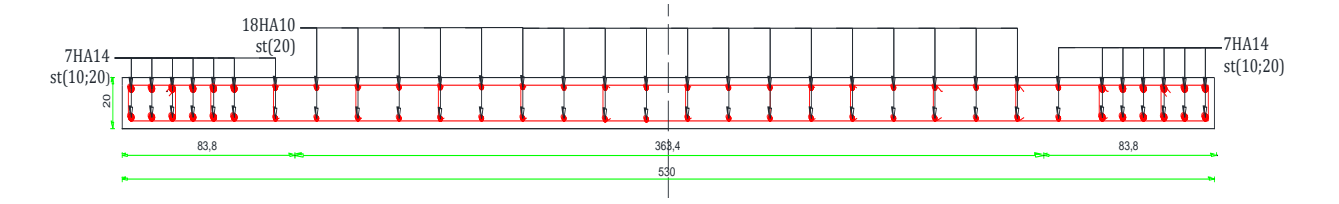

• **voile 3 et 4 :**

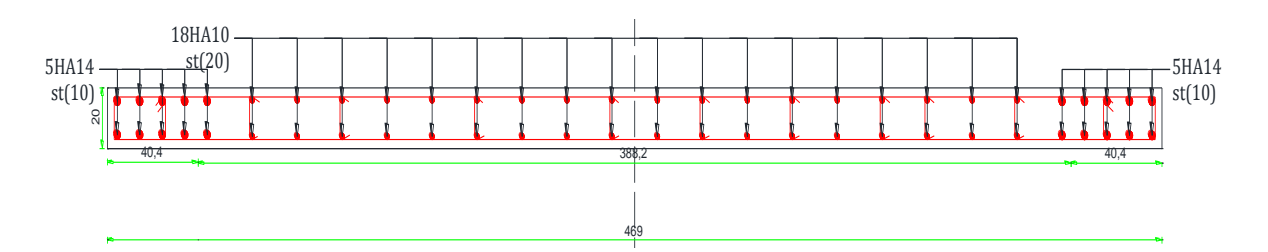

• **voile 8 et 10 :**

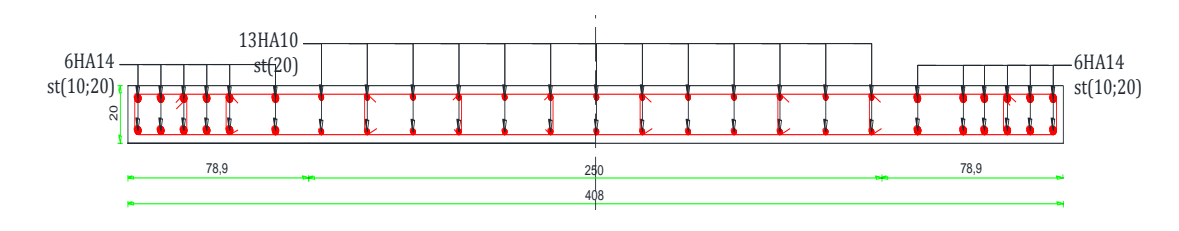

• **voile 7 et 9 :**

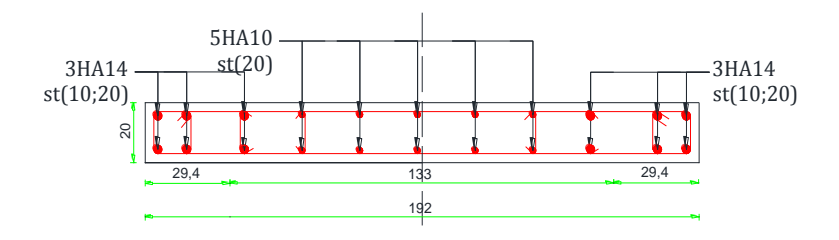

• **voile11et 14 :**

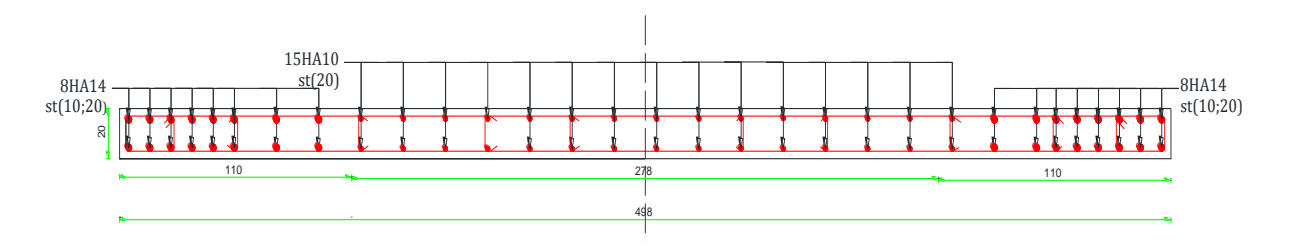

• **voile12et 13 :**

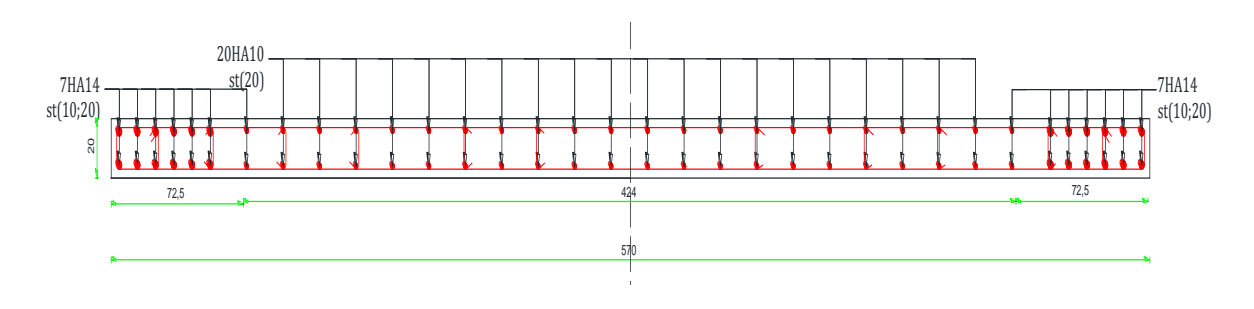

• **voile15et 16 :**

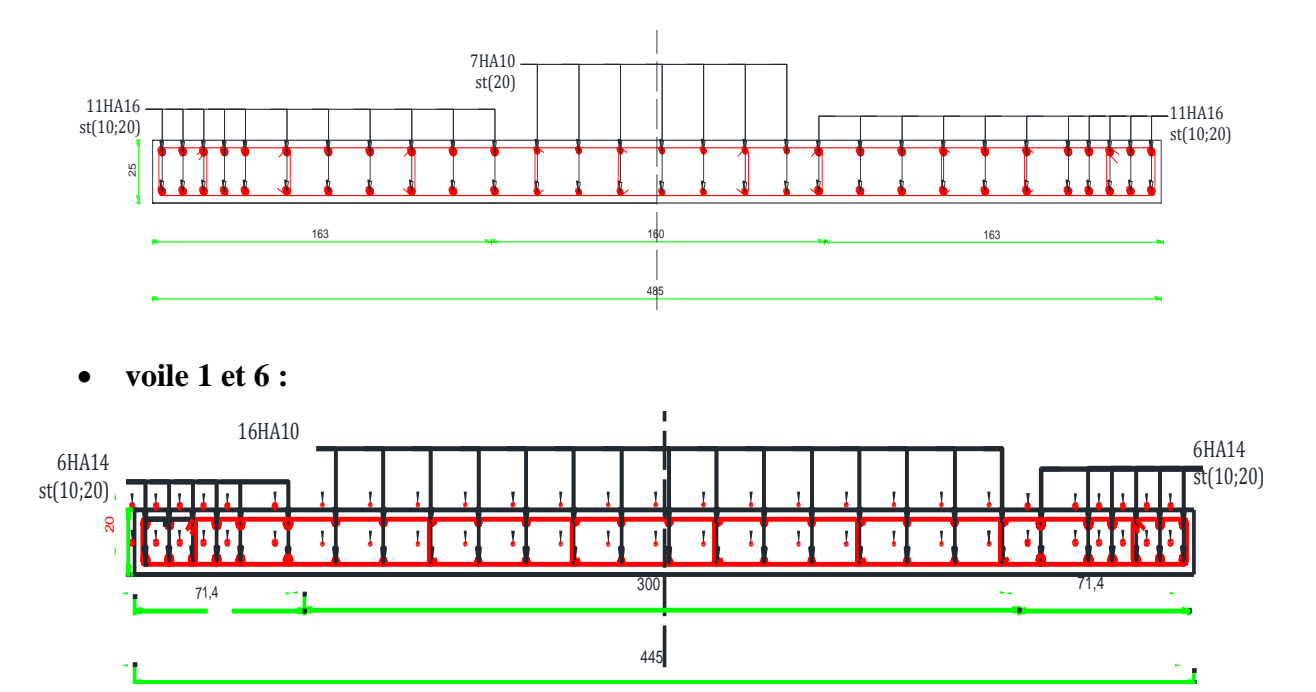

• **voile 19 et 20:**

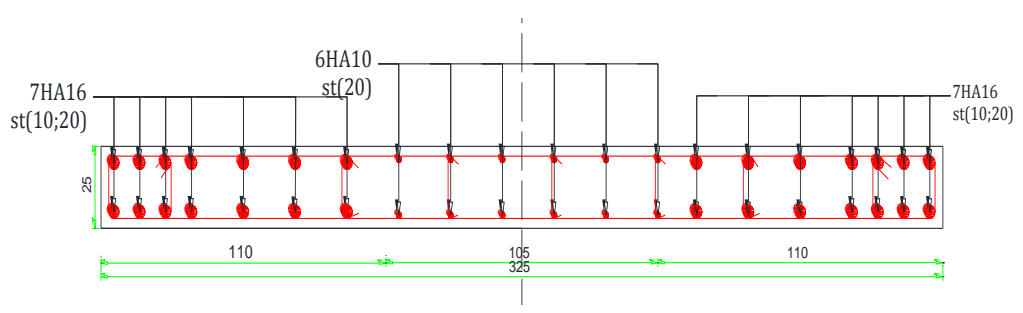

• **voile 21 et 22:**

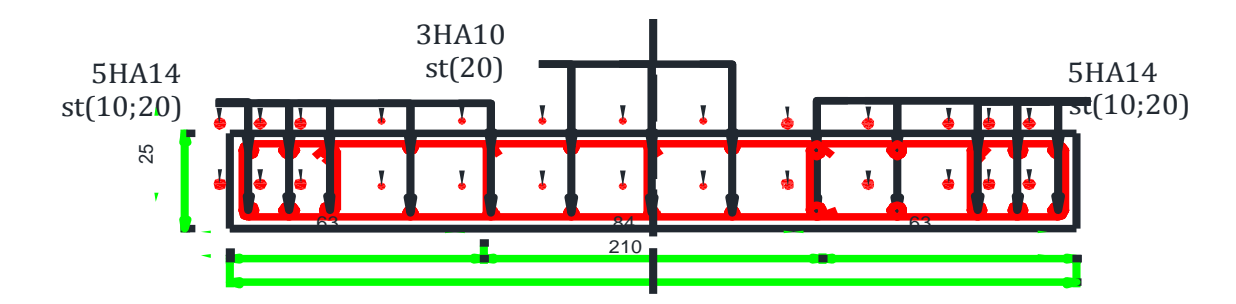

• **voile 18:**

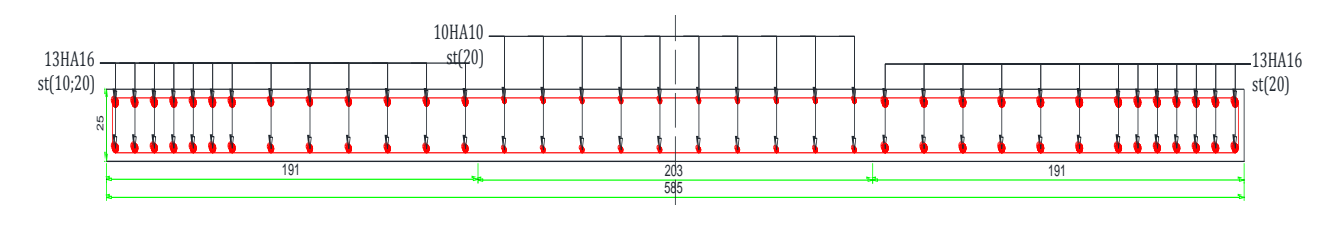

• **voile 17:**

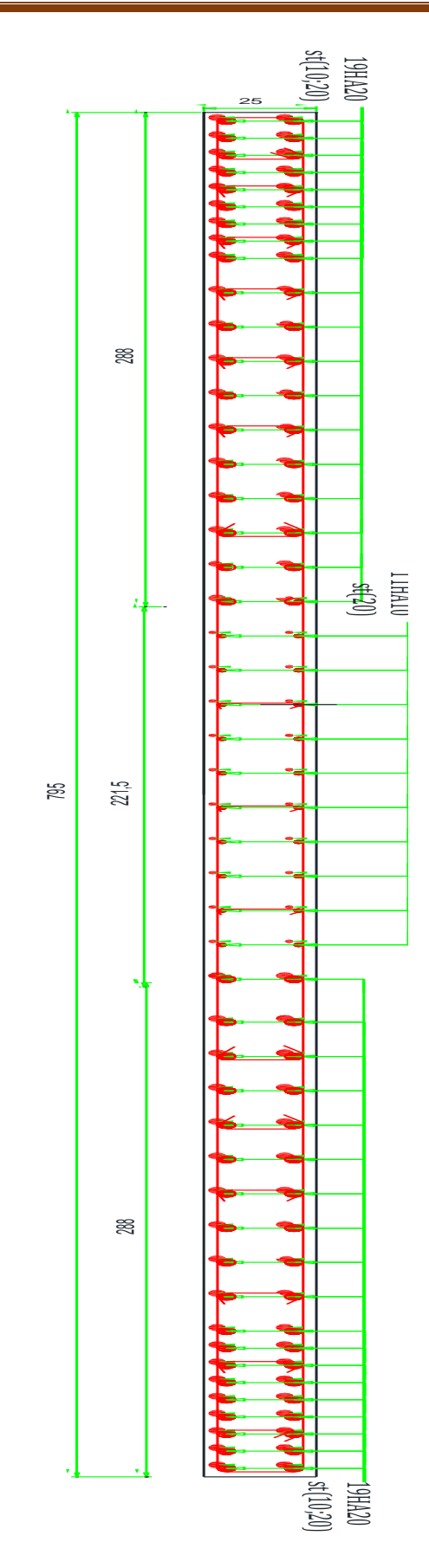

**les voiles avec ouverture :**

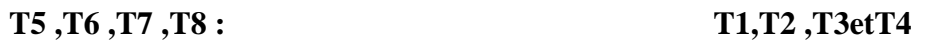

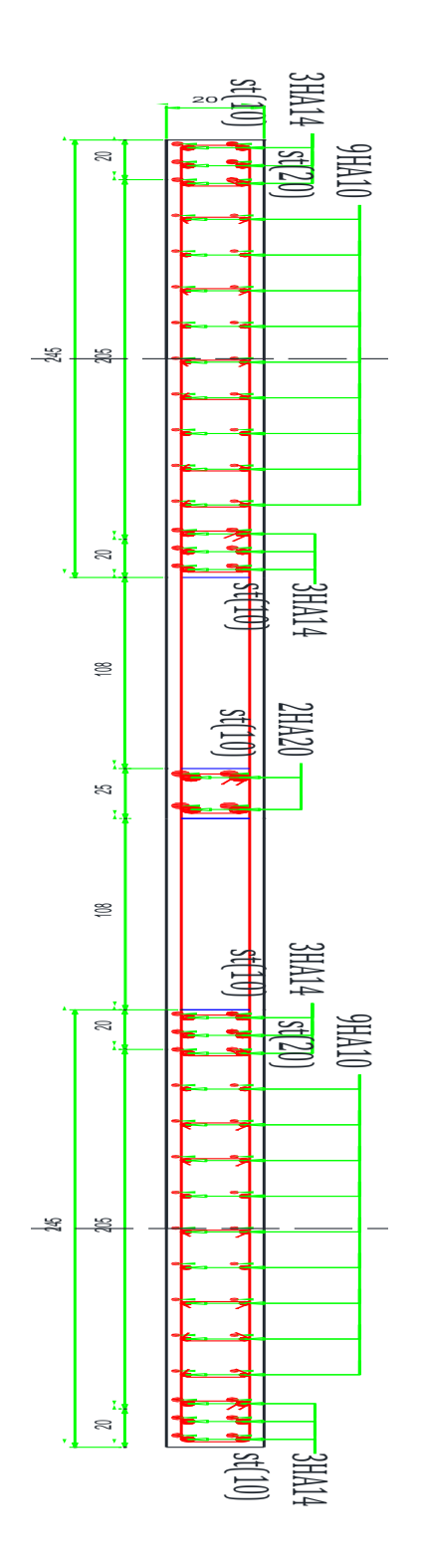

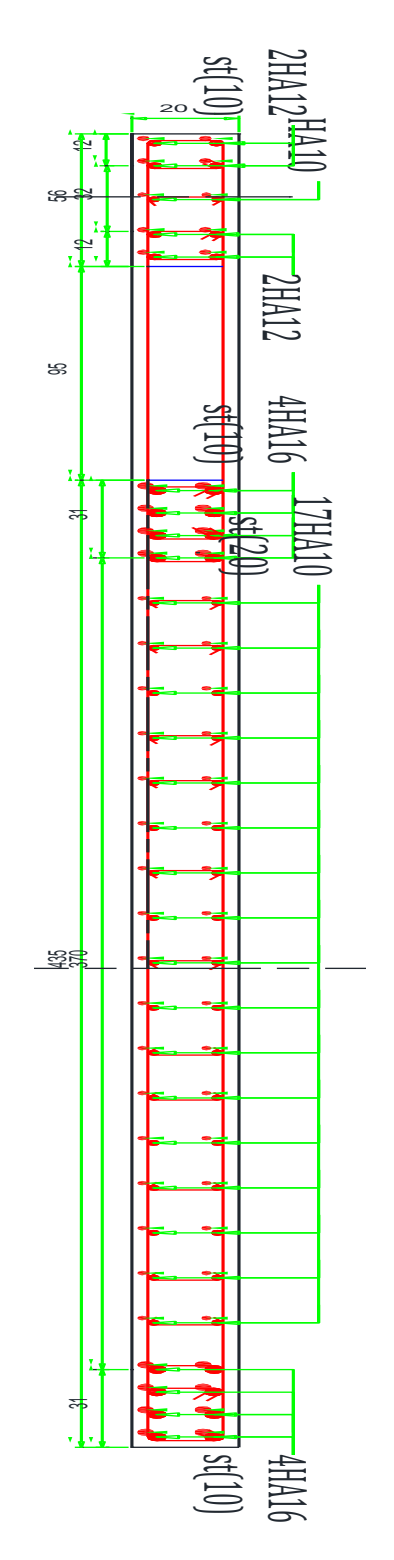

 **T11, T12, T13, T14 :** 

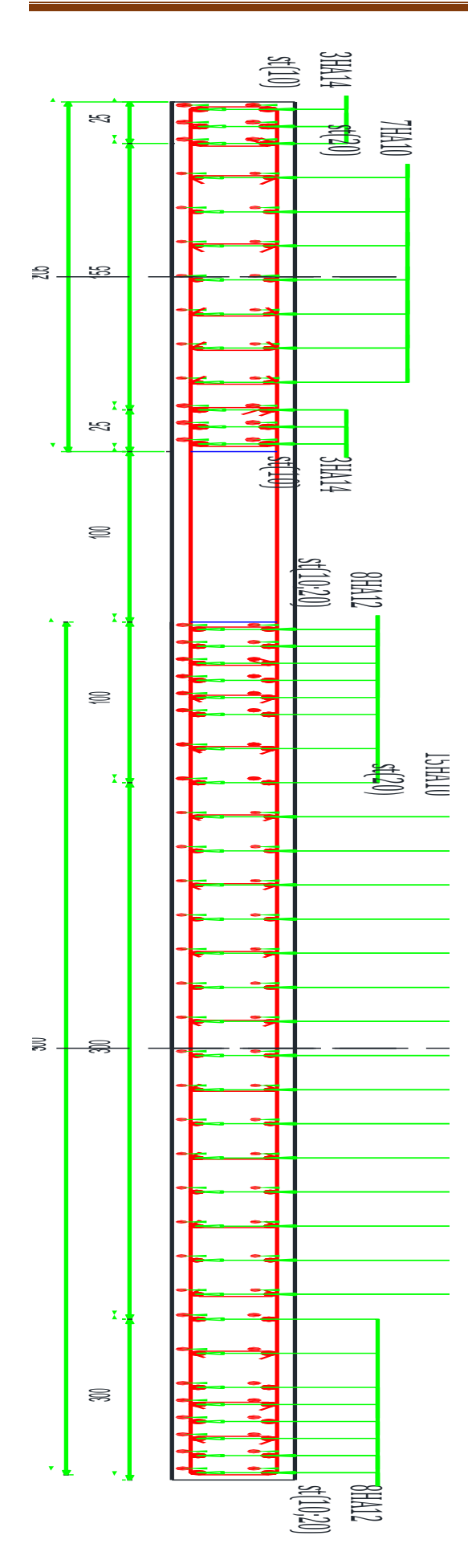

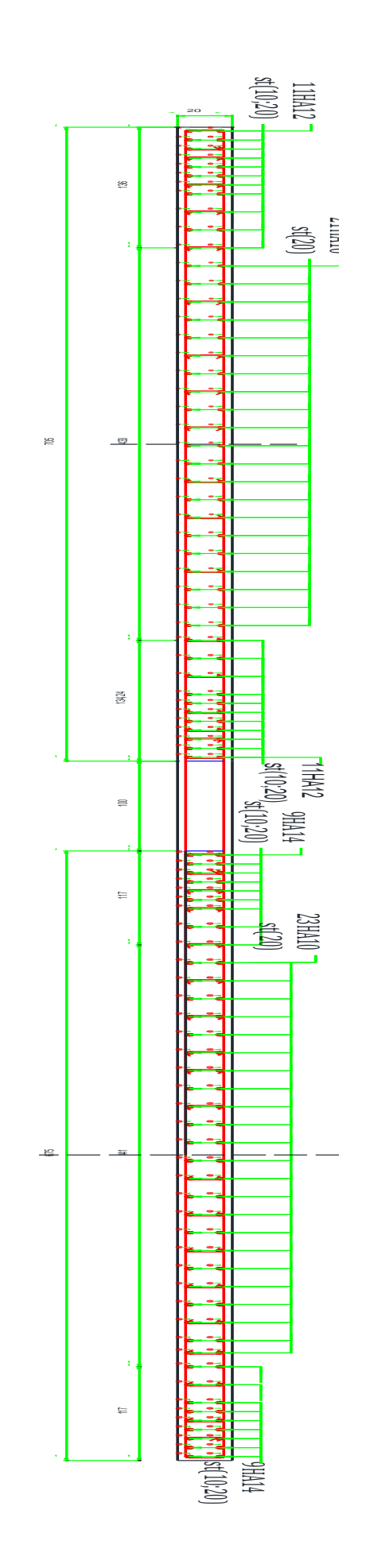

#### **VI .3.Ferraillage des linteaux :**

Les linteaux sont des éléments qui constituent les voiles à ouvertures, leur rôles est de lier les trumeaux, cette liaisons est assurée par des encastrements aux extrémités des trumeaux, les linteaux doivent résister aux efforts tranchants aux extrémités et aux moments fléchissant en travées.

On devra disposer :

#### **A-des armatures longitudinales A<sup>L</sup> :**

A<sup>L</sup> : en deux nappes (supérieure et inférieure).

• Si 
$$
\tau_b = \frac{V}{b_0 \times d}
$$
  $\leq 0.06$   $fc_{28}$ :

**Avec :**  $\subset V$  : effort tranchant ( $V = 1,4$  Vu cal)  $\uparrow$  b<sub>0</sub> : épaisseur du voile  $\perp$  d : hauteur utile

Dans ce cas on ferraillage à la flexion simple :

$$
A_{L} = \frac{M}{Zfe} \quad \text{Avec} : Z = h - 2 \, d' = 0.8 \, h \text{ (distance d'ancrage)}.
$$

**avec**  $[M : moment d\hat{u} \hat{a}$  l'effort tranchant

fe : contrainte limite élastique d'acier

•  $\textbf{Si}: \tau \setminus 0.06 \text{ fc}_{28}$ 

On adoptera un ferraillage minimal :  $A_{Lmin} = 0.18 b$ . h

#### **B-Des armatures transversales (cadre A<sup>t</sup> ):**

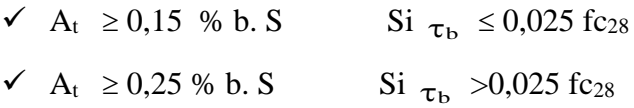

#### **C-Des armatures diagonales : A<sup>D</sup>**

Elles sont obligatoires si la condition est vérifiée  $\tau_{b} > 0.06$  fc<sub>28</sub> dans ce cas les efforts M et N sont repris suivant les bielles diagonales.

$$
A_{b} = \frac{V}{2 \times fe \times \sin \alpha} \qquad \text{avec} \quad t_{g} \alpha = \frac{h - 2d}{L} \qquad ; \quad V = V_{cal} \qquad \text{(sans majoration)}
$$

#### **D- Ferraillage minimal :**

A<sub>D</sub> min =  $0,15$  % b x h

#### **E-Ferraillage en partie courante : (Armatures de peau) Ac :**

 $A_C$  min = 0,2  $\times$  b x h

#### **E-1 : Espacement S : ( RPA 99)**

• **Si** 
$$
\frac{L}{h}
$$
 >1 (linteau long)

$$
\delta \leq \frac{A_t \times \sigma_s \times Z}{\overline{\gamma}} \text{ ; Avec : } Z = \text{h-2C}.
$$

$$
\gamma = 1.4 \quad \text{Vu cal.}
$$

• **Si** 
$$
\frac{L}{h} \leq 1
$$
 (linteau court)

$$
\delta \leq \frac{A_{\iota} \times f_{\iota} \times .L}{V + A_{\iota} \times fe}
$$

$$
V = min (V_1 ; V_2)
$$

$$
avec: V_1 \leq \frac{Mci + Mcj}{Lij} \qquad ; V = 2 \text{ Vu cal}
$$

**Propagate 1**  $\frac{d\lambda}{dx} = \frac{1}{2 \times f e \times \sin \alpha}$  *divec*  $t_x a = \frac{1}{L}$  :  $V = V_{\infty}$  (sans majoration)<br> **P-Ferrallinge minimal:**<br>  $\Delta v \sinh = 0.15$  % b x h<br> **E-Ferrallinge en partic courtents:** (Armutures de peux) Ac :<br>  $A \sinh = 0.2$ **A<sup>D</sup> A<sup>C</sup>**  $A_t$  || || || |**h b**

**A<sup>L</sup>**

**Fig. VI.4.Disposition des armatures Dans les linteaux.**

 Mci ; Mcj moments « résistant ultimes » des sections d'about à gauche et à droite du linteau de portée l<sub>ij</sub> est calculés par :

$$
Mc = A_i \times fe \times Z \quad ; \ Z = h - 2d'
$$

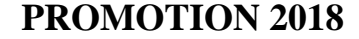

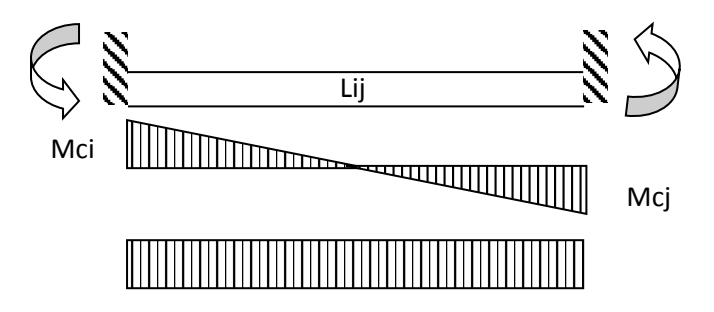

**Fig.VI.5.sollicitation dans les linteaux.**

$$
V_{\perp} = \frac{Mci + Mcj}{lij}
$$

Des aciers diagonaux: A<sub>D</sub> ils sont obligatoirement si la condition suivante est vérifié

•  $\tau_b > 0.06$   $f_{c28}$ . Dans ce cas les efforts M et V sont repris suivant les bielles diagonales.

 $\overline{\phantom{a}}$ J

 $\setminus$ 

$$
A_D = \frac{V}{2 \times \overline{\sigma}_s \times \sin \alpha}
$$

**avec;**  *l*  $\alpha = \arctg \frac{0.8h}{h}$ 

#### **Ferraillage minimal :**

Ferraillage en partie courant (armature de peau) *A<sup>c</sup>* :

$$
A_c = 0,20 % b h
$$

Ferraillage transversal et espacement des cadres:

 $\checkmark$  Espacements: S

$$
Si \frac{l}{h} > 1 \text{ (lineaux long)}
$$
\n
$$
S \le \frac{At \times \sigma_s \times 0.8h}{1.4V}
$$
\n
$$
Si \frac{l}{h} \le 1 \text{ (lineaux court)}
$$
\n
$$
S \le \frac{At \times \sigma_s \times l}{V^* + A_t \times \sigma_s}
$$
\n
$$
A \text{vec}: \qquad V^* = \min\left(2V, \frac{At \times \sigma_s \times 0.8h}{1.4V}\right)
$$

✓ **Espacement maximal :**

 $\frac{1}{4}$  $S \leq S_{\text{max}} = \frac{h}{4}$ 

#### **VI.3.1. calcule le ferraillages du linteaux :**

#### **a) Les linteaux (L1 ,L2) :**

h =  $80cm$  b =  $20cm$  L =  $0.95m$  D =  $0.9 h$  =  $72cm$ 

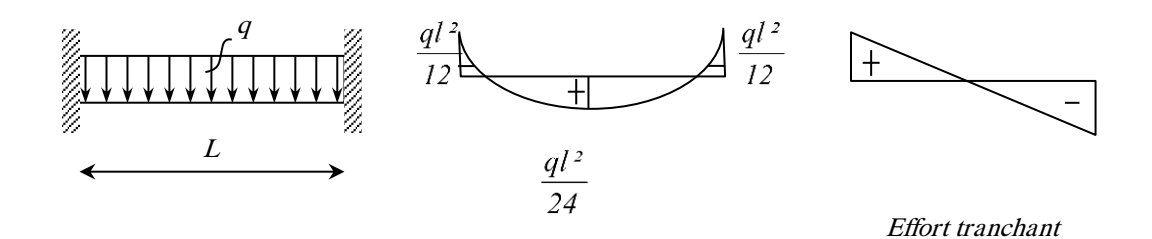

**Fig.VI.6. Moment fléchissant**

#### **1) Détermination des armatures longitudinales:**

$$
\tau_b = \frac{1.4V}{0.8bh} = \frac{1.4.97 \times 10^3}{20 \times 200 \times 800}
$$
  
\n
$$
\Rightarrow \tau_b = 1.69MPa \rangle \tau_b = 0.06 f_{c28} = 1.5 MPa \Rightarrow \text{on adoptera le ferraillage minimal}
$$
  
\n**A L** = **0.0015xbxh**

*A*lmin = 0,0015x20x80

A<sup>l</sup> min =2,4 cm² =4HA10=3,14 cm²

#### **2**) **Calcule des armatures diagonales A<sup>D</sup> :**

$$
A_D = \frac{V}{2 \times \sigma_{en} \times \sin \alpha}
$$
  

$$
\alpha = \arctg \frac{0.8 \times h}{l} = \arctg \frac{0.8 \times 80}{95}
$$

 $\Rightarrow \alpha = 33,96^{\circ}$ 

$$
A_D = \frac{97x10^3}{2x400x10^2 \times \sin(33,96)} = 2,18cm^2
$$

Chois :  $A_D = 4H A 10 = 3,14cm^2$ 

# **3) Acier en partie courante A<sup>C</sup> :**

 $A_C \ge 0.2\%$  x b x h = 3.2 cm<sup>2</sup> Danc ; A<sub>C</sub> = 6HA10 = 4.71 cm<sup>2</sup>.

**4) Armatures transversales et espacement des cadres :**

$$
St \le \frac{h}{4} \longrightarrow S = 20 \text{cm}
$$
  

$$
\tau_b > 0,025 f_{c28} = 0,625 MPa
$$
  

$$
\Rightarrow 0,25\% \times b \times S = 1 \text{cm}^2
$$

$$
Alor: A_t = 2T8
$$

# *5)* **calcul de l'espacement en fonction de At ;**

$$
\frac{L}{h} > 1 \text{ (Linteau Longs)}
$$
\n
$$
\Rightarrow S \le \frac{A_t \times \sigma_s \times 0.8h}{1.4V^*}
$$

 $S \le 16,4 \, \text{cm}$  On adopte  $S = 15 \, \text{cm}$ 

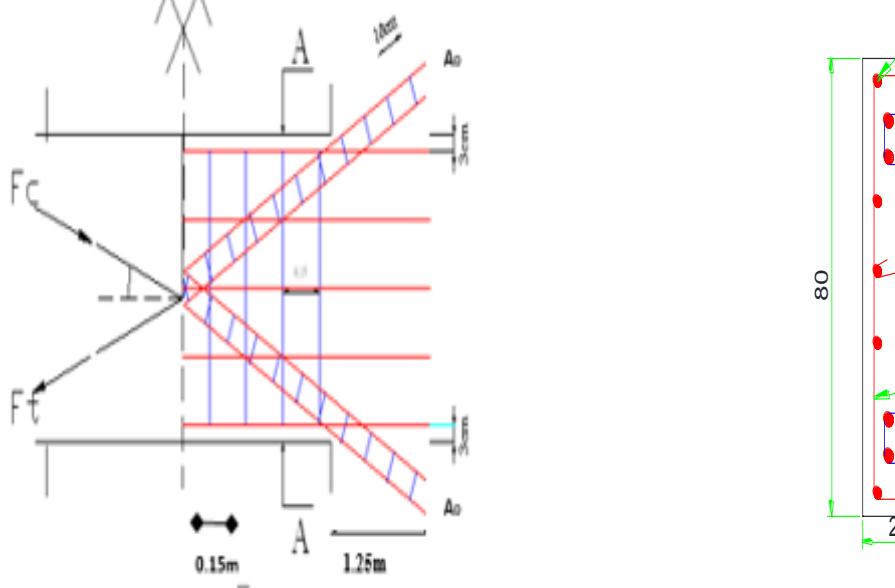

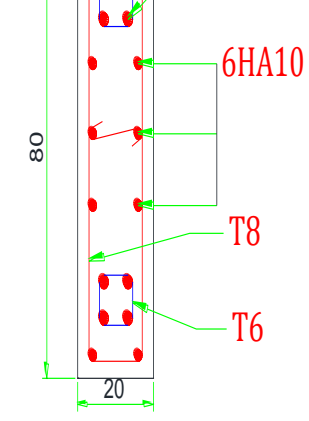

4HA10

4HA10

**Fig.VI.7. ferraillage du linteau (L1, L2)**

#### **b)Les linteaux (L3 ,L4, L5 et L6) :**

On chaisier le plus défavorable (L3) :

h =  $80cm$  b =  $20cm$  L =  $1.08m$  D =  $0.9 h$  =  $72cm$ 

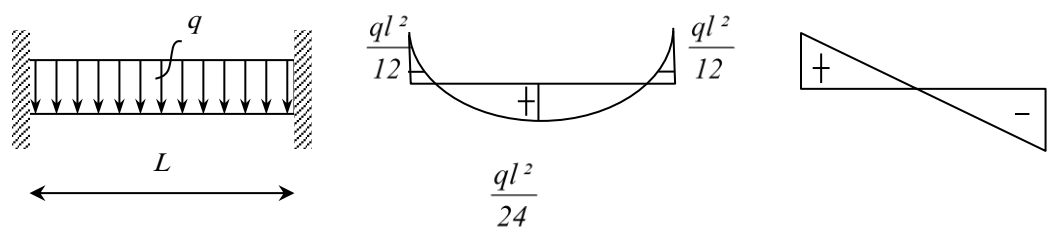

Effort tranchant

#### **Fig.VI.8. Moment fléchissant**

#### **1) Détermination des armatures longitudinales:**

$$
\tau_b = \frac{1,4V}{0,8bh} = \frac{1,4 \times 49,84 \times 10^3}{20 \times 200 \times 800}
$$

 $\Rightarrow \tau_b = 0.54MPa \langle \tau_b = 0.06 f_{c28} = 1.5 MPa \Rightarrow$  on adoptera le ferraillage minimal

 $A_L = 0,0015xbxh$ 

$$
A_{\text{lmin}} = 0,0015x20x80
$$

A<sup>l</sup> min =2,4 cm² =4HA10=3,14 cm²

#### **2) Calcule des armatures diagonales A<sup>D</sup> :**

$$
\tau_b \langle 0.06 \times f_{c28} = 1.5 MPa
$$

Danc: $A_D = 0$ cm<sup>2</sup>

# **3)Acier en partie courante A<sup>C</sup> :**

 $A_C \ge 0,2\% \times b \times h = 3,2 \, \text{cm}^2 \Rightarrow 6 \, \text{HA} \, 10 \rightarrow A_C = 4,71 \, \text{cm}^2$ 

#### **3) Armatures transversales et espacement des cadres :**

$$
St \le \frac{h}{4} \implies S = 20 \, \text{cm}
$$
\n
$$
\tau_b \langle 0.025 \times f_{c28} = 0.625 \, \text{MPa}
$$
\n
$$
\implies 0.15\% \times b \times S = 0.6 \, \text{cm}^2
$$

Alor:  $A_t = 2T8$ 

*e)calcul de l'espacement en fonction de At ;*

 $1,4V *$ 0,8 1(Linteau Longs) *V*  $A_t \times \sigma_s \times 0,8h$  $\Rightarrow$  *S*  $\leq$   $\frac{A_t \times \sigma_s \times}{A_t \times \sigma_s}$ *h*  $\frac{L}{\cdot}$ 

 $S \leq 19$ , 1*cm On adopte*  $S = 20$ *cm* 

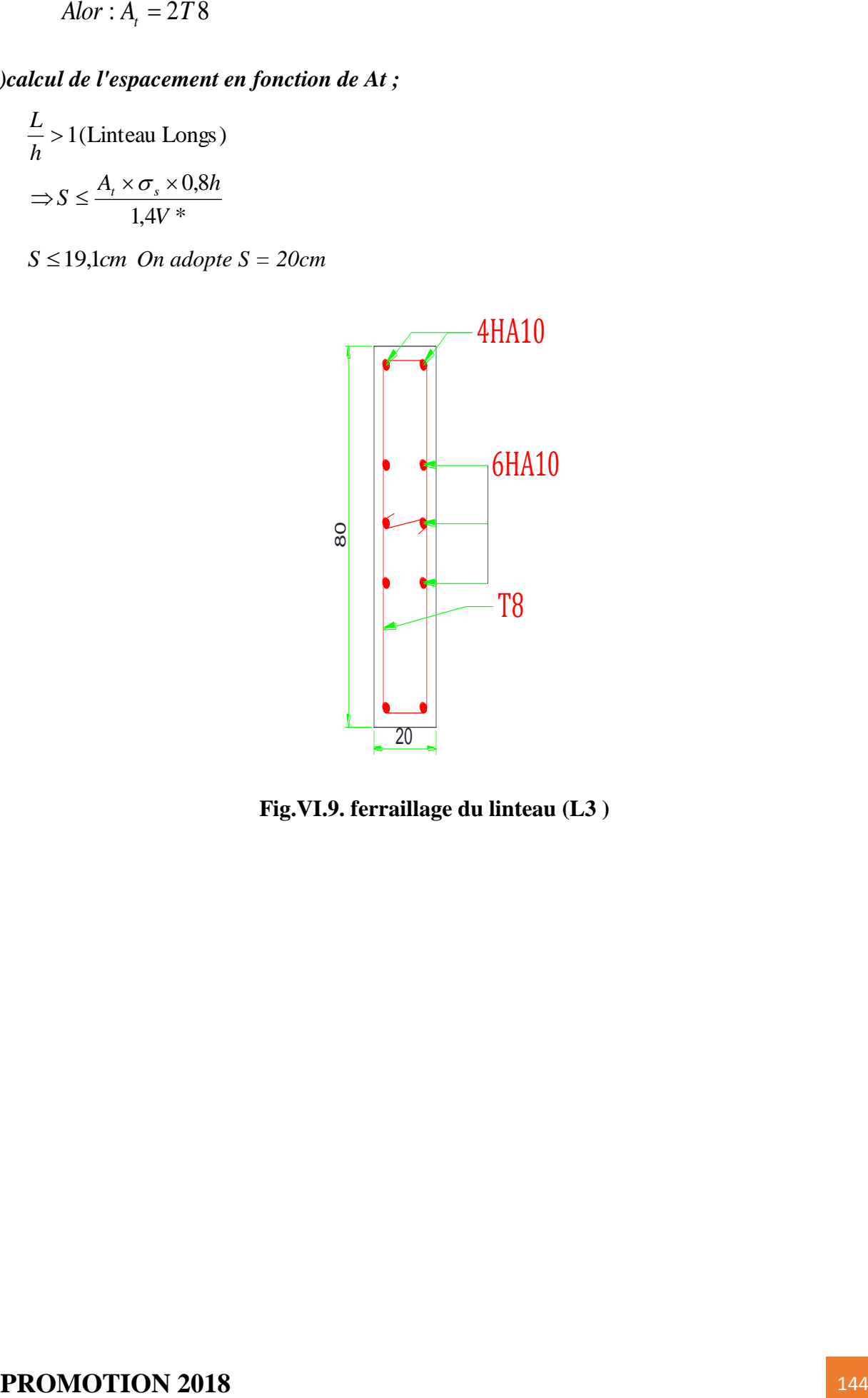

**Fig.VI.9. ferraillage du linteau (L3 )**

# **b) Les linteaux (L7 ,L8, L9, L10) :**

On chaisier le plus défavorable (L10) :

h = 80cm b = 20cm L = 1m D = 0.9 h = 72cm

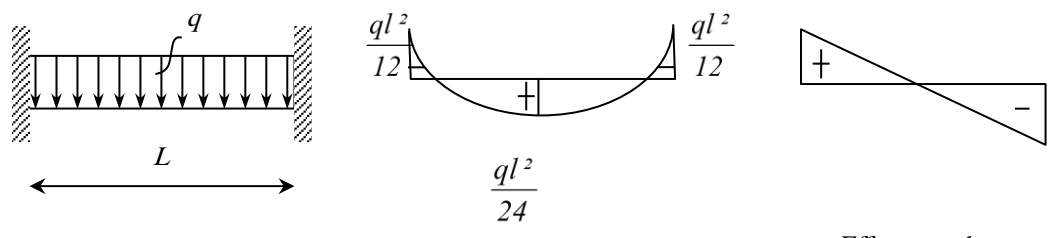

Effort tranchant

#### **Fig.VI.9. Moment fléchissant**

#### **1) Détermination des armatures longitudinales:**

$$
\tau_b = \frac{1.4V}{0,8bh} = \frac{1.4 \times 161,07 \times 10^3}{20 \times 200 \times 800}
$$
  
\n
$$
\Rightarrow \tau_b = 1,76MPa \gamma_{b} = 0,06 f_{c28} = 1,5 MPa \Rightarrow on \text{ adopted a }e \text{ }ferraillage \text{ minimal}
$$
  
\n
$$
A_{L} = 0,0015xb \times h
$$
  
\n
$$
A_{lmin} = 0,0015x20x80
$$

A<sup>l</sup> min =2,4 cm² =4HA10=3,14 cm²

#### **2) Calcule des armatures diagonales A<sup>D</sup> :**

$$
A_D = \frac{V}{2 \times \sigma_{en} \times \sin \alpha}
$$
  

$$
\alpha = \arctg \frac{0.8 \times h}{l} = \arctg \frac{0.8 \times 80}{100}
$$
  

$$
\Rightarrow \alpha = 32.61^{\circ}
$$

$$
161.07 \times 10^3
$$

$$
A_D = \frac{161,07 \cdot \times 10^3}{2 \times 400 \times 10^2 \times \sin(32.61)} = 3,73 cm^2
$$

Danc:  $A_D = 4H A 12 = 4{,}52cm^2$ 

#### **3) Acier en partie courante A<sup>C</sup> :**

$$
A_C \ge 0.2\% \times b \times h = 3.2 \, \text{cm}^2 \implies 6 \, \text{HA10} \rightarrow A_C = 4.71 \, \text{cm}^2
$$

# **4) Armatures transversales et espacement des cadres.**

$$
St \le \frac{h}{4} \implies S = 20 \, \text{cm}
$$
\n
$$
\tau_b > 0.025 \times f_{c28} = 0.625 \, \text{MPa}
$$
\n
$$
\implies 0.25\% \times b \times S = 1 \, \text{cm}^2
$$
\n
$$
\text{Alor}: A_t = 2T8
$$

# **5) calcul de l'espacement en fonction de At ;**

$$
\frac{L}{h} > 1 \text{ (Linteau Longs)}
$$
\n
$$
\Rightarrow S \le \frac{A_r \times \sigma_s \times 0.8 \times h}{1.4V^*}
$$

 $S \leq 9,8$ *cm* On adopte  $S = 10$ cm

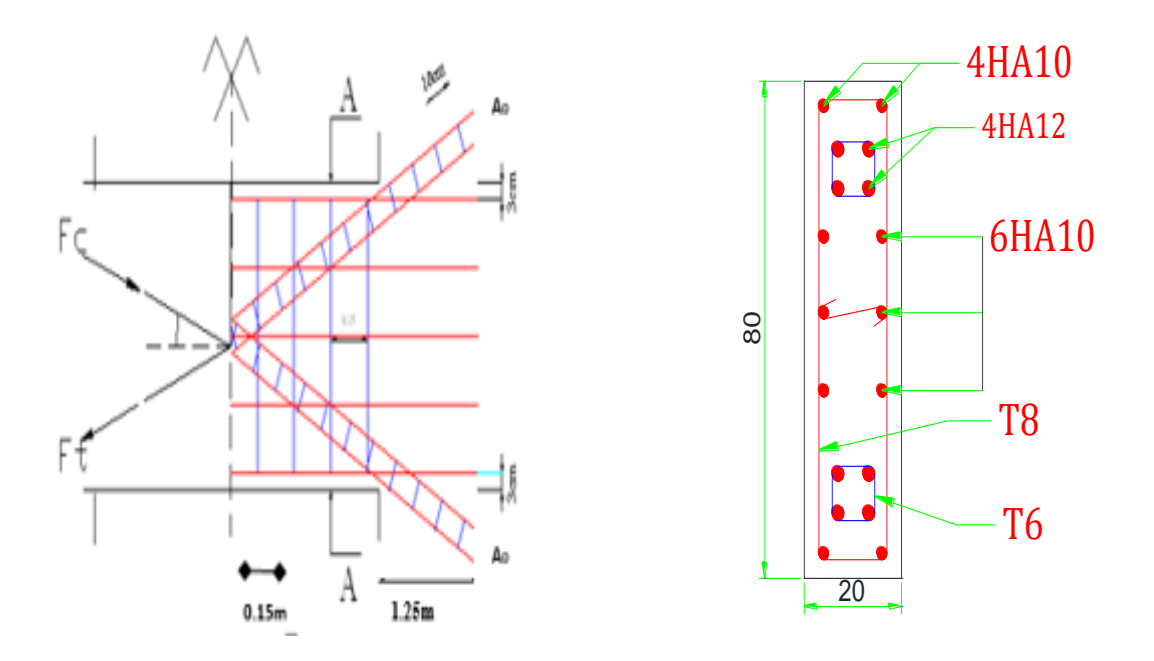

**Fig.VI.8. ferraillage du linteau (L10).**

# **CONCLUSION :**

Finalement an adopter un seul type de ferraillage du linteau ; an prends linteau le plus sollicité (L10) :

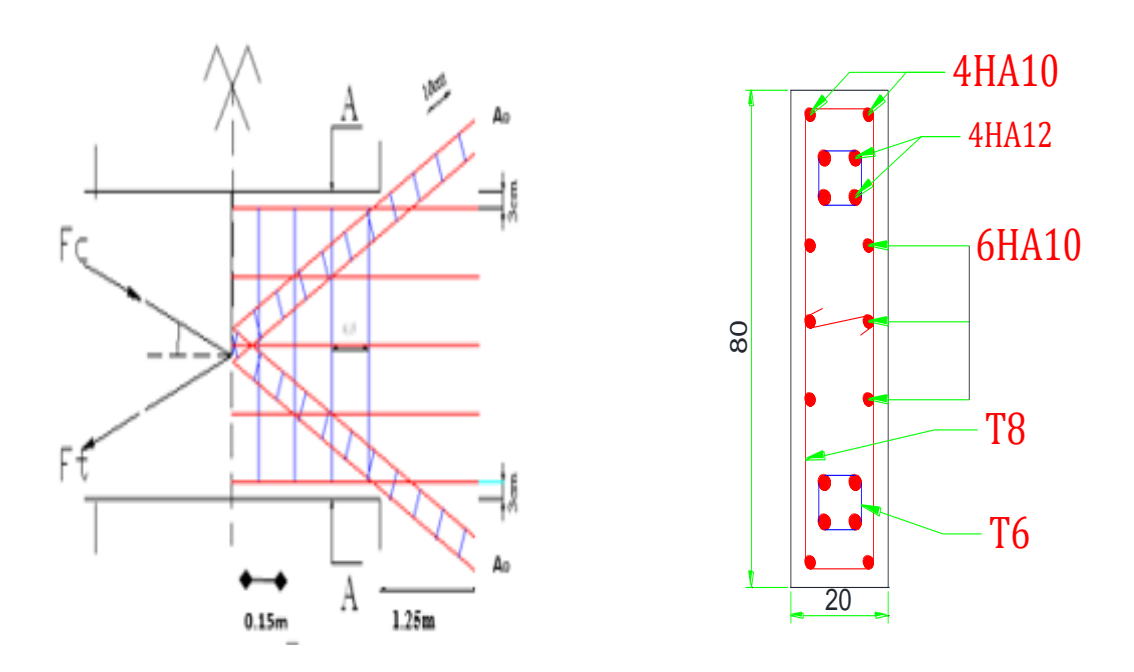

**Fig.VI.8. ferraillage du linteau (L10).**

# *Chapitre VI : Etude de l'infrastructure*

# **VII.1. Introduction :**

L'infrastructure est l'ensemble des éléments, qui ont pour objectif le support des charges de la superstructure et les transmettre au sol, Cette transmission peut être directe (semelles posées directement sur le sol : fondations superficielles) ou indirecte (semelles sur pieux: fondations profondes) et cela de façon à limiter les tassements différentiels et les déplacements sous l'action des forces horizontales, Elle constitue donc la partie essentielle de l'ouvrage, puisque de sa bonne conception et réalisation découle la bonne tenue de l'ensemble.

# **VII.2. Choix du type des fondations :**

Le choix du type des fondations dépend essentiellement, des facteurs suivants :

- Le type d'ouvrage à construire.
- La nature et l'homogénéité du bon sol.
- La capacité portante du terrain de fondation.
- La raison économique.
- La facilité de réalisation.

Avec une capacité portante du sol égale à **2,5 bars** et le bon sol**,** Il y a lieu de projeter à priori des fondations superficielles de type :

- Semelles filantes.
- Radier général.

 Nous proposons en premier lieu des semelles isolées sous poteaux, et semelles filantes sous mur (voile) Pour cela, nous allons procéder à une petite vérification telle que :

- La surface des semelles doit être inférieure à 50% de la surface totale du bâtiment
- (S semelles / S bâtiment < 50 %).

La surface de la semelle est donnée par :

$$
S_{\text{semelle}} \geq \frac{N_{\text{ser}}}{\sigma_{\text{sol}}}
$$

- Avec : Nser =  $G + Q$
- $\sigma_{sol} = 2,50 \text{ bars} = 250 \text{ KN/m}^2$ .

#### **VII.2.1. Calcul des surfaces nécessaires pour les semelles :**

- S bat: Surface total du bâtiment **= 465** m² ; d'après **SOCETEC.**
- les surfaces des semelles : d'après **l'ETABS.**

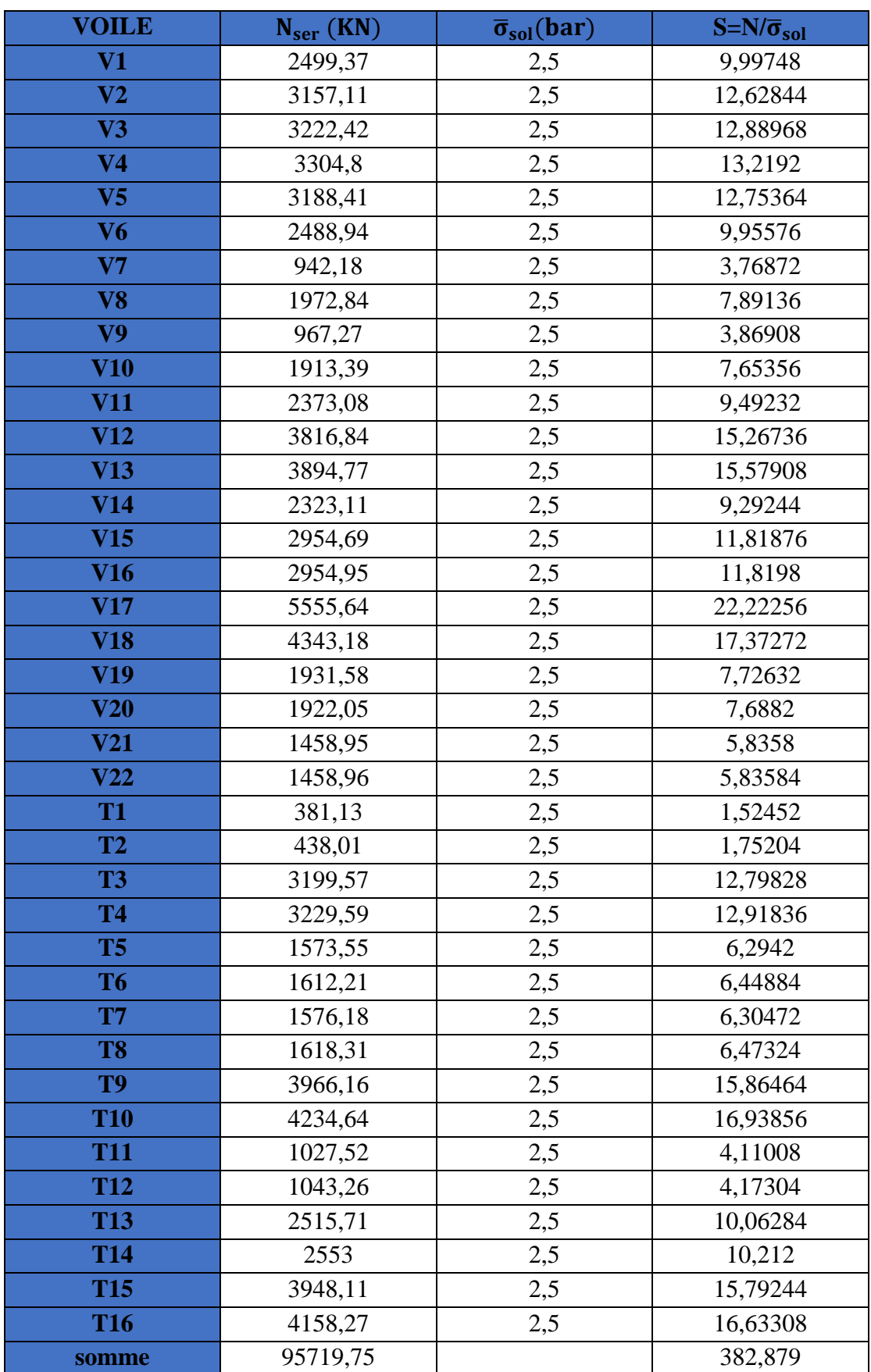

**Tab.VII.1. Les surfaces des semelles filantes.**

 $N_{\text{tot}} = 95719,75$  KN.

# $S_{\text{tot}} = 382,879 \text{m}^2$ .

On a STOT/SBAT = 382,8 /**465**= **0,73…………. 83% > 50%**

 Alors on déduit que la surface totale des semelles dépasse **50 %** de la surface d'emprise du bâtiment ce qui induit le chevauchement de ces semelles, Ceci qui nous amène à proposer un radier général comme fondation.

# **VII.2.2. Radier général :**

 Le radier est assimilé à un plancher renversé appuyé sur les murs et les poteaux de l'ossature, ce radier est supposé infiniment rigide soumis à la réaction du sol.

# **VII.2.2.1. Pré dimensionnement du radier :**

L'épaisseur du radier (hr) doit vérifier les conditions suivantes :

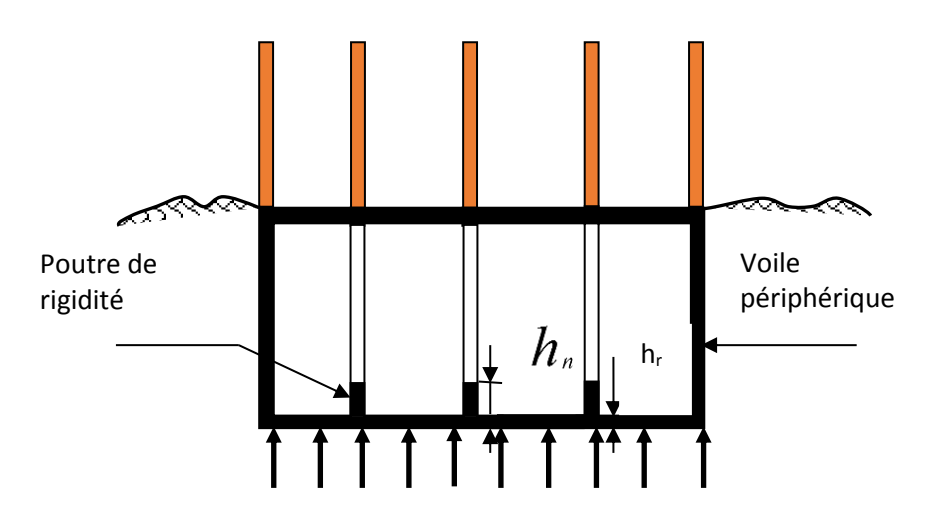

**Fig.VII.1. Schéma Statique du radier.**

**VII.2.2.1.1. Nervure :**

• **Condition forfaitaire :**  $h_n \ge \frac{2m}{10}$ *L*max

L<sub>max</sub> = 8,00 m d'où:  $h_n \ge 80$  cm…………, On prend:  $h_n = 90$ cm.

• **Condition de la longueur élastique :**  $\pi$  $\geq \frac{2L_{\text{max}}}{L}$ e 2L L

$$
L_e = \sqrt[4]{\frac{4EI}{K_b}}
$$
 : K = 40000KN/m<sup>3</sup>; E = 3,21\*10<sup>7</sup>KN/m<sup>2</sup>.

D'ou: 
$$
h_n \ge \sqrt[3]{\frac{48.K.L_{\text{max}}}{E\pi^4}} = 1,50m
$$
 ....... On adopter  $h_n = 150$ cm.

#### **VII.2.2.1.2. L'épaisseur de la dalle :**

• **condition forfaitaire : h** ≥**Lmax/20.**

Telle que :  $Lx = 8$  m. Donc on a :  $h \ge 40$  cm.

On choisit  $h_r = 90$  cm.

#### • **Condition de résistance au cisaillement :**

D'après le règlement A5.1.2.1 de C.B.A 93**,** la contrainte de cisaillement du radier doit vérifier :

$$
\tau_u = \frac{V_u}{b.d} \leq 0.15 f_{cj} / \gamma_b
$$

Où :  $V_u$  : valeur de calcul de l'effort tranchant vis à vis l'ELU, On a :  $N_u = 130818,61$ KN

 $L_{\text{max}}$ : la plus grande portée de la dalle = 10,25 m.

$$
\begin{aligned} \text{Avec}: \ V_u &= \frac{q_u \times L_{\text{max}}}{2}, \ \Rightarrow q_u = \frac{N_u \times 1 \text{ml}}{S_{\text{rad}}} = \frac{130818,61}{465} \Rightarrow q = 281,33 \text{KN/ml} \\ V_u &= \frac{281,33 \times 10,25}{2} = 1441,82 \text{KN} \\ \Rightarrow \tau_u &= \frac{1441,82}{1 \times 0,9 \times 0,9 \times 10^3} = 1,78 \text{ MPA}. \quad \text{Avec}: \ \bar{\tau} = \frac{0,150}{1,5} \times 25 = 2,5 \text{ MPA}. \dots \text{CVD} \end{aligned}
$$

#### **VII.2.2.1.3. Calcul du D (débordement) :**

 $D \geq Max (h_r/2, 30cm) = 45 cm$ ………………………… Soit :  $D = 50cm$ .

D'où :  $S_R = S + D \times P = 465 + 0.5 \times 98.7 = 514.35$  m<sup>2</sup>

Alors la surface du radier est Sr = 514,35 m².

#### **VII.2.3. Le choix final :**

Afin de répondre aux trois conditions citées auparavant nous avons opté pour un radier nervuré d'une épaisseur de 90 cm, avec des nervures d'une hauteur h =150 cm, Les nervures seront disposées dans les deux sens afin de donner une rigidité uniforme au radier.

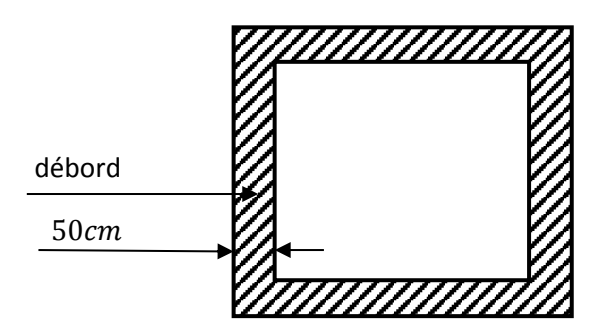

**Fig.VII.2. La surface totale du radier.**

# **VII.3. Vérification du radier:**

❖ **Vérification au poinçonnement (1,35G + 1,5Q) :**

➢ **Sous voiles :**

Dans notre cas, on a le voile V17 de longueur 8,00 m

Nu = 7590,79 KN

Ce qui donne un effort normal pour une bande d'un mètre linéaire (1ml).

Nu /ml = 7590,79/8,00 = 948,85 KN/ml

 $\mu$ c = 2(L +b+2 h<sub>n</sub>) = 2(8+0,25+2×1,5) = 22,5 m

 $N_u \leq 0.045.\mu_c.hn.f_{c28}/\gamma_b.$ 

Nu = 7763,02 < 25312 KN………………………………………………(C,V)

Donc il n'y a pas de risque de poinçonnement du voile.

# **VII.4. Calcul de la surface du radier :**

La surface du radier est déterminée en vérifiant la condition suivante :

 $N_{\text{SER}}/S \leq \sigma_{\text{adm}}\ldots \ldots \ldots \ldots S_{\text{min}} \geq N_{\text{SER}}/\sigma_{\text{adm}}$ 

- $N = (N \text{ radier} + N \text{ bâtiment}) = (G \text{ radier} + G \text{ bâtiment})$
- $N = (382.8 \times 0.90 \times 25) + 95719.75 = 104332.75$  KN.

 $\sigma_{\text{adm}} = 250 \text{KN/m}^2$  Alors:  $\text{S}_{\text{MIN}} = 417,331 \text{ m}^2$ 

• L'emprise totale du bâtiment est de : 465 m²

La surface du bâtiment est supérieure à la surface nécessaire du radier, à cet effet, nous avons prévu un débordement (D).

# **VII.5. Caractéristiques géométriques du radier :**

• Les inerties du radier sont calculées par **SOCETEC** on obtient la figure ci-après :

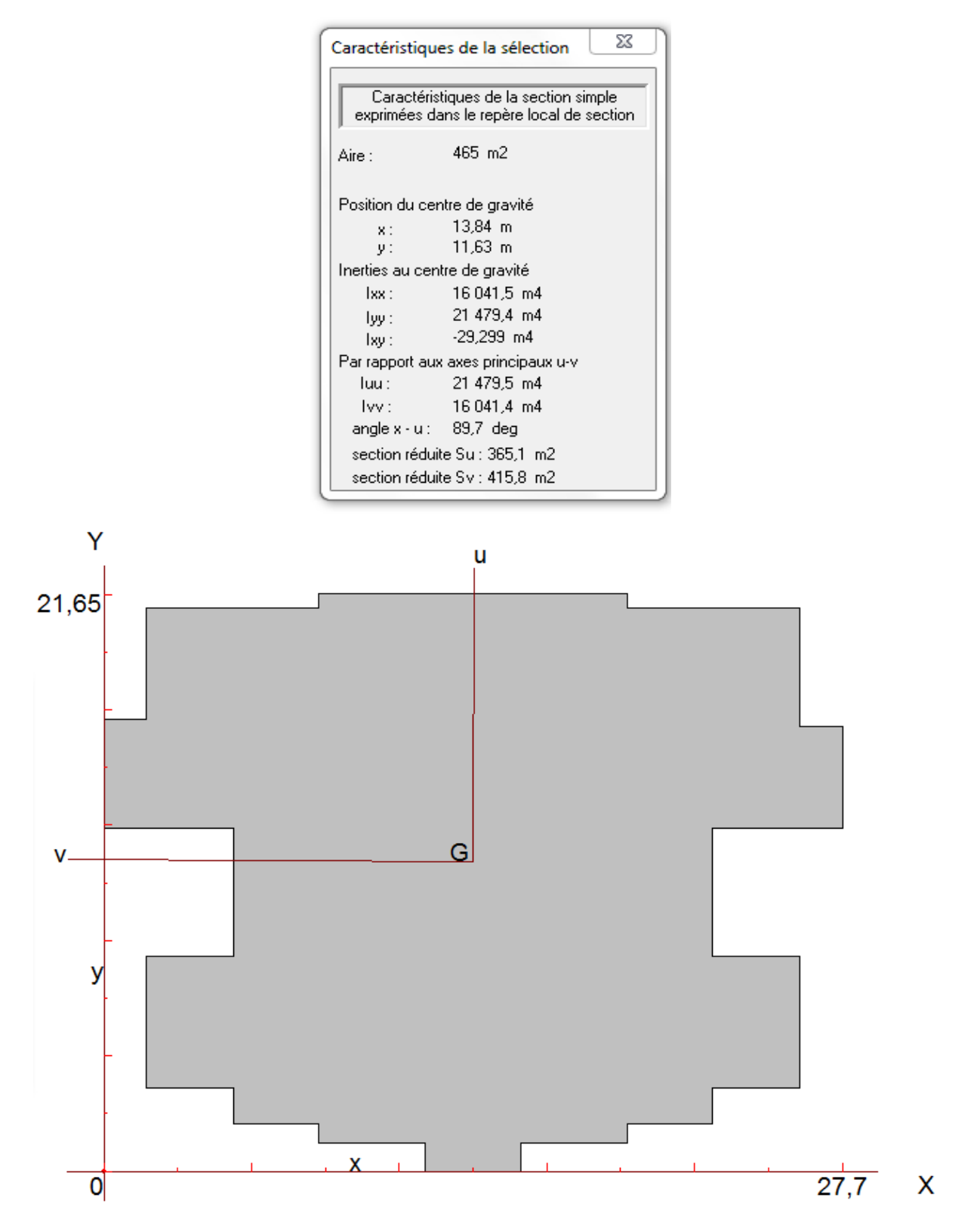

**Fig.VII.3. Schéma du radier.**

# ➢ **Calcul de l'excentricité :**

- ❖ Centre de gravité du radier (infrastructure) :  $\overline{\mathcal{L}}$ ₹  $\int$ = =  $Y_G = 11,63m$  $X_c = 13,84m$ *G G* 11,63 13,84
- ❖ Centre des masses du bâtiment (superstructure) : d'après **l'ETABS.**

$$
\begin{cases}\nX_m = 13,86m \\
Y_m = 11,432m\n\end{cases}
$$

Donc: les valeurs de l'excentricité dans les valeurs suivants :

$$
\begin{cases} e_x = 0.02 \text{ m.} \\ e_y = 0.198 \text{ m.} \end{cases}
$$

 Les valeurs du centre des masses de la superstructure et celles relatives au radier sont très proches, l'effet de l'excentricité est donc négligeable, ce qui conduit en effet à une réaction du sol bien uniforme.

# **VII.6. Vérification de la stabilité du radier :**

# **VII.6.1.Vérification de la contrainte du sol sous les charges verticales :**

La contrainte du sol sous le radier ne doit pas dépasser la contrainte admissible :

Donc il faut vérifier :  $σ = N/Sr \le σ<sub>ADM</sub>$ 

 $N_T = N(bat) + N$  (radier)

 $N_{RAD} = S_{tot} x h_r x 25 = 382.8 \times 0.90 \times 25 = 8613$  KN.

 $NT = 104332,75$  KN ;  $Sr = 417,331$  m<sup>2</sup>.

 $N_T/Sr = 180,29KN/m^2 \le \sigma_{ADM} = 250 \text{ KN/m}^2 \dots \text{CV}.$ 

# **VII.6.2. Vérification de la Stabilité du radier vis-à-vis du soulèvement : sous (0,8G± E)**

La vérification de la stabilité du radier est menée sous les combinaisons suivantes :

Accidentelles :  $0,8 \text{ G} \pm \text{ E}$  : d'après **l'ETABS**,

D'après les RPA99/Version2003 (art 10.1.5) le radier reste stable si : e =  $M/N \leq L/4$ 

Nous présentons dans le tableau suivant les résultats pour la combinaison **0,8G ± EX Ey** :

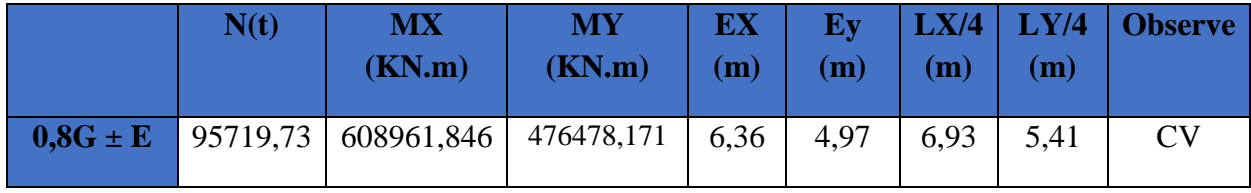

# **Tab.VII.2. Stabilité du radier.**

Alors, la stabilité du radier est vérifiée dans les deux sens et pour les deux variantes.

#### **VII.6.3. Diagramme trapézoïdal des contraintes :**

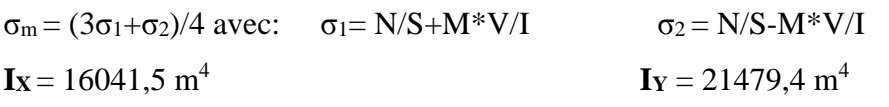

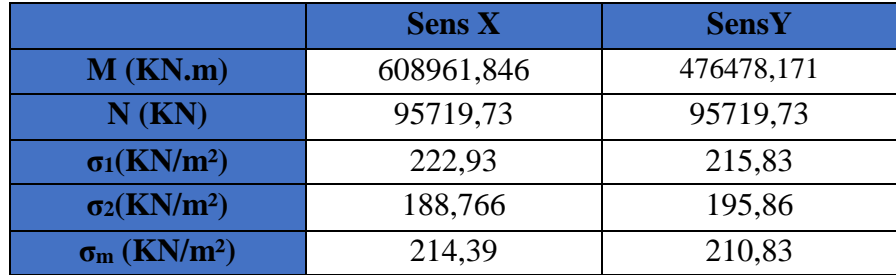

#### **Tab.VII.3. Calcul des contraintes.**

σm< σadm = 250 KN/m², donc le non renversement est vérifié dans les deux sens.

# **VII.6.4. Vérification de la Stabilité du radier vis-à-vis le renversement : sous (G+Q+E):** d'après **l'ETABS.**

Les contraintes sous le Radier sont données par :

$$
\sigma_{_{1,2}}=\frac{N}{S_{rad}}\pm\frac{M}{I}X\leq1,5\overline{\sigma_{s}}
$$

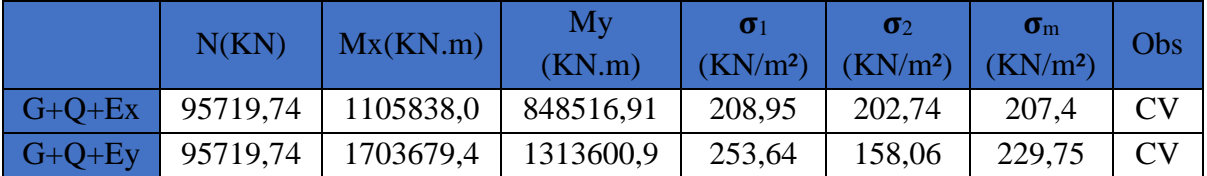

#### **Tab.VII.4. Vérification sous G+Q+E.**

σm< 1,5σadm = 375 KN/m², donc la stabilité de la structure est assurée dans les deux sens.

### **VII.7. Ferraillage du radier :**

**VII.7.1. Dalle de radier :**

#### **VII.7.1.1. Les combinaisons de charges**

**ELU:** 
$$
q_u = 1,35(\frac{G_{rad}}{S_{rad}} - \sigma_{sol}) = 1,35(\frac{8613}{514,35} - 250) = 314,9 \text{ KN/m}^2.
$$

**ELS:**  $q_{ser} = G_{rad} / S, rad - \sigma_S = 233, 25 \text{KN/m}^2$ .

#### **VII.7.1.2. Ferraillage de panneau le plus sollicité :**

On a pour le panneau le plus sollicité : L<sub>x</sub> = 3,8 m, L<sub>y</sub> = 10,25m,  $\alpha$  = L<sub>x</sub> / L<sub>y</sub>,

 $\alpha$  = 0,37 < 0,4 (la dalle porte dans un seul sens).

$$
\begin{cases}\nM_{ox} = \frac{qlx^2}{8} \\
M_{oy = 0}\n\end{cases}
$$

# ❖ **ELU :**

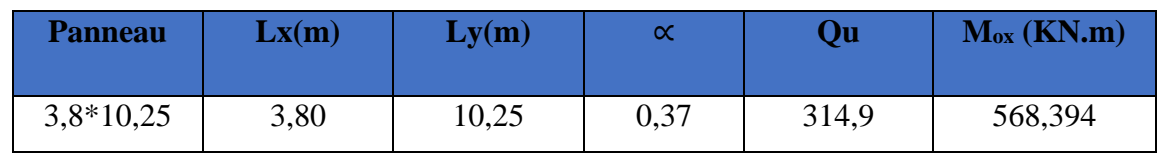

**Tab.VII.5. Moments à l'ELU.**

❖ **ELS :**

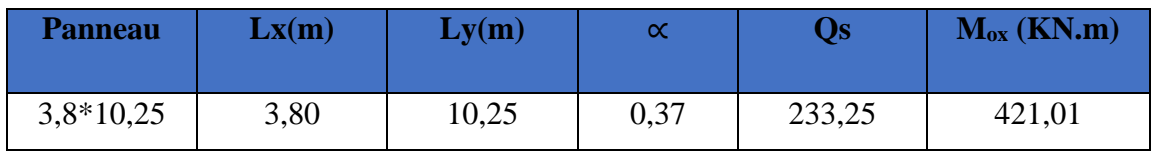

**Tab.VII.6. Moments à l'ELS.**

# **VII.7.1.3. Calcul des sections d'armatures :**

Pour un panneau intermédiaire :

- $\checkmark$  Moment en travée :( $M_{tx} = 0.75, M_x$ ;  $M_{tv} = 0.75, M_v$ )
- $\checkmark$  Moment sur appuis :( $M_{ax} = 0.5, M_x$ ;  $M_{ay} = 0.5, M_y$ )
- ➢ **Calcul de ferraillage :**

Pour les calculs on utilise les formules suivantes :

$$
\mu_{bu} = \frac{Mu}{b_0 \times d^2 \times f_{bu}}
$$
,  $\alpha = 1,25(1-\sqrt{1-2\mu b u})$ ,  $Z = d(1-0,4\alpha)$ ,  $As = Mu/(Z \times \sigma s)$ .

 $A_{\text{s min}} = (0.23 \text{ x b x d x f}_{128})$  /fe,  $St(x) \le \min(3h_0, 33cm)$ ,  $St(a) \le 33cm$  Les résultats sont dans le tableau suivant:

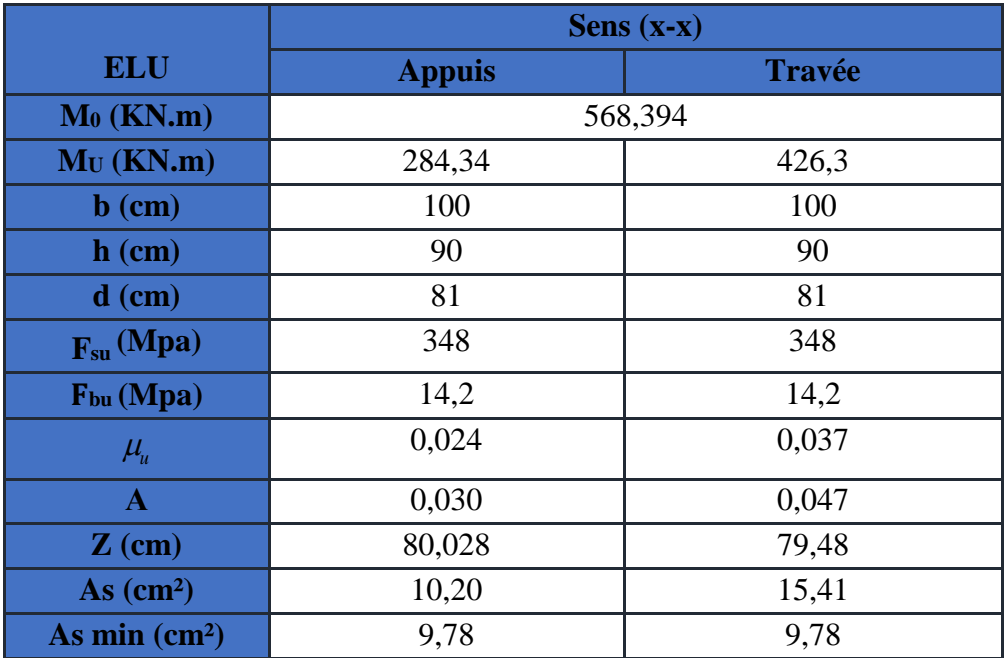

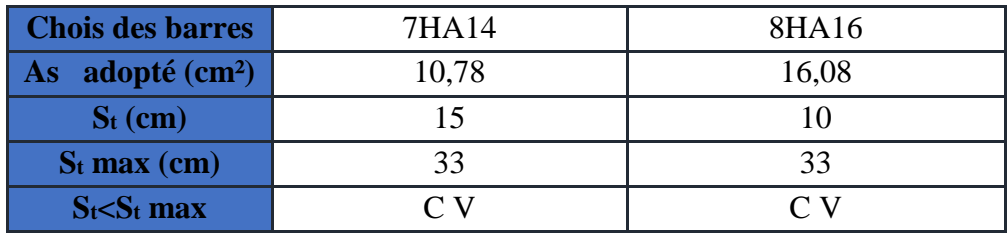

#### **Tab.VII.7. Ferraillage à l'ELU.**

# ➢ **Vérification à l'ELS :**

On doit vérifier que :  $\begin{cases} \begin{cases} b_c = 0 \end{cases}$  On  $\mathbf{a}: \overline{\sigma}_{bc} = 0, 6$ . fc<sub>28</sub> = 15 MPa  $\overline{\mathcal{L}}$  $\overline{ }$ ┤  $\left($  $\leq$  $\leq$  $\sigma_{st} \geq \sigma_{st}$  $\sigma_{bc} \geq \sigma_{bc}$ \_ \_  $\sigma$  .  $\leq$   $\sigma$  $\sigma_{bc} \leq \sigma_{bc}$  **On a :**  $\overline{\sigma}_{bc} = 0.6$ .

➢ **Position de l'axe neutre :**

$$
b y^2 + 30A_s y - 30, d, A_s = 0
$$

➢ **Calcul du moment d'inertie de la section homogène(I)**

**………………………………BAEL 91** ( ) 2 3 3 *nA d y by <sup>I</sup>* <sup>=</sup> <sup>+</sup> *<sup>s</sup>* <sup>−</sup>

- $\triangleright$  **Contrainte du béton à la compression :**  $\sigma_{bc} = \frac{m_{max}}{I}$  y  $\sigma_{bc} = \frac{M_{maxr}}{I}$
- ➢ **Contrainte d'acier à la traction :**

La fissuration est très préjudiciable :

$$
\sigma_{st}^{-} = \min \left\{ \frac{1}{2} f_e; 90 \sqrt{\eta f_{t28}} \right\} = 164,97 \text{ MPa}
$$

➢ **Vérification des contraintes des armatures tendues :**

$$
\sigma_s = \eta . K(d - y); \eta = 15, K = \frac{M_{ser}}{I},
$$

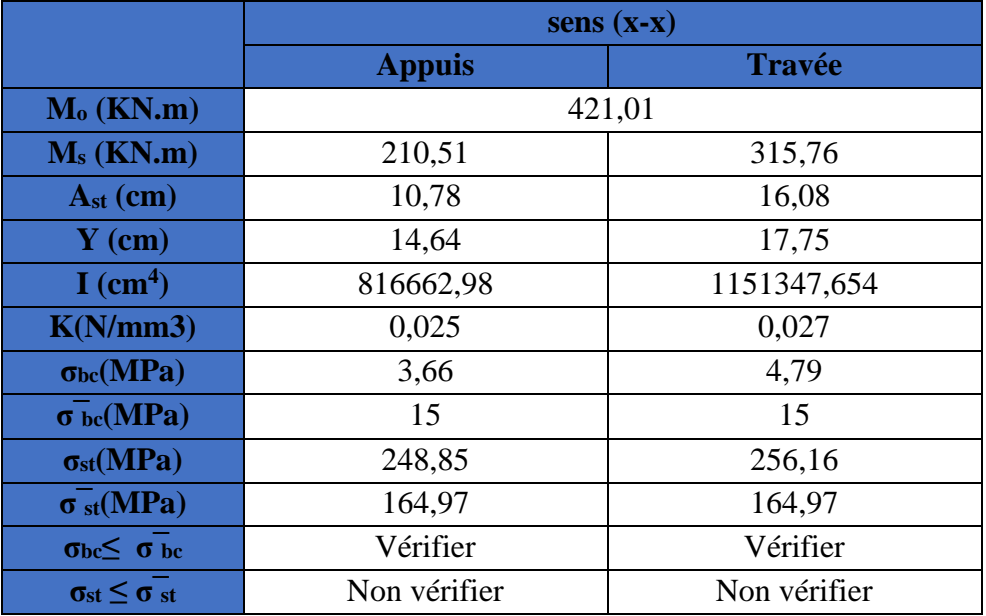

**Tab.VII.8. Vérification des contraintes à l'ELS.**

Les contraintes dans l'acier ne sont pas vérifiées il faut calculer les armatures a l'ELS.

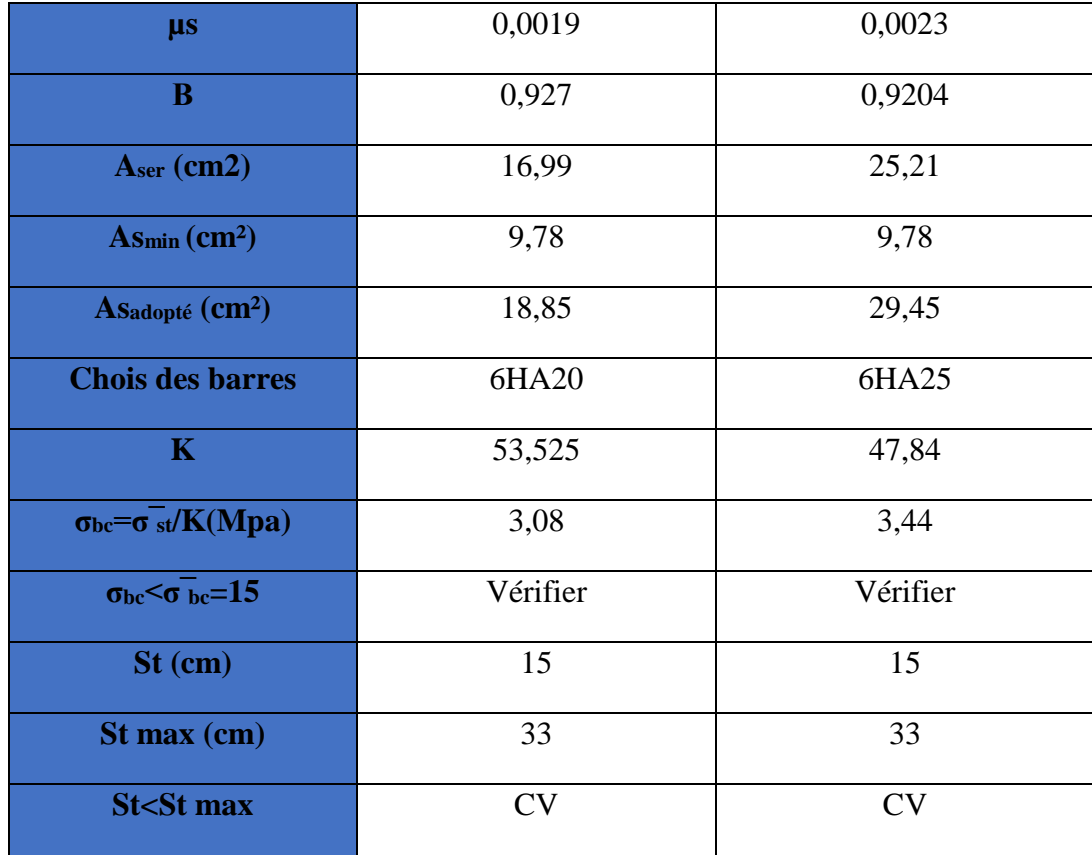

**Tab.VII.9. Calcul de ferraillage à l'ELS.**

**Les armatures de réparation :**

**En appui** : Ar = As  $/4 = 4.71$  cm<sup>2</sup>..., On adopte : **5HA12= 5.65 cm<sup>2</sup>.** 

**En travée :** Ar = As  $/4 = 7,36$  cm<sup>2</sup>......, On adopte : **5HA14 = 7,70 cm<sup>2</sup>.** 

❖ **ferraillage du radier :**

**En appuis :**

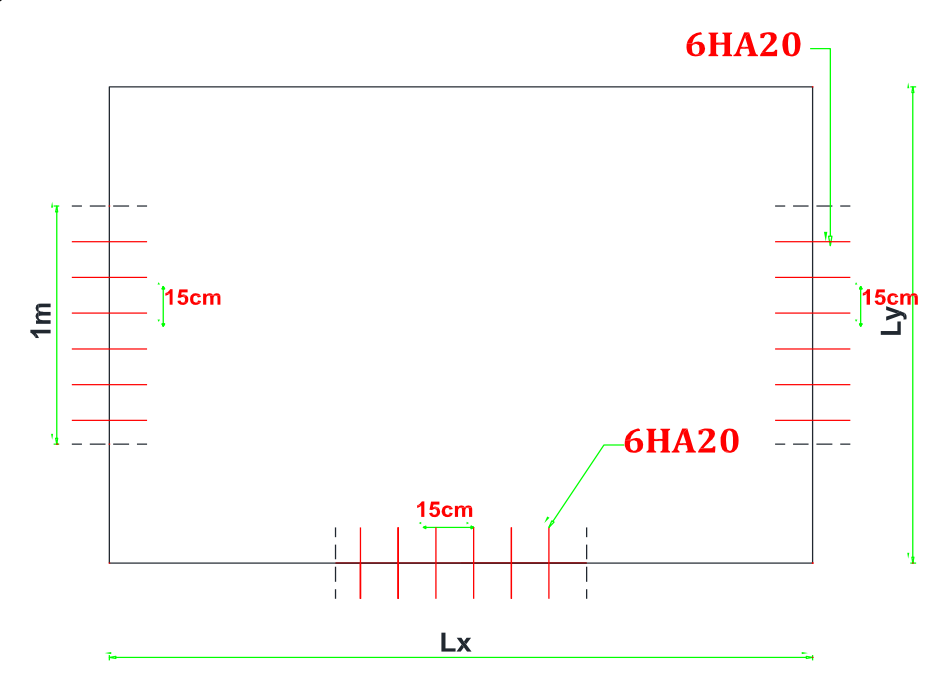

**En travée :**

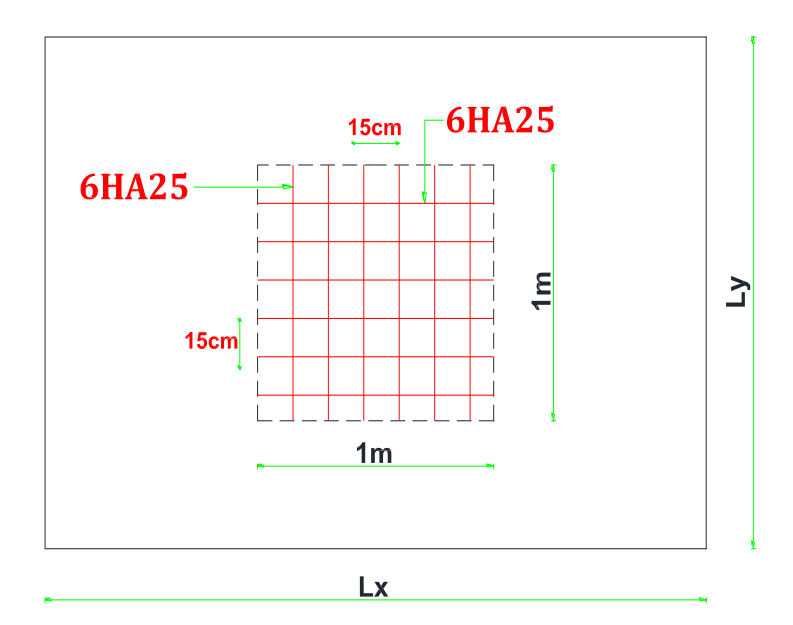

 **Fig.VII.4. Ferraillage du radier.**

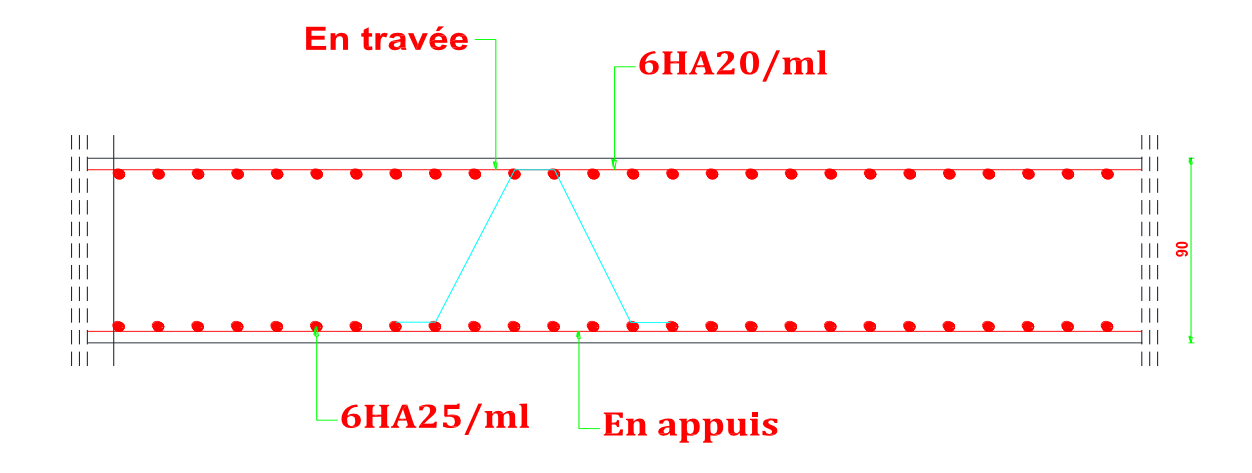

 **Fig.VII.5. Ferraillage du radier.**

#### **VII.7.1.4. Etude de débord du radier :**

Le débord du radier est assimilé à une console de longueur  $L = 50$  cm, le calcul de ferraillage sera pour une bande de largeur de 1 mètre avec :  $h = 90cm$  ;  $d = 81cm$ 

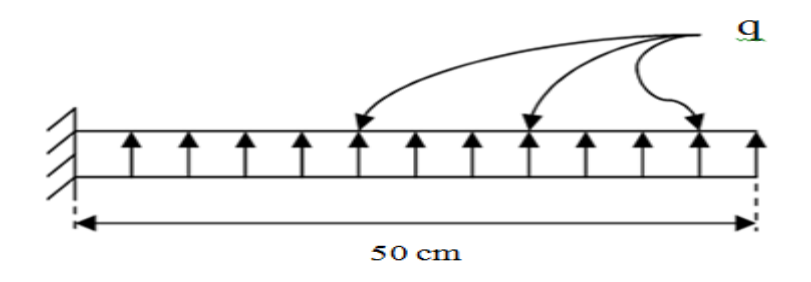

**Fig.VII.6. Présentation schématique du débord.**

La fissuration est très préjudiciable : M  $_{\text{max}} = \frac{q L^2}{2}$  $\frac{1}{2}$ ; Donc ont ferraille à l'ELS :

❖ **Cas ELU:**

 $Q_u = 314.9 \text{ KN/m}^2$ ..........,,  $M_u = Q_u * L^2/2 = 314.9 * 0.50^2/2 = 39.36 \text{ KN.m}$ 

❖ **Cas ELS:**

 $Q_{\text{ser}} = 233,25 \text{ KN/m}^2$ ...........,,  $M_s = Q_{\text{Ser}} * L^2/2 = 233,25 * 0,50^2/2 = 29,15 \text{ KN.m}$ 

S LIM = 164,97 MPa…………………………, bc LIM = 15 MPa

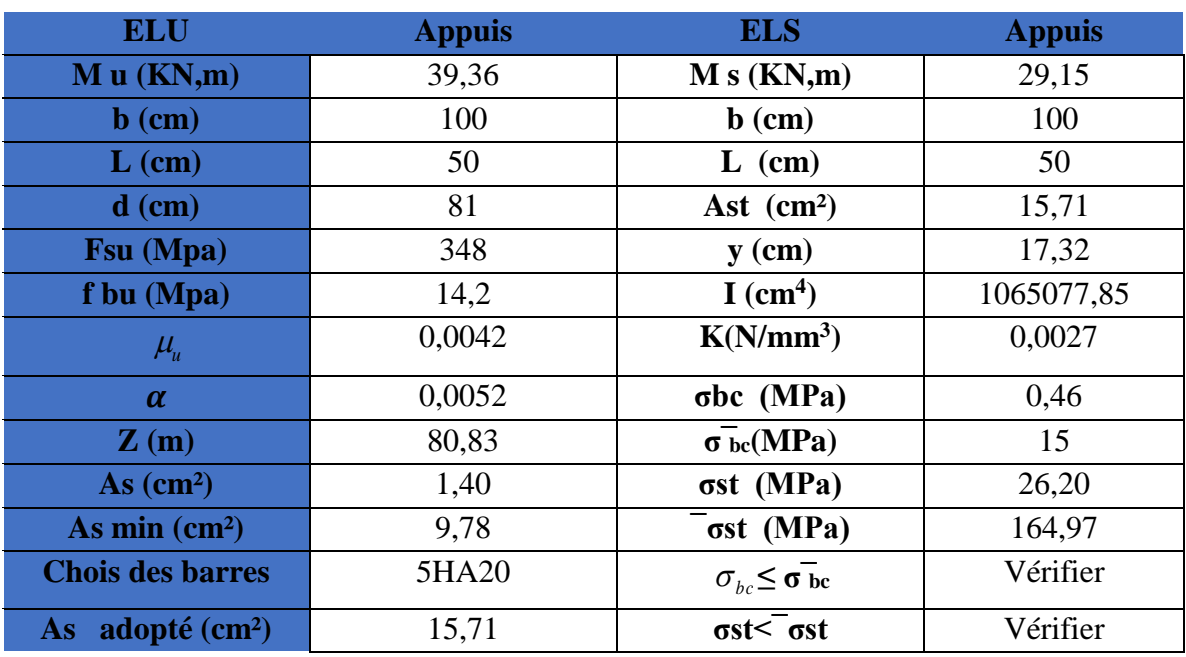

➢ **Calcul de Section en Flexion Simple :**

**Tab.VII.10. Vérification de débord de radier à l'ELS.**

➢ **Condition de non fragilité:**

Asmin = 0,23 × b × d × ft<sup>28</sup> fe Asadop > Asmin = 9,78 cm² … … … … … … … … … … , CV A <sup>s</sup> = max (A ser; A min) => A <sup>s</sup> = 9,78cm²……, on adopte: 5T20 = 15,71cm².

• Armatures transversales:  $A_t = A_s/4 = 3.92 \text{cm}^2$ , on adopte  $4T12 = 4.52 \text{cm}^2$ . Avec un espacement de **25 cm.**

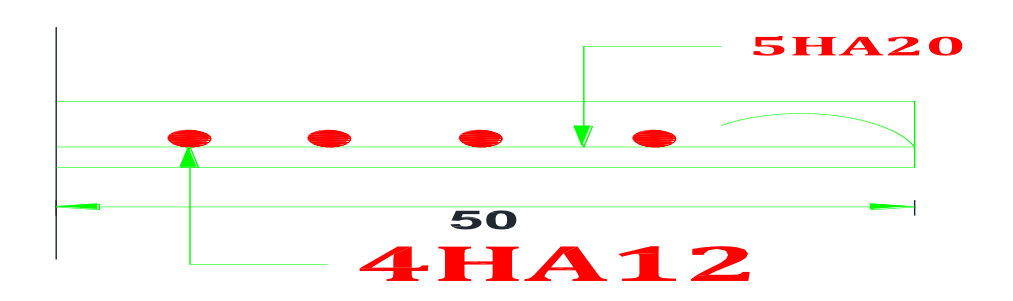

**Fig.VII.7. Schéma de ferraillage du débord de radier.**

### **VII.7.2. Ferraillage de la nervure :**

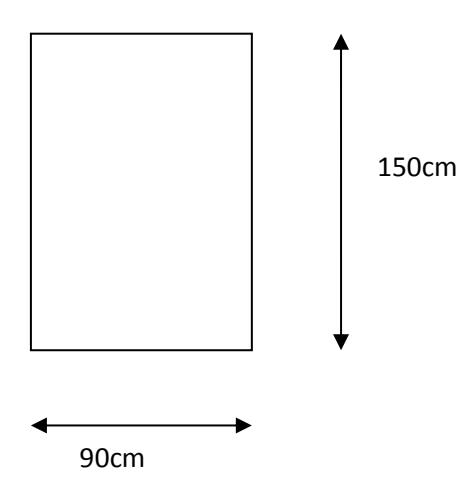

- ➢ **Diagrammes des sollicitations**
- **ELU :**

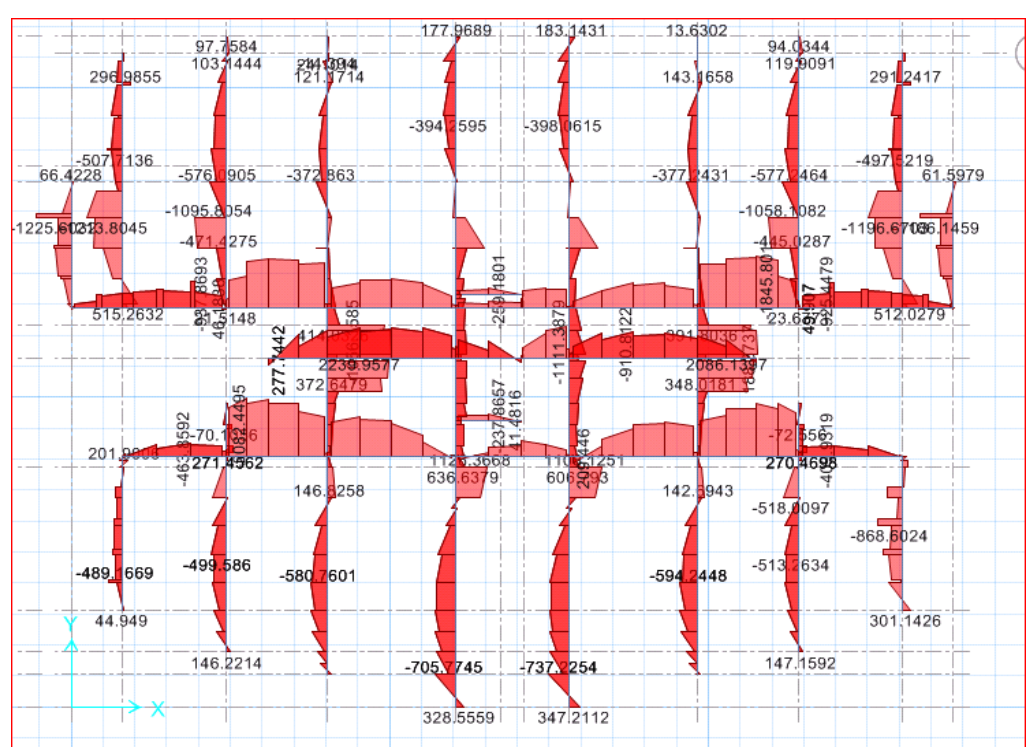

**Fig.VII.8. Diagramme des moments fléchissant sens XX et YY à ELU.**

• **ELS :**

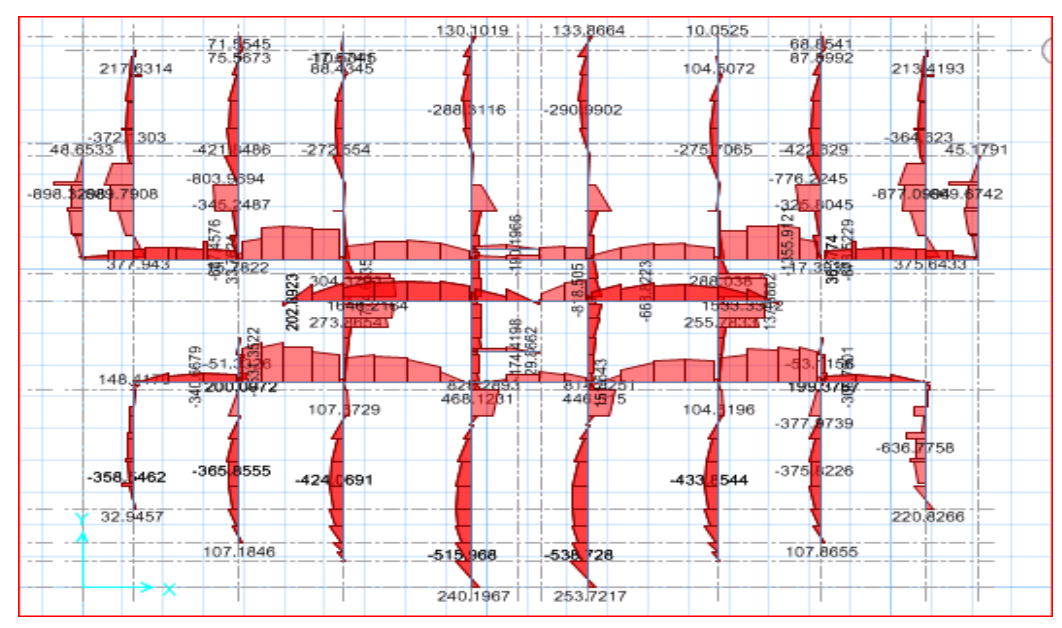

**Fig.VII.9. Diagramme des moments fléchissant sens XX et YY à ELS.**

# **VII.7.2.1.Ferraillage longitudinal :**

Pour le calcul on prend : L  $_x = 3.8$  m, L  $_y = 10,25$  m, et (h x b ) = (150 x 90 )cm<sup>2</sup>,

- Les résultats de ferraillage sont représentés dans le tableau suivant :

✓ **ELU :**

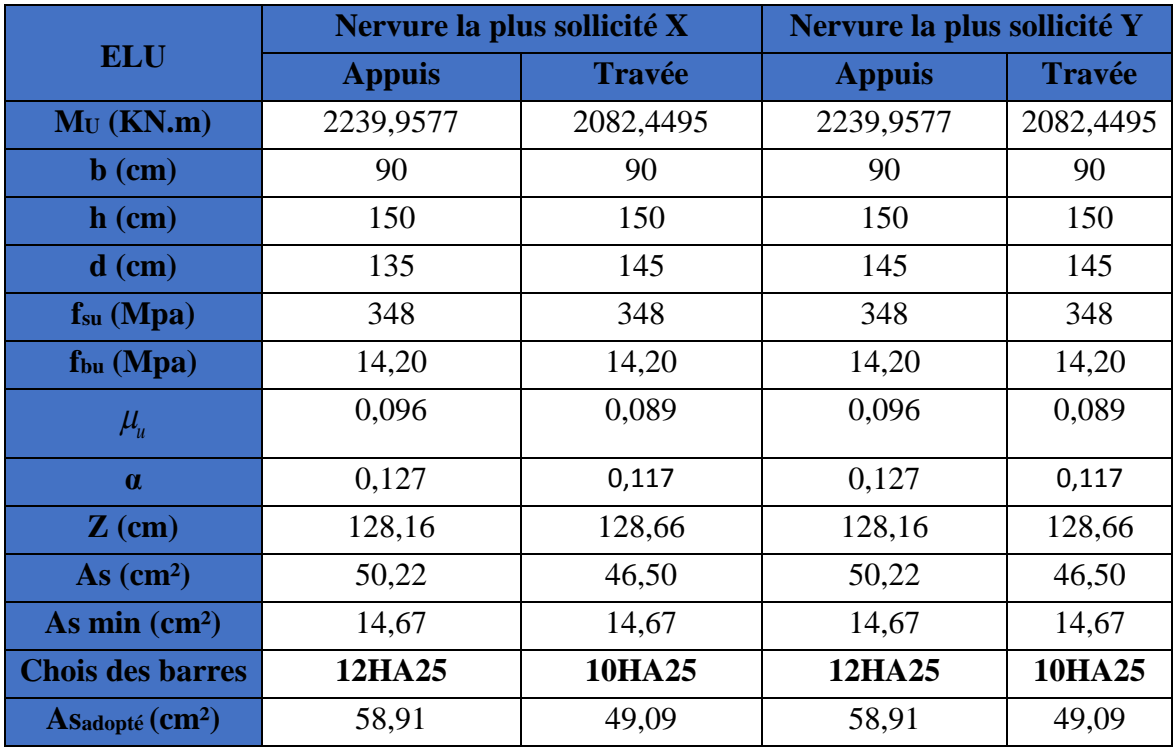

**Tab.VII.11. Ferraillage de nervure à l'ELU.**
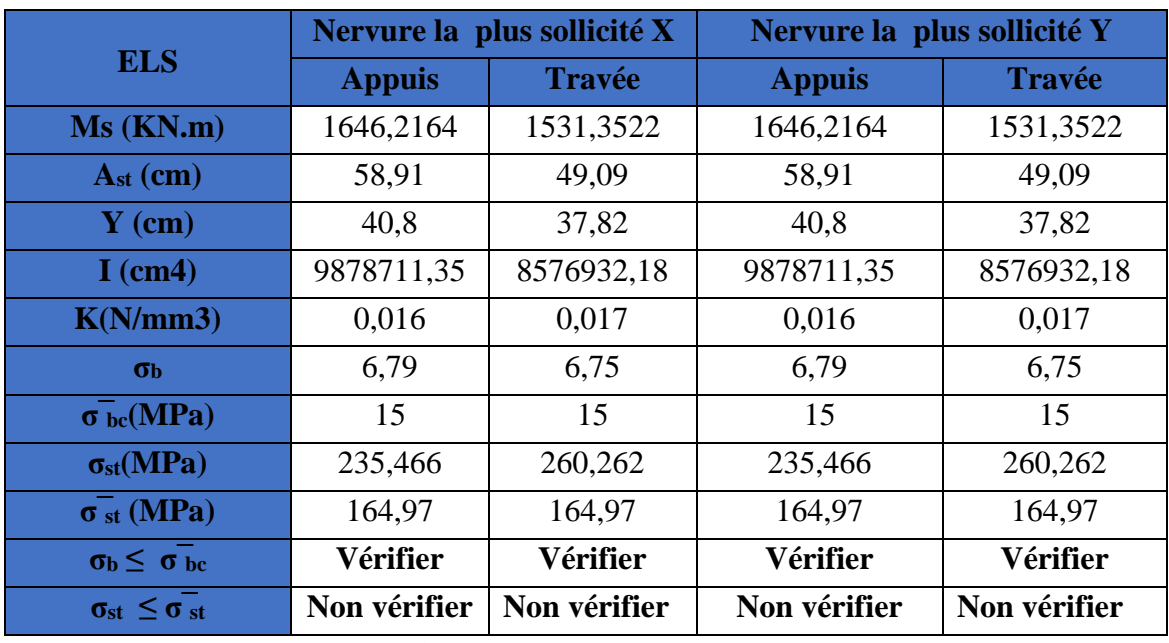

✓ **ELS :**

**Tab.VII.12. Vérification des contraintes à l'ELS.**

• **Calcul des armatures à ELS :**

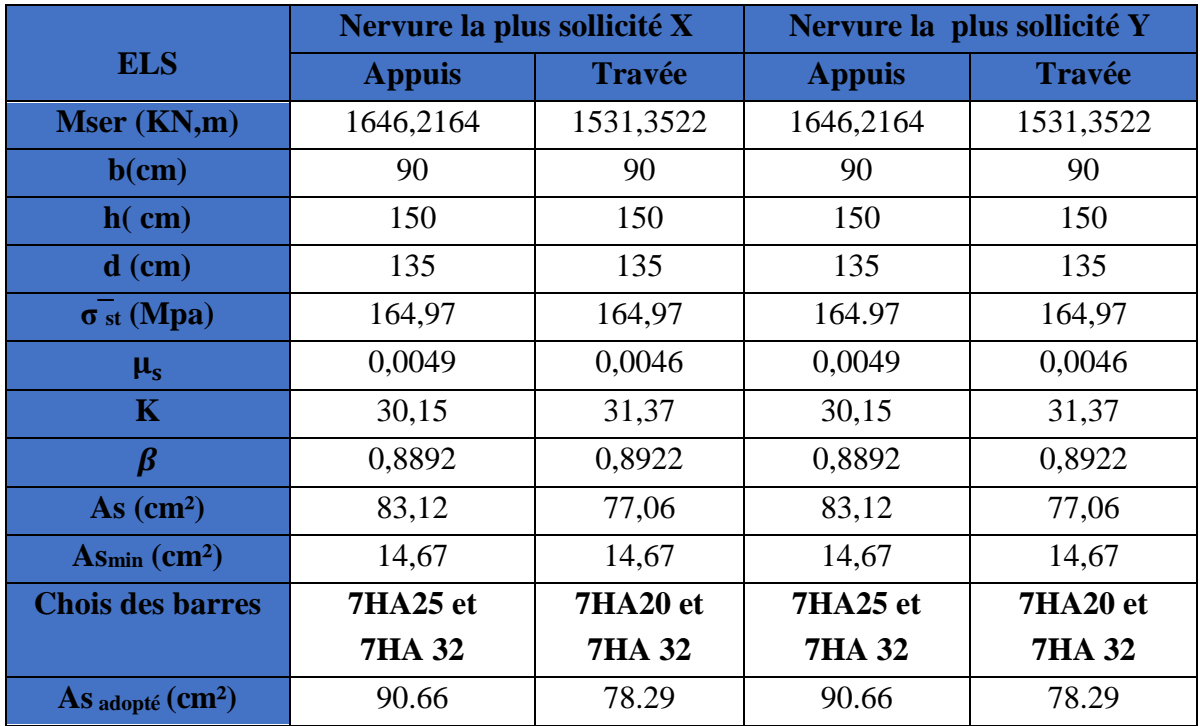

**Tab.VII.13. Ferraillage de nervure à l'ELS.**

## **VII.7.2.2. Les armatures transversales** :

## ❖ **Les armatures de peau :**

Les armatures de peau calculer par :  $A_p = 0.1\%$  b  $\times$  h =  $\frac{0.1\times90\times150}{100}$  $\frac{100\times130}{100} = 13.5$  cm<sup>2</sup> On adopte au milieu de la section de nervure **8HA16**,

## ➢ **Espacement :**

D'après L'RPA les armatures transversales ne doivent pas dépasser un espacement de :

$$
S_t \le \min\left(\frac{h}{4}, 12\emptyset\right) = \min(37.5 \; ; \; 30) = 30 \text{ cm},
$$
  
\n
$$
\rightarrow S_t = 20 \text{ cm (Zone Node)},
$$
  
\n
$$
\rightarrow S_t \le \frac{h}{2} = 75 \text{ cm, On prend } S_t = 30 \text{ cm (Zone Courante)},
$$

D'après le **C,B,A** l'espacement des armatures transversales ne doit pas dépasser les valeurs :

 $S_t \le \min\{15\phi_1\}$ ; 40 cm ; a + 10 cm}

 $\varnothing$ <sub>l</sub> : Le plus petit diamètre d'armature longitudinale,

a: Le plus petit côté des dimensions, ,

 $S_t \le \min\{15 \times 2.5; 40 \text{ cm}; 90 + 10 \text{ cm}\}; S_t \le 37.5 \text{ cm}$ ,

Donc on choisit :

- $\checkmark$  Dans les zones courantes : S<sub>t</sub> = 20 cm
- $\checkmark$  Dans les zones nodales : S<sub>t</sub> = 15 cm

**VII.7.2.3. Schéma de ferraillage des éléments de l'infrastructure :**

• **Sens Y et Sens X :**

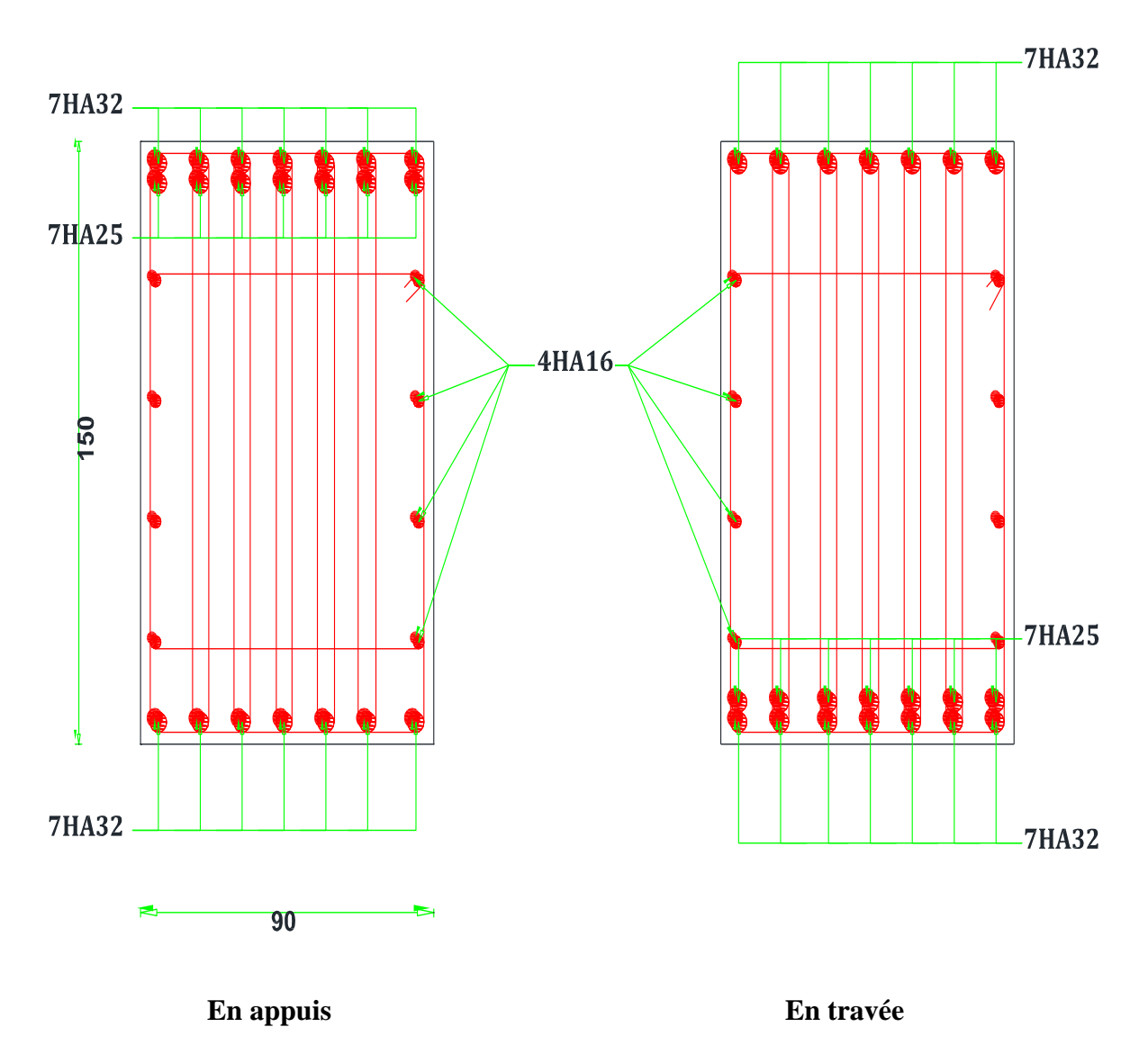

**Fig.VII.10. Ferraillage de nervure sens YY et XX.**

## **VII.8. Etude du voile périphérique :**

#### **VII.8.1. Introduction :**

L'instabilité des constructions lors d'un séisme majeur est souvent causée par le sous dimensionnement des fondations, Celles-ci doivent transmettre au sol, les charges verticales, les charges sismiques horizontales, Cela exige d'une part une liaison efficace des fondations avec la superstructure, et d'autre part, un bon ancrage au niveau du sol.

## **VII.8.2. Pré-dimensionnement :**

D'après l'article 10.1.2 de RPA99/version 2003 le voile périphérique doit avoir les caractéristiques minimales suivantes :

 $\checkmark$  Une épaisseur minimale égale à 15 cm.

 $\checkmark$  Les armatures sont constituées de deux nappes.

- $\checkmark$  Un pourcentage minimal des armatures de 0,10 % dans les deux sens (horizontal et vertical).
- $\checkmark$  Un recouvrement de 40  $\varphi$  pour les renforcements des angles.

On préconise :

Epaisseur :  $e = 20$  cm,

Hauteur :  $h = 3,06m$ ,

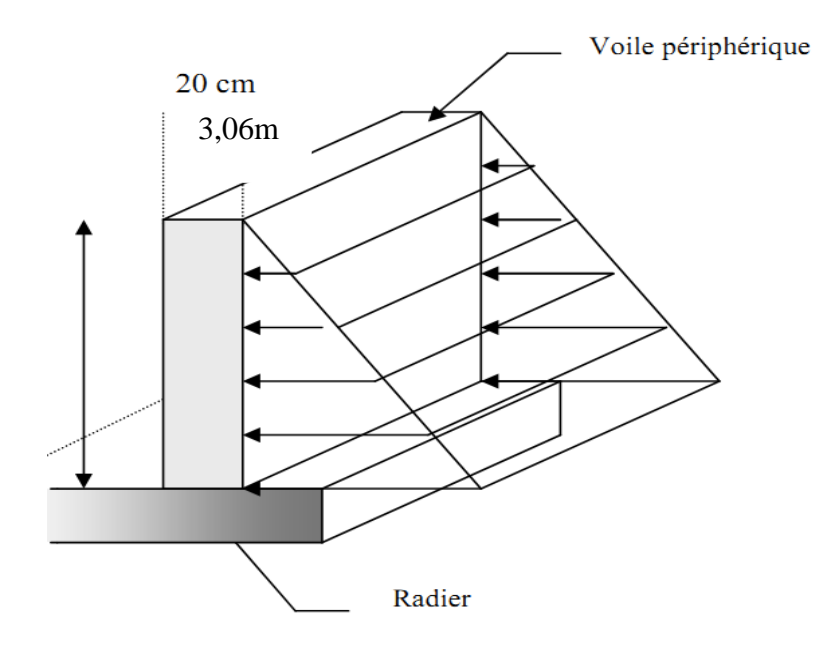

**Fig.VII.11. Poussée de terre sur voile périphérique.**

#### **VII.8.3. Détermination des sollicitations :**

Le moment fléchissant maximum est donné par la formule suivante :

$$
M_{\text{max}} = \frac{2 \times P \times h}{9\sqrt{3}} \quad ; P = \frac{P_{i \times h}}{2}
$$

$$
P_i = \gamma_d \times h \times k_0
$$

$$
k_0 = \text{tg}^2(\frac{\pi}{4} - \frac{\varphi}{2})
$$

Avec K0, coefficient de poussée,

 $\gamma_d$ : poids spécifique du remblai = 18 KN/m<sup>2</sup>.

 $\varphi$ : angle de frottement interne du remblai = 30°.

$$
K_0\!=0,\!33
$$

 $P_i = 18 \times 3,06 \times 0,33 = 18,17$ KN/ml,

Donc  $P = 27,80KN$ 

 $M_{\text{max}} = \frac{2 \times 27,80 \times 3,06}{9\sqrt{2}}$  $\frac{1}{9\sqrt{3}}$  = 10,91 KN, m

#### **VII.8.4. Calcul de ferraillage vertical :**

Le ferraillage se fera en flexion composée avec fissuration très préjudiciable,

$$
M_u = 1,35 \times 10,91 = 14,72 \text{ KN,m} \qquad ; \quad \text{Mser} = 10,91 \text{ KN,m}
$$

$$
N_u = 1,35 \times (25 \times 0,2 \times 3,06 \times 1) = 20,65 \text{ KN}; \text{ Nser} = 15,30 \text{ KN}
$$

Le ferraillage sera fait pour une bande de section  $(100 \times 20)$  cm<sup>2</sup>,

$$
\overline{\sigma}_{st} = \min\left(\frac{1}{2}f_e, 90\sqrt{\eta \times f_{tj}}\right) = 164,97 \text{ Mpa}
$$

 $\bar{\sigma}_{bc}$  = 0,6 f<sub>c28</sub> = 15 MPa,

On utilise le logiciel SOCOTEC pour calculer le ferraillage et pour la vérification des Contraintes :

#### • **Condition exigée par le RPA99/version 2003,**

Le RPA99/version2003 préconise un pourcentage minimum de 0,1% de la section dans les deux sens et sera disposée en deux nappes,

 $A_1 = 0,1\% \times 100 \times 20 = 2$  cm<sup>2</sup> (sens longitudinal),  $A_t = 0.1\% \times 100 \times 20 = 2$  cm<sup>2</sup> (sens transversal),

• **Condition de non fragilité :**

$$
A_{\text{min}} = 0.23 \times b \times d \times \frac{f_{t28}}{f_e},
$$
  

$$
A_{\text{min}} = 0.23 \times 1 \times 0.9 \times 0.2 \times \frac{2.1}{400} = 2.17 \text{ cm}^2/\text{ml}
$$

Les résultats représentés dans le tableau suivant :

## **PROMOTION 2018** 192

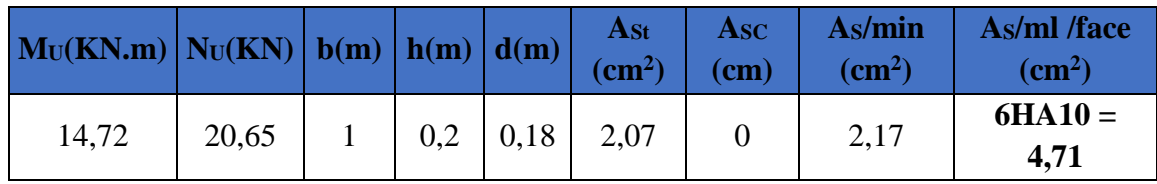

**Tab.VII.14. Les sections des armatures verticales à l'ELU.**

# • **Vérification des contraintes à l'ELS,**

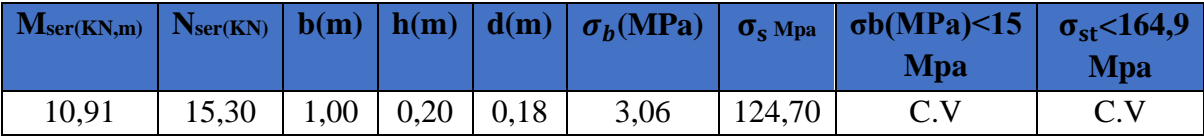

## **Tab.VII.15. Vérification des contraintes à l'ELS.**

## **VII.8.5. Armature de répartition :**

 $A_r = 4,71 / 4 = 1,17$ cm<sup>2</sup>

 $A_r$  adp = 5HA8 = 2,51 cm<sup>2</sup>

## **VII.8.6. Schéma du ferraillage :**

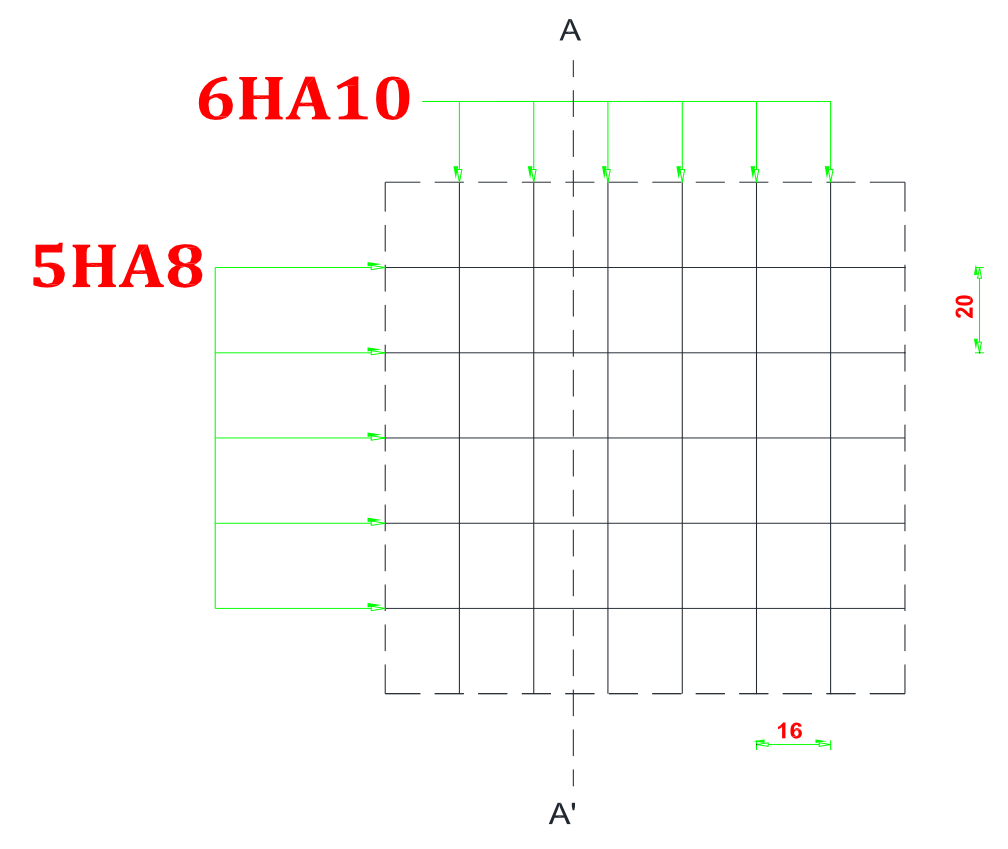

**Fig.VII.12. Schéma de ferraillage du voile périphérique.**

# *Conclusion générale*

#### **Conclusion générale :**

Le projet de fin d'étude est une occasion pour l'étudiant d'appliquer les connaissances acquises durant sa formation universitaire. Cette expérience nous a permis aussi d'acquérir des connaissances sur les différentes méthodes de calcul et d'analyses des structures en appliquant les règles techniques tels que :

- $\checkmark$  Le règlement parasismique Algérien : l'RPA 99/version 2003 ;
- $\checkmark$  Le béton armé aux états limites : BAEL 91 et quelques documents techniques à savoir le DTU ; DTR. BC2. 33.2 ; DTR –B.E.1.32 ainsi que la pratique des logiciels de calcul comme : SAP2000 ; SOCOTEC, AUTOCAD, Expert…etc.

 D'après l'étude qu'on a faite, il convient de souligner que pour la conception parasismique, il est très important que l'ingénieur civil et l'architecte travaillent en étroite collaboration dès le début du projet pour éviter toutes les conceptions insuffisantes et pour arriver à une sécurité parasismique réalisée sans surcoût important.

Par ailleurs, cette étude nous a permis d'arriver à certaines conclusions qui sont :

- $\triangleright$  La disposition des voiles en respectant l'aspect architectural du bâtiment (coffrage tunnel), est souvent un obstacle majeur pour l'ingénieur du génie civil. Ces contraintes architecturales influent directement sur le bon comportement de la structure vis-à-vis des sollicitations extérieures, telles que les séismes. Grâce à la grande rigidité des voiles vis-à-vis des forces horizontales, ils permettent de réduire considérablement les endommagements sismiques des éléments non structuraux.
- ➢ L'économie du projet par estimation des quantités du béton et d'aciers nécessaire pour les différents éléments. En effet, le dimensionnement nous conduit à des sections économiques ceci en respectant les règlements en vigueur.
- ➢ L'étude de l'infrastructure, elle est conçue en radier général du fait de la faible portance du sol support et l'importance de la structure et cela pour bien reprendre les charges transmises par la structure au sol.

 Finalement, l'étude et le stage effectué au sein de l'entreprise de réalisation constitue notre première expérience dans le métier de génie civil. En effet, il nous a permet l'apprentissage et l'application des différents règlements à suivre et à respecter, ainsi que les contactes avec le milieu extérieur (entreprise nationale) nous a permis d'avoir des solutions économiques et rationnelles pour les problèmes rencontrés.

# **Bibliographie :**

# **Règlement :**

- Règles parasismiques algériennes **RPA99/VERSION 2003**.
- Document technique règlementaire des charges permanentes et charges d'exploitation.
- Règles de conception et de calcul de structures en béton armé, **C.B.A.93**.
- Béton armé aux états limites **BAEL91**.
- Règlement Neige Et Vent **RNV 99.**

## **Livre :**

- Pratique du **BAEL93**…………………….IEAN PERCHAT et JEAN DROUX.
- **CBA**………………………………………Règles de conception et de calcul des

Structures en béton armé.

## **Cours:**

- Béton armé.
- $\triangleright$  Mécanique des sols.
- Résistances des matériaux.
- Dynamique des structures.
- $\triangleright$  Bâtiments.
- > Matériaux de construction.

## **Thèses fines d'étude :**

- Mémoires de fin d'études, université de Jijel.
- Mémoires de fin d'études, école nationale des travaux publics.

# **Logiciels :**

- $\triangleright$  ETABS.9.7.
- $\triangleright$  AUTOCAD 2008.
- $\triangleright$  SOCOTEC.

## **Résume :**

Ce projet consiste principalement à l'étude dynamique d'une structure (RDC+15étages) contreventée par voiles à usage d'habitation, commerce, service.

La structure est implantée à wilaya d'Alger, zone de moyenne sismicité (zone III), L'étude est conforme aux Règles Parasismiques Algériennes 99 modifiées en 2003.

Le pré dimensionnement et le calcul des éléments ont été fait conformément aux règles BAEL 91, CBA93.

L'analyse sismique de la structure a été réalisée par le logiciel de calcul ETABS.

**Mots Clés :** Bâtiment, Béton armé, RPA99/version2003, BAEL91 modifiées99, CBA93.

# **Abstract :**

This project mainly the dynamic study of a structure (floor  $+ 15$  stories) with shear walls for purpose living.

The structure is located in ALGER which is characterized by a high seismic (zone III). The study is carried out regarding the Algerian seismic code (RPA 99 modified in 2003).

The structural elements dimension and their reinforcement were carried out according to the Algerian reinforced concrete code (CBA93) and the limits states of reinforced concrete (BAEL91).

**Tags:** building, rein forced concrete, RPA99/version2003, BAEL91 modified99, CBA93.

#### **ملخص:**

هذا المشروع يتكون أساسا من دراسة ديناميكية لبناية مقاومة للزالزل بواسطة الجدران المشكلة من الخرسانة المسلحة تتألف من طابق ارضي و خمسة عشر طابق للخدمات السكانية والخدماتية والتجارية والواقعة في رغاية بوالية الجزائر المصنفة ضمن المنطقة الزلزالية رقم -III- من اجل ذلك كانت الدراسة المطبقة على هذه البناية هي وفقا للمعايير الجزائرية المقاومة للزالزل الجزائرية 99 المعدل في .2003

أما بخصوص القياس والتسليح لمختلف العناصر الأساسية المشكلة للبناية فقد استعملنا القوانين المعمول بها في الجزائر.

**الكلمات المفتاحية:** عمارة، الخرسانة المسلحة، 93CBA91,BAEL2003,version99/RPA